### "APLICAÇÃO DOS DIAGRAMAS DE VORONOI E DELAUNAY PARA O CÁLCULO GRAVIMÉTRICO DO GEÓIDE"

### **NEWTON PEREIRA DOS SANTOS**

TESE SUBMETIDA AO CORPO DOCENTE DO PROGRAMA DE PÓS-GRADUAÇÃO EM GEOFÍSICA DO OBSERVATÓRIO NACIONAL COMO PARTE DOS REQUISITOS NECESSÁRIOS PARA A OBTENÇÃO DO GRAU DE DOUTOR EM GEOFÍSICA.

Aprovada por:

Dr. Iris Pereira Escobar - ON/MCT (orientador)

Dr. Cosme Ferreira da Ponte Neto - ON/MCT

Dr. Fernando José Soares e Silva Dias - ON/MCT

annuel Dr. José Carlos Penna de Vasconcellos - UERJ

Dr. Marcelo Carvalho dos Santos University of New Brunswick/Canadá

Dr. Nelsi Cogo de Sá - IAG/USP

RIO DE JANEIRO - BRASIL

12 DE SETEMBRO DE 2008

# **Livros Grátis**

http://www.livrosgratis.com.br

Milhares de livros grátis para download.

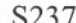

M.

S237a Santos, Newton Pereira dos Aplicação dos diagramas de Voronoi e Delaunay para o cálculo gravimétrico do geóide. - Rio de Janeiro, 2008. xxxii,186p.:**il.**

> Tese de doutorado em Geofísica - Observatório Nacional, Rio de Janeiro, 2008.

l.Geodésia Física. 2.Gravimetria. L Título.

CDU 528.2

 $\mathbf{\hat{A}}$ minha querida esposa Nadir.

 $iv$ 

#### AGRADECIMENTOS

Em especial, ao amigo e orientador Dr. Iris Pereira Escobar, pela presente ajuda e estímulo durante toda a execução deste trabalho.

Aos prezados amigos Dr. Marcelo Carvalho dos Santos, da University of New Brunswick Canada, Dr. Nelsi Cogo de Sá, do Instituto Astronômico e Geofísico da Universidade de São Paulo—IAG/USP, e Dr. José Carlos Penna de Vasconcellos, da Universidade do Estado do Rio de Janeiro—UERJ, pelas valiosas contribuições e sugestões dadas.

Em particular, aos amigos Dr. Fernando José Soares e Silva Dias, Dr. Jorge Luis de Souza, Dr. Cosme Ferreira da Ponte Neto, Dra. Valéria Cristina Ferreira Barbosa, Dr. Valyia Mannathal Hamza, e Dr. Andrés Reinaldo Rodriguez Papa, que sempre me apoiaram no prosseguimento dos trabalhos.

Aos demais colegas da Coordenadoria de Geofísica—COGE/ON, e do Curso de Pós-Graduação—CPG/ON, do Observatório Nacional, pelos valiosos incentivos.

À querida cunhada Maria Adelina Tavares da Silva Costa, que, mesmo à distância, é sempre uma importante e bem-vinda fonte de inspiração.

À minha querida esposa Maria Nadir da Silva Costa Santos, pelo incessante apoio sem o qual o trabalho não seria praticável.

E a Deus, pela Força e Presença Constante.

vi

### Resumo

Nesta tese, investigamos dois métodos para a determinação gravimétrica do geóide através da técnica de Stokes, de maneira que operação de interpolação para geração de dados regularmente espaçados não é necessária. Os métodos se baseiam nos diagramas de Voronoi e Delaunay, nos quais a área-alvo é subdividida, respectivamente, em polígonos e triângulos. O cálculo é conduzido por integração numérica ponto a ponto. No esquema de Voronoi, os elementos poligonais contêm os valores observados das anomalias da gravidade, ao invés de dados interpolados. Portanto, o processo de geração de dados regularmente espaçados é evitado, e os dados originais são efetivamente utilizados. No esquema de Delaunay, este processo também não é necessário, porém, os dados observados são interpolados para cada triângulo, cujos vértices correspondem às estações gravimétricas. As alturas geoidais são calculadas nos baricentros (centróides) dos respectivos triângulos. Aplicamos ambas as técnicas na determinação do geóide em duas áreas distintas—Município do Rio de Janeiro e Resende, no Brasil. Nas duas áreas, as estações gravimétricas se encontram uniformemente distribuídas, e ambas possuem o relevo topográco fortemente acidentado. Calculamos, também, a componente de Stokes da altura geoidal pelo método clássico de integração numérica (domínio do espaço), cujos resultados foram comparados com os esquemas de Voronoi e Delaunay. As diferenças DMQ obtidas foram de 0,022 m e 0,024 m, respectivamente, para a área do Rio de Janeiro. Na área de Resende, obtivemos valores das diferenças EMQ iguais a 0,040 m e 0,053 m, respectivamente, para os métodos de Voronoi e Delaunay. A maior diferença encontrada não foi superior a 0,100 m, para ambos os métodos e conjuntos de dados. Aplicamos o método 1D FFT (domínio espectral) também aos dados do Rio de Janeiro, o qual forneceu diferenças EMQ iguais a 0,031 m, 0,039 m, e 0,047 m, respectivamente, quando confrontado com os métodos clássico, Voronoi e Delaunay. Adicionalmente, realizamos comparações relativas em 465 linhas de base GPS sobre referências de nível, na área do Rio de Janeiro. As diferenças DMQ obtidas foram 0,069 m, 0,061 m, 0,071 m, e 0,071 m, respectivamente, para os métodos de Voronoi, Delaunay, clássico e 1D FFT. Tendo em vista que os esquemas de Voronoi e Delaunay não requerem a etapa de interpolação de dados, o tempo de processamento e o esforço pessoal são bastante reduzidos. Ambos os métodos se revelaram, computacionalmente, tão eficientes quanto a técnica 1D FFT, considerando apenas o cálculo geoidal. Assim como nas demais técnicas de determinação geoidal, a característica desfavorável dos dois esquemas recai na dependência da distribuição espacial e na qualidade dos dados. Em um trabalho posterior incluído nesta tese, submetido para publicação no periódico "Studia Geophysica and Geodætica" (Springer Netherlands Publisher), descrevemos a

aplicação de ambos os métodos à área envolvendo todo o Estado do Rio de Janeiro, no qual novos aprimoramentos e resultados são apresentados no Anexo A.

### Abstract

In this thesis we investigated two approaches in order to compute the discrete Stokes integral for gravimetric geoid determination, so that gridding operation is not required. The alternative techniques are based on both Voronoi and Delaunay diagrams, in which the studied area is partitioned into polygons and triangles, respectively. The computation is carried out by pointwise numerical integration. In Voronoi scheme, the polygonal elements just contain the observed gravity anomalies instead of the interpolated ones. Thus no gridding process or data interpolation is necessary and only original data is used. In Delaunay scheme, gridding is also not required, but the observed anomalies are interpolated into triangular cells whose vertices hold the gravity stations. We computed the geoidal undulations at the triangles' barycenters. Both techniques were applied for the local geoid computation into two distinct areas—the municipality of Rio de Janeiro and Resende, in Brazil. Gravity data are almost spatially uniformly distributed in both sites, and their topographies are very rugged. The Stokes component was also computed by means of the classical numerical integration (space-domain), which results we compared with Voronoi and Delaunay schemes. They yielded RMS differences of 0.022 m and 0.024 m, respectively, for Voronoi and Delaunay approaches in Rio de Janeiro site. In Resende site, the comparisons result in RMS differences of  $0.040$  m and  $0.053$  m, respectively, for both approaches. The largest difference did not exceed  $0.100 \text{ m}$  in none of both methods and datasets. The 1D FFT (spectral-domain) technique was also used on the Rio de Janeiro dataset, which yielded RMS differences equal to  $0.031$  m,  $0.039$  m, and  $0.047$  m, respectively for the classical, Voronoi, and Delaunay schemes. Additionaly, we carried out relative comparisons with 465 GPS-leveling baselines in Rio de Janeiro site, which yielded RMS differences of 0.069 m, 0.061 m, 0.071 m, and 0.071 m, respectively for the Voronoi, Delaunay, classical and 1D FFT methods. Since Voronoi and Delaunay schemes avoid the gridding step, preprocessing time and labour are greatly reduced. Both schemes proved to be computationally as efficient as the 1D FFT method for only the geoid height computation. As with the other techniques, dependence upon data quality and distribution is the main drawback of both Voronoi and Delaunay schemes. In a latter submitted paper to the Studia Geophysica and Geodætica journal (Springer Netherlands Publisher), included in this thesis, we described the use of these schemes applied to the area surrounding the whole State of Rio de Janeiro, which new improvements and the results are presented in Appendix A.

# **SUMÁRIO**

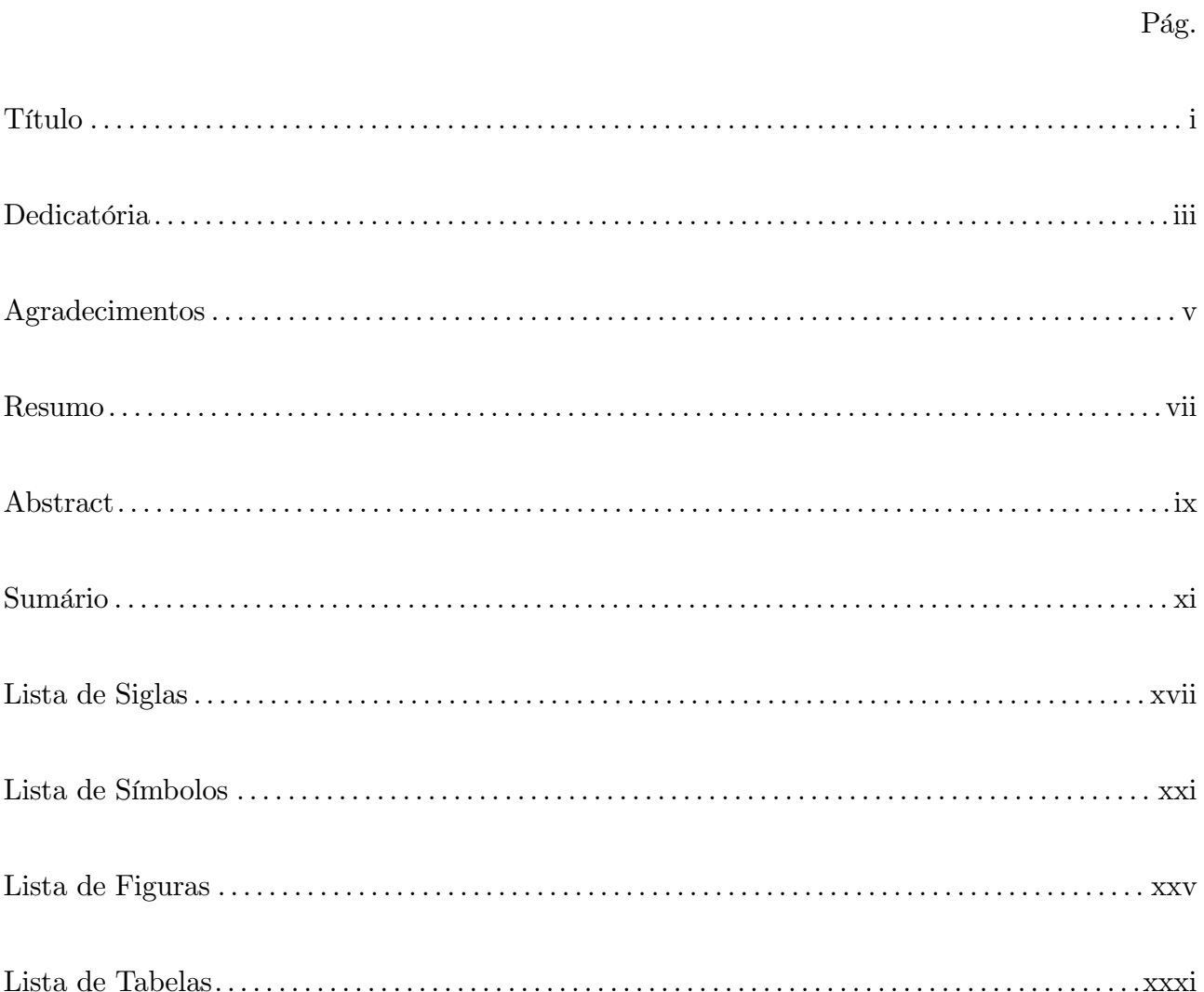

# CAPÍTULO 1

# $\ensuremath{\mathsf{INTRODUCAO}}$

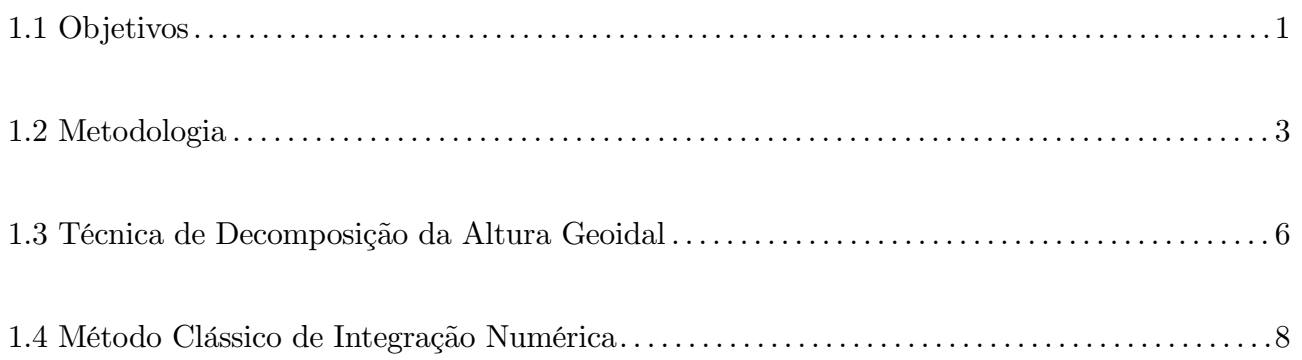

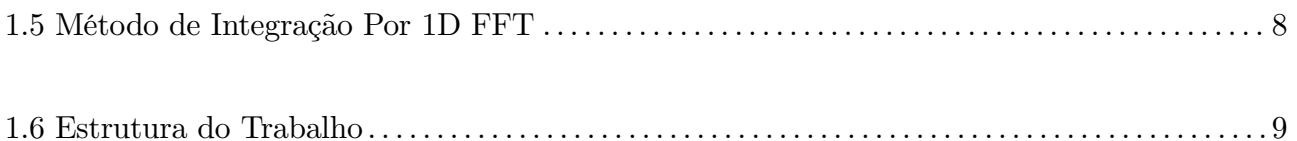

### CAMPO DA GRAVIDADE DA TERRA

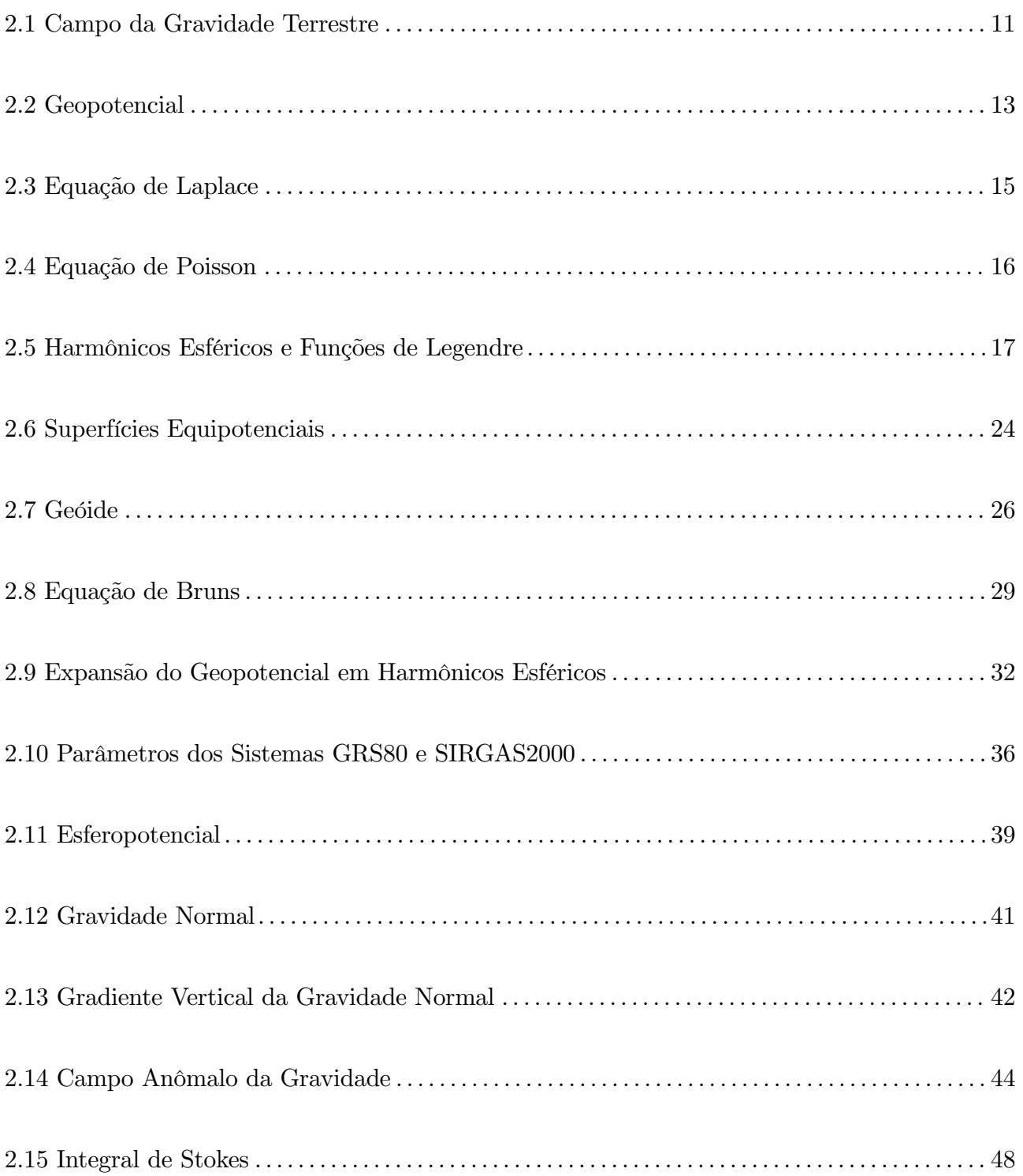

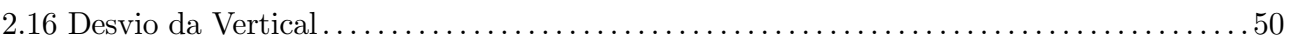

## SISTEMA GEODÉSICO DE REFERÊNCIA

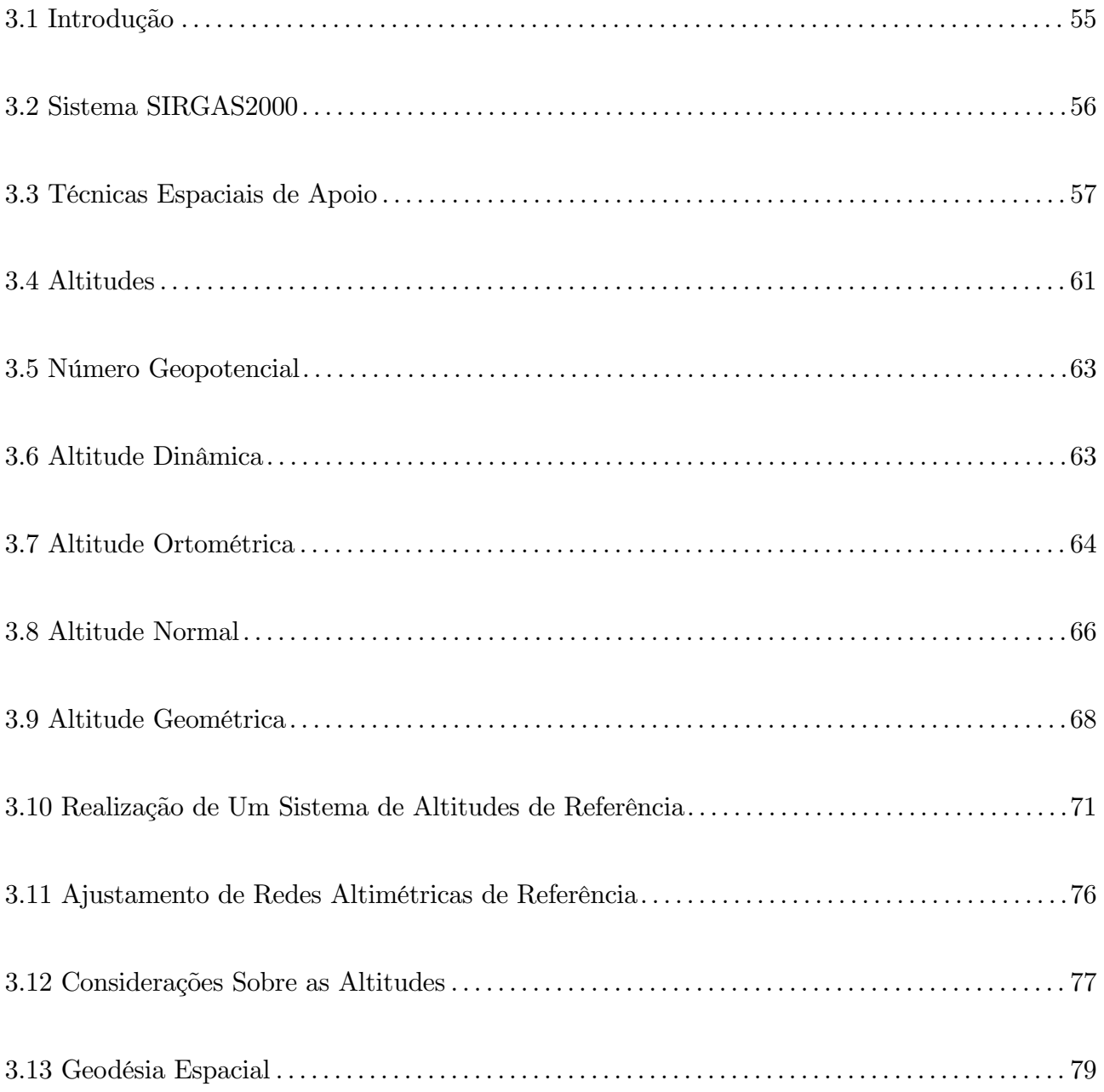

# CAPÍTULO 4

# REDUÇÕES DA GRAVIDADE

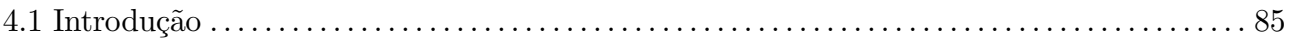

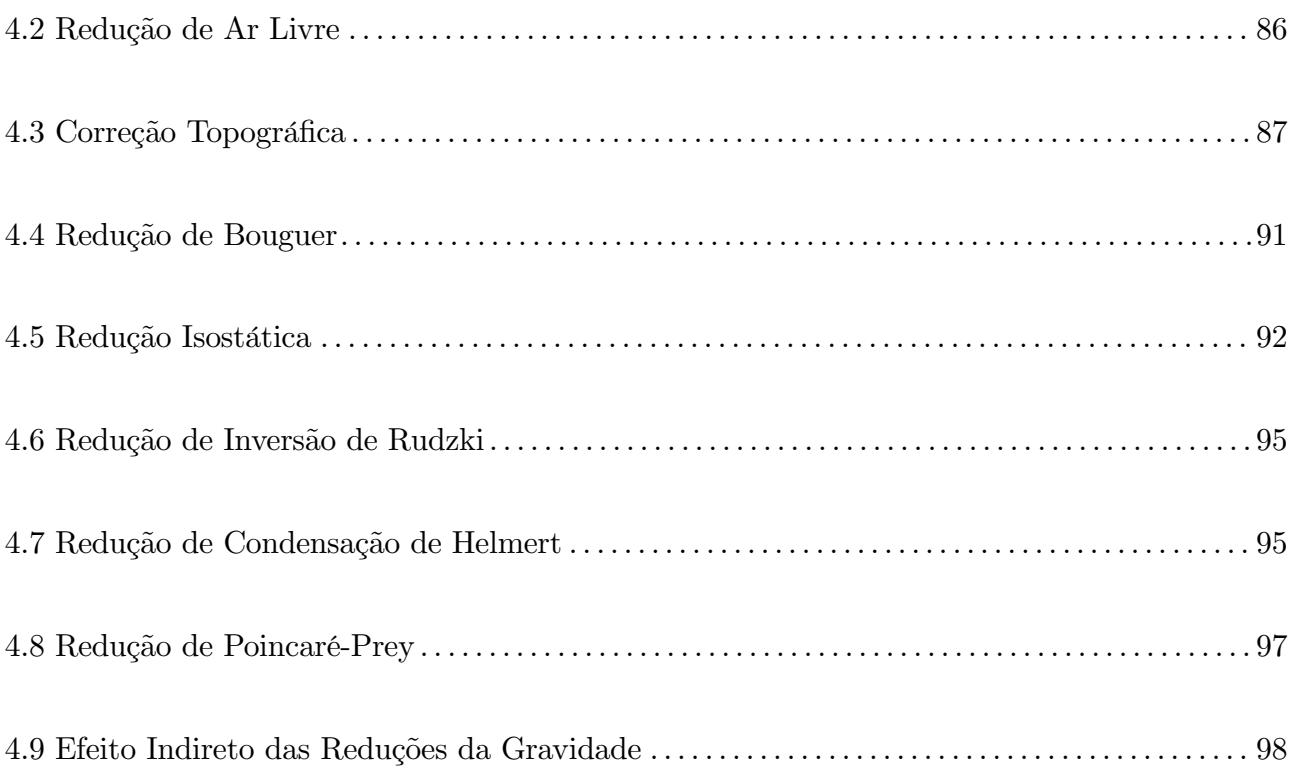

# MÉTODOS DE PARTIÇÃO E INTERPOLAÇÃO DE DADOS

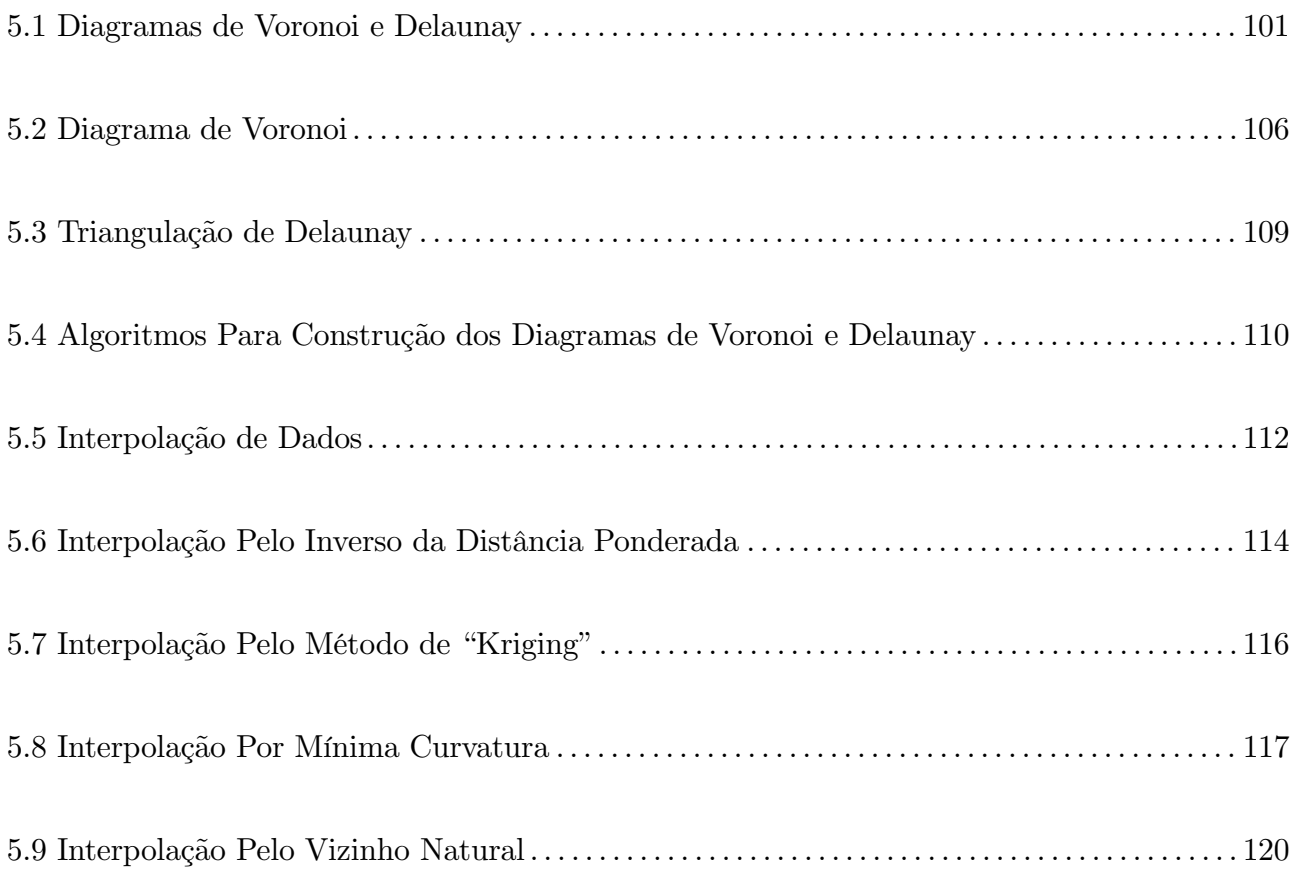

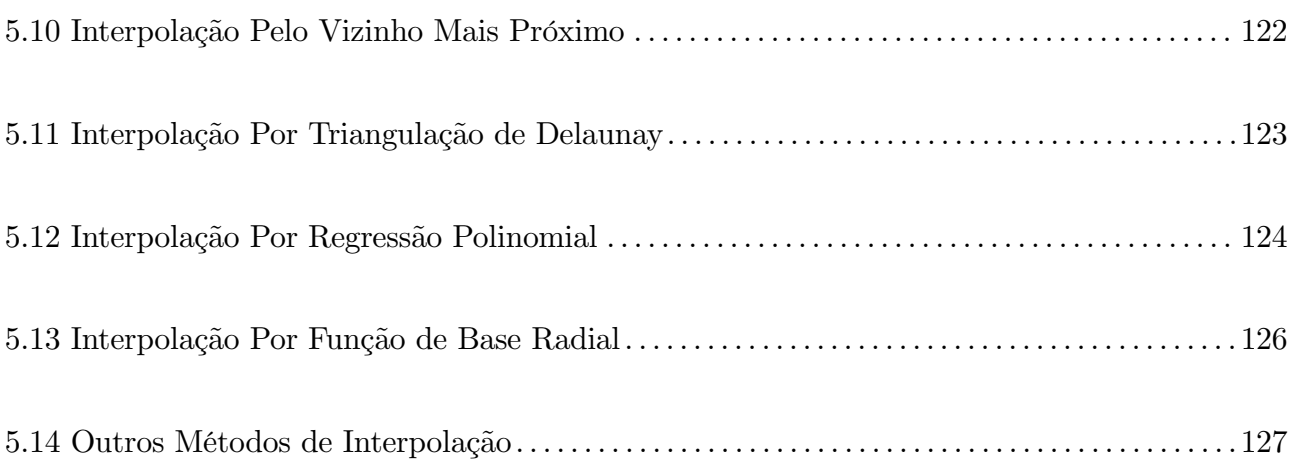

## RESULTADOS

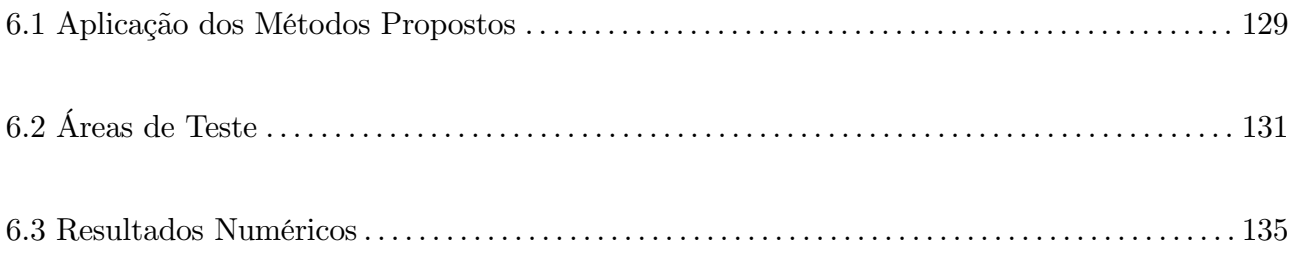

# CAPÍTULO 7

## CONCLUSÕES

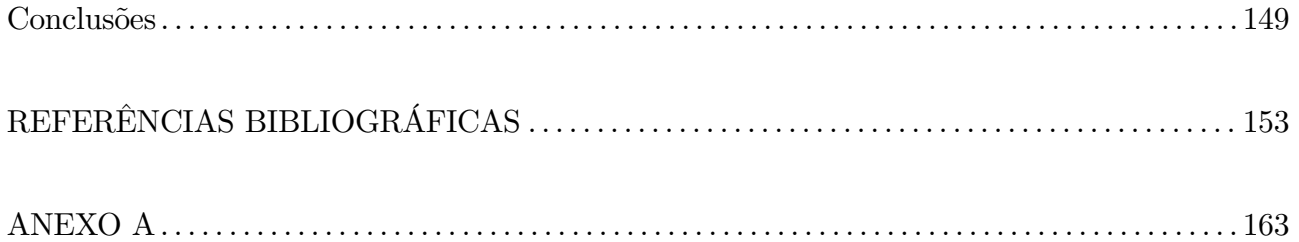

## LISTA DE SIGLAS

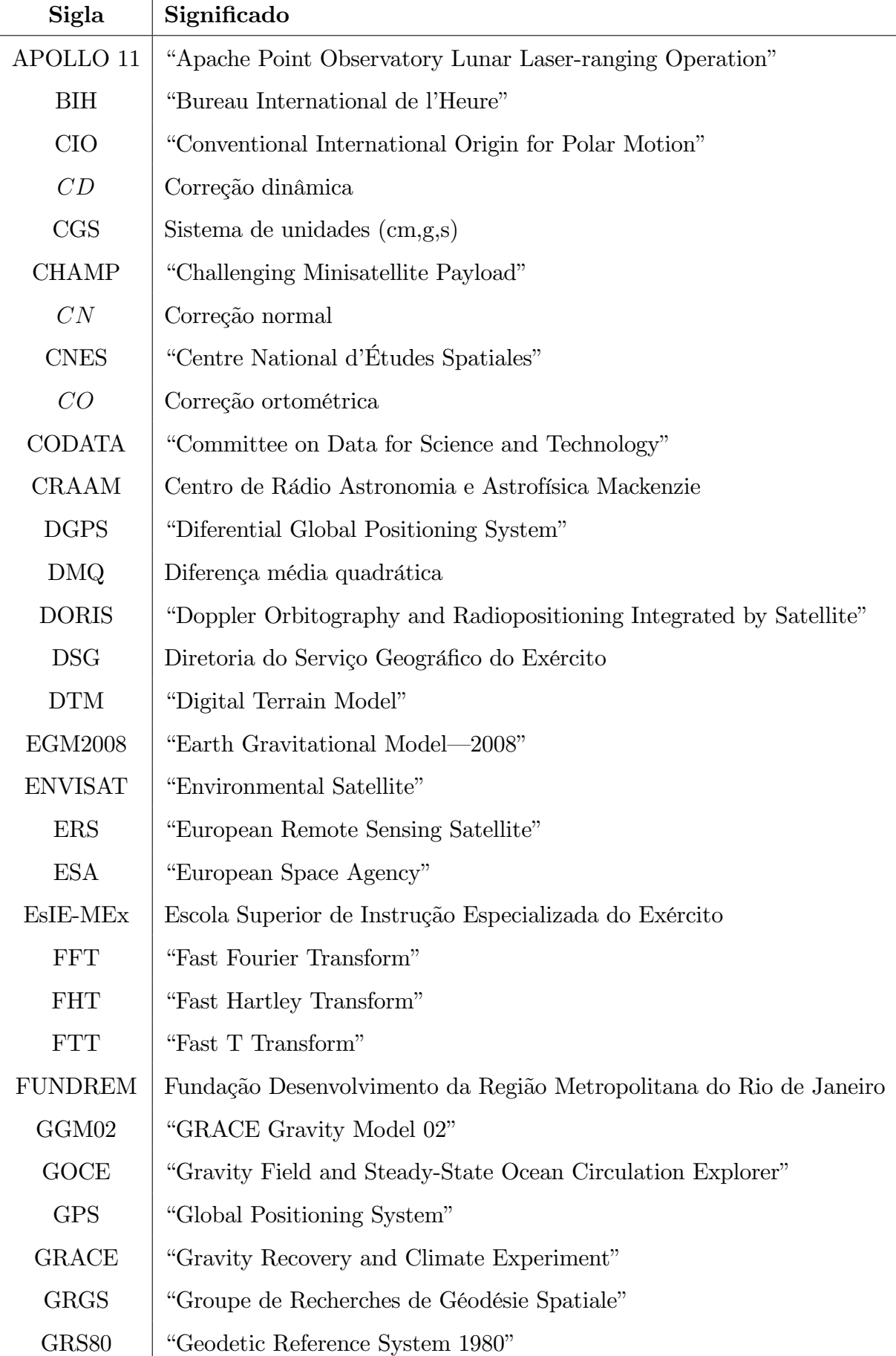

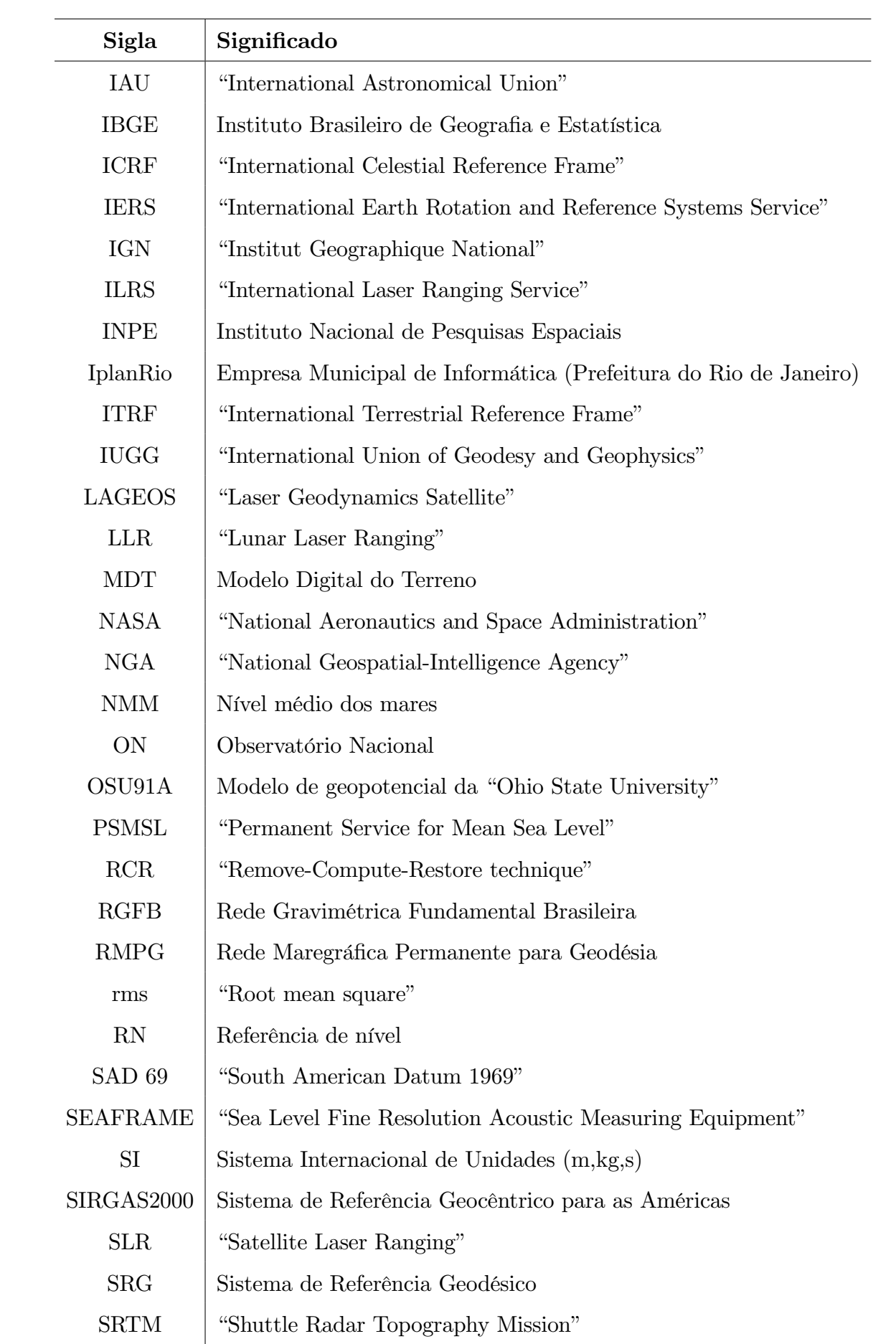

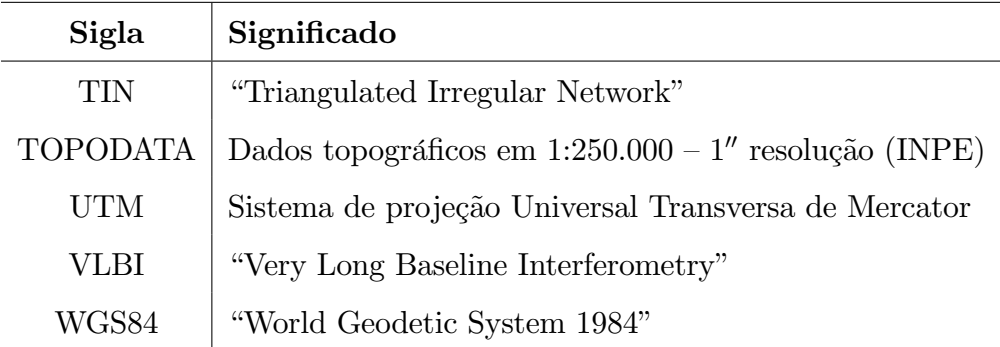

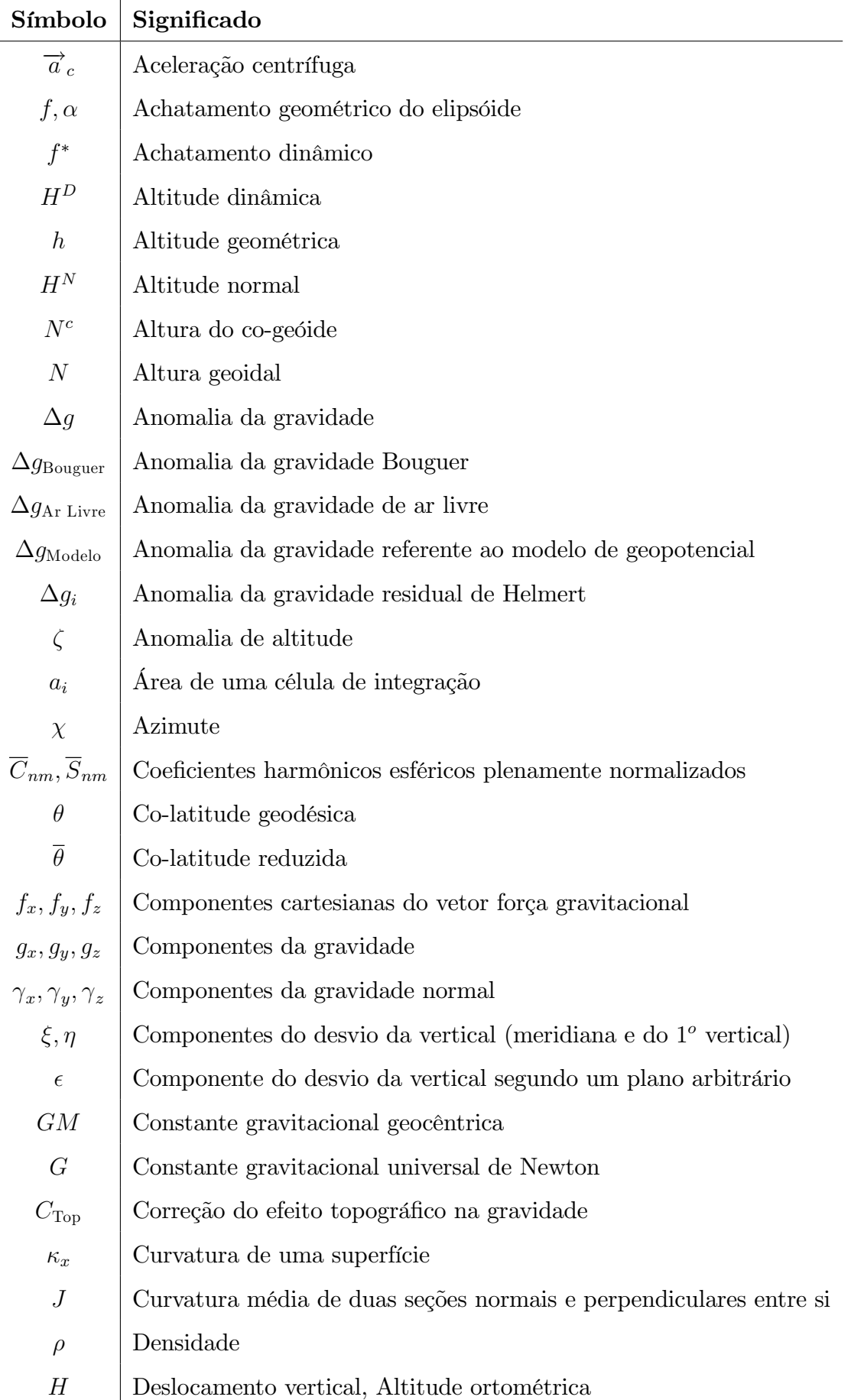

# LISTA DE SÍMBOLOS

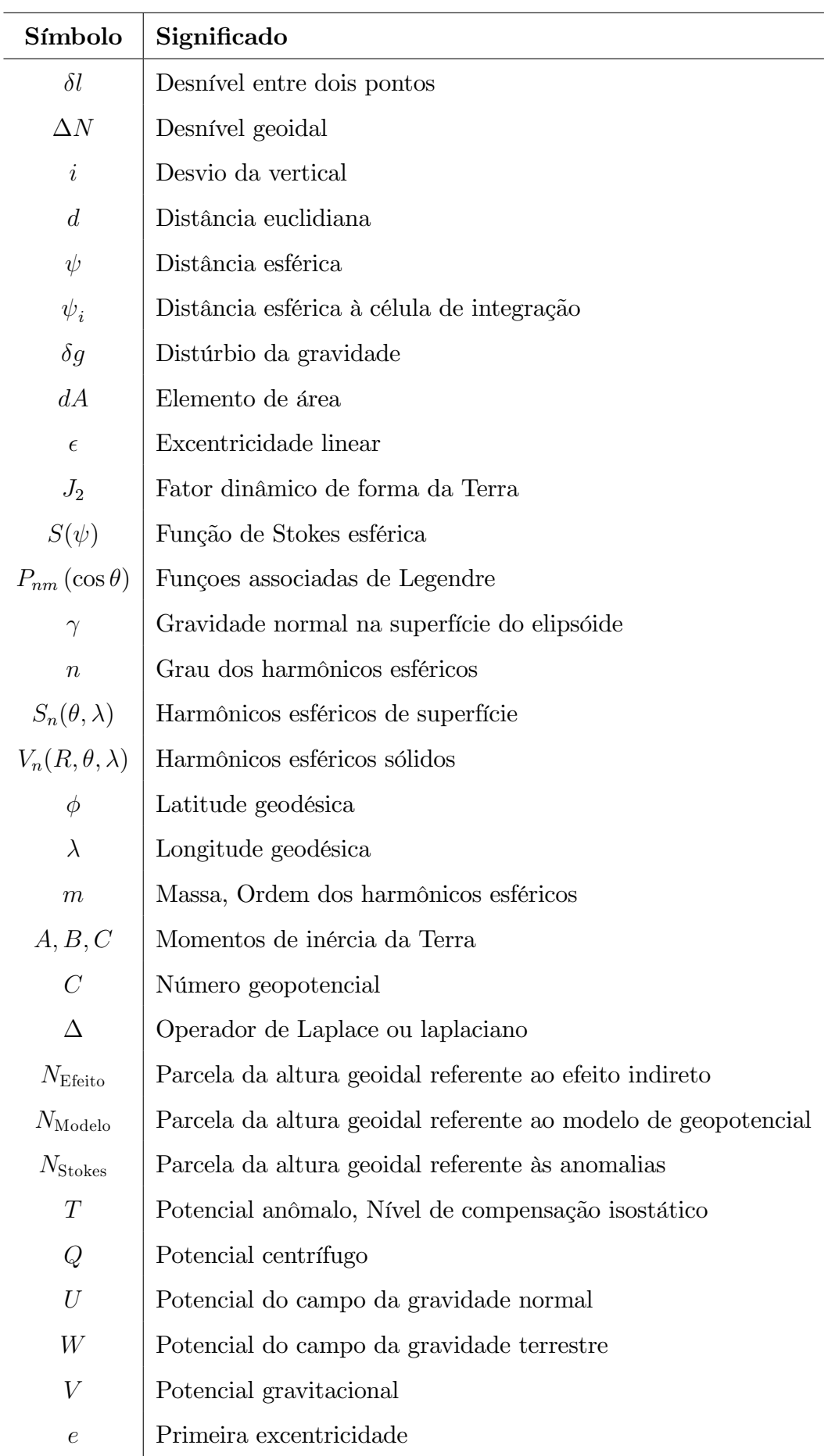

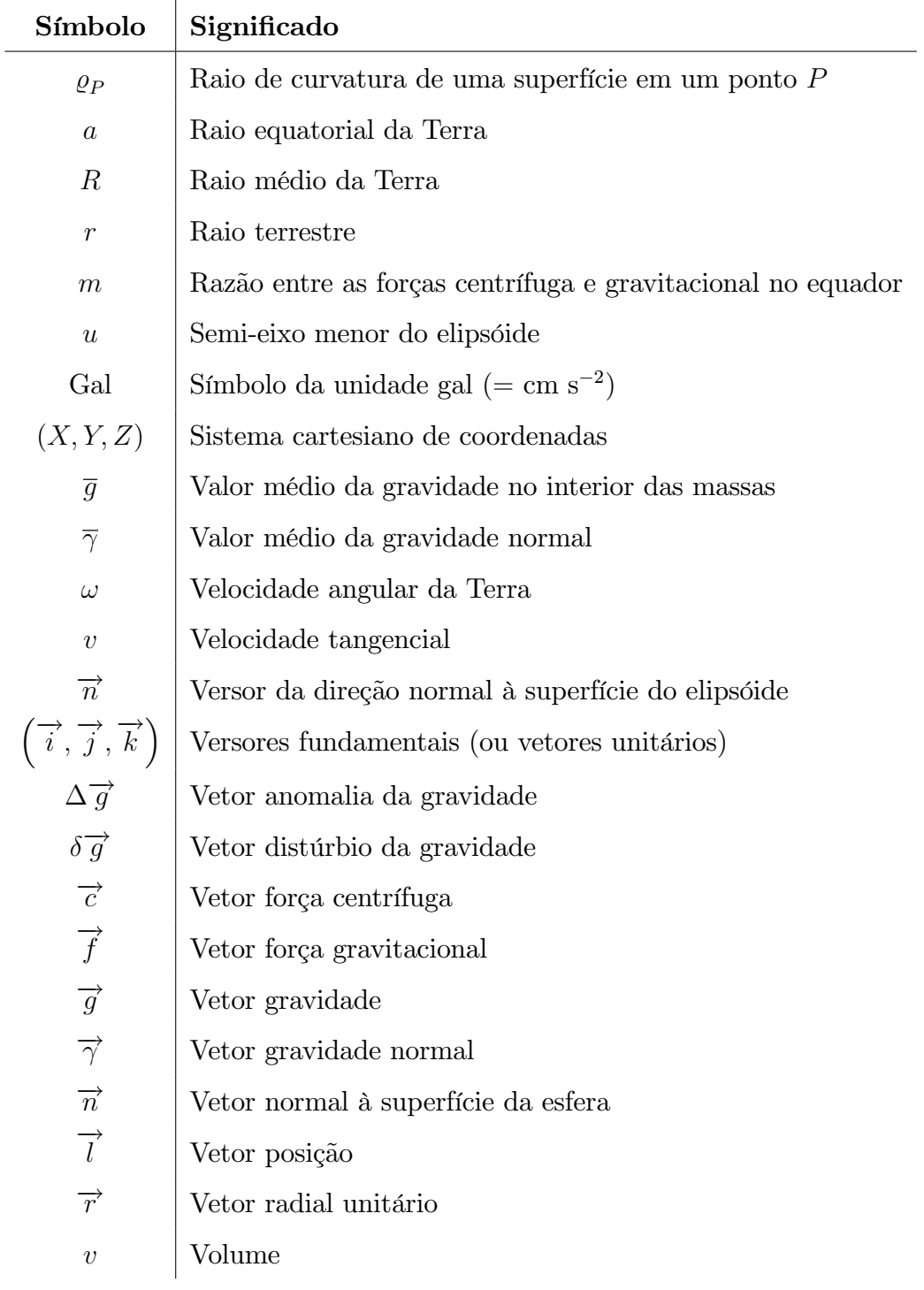

### LISTA DE FIGURAS

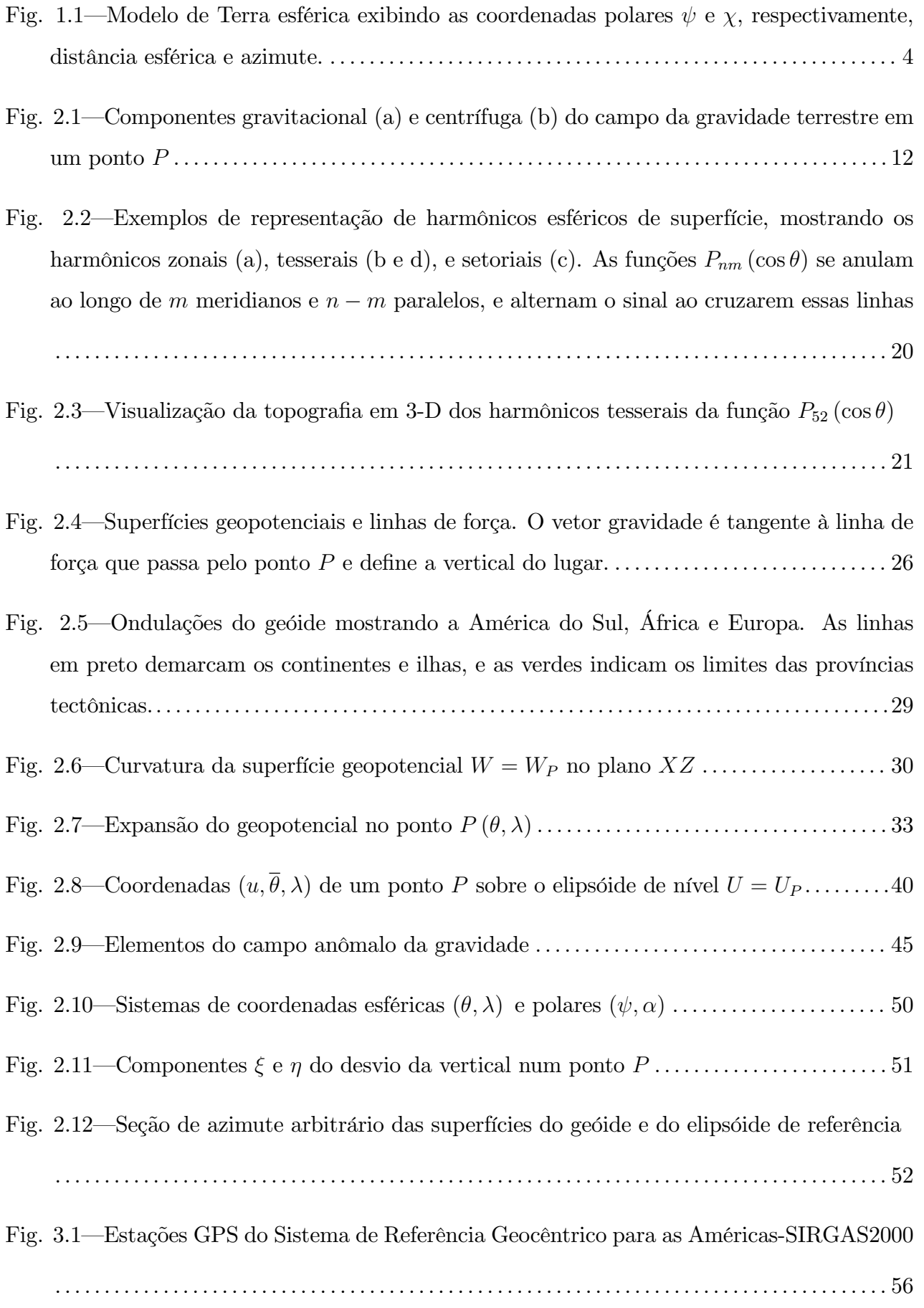

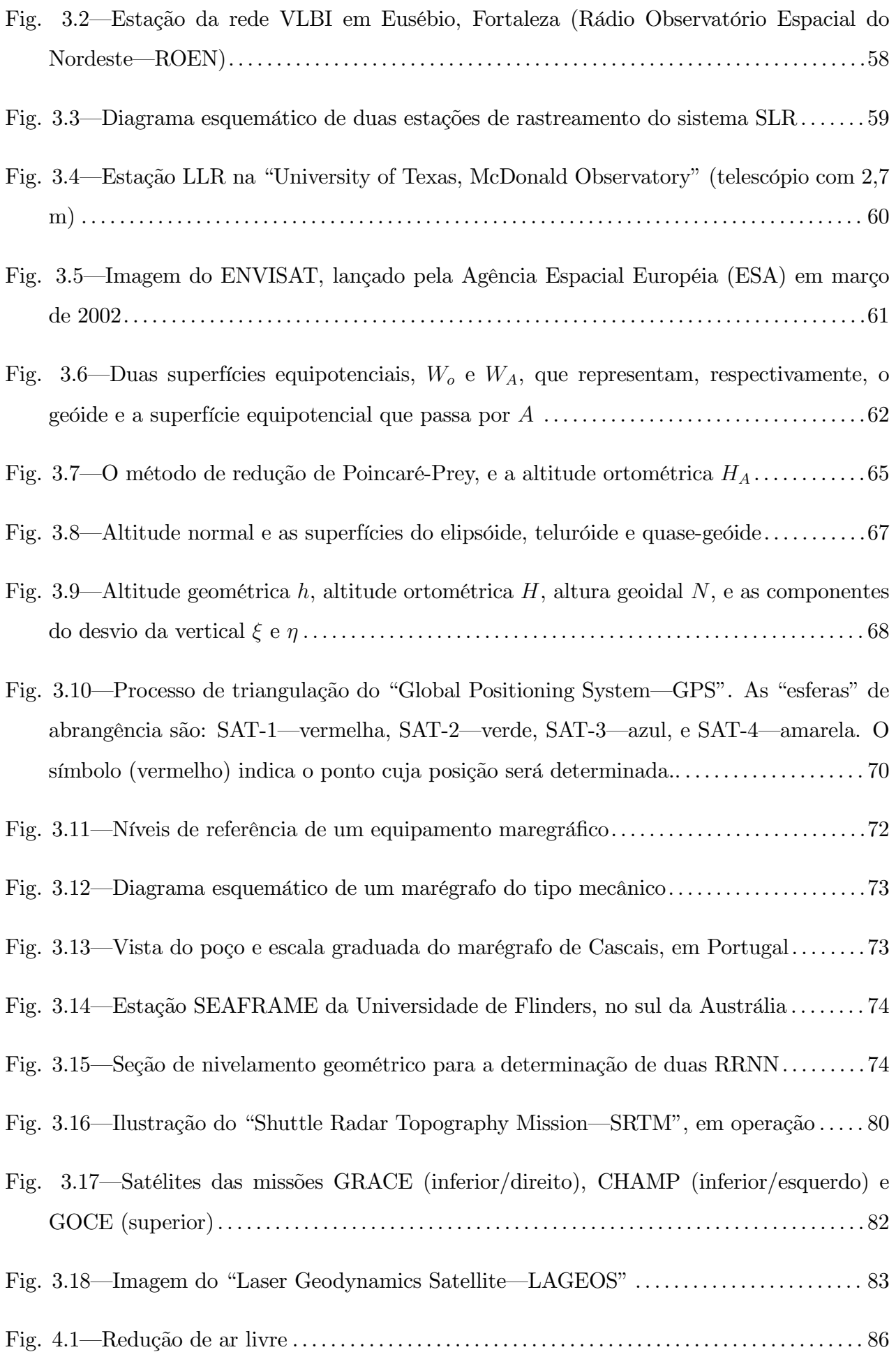

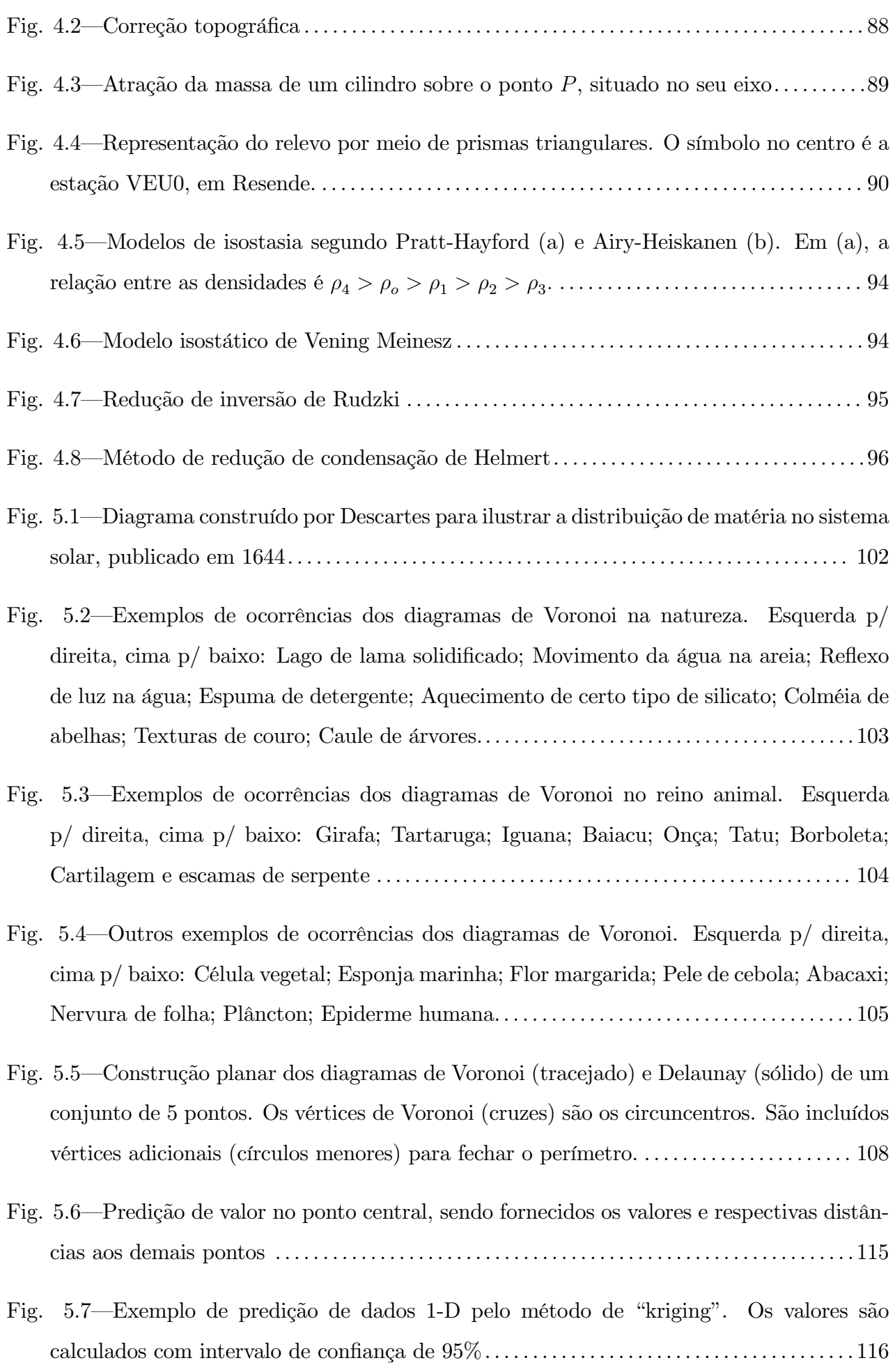

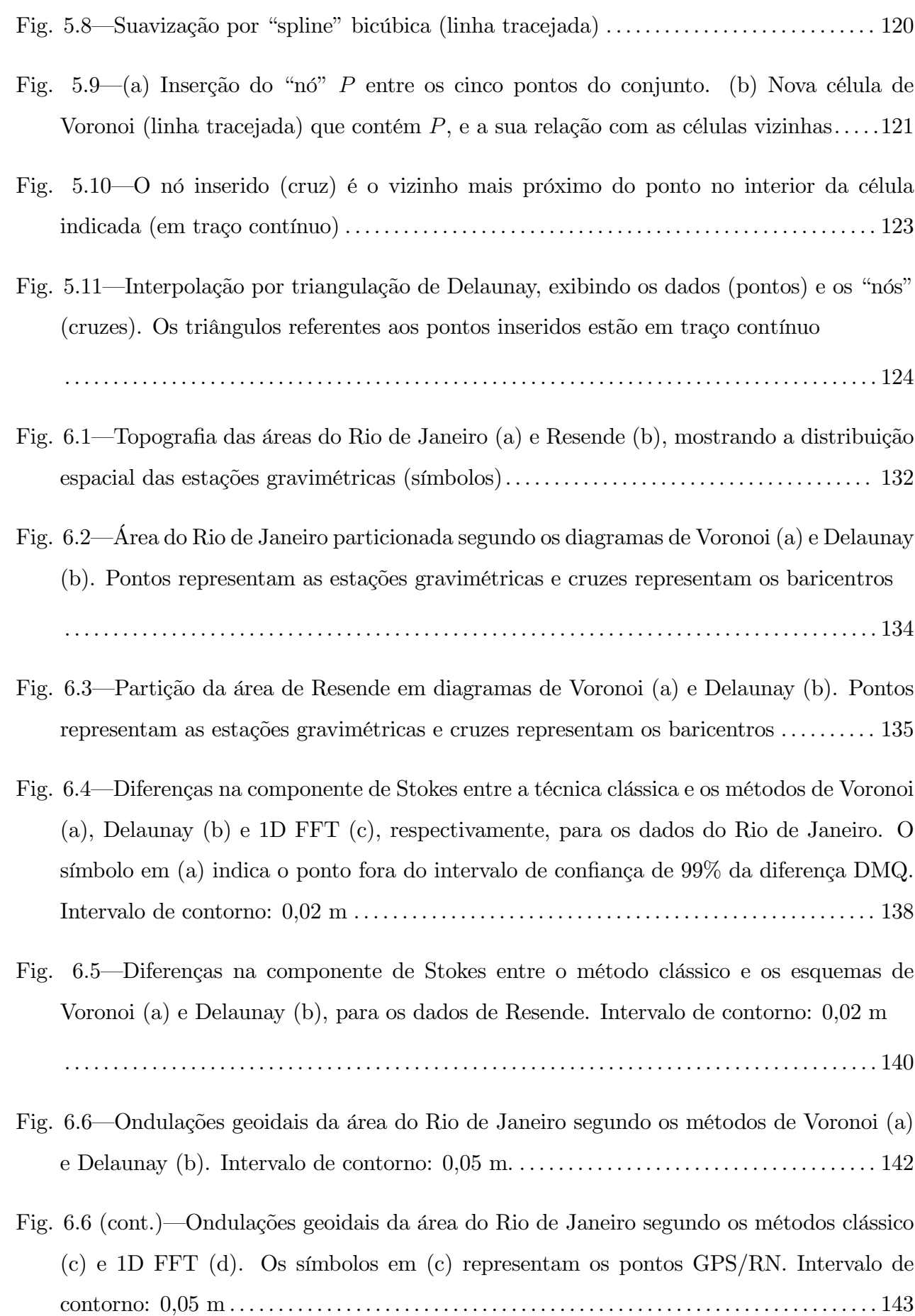

- Fig. 6.7—Determinação geoidal através de rastreamento de satélites GPS sobre referências de nível, em dois pontos A e B. As altitudes geométricas, ortométricas e as alturas geoidais estão indicadas na gura . . . . . . . . . . . . . . . . . . . . . . . . . . . . . . . . . . . . . . . . . . . . . . . . . . . . . . . . . . . 144
- Fig. 6.8—Ondulações geoidais para a área de Resende, de acordo com os métodos de Voronoi (a), Delaunay (b) e clássico (c). Intervalo de contorno: 0,10 m . . . . . . . . . . . . . . . . . . . . . . 146

## LISTA DE TABELAS

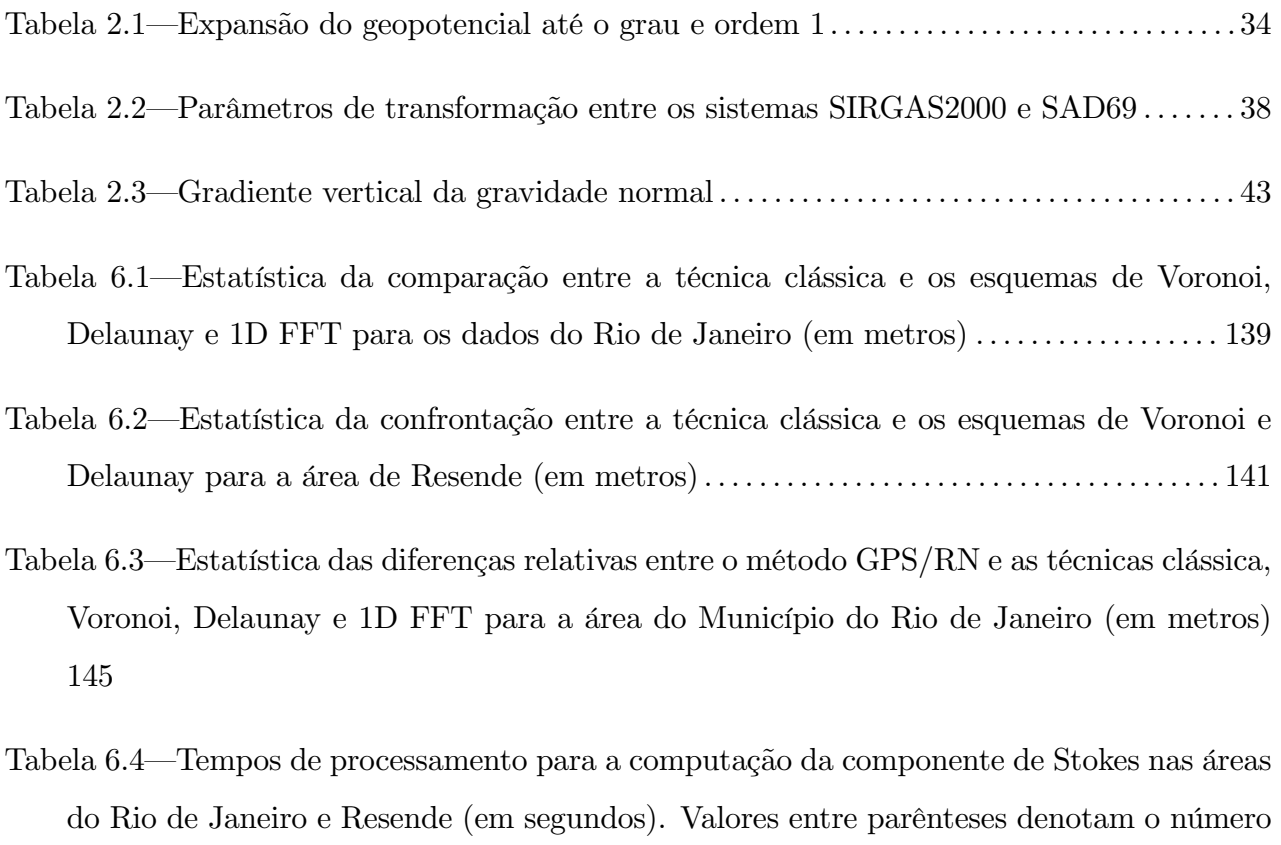

de guras/células. . . . . . . . . . . . . . . . . . . . . . . . . . . . . . . . . . . . . . . . . . . . . . . . . . . . . . . . . . . . . . . . . . . 147

### INTRODUÇÃO

### 1.1 Objetivos

O matemático irlandês George Gabriel Stokes elaborou a teoria para a determinação das alturas geoidais, conhecendo-se a variação da gravidade sobre a superfície terrestre (STOKES, 1849). A integral de Stokes soluciona um dos problemas de valor de contorno da Teoria do Potencial, considerando que os dados gravimétricos se encontram distribuídos de forma global e contínua. Entretanto, devido à impossibilidade prática desta distribuição ideal, os dados são determinados esparsamente, e a integral de Stokes é resolvida por integração numérica discreta.

Um interessante método para realizar a integração numérica foi proposto pelo geodesista Reino Antero Hirvonen, em 1934 (HIRVONEN, 1934; GEMAEL, 1999), que converte os dados irregularmente espaçados em uma distribuição geográfica regular para a aplicação da técnica de Stokes. O método requer que a área-alvo seja subdividida em compartimentos geográficos, formando um conjunto de valores de anomalias da gravidade espacialmente distribuídos de forma regular—operação conhecida como "gridding". Cada célula ou compartimento desta subdivisão contém um valor interpolado de anomalia, que representa aquela célula, para a avaliação da fórmula de Stokes. Este artifício geométrico tem sido utilizado, desde então, para o cálculo do geóide gravimétrico.

Não obstante a existência de outras técnicas para o cálculo do geóide—seja no domínio do espaço ou no domínio espectral—a região a ser estudada é subdividida em células com espaçamento regular para o procedimento de interpolação dos dados. As alturas geoidais são então calculadas nestas células, e os valores observados das anomalias da gravidade, que não se encontram regularmente distribuídos,  $t\hat{e}m$  que ser interpolados para gerar valores uniformemente espaçados. Este processo, a priori, não se constitui em problema, no entanto, informação modificada será utilizada ao invés de dados originais. Além disso, o processo de construção da distribuição geométrica dos pontos pode consumir demasiado tempo de computação e esforço manual, assim como induzir o usuário a enganos, com a consequente perda da valiosa informação original.

A rigor, a representação da superfície do geóide—assim como de qualquer outra superfície depende da técnica de interpolação escolhida e do espaçamento entre pontos de interseção do reticulado os nós. Esta escolha depende da distribuição espacial dos dados (GOLDEN SOFTWARE, 1999). Como sugerido em VERMEER (1992), as variações locais da gravidade podem atuar como "ruídos" aleatórios, portanto, algum tipo de "suavização responsável" deve primeiramente ser aplicada aos dados. Nos casos extremos, o uso de métodos de interpolação inadequados pode gerar dados falsos ou espúrios os "artefatos", que podem produzir mapas geoidais imprecisos. Na realidade, diferentes métodos de interpolação fornecem distintas interpretações dos dados, tendo em vista que os nós são calculados por diferentes algoritmos de interpolação (GOLDEN SOFTWARE, 1999).

O processo para geração de dados regularmente espaçados tem sido amplamente utilizado na avaliação da fórmula de Stokes, tanto no domínio da frequência (SCHWARZ et al., 1990), quanto no domínio do espaço (SANTOS & ESCOBAR, 2000). Os dados em formato de distribuição espacial regular são essenciais para as técnicas de determinação gravimétrica do geóide (SIDERIS, 1995), seja através de Tranformada Rápida de Fourier ("Fast Fourier Transform"—FFT) (STRANG VAN HEES, 1986; SIDERIS & TZIAVOS, 1988; HAAGMANS et al., 1993; FORSBERG & SIDERIS, 1993; KUROISHI, 2001), da Tranformada Rápida de Hartley ("Fast Hartley Transform"—FHT), e da Tranformada Rápida T ("Fast T Transform"—FTT) (AYHAN, 1997; LI & SIDERIS, 1992).

De forma semelhante, alguns métodos tradicionais por integração numérica no domínio do espaço (HIRVONEN, 1956; GEMAEL, 1999), e os métodos integrais (JIANG & DUQUENNE, 1997; LEHMANN, 1997; NÓVAK et al., 2001), requerem dados igualmente espaçados. Uma combinação de técnicas nos dois domínios (espaço e frequência) ainda foi investigada, porém, também necessita de dados regularmente espaçados (L<sup>I</sup> & SIDERIS, 1997).

No presente trabalho, introduzimos duas técnicas alternativas no domínio do espaço, para a determinação do geóide através da integral de Stokes, que não requerem a utilização de dados regularmente espaçados. A primeira técnica baseia-se nos diagramas de Voronoi, na qual os dados originais são efetivamente utilizados e preservados integralmente. Neste método, nenhum tipo de interpolação é exigido: a área de trabalho é subdividida em um conjunto único de figuras poligonais convexas e adjacentes, onde cada gura contém um valor autêntico de anomalia da gravidade observada. Neste caso, cada ponto de anomalia representa uma célula de Voronoi. Esta técnica evita a suavização imposta pela interpolação dos dados.

A segunda técnica apresentada faz uso da triangulação de Delaunay, onde a área-alvo é subdividida em figuras triangulares adjacentes, formando uma rede irregular de triângulos "triangulated irregular network"—TIN. Os vértices dos triângulos são os pontos gravimétricos observados. Este método difere do esquema de Voronoi, devido ao fato de que a informação original não é a informação utilizada. O ponto de cálculo é transferido para os baricentros dos triângulos, que contêm efetivamente os valores das anomalias interpoladas para cada baricentro <sup>1</sup>. No entanto, esta interpolação tem caráter *local*, o que minimiza os problemas advindos da geração de dados regularmente espaçados a partir dos dados observados (distribuídos irregularmente).

Confrontamos ambos os métodos com a técnica clássica de integração numérica (segundo Hirvonen) nas duas áreas investigadas, Rio de Janeiro e Resende. Na região do município do Rio de Janeiro, comparamos os dados também com o método de 1D FFT e com medições de GPS sobre referências de nível de precisão. Este último é um método não gravimétrico de determinação do geóide, e é geralmente utilizado para comprovação dos demais.

Esta tese está baseada no trabalho de SANTOS & ESCOBAR (2004), e tem como contribuição original, na área de Geodésia Física, utilizar pela primeira vez as estruturas de Voronoi e Delaunay na determinação geoidal. Lembramos, também, que as duas técnicas estudadas, apesar de serem geometricamente complementares, são inteiramente distintas quanto à sua utilização e descrição. Portanto, podemos considerá-la como a confecção de dois trabalhos distintos, reunidos na mesma apresentação.

Posteriormente, um trabalho foi incluído nesta tese, que descreve a aplicação de ambos os métodos à área envolvendo todo o Estado do Rio de Janeiro, e cujos resultados estão descritos no Anexo A. Este trabalho foi submetido ao periódico "Studia Geophysica and Geodætica", da Springer Netherlands Publisher.

### 1.2 Metodologia

Utilizamos a técnica de STOKES (1849) para a determinação do geóide nas áreas do Município do Rio de Janeiro e Resende, com a discretização da área correspondente aos dados efetuada pelos métodos de Voronoi e Delaunay. George Gabriel Stokes, assumindo um modelo de Terra

<sup>&</sup>lt;sup>1</sup>No esquema utilizado em NETO (2006) o cálculo do geóide não é referido aos baricentros dos triângulos, mas sim, aos próprios pontos de campo, cujas posições são preservadas.

esférica, desenvolveu a teoria que fornece a separação entre as superfícies do geóide e do elipsóide de referência. A fórmula de Stokes é a integral de superfície (STOKES, 1849)

$$
N_{\text{Stokes}} = \frac{R}{4\pi\gamma} \int_0^{2\pi} \int_0^{\pi} \Delta g S(\psi) \operatorname{sen}\psi d\psi d\chi,\tag{1.1}
$$

onde  $R$  é o raio da Terra,  $\gamma$  é o valor da gravidade normal na superfície do elipsóide, e $\Delta g$ é a anomalia da gravidade no ponto de cálculo. A distância esférica $\psi$ e o azimute $\chi$ são as coordenadas polares de um elemento de integração, e  $S(\psi)$  é a função de Stokes esférica. Esta é expressa pela série

$$
S(\psi) = \frac{1}{\text{sen}\left(\frac{\psi}{2}\right)} - 4 - 6\text{ sen}\left(\frac{\psi}{2}\right) + 10\text{ sen}\left(\frac{\psi}{2}\right)^2 - \left[3 - 6\text{ sen}\left(\frac{\psi}{2}\right)^2\right] \ln\left[\text{sen}\left(\frac{\psi}{2}\right) + \text{sen}\left(\frac{\psi}{2}\right)^2\right].
$$
\n(1.2)

A Fig. 1.1 ilustra a relação geométrica entre as coordenadas polares  $(\psi, \chi)$ e um elemento de área dA, na assumida superfície esférica da Terra.

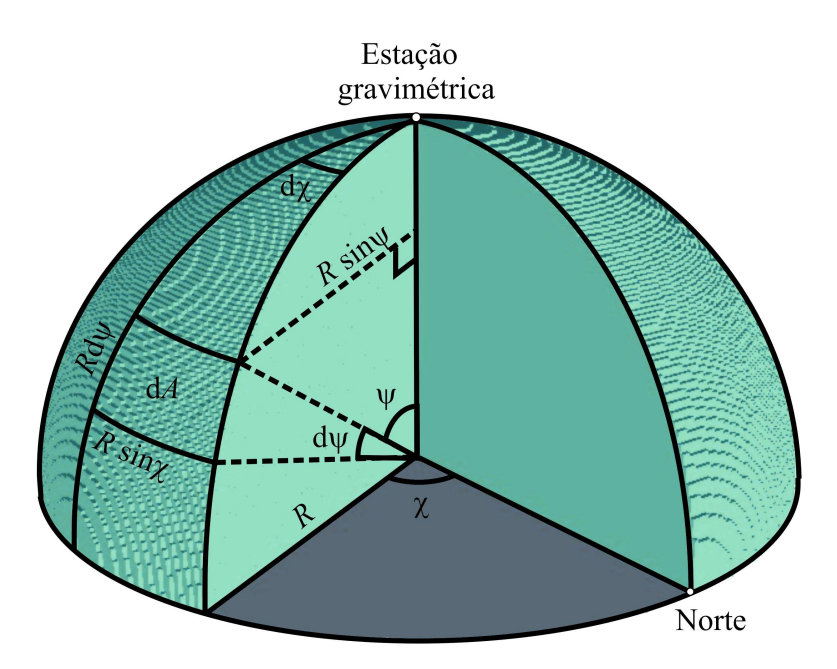

Fig. 1.1—Modelo de Terra esférica exibindo as coordenadas polares  $\psi$ e $\chi,$ respectivamente, distância esférica e azimute.

Da Fig. 1.1, deduz-se que

$$
dA = Rd\psi R \operatorname{sen}\psi d\chi = R^2 \operatorname{sen}\psi d\psi d\chi. \tag{1.3}
$$

Substituindo a Eq. (1.3) na Eq. (1.1), obtemos a integral de Stokes em função do elemento de área  $dA$  (GEMAEL, 1999),

$$
N_{\text{Stokes}} = \frac{1}{4\pi R\gamma} \int_{A} \Delta g S\left(\psi\right) dA. \tag{1.4}
$$

Esta apresentação da fórmula de Stokes é essencial para a aplicação dos métodos de Voronoi e Delaunay. Ao substituir a integral de superfície por um somatório discreto, a fórmula de Stokes ca adaptada para a devida utilização destes métodos. A altura geoidal pode ser reescrita na forma discreta,

$$
N_{\text{Stokes}} = \frac{1}{4\pi R\gamma} \sum_{i=1}^{n} \Delta g_i S\left(\psi_i\right) a_i,\tag{1.5}
$$

onde o subscrito i se refere ao i-ésimo polígono de Voronoi ou i-ésimo triângulo de Delaunay, utilizado como elemento na integração numérica. O número  $n$  indica a quantidade de polígonos ou triângulos, conforme o método utilizado, de Voronoi ou Delaunay, na subdivisão da área de trabalho para a integração. Obviamente, n não é o mesmo para os dois métodos. No caso do método de Voronoi, n equivale ao número de estações gravimétricas, e no método de Delaunay,  $n$ é dado pela relação  $2(p-1)-k,$ onde $p$ é o número total de estações, e $k$ é o número de estações que pertencem ao perímetro da área de trabalho. Os valores  $\Delta g_i, \psi_i$  e  $a_i$  representam, respectivamente, a anomalia da gravidade, distância esférica, e área do i-ésimo elemento na integração.

No esquema de Voronoi, as anomalias  $\Delta g_i$  são obtidas a partir dos dados observados da  $gravidade$ anomalias residuais de Helmert (Item 4.7)—e são utilizadas integralmente nos cálculos. Estas anomalias são representativas das respectivas áreas dos polígonos que as subentendem. As coordenadas geográficas das estações gravimétricas são usadas para estimar as distâncias esféricas  $\psi_i$ , entre uma estação a calcular e as demais estações, na integração numérica. Portanto, neste método, o ponto de integração é a própria estação gravimétrica.

No esquema de Delaunay, a anomalia da gravidade  $\Delta g_i$ , representativa de cada área triangular, é igual à média das anomalias dos três vértices (estação gravimétrica), ponderada pelas respectivas distâncias do baricentro a cada vértice. Nos trabalhos do Município do Rio de Janeiro e Resende, as distâncias esféricas  $\psi_i$  são computadas entre os respectivos baricentros, que se constituem nos pontos de integração. No trabalho do Estado do Rio de Janeiro (Anexo A), o ponto de integração é a própria estação gravimétrica (vértices dos triângulos).

Em ambos os esquemas, removemos do conjunto as estações gravimétricas que se encontram
muito agrupadas, dentro de um círculo de raio dado, para evitar a singularidade na função de Stokes (Eq. (1.2)). Quando um ponto na integração numérica coincide com o próprio ponto a ser calculado, ou seja  $\psi = 0$ , a Eq. (1.5) é substituída pela fórmula abaixo, e calculada separadamente (HEISKANEN & MORITZ, 1967),

$$
N_o = \frac{\Delta g_o \psi_o}{\gamma}.\tag{1.6}
$$

O termo  $\Delta g_o$  é a anomalia no ponto a ser calculado, e  $\psi_o$  é a distância esférica média entre a estação gravimétrica (no caso do método de Voronoi), ou o baricentro do triângulo (no caso do método de Delaunay), e as respectivas arestas, nos trabalhos do Município do Rio de Janeiro e Resende. No trabalho do Anexo A, a Eq. (1.6) não foi utilizada.

Como o valor de  $N<sub>o</sub>$  é uma parcela significativa na computação de  $N<sub>Stokes</sub>$ , realizamos um experimento adicional em que a distância $\psi_o$ é feita igual ao raio de um círculo cuja área é a mesma do polígono ou do triângulo. Entretanto, o esquema descrito no parágrafo anterior forneceu resultados mais satisfatórios e foi efetivamente utilizado.

## 1.3 Técnica de Decomposição da Altura Geoidal

Os dados gravimétricos observados na superfície topográfica são matematicamente "reduzidos à superfície do geóide (LAMBERT, 1930). O cálculo da altura geoidal em um ponto pode ser subdividido em três componentes, de acordo com o comprimento de onda do espectro do sinal do geóide (Strang van Hees, 1986; Denker & Wenzel, 1987; Rapp & Bašíc, 1992). Esta metodologia é conhecida como a técnica de remoção-cálculo-reposição ("remove-computerestore technique"—RCR) dos dados gravimétricos, onde as anomalias da gravidade são separadas de acordo com os seus comprimentos de onda grandes e médios (referentes à componente regional do espectro), e curtos (referentes à componente local). Assim, o valor de N em um ponto de coordenadas  $(\phi, \lambda)$  é dado por (SIDERIS & SHE, 1995),

$$
N(\phi,\lambda) = N_{\text{Modelo}}(\phi,\lambda) + N_{\text{Efeito}}(\phi,\lambda) + N_{\text{Stokes}}(\phi,\lambda). \tag{1.7}
$$

A parcela  $N_{\text{Modelo}}\left(\phi, \lambda\right)$  representa a componente de grande comprimento de onda, e se refere aos coeficientes harmônicos do modelo de geopotencial (RAPP et al., 1991a). Este termo  $\acute{\text{e}}$  definido pela expansão até o grau L, assim,

$$
N_{\text{Modelo}}\left(\phi,\lambda\right) = \frac{GM}{r\gamma} \sum_{n=2}^{L} \sum_{m=0}^{n} \left(\delta \overline{C}_{nm} \cos m\lambda + \overline{S}_{nm} \sin m\lambda\right) \overline{P}_{nm} \left(\cos \theta\right),\tag{1.8}
$$

onde GM é a constante gravitacional geocêntrica,  $(r, \theta, \lambda)$  são as coordenadas esféricas polares do ponto de cálculo, os  $\overline{P}_{nm}$  são as funções associadas de Legendre plenamente normalizadas de grau  $n$  e ordem  $m$ , e  $\delta \overline{C}_{nm}$  e  $\overline{S}_{nm}$  são coeficientes harmônicos esféricos plenamente normalizados.

A parcela  $N_{\text{Efetic}}(\phi, \lambda)$ , referente ao efeito indireto primário, é calculada através do Segundo Método de Condensação de Helmert (LAMBERT, 1930), que utiliza um arquivo de dados topográcos. Este efeito indireto na altura geoidal é ocasionado pela redução da gravidade de Helmert (Item 4.9). A fórmula empregada neste trabalho para o cálculo da componente de efeito indireto, em metros, é extraída de SIDERIS & SHE (1995),

$$
N_{\text{Efeito}}\left(\phi,\lambda\right) = -\frac{\pi G\rho}{\gamma}h^2\left(\phi,\lambda\right) + \frac{1}{6}\frac{G\rho}{\gamma}\left(\Delta E\Delta N h^3\left(\phi,\lambda\right)\sum_{E_1}^{E_2}\sum_{N_1}^{N_2}\frac{1}{d^3} - \Delta E\Delta N \sum_{E_1}^{E_2}\sum_{N_1}^{N_2}\frac{h^3}{d^3}\right),\tag{1.9}
$$

onde  $\Delta E$  e  $\Delta N$  são dados topográficos com espaçamento regular em coordenadas UTM, respectivamente, nas direções Leste e Norte;  $h(\phi, \lambda)$  e h são as altitudes respectivas dos pontos de cálculo e de integração;  $d$  é a distância euclidiana entre eles,  $G$  é a constante gravitacional universal de Newton, e  $\rho$  é a densidade da massa topográfica, assumida uniforme na área de trabalho.

Para a determinação da componente  $N_{\text{Stokes}}$ , na Eq. (1.7), os valores de anomalias da gravidade  $\Delta g_{\text{Modelo}} (\phi, \lambda)$  relativas ao modelo de geopotencial (grandes comprimentos de onda) são subtraídos dos dados observados de anomalias de ar livre (curtos comprimentos de onda). As anomalias do modelo são expandidas até o grau e ordem da componente da ondulação geoidal  $N_{\text{Modelo}}$ , expressas pela série,

$$
\Delta g_{\text{Modelo}}\left(\phi,\lambda\right) = \frac{GM}{r^2} \sum_{n=2}^{L} \left(n-1\right) \sum_{m=0}^{n} \left(\delta \overline{C}_{nm} \cos m\lambda + \overline{S}_{nm} \operatorname{sem}m\lambda\right) \overline{P}_{nm} \left(\cos\theta\right). \tag{1.10}
$$

Portanto, os  $\Delta g_i$  na Eq. (1.5) correspondem às anomalias residuais da gravidade, que são ainda corrigidas dos efeitos devidos à atração topográca e atração da massa atmosférica (Itens 2.10, 4.2, 4.3 e 4.7).

É importante ressaltar que os dois primeiros termos da Eq. (1.7) independem do método utilizado para a aplicação da fórmula de Stokes, portanto, são independentes do método de "discretização" utilizado—em outras palavras, não importa a maneira como a área de trabalho foi particionada para a integração numérica. Desta forma, para comparação entre os resultados obtidos pelos métodos propostos e os das demais técnicas, é suficiente calcular a componente  $N_{\text{Stokes}}$  e quantificar as diferenças.

## 1.4 Método Clássico de Integração Numérica

O método tradicional para o cálculo geoidal sugerido por Hirvonen, consiste em subdividir a área-alvo em compartimentos geográcos regulares para efetuar a integração numérica. Vários trabalhos que utilizam esse método (considerado aqui como referência) podem ser citados (por exemplo, HIRVONEN, 1956; HEISKANEN & MORITZ, 1967; VANÍČEK & KLEUSBERG, 1986; VANÍČEK et al., 1987; PETROVSKAYA, 1988; HAAGMANS et al., 1993; SANTOS & ESCOBAR, 2000). Tomando por base a Eq. (1.1), a integral de Stokes pode ser expressa na versão discreta, em função das coordenadas do ponto onde será calculada a altura geoidal, ou seja,

$$
N_{\text{Stokes}}\left(\phi,\lambda\right) = \frac{R\Delta\phi\Delta\lambda}{4\pi\gamma} \sum_{\phi_1}^{\phi_M} \left[\sum_{\lambda_1}^{\lambda_N} \Delta g\left(\phi,\lambda\right) \cos\phi S\left(\psi\right)\right],\tag{1.11}
$$

onde  $\Delta\phi$  e  $\Delta\lambda$  são as respectivas dimensões, em latitude e longitude, da célula geográfica a ser adotada, e M e N são as quantidades de paralelos e meridianos contidos na área.

Os dados observados da gravidade normalmente não possuem espaçamento uniforme, portanto, são submetidos a um processo de interpolação para criar uma matriz de valores regularmente espaçados. Deste modo, cada célula contém apenas um valor de anomalia, no centro da célula, representativo daquela área. Esses valores são referidos aos centros das respectivas células, e o processo de avaliação por integração numérica é realizado  $M \times N$  vezes, estendendo-se por toda a área de trabalho. Cada sub-área de célula no somatório corresponde a um elemento de área na integral de Stokes, assumindo-se que  $S(\psi)$  é constante dentro da célula. Quando um dos pontos de integração coincide com o próprio ponto a ser calculado, isto é, a contribuição da própria célula no valor de N, esta parcela é calculada separadamente através da Eq. (1.6).

Pode-se utilizar, aqui, a idéia que adotamos na determinação do geóide no Estado do Rio de Janeiro (Anexo A) para se evitar a singularidade na função de Stokes. Neste caso, os centros das células continuam sendo os pontos de cálculo, e os nós são considerados pontos na integração numérica.

#### 1.5 Método de Integração Por 1D FFT

A técnica de 1D FFT—"1-Dimensional Fast Fourier Transform"—no domínio da frequência, pode ser utilizada para a avaliação da integral de Stokes, que é uma integral convolução na esfera. Esta técnica combina a operação de convolução da função de Stokes com os dados de anomalias da gravidade na direção Leste-Oeste, com uma integração numérica na direção NorteSul. Desta forma, uma convolução unidimensional é realizada ao longo de um dado paralelo, utilizando a técnica de 1D FFT, que atravessa os respectivos meridianos e estende-se para toda a área de trabalho.

A convolução é uma integral que quantifica a superposição de uma determinada função, após ser revertida e deslocada sobre uma outra função. O processo de convolução, portanto, "mescla" matematicamente a primeira função com uma outra. Para o cálculo da 1D FFT, a função de Stokes é reformulada em termos das respectivas diferenças em longitude  $\Delta\lambda$ , entre os respectivos pontos de cálculo e de integração numérica. A Eq. (1.11) pode ser utilizada para a avaliação das ondulações geoidais ao longo de um paralelo fixo  $\phi$ . A convolução dos dados gravimétricos  $\Delta q$  ( $\lambda$ ) com a função de Stokes  $S(\Delta \lambda)$  é expressa pela equação (HAAGMANS et al., 1993; SIDERIS & SHE, 1995)

$$
N_{\text{Stokes}}\left(\lambda\right) = \Delta g\left(\lambda\right)\cos\left(\phi\right) * S\left(\Delta\lambda\right) = \frac{R\Delta\phi\Delta\lambda}{4\pi\gamma} \mathbf{F}_{1}^{-1} \left\{ \sum_{\phi_{1}}^{\phi_{M}} \mathbf{F}_{1} \left\{ \Delta g\left(\lambda\right)\cos\phi\right\} \times \mathbf{F}_{1} \left\{ S\left(\Delta\lambda\right)\right\} \right\},\tag{1.12}
$$

onde o símbolo  $*$  representa o operador convolução,  $\mathbf{F}_1$  é o operador transformada de Fourier discreta 1D, e  $\mathbf{F}_1^{-1}$  é a transformada inversa. O erro de truncamento na fórmula de Stokes não é considerado aqui, porque ele é comum a ambos os métodos, clássico e 1D FFT, da mesma maneira que são os termos  $N_{\text{Modelo}}(\phi, \lambda)$  e  $N_{\text{Efeito}}(\phi, \lambda)$ , na Eq. (1.7).

#### 1.6 Estrutura do Trabalho

Esta Tese se encontra organizada da seguinte maneira:

O Capítulo 1 apresenta os objetivos e a motivação para o emprego das estruturas de Voronoi e Delaunay em Geodésia Física, bem como a metodologia para a elaboração do trabalho. São introduzidos alguns conceitos matemáticos básicos, assim como são descritos os principais métodos de determinação geoidal, utilizados para as comparações com os métodos propostos.

O Capítulo 2 apresenta os fundamentos teóricos necessários para a aplicação da técnica de Stokes visando a determinação gravimétrica do geóide. São introduzidos os conceitos físicos e matemáticos mais importantes, a partir da denição do campo da gravidade terrestre. Este capítulo expõe desde os desenvolvimentos do geopotencial e do esferopotencial em harmônicos esféricos, até a apresentação da teoria de Stokes.

O Capítulo 3 introduz o conceito de Sistema Geodésico de Referência e seus parâmetros definidores. São discutidos alguns dos métodos mais atualizados para a definição do campo da gravidade terrestre com o apoio da Geodésia Espacial. Neste capítulo são também estudados os principais tipos de altitudes cientícas.

Ambos os Capítulos 2 e 3 apresentam as referências bibliográficas básicas, pesquisadas para a elaboração deste trabalho. No Capítulo 4 são discutidos os principais métodos de redução de valores da gravidade, utilizados em Geodésia Física e em Geofísica.

O Capítulo 5 apresenta os conceitos que envolvem os métodos de partição espacial através dos diagramas de Voronoi e Delaunay, e descreve os algoritmos de implementação para a sua aplicação em determinação geoidal. Neste capítulo são também discutidas as técnicas mais empregadas para interpolação e geração de dados regularmente distribuídos. Ambos os Capítulos 4 e 5 incluem uma pesquisa bibliográca mais direcionada para o tema da Tese.

O Capítulo 6 apresenta os resultados da aplicação dos diagramas de Voronoi e Delaunay aos dados gravimétricos nas áreas do Município do Rio de Janeiro e Resende, e discute uma comparação com a técnica clássica de integração numérica ponto a ponto. É também investigada uma confrontação com a técnica de 1D FFT, e com dados de rastreamento de GPS sobre referências de nível, no Município do Rio de Janeiro.

No Capítulo 7 são apresentadas as conclusões e considerações finais sobre o trabalho, indicando os objetivos alcançados nesta pesquisa, bem com as perspectivas de novas aplicações.

Por último, o Anexo A inclui um trabalho de utilização das técnicas de Voronoi e Delaunay, aplicadas na área do Estado do Rio de Janeiro. O texto (em inglês) foi submetido ao periódico "Studia Geophysica and Geodætica", onde são apresentados alguns aprimoramentos e atualizações do uso destas técnicas.

# CAPÍTULO 2

# CAMPO DA GRAVIDADE DA TERRA

## 2.1 Campo da Gravidade Terrestre

A força gravitacional  $\overrightarrow{f}$  devida à atração recíproca entre a Terra e os demais corpos, e a força centrífuga  $\vec{c}$  originada pelo seu movimento de rotação (Fig. 2.1), criam um campo vetorial conhecido como *campo da gravidade terrestre*. A sua direção é dada pelo fio de prumo chamada vertical do lugar, e o seu módulo é a intensidade do campo no ponto considerado. O corpo sob a ação deste campo adquire uma aceleração chamada aceleração da gravidade, ou simplesmente gravidade. Da mesma forma que as forças que originaram esse campo, a gravidade pode ser decomposta nas parcelas gravitacional e centrífuga.

Sendo o campo da gravidade terrestre conservativo, ele é dotado de potencial escalar, portanto, o vetor gravidade  $\vec{q}$  pode ser expresso por

$$
\overrightarrow{g} = grad W = grad V + grad Q, \qquad (2.1)
$$

onde  $W$  é uma função escalar chamada potencial da gravidade. Os termos  $V$  e  $Q$  representam, respectivamente, o *potencial gravitacional* e o *potencial centrífugo* (HEISKANEN & MORITZ, 1967). O operador *grad* denota as derivadas parciais de  $1<sup>a</sup>$  ordem do potencial segundo as direções cartesianas, por esta razão, um campo conservativo é também chamado campo gradiente ou campo potencial.

A unidade da aceleração da gravidade no sistema SI é o m s<sup>-2</sup>. Porém, é comum utilizar-se a unidade no sistema CGS, o gal, cuja abreviatura é Gal em homenagem a Galileo Galilei. A equivalência entre essas unidades é 1 gal  $(Gal) = 1$  cm  $s^{-2} = 10^{-2}$  m  $s^{-2}$ , ou ainda, 1 miligal  $(mGal) = 10^{-5}$  m s<sup>-2</sup>.

As projeções cartesianas do vetor  $\overrightarrow{g}$  são iguais às derivadas do potencial da gravidade W; assim,

$$
g_x = \frac{\partial W}{\partial x};
$$
  
\n
$$
g_y = \frac{\partial W}{\partial y};
$$
  
\n
$$
g_z = \frac{\partial W}{\partial z}.
$$
\n(2.2)

O potencial gravitacional V é obtido conhecendo-se o vetor  $\overrightarrow{f}$ , força de atração universal de Newton. Considerando-se a interação entre duas partículas de massas  $m_1$  e  $m_2$ , separados pela distância l, a intensidade de  $\overrightarrow{f}$  é igual a

$$
f = G \frac{m_1 m_2}{l^2},\tag{2.3}
$$

e a sua direção é dada pela reta que as une. A constante gravitacional G tem o valor 6,67428  $\pm$  $0,00067 \times 10^{-11} \text{ m}^3 \text{ kg}^{-1} \text{ s}^{-2}$ , em unidades do SI, conforme definido pelo "Committee on Data for Science and Technology—CODATA" (CODATA, 2007). O desvio padrão em  $G$  corresponde à incerteza relativa de  $1,0\times10^{-4}$ ou 100 ppm, que é uma grande inacurácia, considerando-se a importância desta constante física (HOFMANN-WELLENHOF & MORITZ, 2005).

A Fig. 2.1 (a) ilustra as componentes cartesianas de  $\vec{f}$ , assim como o vetor posição  $\vec{l}$ . Coincidindo-se a origem do sistema cartesiano O com o centro da Terra—*geocentro*, o vetor  $\overrightarrow{l}$ pode ser expresso em função dos versores  $\overrightarrow{i}$ ,  $\overrightarrow{j}$  e  $\overrightarrow{k}$ , ou seja,

$$
\overrightarrow{l} = x \overrightarrow{i} + y \overrightarrow{j} + z \overrightarrow{k}.
$$
 (2.4)

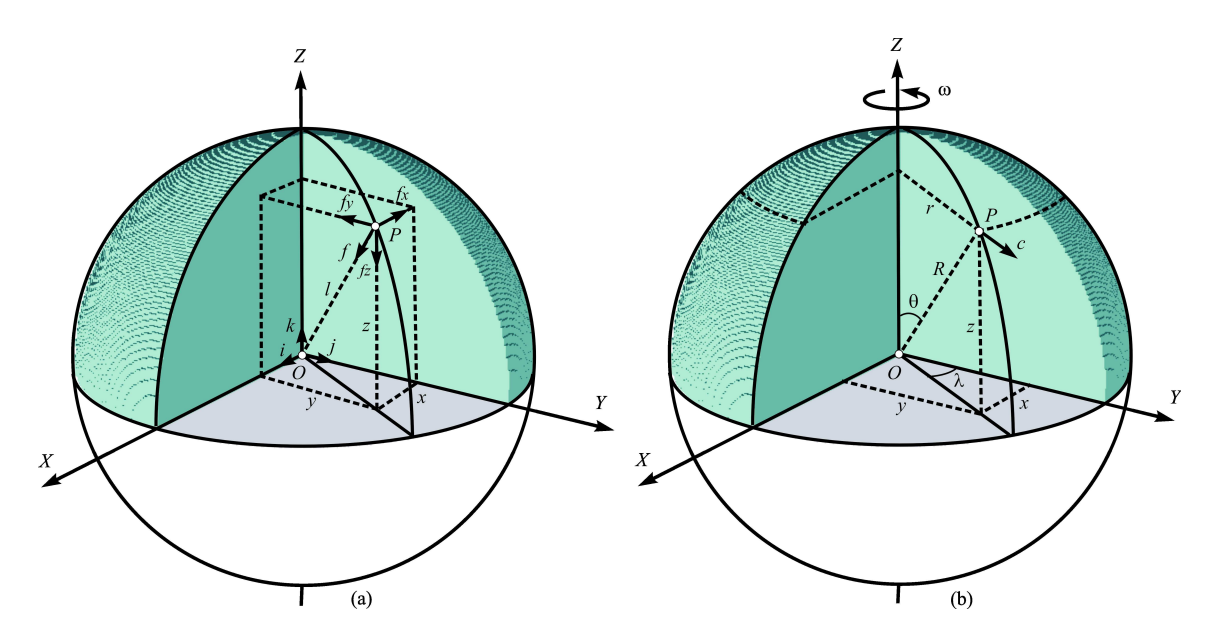

Fig. 2.1—Componentes gravitacional (a) e centrífuga (b) do campo da gravidade terrestre em um ponto  $P$ .

Por simplicidade, podemos atribuir o valor de uma das massas  $m_1$  ou  $m_2$  igual à unidade, e considerar apenas o valor da massa atrativa  $M$ , neste caso, a própria Terra. Então,  $\overrightarrow{f}$  é expressa por

$$
\overrightarrow{f} = -G\frac{M}{l^2}\frac{\overrightarrow{l}}{\left|\overrightarrow{l}\right|} = -G\frac{M}{l^3}\overrightarrow{l} = -G\frac{M}{l^3}\left(x\overrightarrow{i} + y\overrightarrow{j} + z\overrightarrow{k}\right),\tag{2.5}
$$

cujas componentes cartesianas são iguais a

$$
\overrightarrow{f}_x = -G \frac{Mx}{l^3} \overrightarrow{i};
$$
  
\n
$$
\overrightarrow{f}_y = -G \frac{My}{l^3} \overrightarrow{j};
$$
  
\n
$$
\overrightarrow{f}_z = -G \frac{Mz}{l^3} \overrightarrow{k}.
$$
\n(2.6)

O módulo de  $\overrightarrow{l}$  é dado por

$$
l = \left(x^2 + y^2 + z^2\right)^{\frac{1}{2}}.\tag{2.7}
$$

Considerando um sistema de n corpos atrativos de massas  $m_1, m_2, \ldots, m_n$ , a força  $\overrightarrow{f}$  equivale à soma das contribuições individuais dos pontos, assim,

$$
\overrightarrow{f} = -G \frac{m_1}{l_1^3} \overrightarrow{l}_1 - G \frac{m_2}{l_2^3} \overrightarrow{l}_2 - \dots - G \frac{m_n}{l_n^3} \overrightarrow{l}_n = -G \sum_{i=1}^n \frac{m_i}{l_i^3} \overrightarrow{l}_i. \tag{2.8}
$$

No caso de uma distribuição contínua de elementos de massa  $dm$  em um dado volume  $v$ , a Eq.  $(2.8)$  fica

$$
\overrightarrow{f} = -G \iiint_{v} \frac{dM}{l^3} \overrightarrow{l}.
$$
\n(2.9)

## 2.2 Geopotencial

O potencial gravitacional V será dado por

$$
V = \frac{GM}{l},\tag{2.10}
$$

que possui a vantagem de substituir as três componentes da parcela gravitacional  $\overrightarrow{f}$  por um único valor escalar. De forma análoga, considerando uma distribuição contínua de elementos de massa  $dM$  em um volume  $v$ , o potencial gravitacional fica

$$
V = G \iiint_{v} \frac{dM}{l}.
$$
\n(2.11)

Sabendo-se que

$$
dM = \rho dv,\tag{2.12}
$$

onde  $\rho$  representa a densidade do corpo, o potencial gravitacional pode ser expresso por

$$
V = G \iiint_{v} \frac{\rho dv}{l}.
$$
\n(2.13)

Da mesma forma, o potencial centrífugo  $Q$  é obtido a partir da parcela centrífuga  $\vec{c}$ . O movimento de rotação da Terra dá origem a uma força centrífuga, contrapondo-se à força atrativa. Pela lei de Newton, ela é igual ao produto da massa do corpo  $m_c$  pela sua aceleração tangencial  $\vec{a}_c$ . Assim, temos as relações,

$$
\overrightarrow{c} = m_c \overrightarrow{a}_c = m_c \frac{v^2}{r} \frac{\overrightarrow{r}}{|\overrightarrow{r}|} = m_c \left(\frac{ds}{dt}\right)^2 \frac{1}{r} \frac{\overrightarrow{r}}{r} = m_c \left(\frac{r d\theta}{dt}\right)^2 \frac{1}{r^2} \overrightarrow{r} = m_c \omega^2 \overrightarrow{r},\tag{2.14}
$$

onde v é a velocidade tangencial,  $\omega$  é a velocidade angular da Terra, e  $\vec{r}$  é o vetor unitário que aponta na direção radial ao seu eixo de rotação (Fig. 2.1 (b)). Sabendo-se que

$$
\overrightarrow{r} = x \overrightarrow{i} + y \overrightarrow{j} + z \overrightarrow{k} = (x, y, 0), \qquad (2.15)
$$

a distância euclidiana ao eixo de rotação é dada por

$$
r = (x^2 + y^2)^{1/2}.
$$
\n(2.16)

Considerando a massa  $m_c$  igual à unidade, o potencial centrífugo fica

$$
Q = \int c dr = \omega^2 \frac{r^2}{2} = \frac{\omega^2}{2} (x^2 + y^2).
$$
 (2.17)

Finalmente, o potencial da gravidade  $W$  é obtido tomando-se as Eqs. (2.13) e (2.17), que fornecem

$$
W = V + Q = G \iiint_{v} \frac{\rho dv}{l} + \frac{\omega^2}{2} (x^2 + y^2).
$$
 (2.18)

Reescrevendo a Eq.  $(2.2)$ , a gravidade  $\overrightarrow{g}$  assume a forma

$$
\overrightarrow{g} = grad W = \frac{\partial W}{\partial x} \overrightarrow{i} + \frac{\partial W}{\partial y} \overrightarrow{j} + \frac{\partial W}{\partial z} \overrightarrow{k} = \overrightarrow{g}_x + \overrightarrow{g}_y + \overrightarrow{g}_z = -g_x \overrightarrow{i} - g_y \overrightarrow{j} - g_z \overrightarrow{k}, (2.19)
$$

onde

$$
\begin{aligned}\n\frac{\partial W}{\partial x} &= -f_x + c_x; \\
\frac{\partial W}{\partial y} &= -f_y + c_y; \\
\frac{\partial W}{\partial z} &= -f_z.\n\end{aligned} \tag{2.20}
$$

As componentes do potencial centrífugo são dadas por

$$
c_x = \omega^2 x;
$$
  
\n
$$
c_y = \omega^2 y;
$$
  
\n
$$
c_z = 0,
$$
\n(2.21)

e as do potencial gravitacional são

$$
\frac{\partial V}{\partial x} = GM \frac{\partial (1/l)}{\partial x} = -GM \frac{x}{l^3} = -f_x;
$$
\n
$$
\frac{\partial V}{\partial y} = GM \frac{\partial (1/l)}{\partial y} = -GM \frac{y}{l^3} = -f_y;
$$
\n
$$
\frac{\partial V}{\partial z} = GM \frac{\partial (1/l)}{\partial z} = -GM \frac{z}{l^3} = -f_z.
$$
\n(2.22)

Assim, obtemos as componentes cartesianas do campo da gravidade  $\overrightarrow{g}$ , iguais a

$$
g_x = GM \frac{x}{l^3} - \omega^2 x;
$$
  
\n
$$
g_y = GM \frac{y}{l^3} - \omega^2 y;
$$
  
\n
$$
g_z = GM \frac{z}{l^3}.
$$
\n(2.23)

# 2.3 Equação de Laplace

As derivadas parciais de  $2^a$  ordem do potencial gravitacional  $V$  (Eq. (2.22)) são iguais a

$$
\frac{\partial^2 V}{\partial x^2} = \frac{\partial f_x}{\partial x} = -GM \frac{\partial}{\partial x} \frac{x}{l^3} = GM \left( \frac{1}{l^3} - \frac{3x^2}{l^5} \right);
$$
  
\n
$$
\frac{\partial^2 V}{\partial y^2} = \frac{\partial f_y}{\partial y} = -GM \frac{\partial y}{\partial y} \frac{y}{l^3} = GM \left( \frac{1}{l^3} - \frac{3y^2}{l^5} \right);
$$
  
\n
$$
\frac{\partial^2 V}{\partial z^2} = \frac{\partial f_z}{\partial z} = -GM \frac{\partial z}{\partial z} \frac{z}{l^3} = GM \left( \frac{1}{l^3} - \frac{3z^2}{l^5} \right),
$$
\n(2.24)

cuja soma dos três termos é nula, isto é,

$$
\Delta V = \frac{\partial^2 V}{\partial x^2} + \frac{\partial^2 V}{\partial y^2} + \frac{\partial^2 V}{\partial z^2} = 0.
$$
\n(2.25)

A Eq.  $(2.25)$  é denominada *equação diferencial de Laplace*—em homenagem a Pierre Simon Laplace, onde o símbolo  $\Delta$  é o *operador de Laplace* ou *operador laplaciano* da função, quando esta admite derivadas contínuas até a  $2^a$  ordem (HEISKANEN & MORITZ, 1967). Temos, ainda, a correspondência  $\Delta =grad^2 = \vec{\nabla}^2$ , cujo símbolo  $\vec{\nabla}$  representa um vetor diferencial chamado operador gradiente ou operador nabla. No sistema cartesiano, o operador nabla é denido por

$$
\overrightarrow{\nabla} = \frac{\partial}{\partial x} \overrightarrow{i} + \frac{\partial}{\partial y} \overrightarrow{j} + \frac{\partial}{\partial z} \overrightarrow{k}.
$$
 (2.26)

Funções que têm a propriedade de satisfazer à equação de Laplace em todos os pontos, em uma determinada região do espaço, são chamadas funções harmônicas (HOFMANN-WELLENHOF & MORITZ, 2005). Assim, o potencial de gravitação V é uma função harmônica na região do espaço

onde uma partícula, ou um sistema de partículas, não coincide com o ponto sob consideração. No caso de coincidência, a distância  $l = 0$  e, portanto, a função  $1/l$  não é definida. Para pontos exteriores às massas, obviamente a função  $1/l$  também é harmônica, pois  $\Delta(1/l) = 0$ .

A série harmônica recebe esta designação devido à semelhança com a proporcionalidade dos comprimentos de onda de uma corda vibrante. De forma geral, a série harmônica é um conjunto de ondas resultante da vibração de algum tipo de oscilador harmônico. Ela é composta por uma *frequência fundamental—*a frequência mais baixa e mais forte da série—e de seus múltiplos inteiros chamados harmônicos. Se, por exemplo, a frequência fundamental possui valor igual a f, os harmônicos possuem os valores  $2f$ ,  $3f$ ,  $4f$ , ..., respectivamente.

## 2.4 Equação de Poisson

O potencial gravitacional em um ponto interior às massas não é uma função harmônica, tendo em vista as descontinuidades nas suas derivadas parciais de  $2<sup>a</sup>$  ordem. Para algum ponto interior, o valor de  $1/l$  não se aplica, e o potencial gravitacional varia em cada elemento de massa. Neste caso, não é função harmônica pois não obedece à equação de Laplace.

Considerando uma esfera de raio  $R$  e densidade constante  $\rho$ , um ponto que dista l do seu centro, tal que l < R; possui potencial gravitacional igual a

$$
V = \frac{2}{3}\pi G\rho \left(3R^2 - l^2\right). \tag{2.27}
$$

O laplaciano de V será

$$
\Delta V = \frac{\partial^2 V}{\partial x^2} + \frac{\partial^2 V}{\partial y^2} + \frac{\partial^2 V}{\partial z^2} = 3\left(\frac{-4\pi G\rho}{3}\right) = -4\pi G\rho, \qquad (2.28)
$$

que é chamada equação diferencial de Poisson—nome em homenagem a Siméon-Denis Poisson (HEISKANEN & MORITZ, 1967).

O laplaciano do potencial centrífugo Q (Eq. (2.17)) é igual a

$$
\Delta Q = \frac{\partial^2 Q}{\partial x^2} + \frac{\partial^2 Q}{\partial y^2} = 2\omega^2,
$$
\n(2.29)

portanto, o laplaciano do potencial de gravidade W; no interior das massas será

$$
\Delta W = \Delta V + \Delta Q = -4\pi G\rho + 2\omega^2,\tag{2.30}
$$

chamada equação diferencial generalizada de Poisson (HEISKANEN & MORITZ, 1967). Na superfície da esfera, os pontos estão sujeitos à ação da força centrífuga, então, temos que

$$
\Delta W = 2\omega^2,\tag{2.31}
$$

que é conhecida por equação diferencial generalizada de Laplace (TORGE, 1980). No espaço exterior à esfera terrestre, incluindo a camada atmosférica, os pontos se encontram também sujeitos à ação da força centrífuga, como é o caso dos aviões, por exemplo. Neste caso, a Eq. (2.31) também é válida.

## 2.5 Harmônicos Esféricos e Funções de Legendre

A equação de Laplace pode ser reescrita em coordenadas esféricas, sendo de particular interesse na Geodésia, pois conduz à mais importante das funções harmônicas—os harmônicos esféricos. Considerando-se a Fig. 2.1 (b), cuja origem do sistema cartesiano coincide com o centro de massa da Terra, pode-se adotar as coordenadas esféricas  $(r, \theta, \lambda)$ , no qual r é o raio terrestre, e  $\theta$  e  $\lambda$  são, respectivamente, co-latitude (o complemento da latitude) e longitude geocêntricas  $(0 \le \theta \le \pi; 0 \le \lambda \le 2\pi).$ 

A correspondência entre os dois sistemas é

$$
x = r \operatorname{sen}\theta \cos \lambda;
$$
  
\n
$$
y = r \operatorname{sen}\theta \operatorname{sen}\lambda;
$$
  
\n
$$
z = r \cos\theta,
$$
  
\n(2.32)

e, inversamente,

$$
r = (x^{2} + y^{2} + z^{2})^{1/2};
$$
\n
$$
\theta = \arctan \frac{r}{z} = \arctan \frac{(x^{2} + y^{2})^{\frac{1}{2}}}{z};
$$
\n
$$
\lambda = \arctan \frac{y}{x}.
$$
\n(2.33)

O elemento de arco ds é dado por

$$
ds^2 = dx^2 + dy^2 + dz^2,
$$
\n(2.34)

e as diferenciais  $dx, dy$  e  $dz$ , com relação às coordenadas esféricas  $r, \theta$  e  $\lambda$ , serão

$$
dx = \text{sen}\theta \text{sen}\lambda dr + r \cos \theta \text{sen}\lambda d\theta + r \text{sen}\theta \cos \lambda d\lambda;
$$
  
\n
$$
dy = \text{sen}\theta \cos \lambda dr + r \cos \theta \cos \lambda d\theta - r \text{sen}\theta \text{sen}\lambda d\lambda;
$$
 (2.35)  
\n
$$
dz = \cos \theta dr - r \text{sen}\theta d\theta.
$$

Elevando ao quadrado e substituindo na Eq. (2.34), obtemos

$$
ds^2 = dr^2 + r^2 d\theta^2 + r^2 \operatorname{sen}^2 \theta \, d\lambda^2,\tag{2.36}
$$

que nos permite expressar o laplaciano de V em coordenadas esféricas, ou seja (HEISKANEN & MORITZ, 1967),

$$
r^2 \frac{\partial^2 V}{\partial r^2} + 2r \frac{\partial V}{\partial r} + \frac{\partial^2 V}{\partial \theta^2} + \cot \theta \frac{\partial V}{\partial \theta} + \frac{1}{\text{sen}^2 \theta} \frac{\partial^2 V}{\partial \lambda^2} = 0.
$$
 (2.37)

As soluções para esta equação são chamadas harmônicos esféricos, que podem ser resolvidos por separação das variáveis  $r, \theta \in \lambda$  em dois grupos—um em  $r$ , e outro em  $\theta \in \lambda$ . Então, o potencial  $V(r, \theta, \lambda)$  é substituído pelo produto (HEISKANEN & MORITZ, 1967)

$$
V(r, \theta, \lambda) = f(r)S(\theta, \lambda), \qquad (2.38)
$$

cujas soluções assumem a forma

$$
f(r) = r^n, \text{ e } f(r) = \frac{1}{r^{n+1}}.
$$
 (2.39)

Assim,

$$
V = rnSn(\theta, \lambda), \quad \text{e } V = \frac{S_n(\theta, \lambda)}{r^{n+1}}, \text{ ou}
$$
  
\n
$$
V = \sum_{n=0}^{\infty} r^n S_n(\theta, \lambda), \quad V = \sum_{n=0}^{\infty} \frac{S_n(\theta, \lambda)}{r^{n+1}},
$$
\n(2.40)

são soluções da equação de Laplace, e são chamados harmônicos esféricos sólidos de grau n, onde  $n = 0, 1, 2, \ldots$ 

Os termos  $S_n(\theta, \lambda)$  são chamados *harmônicos esféricos de superfície* de grau n, e podem ser resolvidos separando-se as variáveis  $\theta$  e  $\lambda$ . Assim (HEISKANEN & MORITZ, 1967),

$$
S_n(\theta, \lambda) = g(\theta)h(\lambda), \qquad (2.41)
$$

cujas soluções são do tipo

$$
g(\theta) = P_{nm}(\cos \theta), e
$$
  
\n
$$
h(\lambda) = \cos m\lambda, e h(\lambda) = \text{sem}m\lambda.
$$
\n(2.42)

Temos, então, que

$$
S_n(\theta, \lambda) = P_{nm}(\cos \theta) \cos m\lambda, e S_n(\theta, \lambda) = P_{nm}(\cos \theta) \operatorname{sem}m\lambda, \text{ ou } S_n(\theta, \lambda) = \sum_{m=0}^n \left[ (C_{nm} \cos m\lambda + S_{nm} \operatorname{sem}m\lambda) P_{nm}(\cos \theta) \right],
$$
\n(2.43)

onde  $C_{nm}$  e  $S_{nm}$  são constantes arbitrárias, tal que a ordem  $m \leq n$ , e  $P_{nm}(\cos\theta)$  são as  $fun\zeta\tilde{o}es$ associadas de Legendre—devido a Adrien-Marie Le Gendre.

As funções de Legendre solucionam o termo da variável  $\theta$  nos harmônicos esféricos de superfície de Laplace, e são definidas pela expressão (HOFMANN-WELLENHOF & MORITZ, 2005)

$$
P_{nm}(\cos\theta) = \frac{(\text{sen}\theta)^m}{2^n} \sum_{k=0}^r (-1)^k \frac{(2n-2k)!}{k! (n-k)! (n-m-2k)!} (\cos\theta)^{n-m-2k},\tag{2.44}
$$

onde r é o maior inteiro  $\leq (n - m)/2$ , isto é,  $r = (n - m)/2$ , ou  $r = (n - m - 1)/2$ . A Eq.(2.44) é conhecida como fórmula de Ferres, que é uma forma conveniente para uso em computador.

De acordo com os valores assumidos para o grau n e ordem m, os harmônicos esféricos de superfície recebem diferentes denominações, dependendo de suas representações geométricas na esfera. Quando  $m = 0$ , as funções de Legendre degeneram em  $P_n(\cos\theta)$ , e são denominadas polinômios de Legendre de grau n (convencionais). Como não possuem termos em  $\lambda$ , elas dividem a esfera em zonas alternadamente positivas e negativas, ao longo dos paralelos, e, por esta razão, são chamados harmônicos zonais (Fig. 2.2 (a)). No caso de  $n \neq m$ , a esfera é dividida em compartimentos alternadamente positivos e negativos, cuja representação geométrica é semelhante a um tabuleiro de xadrez. Neste caso, são chamados harmônicos tesserais (Figs.  $2.2$  (b) e (d)). O termo é derivado da palavra grega "tesseres" que significa quatro em inglês. Quando  $n = m$ , a esfera fica dividida em setores que se alternam positiva e negativamente ao longo dos meridianos, por isso, são chamados harmônicos setoriais (Fig. 2.2 (c)).

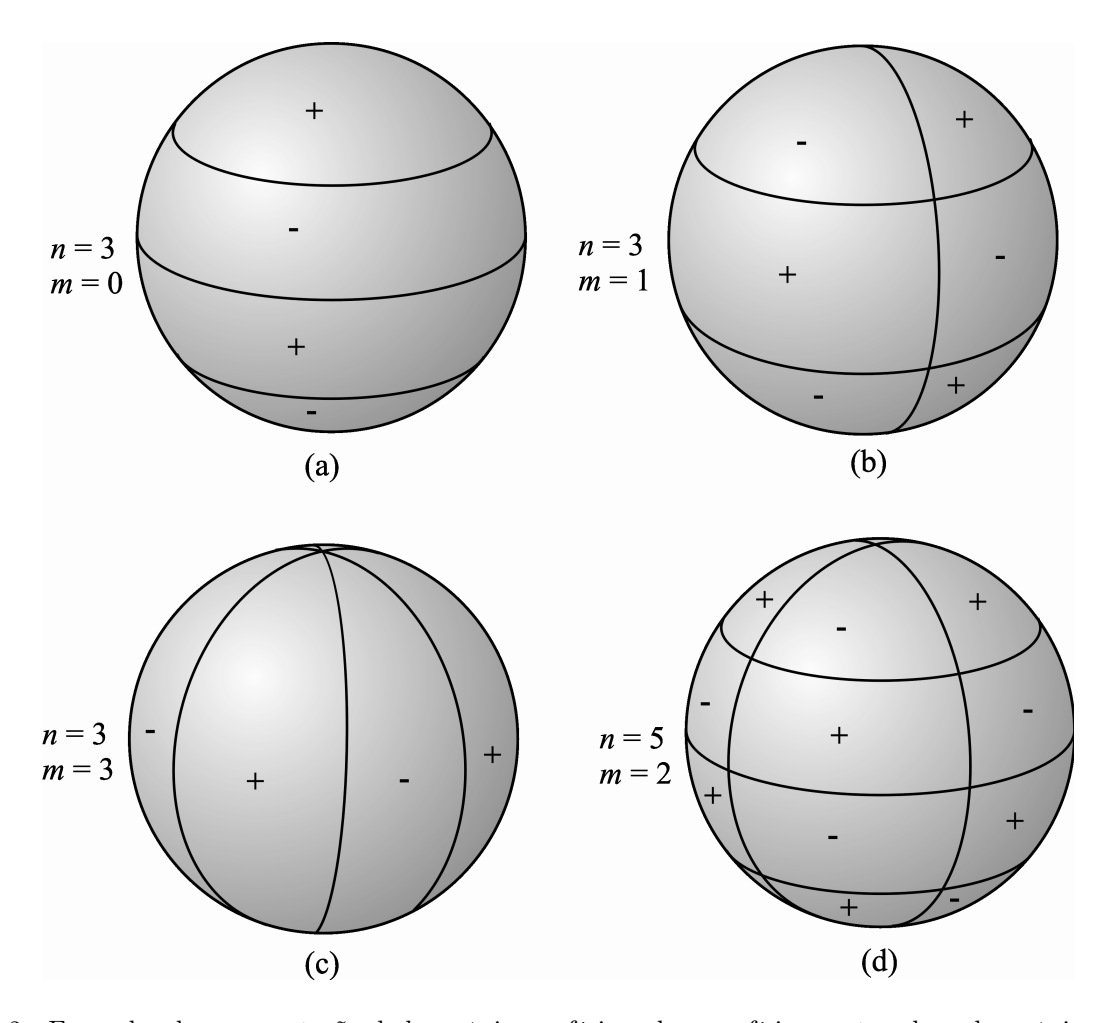

Fig. 2.2Exemplos de representação de harmônicos esféricos de superfície, mostrando os harmônicos zonais (a), tesserais (b e d), e setoriais (c). As funções  $P_{nm}(\cos\theta)$  se anulam ao longo de  $m$  meridianos e  $n-m$ paralelos, e alternam o sinal ao cruzarem essas linhas.

A Fig. 2.3 resulta de um aplicativo interativo (vide "site" em ICGEM, 2008a), e mostra um interessante exemplo de visualização dos harmônicos esféricos de superfície. Ela apresenta o relevo tridimensional da função $P_{52}\left(\cos\theta\right),$ com os respectivos compartimentos positivos e negativos dos harmônicos tesserais—vide esquema na Fig. 2.2 (d).

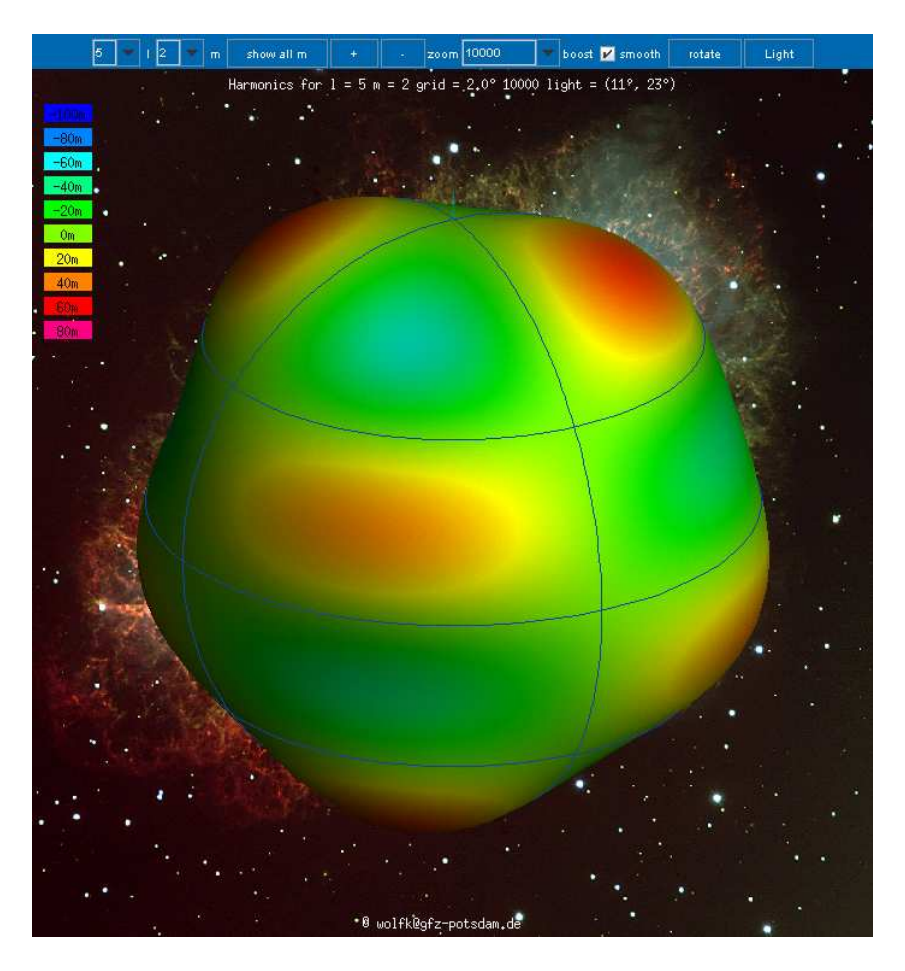

Fig. 2.3—Visualização da topografia em 3-D dos harmônicos tesserais da função  $P_{52}(\text{cos}\theta)$ .

Em suma, as Eqs. (2.40) e (2.43) fornecem as expansões em harmônicos esféricos sólidos, como soluções gerais para a equação de Laplace  $\Delta V = 0$ . Assim (HEISKANEN & MORITZ, 1967; Torge, 2001),

$$
V_i(r, \theta, \lambda) = \sum_{n=0}^{\infty} r^n \sum_{m=0}^n \left[ \left( C_{nm} \cos m\lambda + S_{nm} \sin m\lambda \right) P_{nm}(\cos \theta) \right],
$$
 (2.45)

que é a expansão para o potencial  $V$ , harmônico no *interior* da esfera—por exemplo, no caso de uma esfera ôca $-e$ 

$$
V_e(r,\theta,\lambda) = \sum_{n=0}^{\infty} \frac{1}{r^{n+1}} \sum_{m=0}^n \left[ \left( C_{nm} \cos m\lambda + S_{nm} \sin m\lambda \right) P_{nm}(\cos \theta) \right],\tag{2.46}
$$

para o potencial  $V$ , harmônico no espaço *exterior* à esfera—caso do potencial gravitacional da Terra.

## Coeficientes Plenamente Normalizados

Os coeficientes  $C_{nm}$  e  $S_{nm}$  das séries harmônicas podem ser determinados utilizando-se as chamadas relações de ortogonalidade, que estabelecem que a integral sobre a esfera, do produto de duas funções ortogonais distintas é igual a zero (HOFMANN-WELLENHOF & MORITZ, 2005). Assim, os coeficientes harmônicos são dados por

$$
C_{n0} = \frac{2n+1}{4\pi} \iint_{\sigma} f(\theta, \lambda) P_n(\cos \theta) d\sigma;
$$
  
\n
$$
C_{nm} = \frac{2n+1}{2\pi} \frac{(n-m)!}{(n+m)!} \iint_{\sigma} f(\theta, \lambda) P_{nm}(\cos \theta) \cos m\lambda d\sigma, e
$$
 (2.47)  
\n
$$
S_{nm} = \frac{2n+1}{2\pi} \frac{(n-m)!}{(n+m)!} \iint_{\sigma} f(\theta, \lambda) P_{nm}(\cos \theta) \operatorname{sen} m\lambda d\sigma, \text{ se } m \neq 0.
$$

Uma forma conveniente de se expressar os coeficientes harmônicos é através da normalização, onde as funções  $P_{nm}$  (cos  $\theta$ ) são substituídas por  $\overline{P}_{nm}$  (cos  $\theta$ )—chamadas *funções de Legendre* plenamente normalizadas<sup>1</sup>. A normalização também tem o conveniente de reduzir a ordem de grandeza dos coeficientes harmônicos. Se, por exemplo,  $n = m = 10$ , os valores envolvidos serão da ordem de 10<sup>8</sup>. Assim,

$$
\overline{P}_{n0}(\cos \theta) = \sqrt{2n+1} P_n(\cos \theta);
$$
\n
$$
\overline{P}_{nm}(\cos \theta) = \sqrt{2(2n+1) \frac{(n-m)!}{(n+m)!}} P_{nm}(\cos \theta), \text{ se } m \neq 0.
$$
\n(2.48)

Com a aplicação dos harmônicos plenamente normalizados, a expansão da Eq. (2.46) toma a forma

$$
V_e(r,\theta,\lambda) = \sum_{n=0}^{\infty} \frac{1}{r^{n+1}} \sum_{m=0}^n \left[ \left( \overline{C}_{nm} \cos m\lambda + \overline{S}_{nm} \sin m\lambda \right) \overline{P}_{nm}(\cos \theta) \right],
$$
 (2.49)

onde  $\overline{C}_{nm}$ e  $\overline{S}_{nm}$ são os coeficientes plenamente normalizados, dados por,

$$
\overline{C}_{n0} = \frac{C_{n0}}{\sqrt{2n+1}};
$$
\n
$$
\overline{C}_{nm} = \sqrt{\frac{1}{2(2n+1)} \frac{(n+m)!}{(n-m)!}} C_{nm};
$$
\n
$$
\overline{S}_{nm} = \sqrt{\frac{1}{2(2n+1)} \frac{(n+m)!}{(n-m)!}} S_{nm}, \text{ se } m \neq 0.
$$
\n(2.50)

## Problemas de Valor de Contorno da Teoria do Potencial

 $1$ O termo "plenamente normalizado" é utilizado para diferenciar dos "harmônicos esféricos normalizados", empregados impropriamente para outras funções. Porém, teoricamente, "plenamente normalizado" é simplesmente "normalizado", no sentido das funções reais.

Existem três tipos de problemas do valor de contorno em Física Matemática—e, em especial, na Teoria do Potencial. As suas soluções nos permitem determinar a superfície do geóide, conhecendo-se o campo da gravidade terrestre. O primeiro destes problemas é o de Dirichlet devido a Johann Peter Gustav Lejeune Dirichlet, que investiga uma função harmônica no interior de uma dada superfície suave ou no espaço exterior a ela, a partir dos valores que ela assume no contorno da superfície.

Considerando o caso de uma superfície esférica, em Geodésia nos interessam apenas os valores que a função assume no espaço exterior. O problema de Dirichlet, o mais simples dos três problemas, determina a função  $V(r, \theta, \lambda)$ , harmônica no espaço exterior à esfera em função  $\cos$  valores  $\Upsilon$  assumidos em sua superfície. Formalmente, temos

$$
V(r, \theta, \lambda) = \Upsilon, \text{ para } r = r_e, \ 0 \le \theta \le \pi, \ e 0 \le \lambda \le 2\pi,
$$
\n
$$
(2.51)
$$

onde a equação de Laplace é válida na região exterior, sendo  $r_e$  o raio da esfera. Obviamente, que se  $r \longrightarrow \infty,$ a função  $V \left( r, \theta, \lambda \right) \longrightarrow 0.$ 

Em Geodésia Física, a integral de Poisson é apresentada como solução explícita para o problema de Dirichlet na região exterior à esfera (HOFMANN-WELLENHOF & MORITZ, 2005). Em aplicações na área de engenharia, são propostas soluções numéricas—como os métodos das diferenças nitas e o de Monte Carlo, para o problema de Dirichlet. Como um exemplo, SADIKU & HUNT (1992) investigam situações envolvendo problemas de contorno de Dirichlet, onde são apresentadas soluções numéricas em problemas de teoria do potencial.

O segundo problema de valor de contorno é o problema de Neumann—em homenagem a Carl Gottfried Neumann. Neste caso, são conhecidos apenas os valores que a derivada normal da função harmônica  $\partial V(r, \theta, \lambda)$  / $\partial n$  assume na superfície dada. Considerando o caso exterior à esfera, temos que

$$
\overrightarrow{\nabla} V(r,\theta,\lambda) \cdot \overrightarrow{n} (r,\theta,\lambda) = g(r,\theta,\lambda), \qquad (2.52)
$$

onde o símbolo  $\cdot$  representa o produto escalar entre vetores,  $\vec{n}$   $(r, \theta, \lambda)$  é o vetor normal à superfície da esfera, e  $g(r, \theta, \lambda)$  é o valor da derivada de V na direção normal à superfície. Também, neste caso, quando  $r \longrightarrow \infty$ , então  $V(r, \theta, \lambda) \longrightarrow 0$  (ČUNDERLÍK et al., 2002).

Como exemplos de solução para o problema de contorno de Neumann, em KATSANIS (1968) é apresentada uma solução numérica para aplicações em escoamento de fluidos. Por outro lado, SADIKU & G<sup>U</sup> (1996) investigam o uso de uma técnica probabilística, baseada no método de Monte Carlo, que pode ser utilizada como solução de contorno para problemas de campos eletromagnéticos.

O terceiro tipo de problema de valor de contorno é uma combinação dos demais, e é devido a David Hilbert. Nesta situação, os valores resultantes da combinação linear de uma função harmônica  $V(r, \theta, \lambda)$  com a sua derivada normal  $\partial V(r, \theta, \lambda)$  / $\partial n$ , são conhecidos na superfície. Este problema pode ser formalizado através da expressão

$$
k_1 \left[ V\left( r, \theta, \lambda \right) \right] + k_2 \left[ \partial V\left( r, \theta, \lambda \right) / \partial n \right] = \Upsilon, \tag{2.53}
$$

onde  $k_1$  e  $k_2$  são coeficientes lineares.

Este é um problema fundamental na Geodésia Física, pois a anomalia da gravidade observada na superfície terrestre é uma combinação linear do potencial anômalo com a sua derivada normal (Item 2.14). A solução deste problema na Geodésia Física é obtida através da integral de Stokes, utilizada para a determinação da superfície do geóide, conhecendo-se os valores da gravidade em seu contorno.

Como a função  $V(r, \theta, \lambda)$  é harmônica nos casos acima, ao se considerar uma superfície limitante esférica, as soluções dos três problemas podem ser obtidas através de sua expansão em série de harmônicos esféricos sólidos (Eq. (2.40)).

### 2.6 Superfícies Equipotenciais

Superfície equipotencial é o lugar geométrico dos pontos que possuem valor de potencial escalar constante. Assim, elas podem ser usadas para visualização de uma função potencial escalar n-dimensional. As linhas de um determinado campo vetorial, que associa a cada ponto do espaço uma grandeza vetorial—por exemplo, campo elétrico, magnético, gravitacional, etc. são sempre normais à superfície equipotencial, e são dirigidas das superfícies de menor valor de potencial para as de maior valor.

As superfícies equipotenciais do campo da gravidade terrestre são denominadas superfícies geopotenciais, superfícies de nível ou geopes, e são definidas por (BOMFORD, 1977)

$$
W(x, y, z) = \text{constante.} \tag{2.54}
$$

Portanto, numa superfície geopotencial, o valor do potencial é constante e perpendicular a ela.

Considerando um deslocamento elementar de distância no espaço 3D, isto é,

$$
d\overrightarrow{l} = (dx, dy, dz), \qquad (2.55)
$$

a diferença de potencial correspondente dW; entre duas superfícies geopotenciais, é expressa pela diferencial total de  $W(x, y, z)$ . Assim,

$$
dW = \frac{\partial W}{\partial x}dx + \frac{\partial W}{\partial y}dy + \frac{\partial W}{\partial z}dz = \overrightarrow{\nabla}W \cdot d\overrightarrow{l} = \overrightarrow{g} \cdot d\overrightarrow{l} = gdl\cos\left(\overrightarrow{g}, d\overrightarrow{l}\right).
$$
 (2.56)

Se o deslocamento  $d\overrightarrow{l}$  for na direção perpendicular ao vetor  $\overrightarrow{g}$ , o ângulo entre  $\overrightarrow{g}$  e  $d\overrightarrow{l}$  é igual a 90 , portanto,

$$
\cos(\overrightarrow{g}, d\overrightarrow{l}) = 0,\t\t(2.57)
$$

e

$$
dW = 0 \Longrightarrow W = \text{constante.} \tag{2.58}
$$

Se este deslocamento for paralelo e em sentido oposto a  $\overrightarrow{g}$ , o ângulo entre  $\overrightarrow{g}$  e  $d\overrightarrow{l}$  é igual a 180 , portanto,

$$
\cos(\overrightarrow{g}, d\overrightarrow{l}) = -1,\tag{2.59}
$$

assim

$$
dW = gdl \cos(180^\circ) = -gdl,
$$
\n(2.60)

ou,

$$
g = -\frac{dW}{dl}.\tag{2.61}
$$

A Eq. (2.61) mostra que (a) a gravidade representa o gradiente vertical negativo do potencial da gravidade, e (b) que as superfícies geopotenciais se aproximam à medida em que a gravidade aumenta.

O campo da gravidade terrestre é conservativo—nele vale o princípio da conservação de energia. Assim, todo o trabalho realizado por uma partícula ao se deslocar no campo da gravidade terrestre, resulta apenas da transformação de energia cinética em potencial, e viceversa. Portanto, as diferenciais dW não dependem do caminho de integração, mas, somente, da distância entre as superfícies geopotenciais que contêm os extremos do caminho.

Na Fig. 2.4 estão exibidas as linhas de força do campo da gravidade, intersectando as respectivas superfícies geopotenciais. A linha de força que passa por um dado ponto P é também chamada *linha de prumo*, uma vez que a sua direção coincide com a direção do fio de prumo ("plumb line"). A direção normal à superfície geopotencial em  $P$ , no caso, a superfície  $W_1$ , é conhecida como vertical do lugar, e a sua direção é definida pelo fio de prumo. Os instrumentos que utilizam o fio de prumo ou os níveis de bôlha, ficam orientados no plano tangente à superfície geopotencial após a operação de nivelamento.

As linhas de prumo são normais às superfícies geopotenciais. Porém, devido à distribuição não homogênea das massas na Terra e do seu achatamento polar, elas são "contorcidas" para manter a ortogonalidade às superfícies geopotenciais, e, desta forma, não são retilíneas. Obviamente, se a Terra fosse esférica, estática e de densidade homogênea, as linhas de prumo seriam retilíneas e radiais ao seu centro de massa. A linha de prumo pode ser definida como a curva cujo elemento vetorial tem a direção do vetor gravidade (HOFMANN-WELLENHOF & MORITZ, 2005). Finalmente, a mais relevante de todas as superfícies geopotenciais—objeto principal de estudo na Geodésia Física—é o *geóide*, descrito no próximo Item.

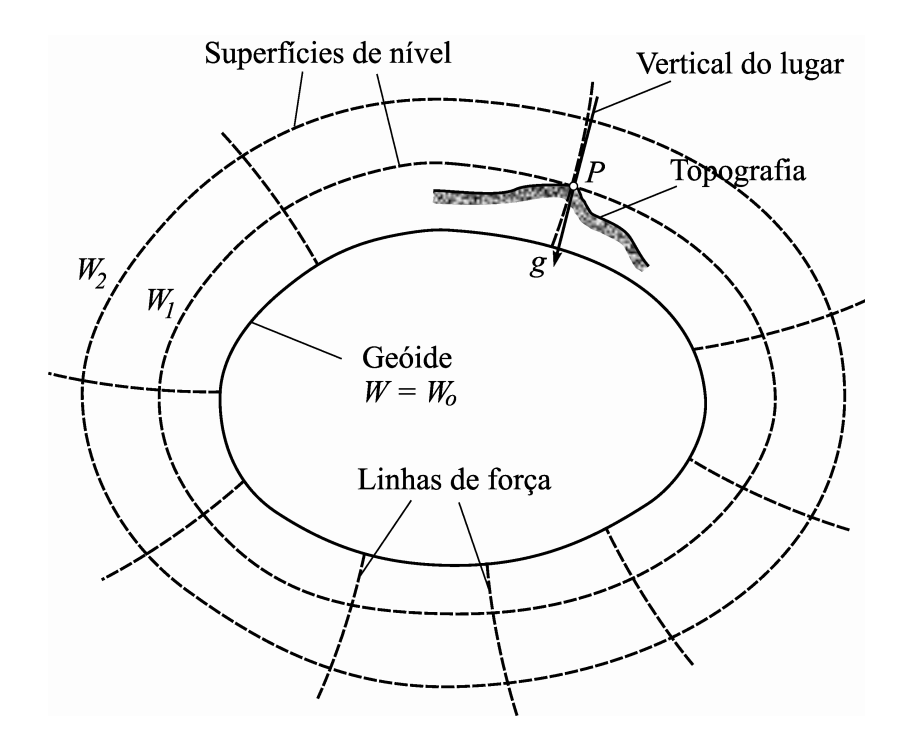

Fig. 2.4—Superfícies geopotenciais e linhas de força. O vetor gravidade  $\overrightarrow{g}$  é tangente à linha de força que passa pelo ponto  $P$  e define a vertical do lugar.

# 2.7 Geóide

O geóide é uma superfície equipotencial do campo da gravidade terrestre, coincidente com a superfície imperturbada do mar, e que se prolonga por sob os continentes, de modo tal que a vertical lhe é perpendicular em todos os seus pontos (BOMFORD, 1977; RIKITAKE,1987). Ele é internacionalmente aceito como a figura aproximada da forma da Terra "real". Assim, é a mais importante das superfícies geopotenciais, sendo considerado o geope fundamental. O potencial da gravidade no geóide é

$$
W(x, y, z) = W_o.
$$
\n
$$
(2.62)
$$

Ele pode ser visualizado como aproximadamente coincidente com o nível médio dos mares NMM. O geóide pode ser ainda conjecturado como uma superfície de equilíbrio, na qual toda a massa continental foi "condensada", ou "derretida", ou "liquefeita" na sua superfície (BOMFORD, 1977; TORGE, 1980). Como resultado da distribuição não homogênea das massas da Terra, o geóide possui ondulações que refletem esta distribuição irregular. A superfície imperturbada do mar pode ser concebida como uma matéria homogênea que está sujeita à ação dos campos gravitacional e centrífugo. Assim, ela atinge um estado de equilíbrio de modo que pode ser considerada uma superfície equipotencial.

O relevo da superfície do mar pode ser *instantâneo*—que ocorre no momento da observação, ou  $m\acute{e}di\acute{o}$ —obtido através de registros do seu nível após uma série temporal de medições, normalmente com período 1 ano. Neste caso, as variações periódicas são minimizadas, e o valor médio é assumido (TORGE, 1980). Essas variações periódicas podem ser de várias naturezas, como, por exemplo, a oceanográfica—tais como correntes, marés devidas às profundidades diversas das águas, represamento dos continentes, densidade, salinidade, pressão, e degelo glacial, entre outros; a meteorológica—tais como pressão, temperatura, e ventos; e a dinâmica—como, por exemplo, os deslocamentos tectônicos, dentre outras.

Apesar do NMM ser a melhor representação da superfície geoidal, a sua topografia apresenta afastamentos de até 1,5 m em relação ao geóide. Estes desvios podem gerar diferenças desta mesma ordem entre referenciais altimétricos internacionais. Apesar da superfície do geóide ser considerada, para efeitos práticos, como contínua e suave, ela não é representável analiticamente devido ao desconhecimento da distribuição e dos valores de densidade da massa terrestre. As variações na densidade também implicam em variações na superfície geoidal. Então, como não pode ser descrito matematicamente, o geóide não é utilizado como referencial planimétrico. No entanto, é ideal como referencial altimétrico, por se tratar de uma superfície de nível do campo da gravidade terrestre. Assim, ele é utilizado para representação da topografia—terrestre e marítima.

Através das operações de nivelamento geométrico e gravimetria (Item 3.10), as distâncias verticais entre o relevo e o NMM são determinadas. O processo consiste na propagação de um ponto estabelecido na costa litorânea—chamado datum altimétrico, para o continente e ilhas. Desta forma, o geóide passa a ser "visualizado" no continente com o auxílio das Referências de Nível—RRNN. Por fim, é realizado um ajustamento matemático que envolve os valores de desníveis entre as RRNN e os dados gravimétricos, para a determinação das altitudes ortométricas (Item 3.7). Sendo assim, o geóide é o referencial de altitudes empregado em inúmeras atividades científicas, tais como Engenharia, Geofísica, Cartografia, Hidrologia, Meio Ambiente, Planejamento Territorial, dentre outras.

A Fig. 2.5 apresenta uma "visualização" do geóide, obtida através de um aplicativo interativo (vide "site" em ICGEM, 2008b), que mostra as ondulações geoidais de uma parte do globo terrestre. Nela, estão indicadas as diferenças verticais entre a superfície do modelo geoidal Eigen-GL04C, e a superfície do elipsóide de referência—tomado como subtraendo para o modelo. A amplitude máxima das ondulações geoidais em toda a Terra é da ordem de 200 m (modelo EIGEN-GL04C para o elipsóide WGS-84), cujo valor mínimo ocorre ao sul da Índia  $(\approx -110 \text{ m})$ , e o máximo em Papua Nova Guiné/parte da Indonésia ( $\approx 88 \text{ m}$ ). Com o objetivo de ressaltar as diferenças, as ondulações na Fig. 2.5 possuem um "exagero" em escala da ordem de 5000—isto é, cada 1 m de ondulação equivale a 5 km em altitude.

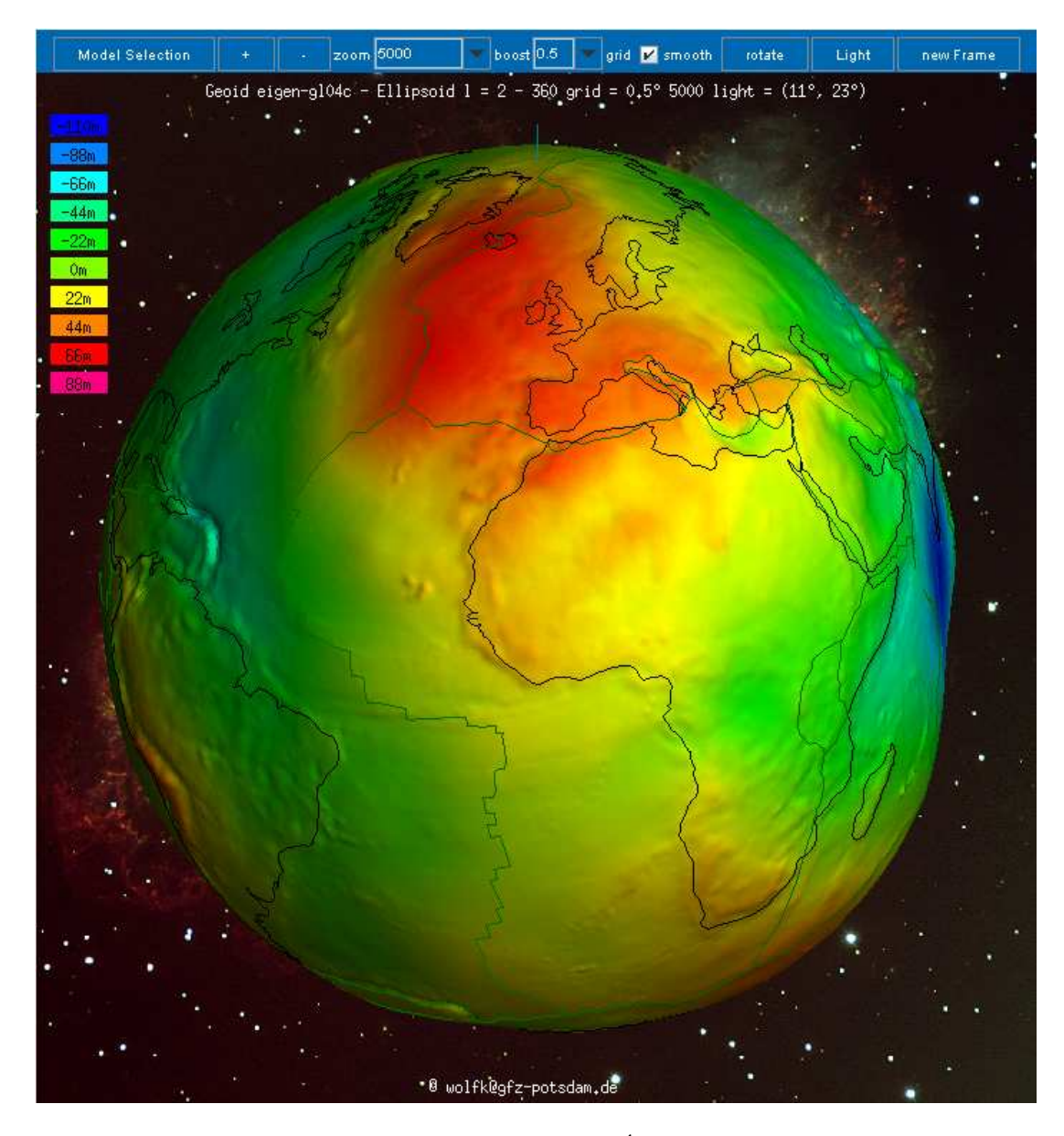

Fig. 2.5—Ondulações do geóide, mostrando a América do Sul, África e Europa. As linhas em preto demarcam os continentes e ilhas, e as verdes indicam os limites das províncias tectônicas.

## 2.8 Equação de Bruns

A distribuição não homogênea da massa terrestre e o movimento de rotação da Terra são fatores dinâmicos que influenciam a geometria das superfícies geopotenciais e linhas de prumo (HEISKANEN & MORITZ, 1967). Este fato é constatado ao se verificar a variação da gravidade na superfície terrestre. Isto levou o pesquisador alemão Ernst Heinrich Bruns, em 1878, a desenvolver uma relação vinculando os dois conceitos—geométrico e dinâmico, isto é, a curvatura das superfícies geopotenciais e a gravidade. Esta relação é conhecida como a equação de Bruns, e permite o cálculo do gradiente vertical da gravidade em um ponto dado.

Fazendo  $d\vec{l} = dH$  na Eq. (2.61), obtém-se

$$
g = -\frac{\partial W}{\partial H},\tag{2.63}
$$

onde H é o deslocamento vertical. Assumindo um sistema de coordenadas com origem no ponto P (Fig. 2.6), a curvatura  $\kappa_x$  da superfície cujo potencial é  $W_P$ , em relação ao plano XZ (caso geral de uma curva plana), é dada por (HEISKANEN & MORITZ, 1967)

$$
\kappa_x = \frac{1}{\varrho_P} = \frac{d^2 z/dx^2}{\left[1 + \left(dz/dx\right)^2\right]^{3/2}},\tag{2.64}
$$

onde  $\rho_P$  é o raio de curvatura em P.

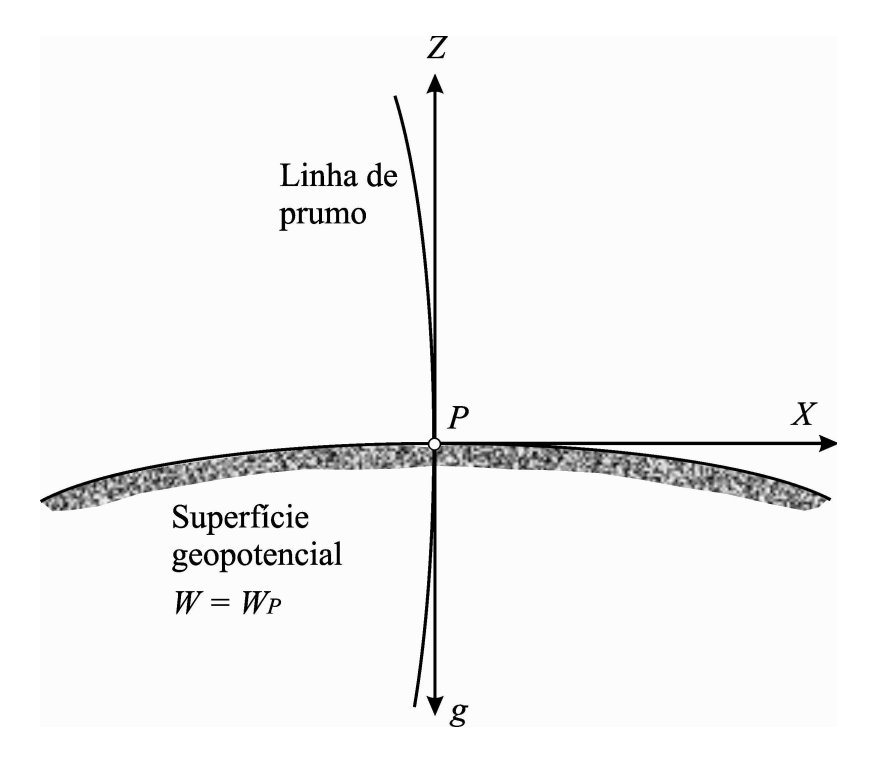

Fig. 2.6—Curvatura da superfície geopotencial  $W = W_P$  no plano  $XZ$ .

Normalmente, em aplicações tão comuns nas áreas de Física e Engenharia—tais como fluxo de fluidos, estudo de vibrações acústicas, curvatura de feixes luminosos, etc.—admite-se que a inclinação da superfície em relação à unidade é muito pequena. Assim, são válidas as aproximações,

$$
\frac{dz}{dx} \approx 0; \n\frac{d^2z}{dx^2} \approx \kappa_x.
$$
\n(2.65)

A diferencial do potencial  $W_P(x,y,z)$ em relação a $x$ é igual a

$$
\frac{\partial W_P}{\partial x}\frac{dx}{dx} + \frac{\partial W_P}{\partial y}\frac{dy}{dx} + \frac{\partial W_P}{\partial z}\frac{dz}{dx} = \frac{\partial W_P}{\partial x} + \frac{\partial W_P}{\partial z}\frac{dz}{dx} = 0.
$$
 (2.66)

Considerando que  $y=0$  e  $\ z=f\left( x\right) ,$  a diferencial total é

$$
\frac{\partial^2 W_P}{\partial x^2} + 2 \frac{\partial W_P}{\partial x \partial z} \frac{dz}{dx} + \frac{\partial^2 W_P}{\partial z^2} \left(\frac{dz}{dx}\right)^2 + \frac{\partial W_P}{\partial z} \frac{d^2 z}{dx^2} = 0.
$$
 (2.67)

O termo  $dz/dx=0$  no ponto P, uma vez que o eixo X é tangente à superfície em P. Adicionalmente, a gravidade é dada por

$$
g = -\frac{\partial W_P}{\partial z},\tag{2.68}
$$

então, pode-se escrever

$$
\frac{\partial^2 W_P}{\partial x^2} - g \frac{d^2 z}{dx^2} = 0,\tag{2.69}
$$

ou, ainda,

$$
\frac{\partial^2 W_P}{\partial x^2} = g \kappa_x. \tag{2.70}
$$

De maneira análoga, é válida a seguinte expressão para o plano $YZ,$ 

$$
\frac{\partial^2 W_P}{\partial y^2} = g \kappa_y. \tag{2.71}
$$

Considerando os planos  $XZ$  e  $YZ$ , obtemos a curvatura média  $J$  de duas seções normais e perpendiculares entre si, no ponto P; que é dada pela média aritmética de ambas as curvaturas. Assim

$$
J = -\frac{\kappa_x + \kappa_y}{2},\tag{2.72}
$$

cujo sinal é negativo, por convenção, devido à orientação do eixo Z. Por outro lado, temos ainda que

$$
\frac{\partial^2 W_P}{\partial z^2} = \frac{-\partial g}{\partial H}.\tag{2.73}
$$

Finalmente, inserindo esses resultados na equação generalizada de Poisson (Eq. (2.30)), obtemos

$$
\frac{\partial^2 W_P}{\partial x^2} + \frac{\partial^2 W_P}{\partial y^2} + \frac{\partial^2 W_P}{\partial z^2} = -2gJ - \frac{\partial g}{\partial H} = -4\pi G\rho + 2\omega^2,\tag{2.74}
$$

ou, ainda

$$
\frac{\partial g}{\partial H} = -2gJ + 4\pi G\rho - 2\omega^2,\tag{2.75}
$$

que é chamada equação de Bruns, e nos permite calcular o gradiente vertical da gravidade  $\partial g/\partial H$  em função da curvatura das superfícies geopotenciais (HEISKANEN & MORITZ, 1967). O valor numérico de  $\partial g/\partial H \approx -0$ , 3086 mGal/m é comumente utilizado no cálculo das reduções gravimétricas (Item 2.13).

#### 2.9 Expansão do Geopotencial em Harmônicos Esféricos

O geopotencial W pode ser decomposto nas parcelas gravitacional V e centrífuga  $Q$ , como já estudado. O termo centrífugo é descrito através de uma função analítica simples (Eq. (2.17)), que pode ser reescrita em termos das coordenadas esféricas  $(\theta, r)$  com o auxílio da Fig. 2.7, isto é,

$$
Q = \frac{\omega^2}{2} r^2 \text{sen}^2 \theta.
$$
 (2.76)

Para se obter a expansão do potencial gravitacional, considera-se um ponto fixo  $P(\theta, \lambda)$ exterior à massa terrestre (incluindo a massa atmosférica) onde será computado o potencial V . Este é o caso de um satélite artificial em órbita, que se constitui em um sensor em movimento sob a ação do campo gravitacional da Terra (TORGE, 1980).

Na Fig. 2.7, o ponto  $P_1$  é a projeção de  $P(\theta, \lambda)$  sobre a esfera terrestre,  $P'(\theta', \lambda')$  é o ponto de massa elementar  $dM$ ,  $l$  é a distância euclidiana entre  $P$  e  $P'$ , e  $r$  e  $r'$  são os respectivos raios vetores. Considerando o triângulo esférico  $P_N P' P_1$ , a distância esférica  $\psi$  é dada pela relação trigonométrica

$$
\cos \psi = \cos \theta \cos \theta' + \text{sen}\theta \text{sen}\theta' \cos (\lambda - \lambda'). \qquad (2.77)
$$

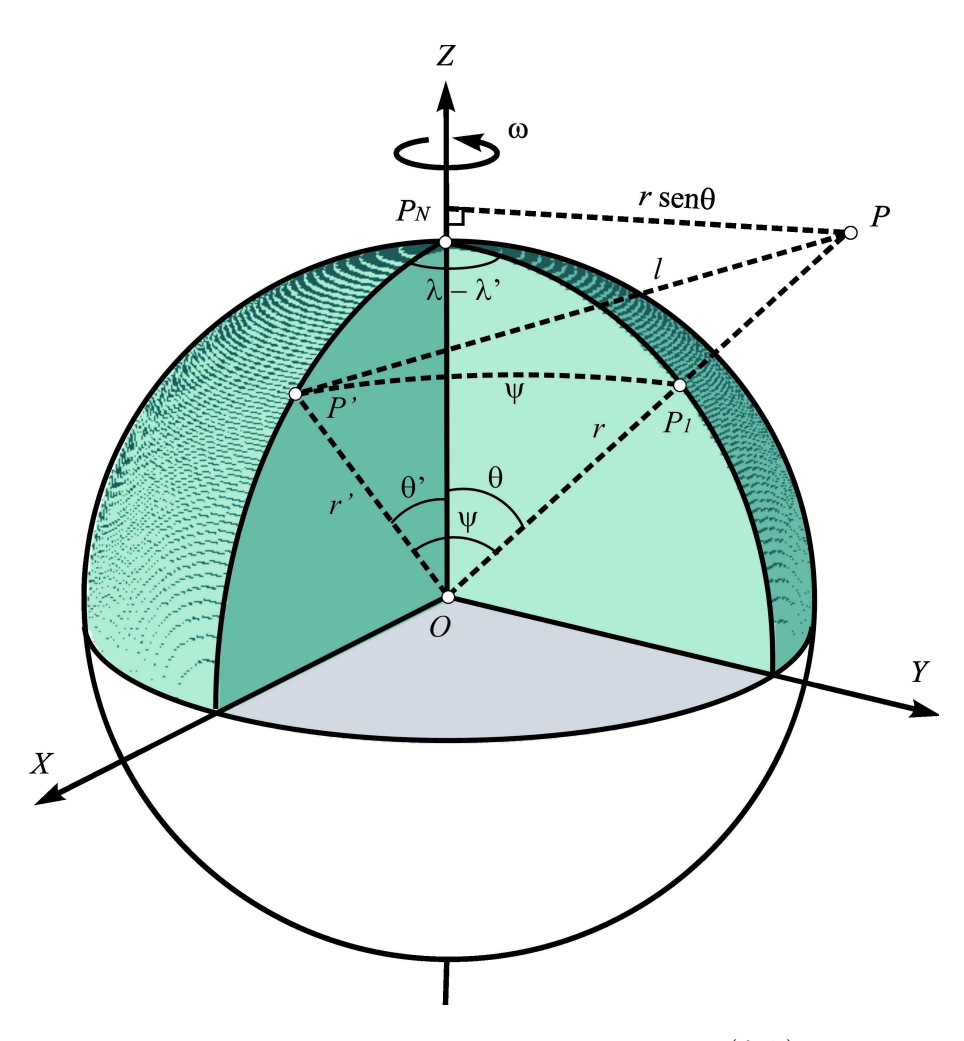

Fig. 2.7—Expansão do geopotencial no ponto  $P(\theta, \lambda)$ .

Considerando a Eq. (2.18), a soma das parcelas gravitacional e centrífuga fornece a expressão do geopotencial expandido em harmônicos esféricos,

$$
W = \sum_{n=0}^{\infty} \frac{1}{r^{n+1}} \sum_{m=0}^{n} \left[ \left( \overline{C}_{nm} \cos m\lambda + \overline{S}_{nm} \sin m\lambda \right) \overline{P}_{nm} (\cos \theta) \right] + \frac{\omega^2}{2} r^2 \operatorname{sen}^2 \theta. \tag{2.78}
$$

Na prática, a Eq. (2.78) assume um formato adequado à dinâmica orbital de satélites, cujos coecientes constantes são determinados a partir de dados gravimétricos terrestres, combinados com informação obtida nas missões espaciais (Item 3.12). Os coeficientes harmônicos plenamente normalizados são denidos por

$$
\overline{C}_{nm} = G \iiint_{\text{Term}} r^m \frac{\overline{P}_{nm} (\cos \theta) \cos m\lambda}{2n+1} dM;
$$
\n
$$
\overline{S}_{nm} = G \iiint_{\text{Term}} r^m \frac{\overline{P}_{nm} (\cos \theta) \operatorname{sen} m\lambda}{2n+1} dM.
$$
\n(2.79)

Harmônicos de Graus n < 2

Os harmônicos esféricos de grau inferior a 2 possuem um signicado físico relevante, pois relacionam a geometria da Terra com a distribuição interna de massas e o seu movimento de rotação. Reescrevendo a Eq.  $(2.78)$ , membro a membro até o grau  $n = 2$ , por meio das funções associadas de Legendre, obtemos a expansão mostrada na Tabela 2.1. Os valores de n e m correspondem aos respectivos termos da expansão de W:

Tabela 2.1Expansão do geopotencial até o grau e ordem 1.

|  | $n \quad m$ Termo da expansão de W                                                                    |
|--|----------------------------------------------------------------------------------------------------|
|  | 0 0 $\frac{1}{c}C_{00}P_{00}(\cos\theta)$                                                             |
|  | 1 0 $\frac{1}{r^2}C_{10}P_{10}(\cos\theta)$                                                           |
|  | 1 1 $\frac{1}{\sqrt{2}} [C_{11}P_{11}(\cos\theta) \cos\lambda + S_{11}P_{11}(\cos\theta)\sin\lambda]$ |

Convertendo as coordenadas esféricas para cartesianas, e substituindo os coeficientes harmônicos (vide Eqs. (2.32) e (2.44)), podemos analisar individualmente os termos desta série (HEISKANEN & MORITZ, 1967). Assim,

(1) Termo de grau 0 e ordem 0:

$$
\frac{1}{r}CA_{00}P_{00}(\cos\theta) = \frac{1}{r}G\iiint\limits_{\text{Term}}dM = \frac{GM}{r}.
$$
\n(2.80)

Este é o harmônico que traduz o potencial produzido por uma esfera de massa homogênea  $M$  e raio  $r$ , com distribuição radial de densidades em camadas concêntricas. A Eq.  $(2.80)$ representa a 1<sup>ª</sup> aproximação do geopotencial, supondo que todo o sistema da Terra esteja concentrado no seu centro de massa.

2) Termos de grau 1 e ordens 0 e 1:

$$
\frac{1}{r^2}C_{10}P_{10}(\cos\theta) = \frac{1}{r^2}G\iiint\limits_{\text{Terra}} r'\cos\theta dM = \frac{1}{r^2}G\iiint\limits_{\text{Terra}} z'dM,
$$
\n
$$
\frac{1}{r^2}C_{11}P_{11}(\cos\theta)\cos\lambda = \frac{1}{r^2}G\iiint\limits_{\text{Terra}} r'\sin\theta\cos\lambda dM = \frac{1}{r^2}G\iiint\limits_{\text{Terra}} x'dM,
$$
\n
$$
\frac{1}{r^2}S_{11}P_{11}(\cos\theta)\sin\lambda = \frac{1}{r^2}G\iiint\limits_{\text{Terra}} r'\sin\theta\sin\lambda dM = \frac{1}{r^2}G\iiint\limits_{\text{Terra}} y'dM.
$$
\n(2.81)

Estes harmônicos representam os momentos estáticos da Terra com relação aos eixos cartesianos. Dividindo-os, respectivamente, pela massa  $M$ , obtemos as coordenadas do *centro de* massa da Terra, que coincide com a origem do sistema cartesiano, tendo em vista que os satélites orbitam em torno do *centro de gravidade da Terra*—ou baricentro. Por esta razão, todos os termos de grau 1, isto é,  $C_{10}$ ,  $C_{11}$  e  $S_{11}$  são nulos, sendo considerados harmônicos inadmissíveis ou proibidos (HEISKANEN & MORITZ, 1967).

Os termos de grau 2 referem-se ao comportamento da Terra devido ao seu movimento de rotação, cujo único termo signicativo é o de grau 2 e ordem 0. Este zonal é cerca de 1000 vezes maior que os demais, e representa o maior desvio da simetria esférica da Terra, contribuindo para um modelo elipsoidal (TORGE, 2001). Os termos de graus superiores a 2 podem ser desconsiderados para grandes distâncias—por exemplo, a distância Terra-Lua. Para distâncias planetárias, é suficiente o primeiro termo da série,  $GM/r$ , que representa o potencial devido a um ponto de massa (HOFMANN-WELLENHOF & MORITZ, 2005). Os termos para  $n > 2$  possuem pequenas amplitudes em relação aos demais, e refletem as irregularidades na distribuição de massas na crosta e manto, porém, sem especial signicância (BOMFORD, 1977).

## Modelos de Geopotencial

É importante salientar que a grande motivação para o desenvolvimento dos modelos geopotenciais é o conhecimento global do campo da gravidade terrestre. Neste Item, estudamos o aspecto matemático relativo aos modelos geopotenciais.

Como já visto (Item 2.1), o potencial da gravidade pode ser decomposto nas componentes gravitacional e centrífuga. Sabendo-se que o potencial gravitacional é uma função harmônica no espaço exterior às massas, ele pode ser desenvolvido em uma série de harmônicos esféricos, dada pela equação,

$$
V(r,\theta,\lambda) = \frac{GM}{r} \left[ 1 + \sum_{n=2}^{\infty} \left( \frac{a}{r} \right)^n \sum_{m=0}^n (\overline{C}_{nm} \cos m\lambda + \overline{S}_{nm} \operatorname{sem}m\lambda) \overline{P}_{nm} (\cos \theta) \right],
$$
 (2.82)

onde r é o raio vetor no ponto dado, e o potencial da gravidade terrestre W é dado pela Eq.  $(2.78).$ 

Os modelos de geopotencial fornecem os coeficientes harmônicos plenamente normalizados,  $\overline{C}_{nm}$  e  $\overline{S}_{nm}$ , que são geralmente determinados a partir de fontes diversas de dados gravimétricos como de satélites, aeronaves, e dados de superfície terrestre e oceânica. Um dos objetivos principais na Geodésia Física é o refinamento acurado desses modelos, de forma que os grandes e médios comprimentos de onda do geóide sejam traduzidos o mais precisamente possível. Esse aperfeiçoamento, no entanto, pode acarretar uma demanda computacional excessivamente grande. Como exemplo, para se obter uma resolução espacial de 1 metro, o modelo geopotencial deve ser desenvolvido até o grau e ordem  $\approx 20.000.000$  (DENNIS & FEATHERSTONE, 2003), o que atualmente pode se constituir num obstáculo computacional.

Dentre os vários modelos de geopotencial derivados desses satélites, pode-se citar o "GRACE" Gravity Model 02—GGM02", derivado da missão GRACE, e o EIGEN-GL04C. Este último é uma combinação de dados das missões GRACE e LAGEOS (NASA, 2007a), congregando informações de gravimetria e altimetria de superfície  $(0, 5^{\circ} \times 0, 5^{\circ})$ . Como este modelo é completo até o grau e ordem 360, em termos de harmônicos esféricos, ele possui resolução geoidal e de anomalias da gravidade da ordem de 55 km. O mais recente modelo disponível é o EGM2008, que é completo até o grau 2.190 e ordem 2.159. Este modelo possui uma resolução horizontal de  $\sim$  5', e tem aproximadamente 4,6 milhões de coeficientes harmônicos (PAVLIS et al., 2008).

# 2.10 Parâmetros dos Sistemas GRS80 e SIRGAS2000

Assim como o geóide é uma superfície equipotencial do campo da gravidade terrestre, uma outra figura foi adotada—chamada Terra Normal—representada por um elipsóide de revolução, cuja superfície é assumida como equipotencial<sup>2</sup>. O potencial do *campo da gravidade normal*  $U$ , também chamado *esferopotencial*, relaciona-se com o vetor *gravidade normal*  $\vec{\gamma}$ , através de

$$
\frac{\partial U}{\partial n}\overrightarrow{n} = \overrightarrow{\gamma},\tag{2.83}
$$

onde  $\vec{n}$  é o versor da direção normal à superfície do elipsóide em um dado ponto.

A "International Union of Geodesy and Geophysics-IUGG", na XVII Assembléia Geral em Camberra, 1979 (MORITZ, 1980), recomendou a adoção do "Geodetic Reference System 1980—GRS80", baseado na teoria do *elipsóide geocêntrico equipotencial* ou *elipsóide de nível*. Ele substitui o antigo GRS67, e é empregado como referência mundial para aplicações em Geodésia, Astronomia, Geofísica, Navegação, Hidrografia, Engenharia e Cartografia.

O elipsóide de referência é adotado, tanto para o uso geométrico, por exemplo, em posi-

 $2^2$ O termo normal se refere à perpendicular ao elipsóide de nível, e é usado para diferenciar do termo vertical, que denota a vertical do lugar, perpendicular ao geóide.

cionamento terrestre, quanto dinâmico, em aplicações gravimétricas, tendo em vista a denição do campo de gravidade normal atribuído na sua superfície e no espaço exterior (MORITZ, 1980). Ele é denido pelos quatro parâmetros fundamentais abaixo (MORITZ,1980):

 $a = 6.378.137$  m  $\rightarrow$  raio equatorial da Terra, igual ao semi-eixo maior da elipse meridiana;

 $GM = 3.986.005 \times 10^8 \text{ m}^3 \text{s}^{-2} \rightarrow \text{constante gravitational geoc<sup>\'e</sup>entrica, igual ao produto da}$ constante gravitacional de Newton pela massa da Terra. Este valor inclui a massa atmosférica, que é da ordem de  $5,148 \times 10^{18}$  kg, portanto,  $GM_{\text{Atmosfera}} = 3,5 \times 10^{8} \text{ m}^3 \text{s}^{-2}$  (TORGE, 2001);

 $J_2 = 108.263 \times 10^{-8} \rightarrow$ fator dinâmico de forma da Terra, excluindo a deformação permanente de maré<sup>3</sup>;

 $\omega = 7.292.115 \times 10^{-11}$  rad  $\text{s}^{-1} \rightarrow$  velocidade angular da Terra.

O potencial de gravidade normal na superfície do elipsóide de referência é igual a

$$
U(x, y, z) = U_o,\tag{2.84}
$$

que independe da distribuição de massas, incluindo a massa atmosférica. O potencial normal  $U<sub>o</sub>$  possui valor igual a 62.636.860, 85 m<sup>2</sup>s<sup>-2</sup> na sua superfície (MORITZ, 1980).

O elipsóide de nível está referido a um sistema cartesiano XY Z, cuja origem é o centro de massa da Terra (geocentro). O eixo equatorial X cruza o meridiano de Greenwich—ou meridiano zero ou de origem, definido pelo "Bureau International de l'Heure—BIH", e o eixo polar Z coincide com o eixo médio de rotação da Terra. O eixo Z é definido pelo "Conventional International Origin for Polar Motion", que vem a ser um eixo de referência convencional, que representa a posição média do pólo desde o ano de 1900.

A Eq. (2.84) pode ser estendida para expressar o gradiente do potencial normal U, e fornecer as componentes  $\gamma_x, \gamma_y$ e $\gamma_z$ do vetor gravidade normal, portanto,

$$
\frac{\partial U}{\partial x}\overrightarrow{i} + \frac{\partial U}{\partial y}\overrightarrow{j} + \frac{\partial U}{\partial z}\overrightarrow{k} = \gamma_x \overrightarrow{i} + \gamma_y \overrightarrow{j} + \gamma_z \overrightarrow{k} = grad\ U = \overrightarrow{\gamma}.
$$
 (2.85)

<sup>&</sup>lt;sup>3</sup>O efeito total de maré—tanto o permanente quanto o periódico, devido à atração lunisolar, é removido para a determinação do harmônico do  $2^o$  grau do geopotencial (vide RAPP et al, 1991b). O efeito permanente é uma parcela constante (média de 18 anos) que ocorre devido à conguração aproximadamente coplanar do sistema Terra-Sol-Lua (JEKELI, 1999).

De acordo com a Resolução R.PR-1/2005, de 25/02/2005, o IBGE (2005) estabeleceu o novo sistema de referência geodésico para o Brasil, o Sistema de Referência Geocêntrico para as Américas—SIRGAS2000. O SIRGAS2000, descrito no Item 3.2, poderá ser utilizado no país simultaneamente com o sistema Córrego Alegre, que é vinculado ao Elipsóide Internacional de Hayford, de 1924, e com o "South American Datum 1969—SAD 69", vinculado ao Elipsóide Internacional de 1967. O período de transição entre os sistemas deve ser inferior a dez anos, até a adoção exclusiva do SIRGAS2000.

O sistema SIRGAS2000 se constitui em uma densificação do "International Terrestrial Reference Frame—ITRF" na América do Sul, e possui as seguintes características geométricas e dinâmicas:

Elipsóide do "Geodetic Reference System 1980—GRS80";

Semi-eixo maior:  $a = 6.378.137$  m;

Achatamento:  $f = 1/298, 257222101;$ 

Origem: Centro de massa da Terra;

Orientação: Pólos e meridiano de referência consistentes em  $\pm 0.005$ ", cujas direções foram definidas pelo BIH em 1984,0.

A transformação entre os sistemas SIRGAS2000 e SAD69, para o posicionamento espacial de um ponto, é efetuada conforme as orientações e valores indicados em IBGE (2005). Os parâmetros  $(\Delta X, \Delta Y, \Delta Z)$ , de conversão entre os dois sistemas, estão listados na Tabela 2.2.

Tabela 2.2—Parâmetros de transformação entre os sistemas SIRGAS2000 e SAD69.

| Parâmetro   | $SAD69 \rightarrow SIRGAS2000$ | $SIRGAS2000 \rightarrow SAD69$ |
|-------------|--------------------------------|--------------------------------|
| $\Lambda X$ | $-67,35 \; \mathrm{m}$         | $+67,35 \; \mathrm{m}$         |
| ΛY          | $+3,88 \text{ m}$              | $-3,88 \text{ m}$              |
| ΑZ          | $-38,22 \; \mathrm{m}$         | $+38,22 \text{ m}$             |

Estes parâmetros de transformação foram estimados a partir de 63 estações GPS, cujas coordenadas estão referidas em ambos os sistemas. A formulação para a conversão entre os dois sistemas é apresentada em IBGE (1989).

#### 2.11 Esferopotencial

Acrescentando a massa M e a velocidade angular  $\omega$  da Terra aos parâmetros geométricos do elipsóide de nível, é estabelecido um campo de gravidade representado pelas componentes gravitacional  $V'$  e centrífuga  $Q$ , o que caracteriza o *campo da gravidade normal*. Assim, o esferopotencial U é o potencial produzido pelo elipsóide de nível, expresso por

$$
U = V' + Q.\t\t(2.86)
$$

O elipsóide de nível possui uma superfície equipotencial do seu próprio campo de gravidade. De acordo com o teorema de Stokes-Poincaré, este campo é univocamente definido no espaço exterior à superfície<sup>4</sup> (TORGE, 2001).

Em primeira aproximação, foi adotado um modelo de Terra esférica para a expansão harmônica do geopotencial. Numa segunda aproximação, por razões de conveniência matemática e prática, adotou-se o modelo elipsoidal. Os desvios entre os campos de gravidade nos dois modelos—a gravidade real terrestre, e a gravidade normal no elipsóide—são pequenos, e podem ser considerados lineares (HOFMANN-WELLENHOF & MORITZ, 2005). Como simplicação, o campo da gravidade terrestre é normalmente separado em uma parte normal e outra "anômala". O elipsóide de nível é então considerado como a "parcela normal" do geóide.

O esferopotencial pode ser expandido em uma série harmônica, em função das coordenadas elipsoidais  $(u, \overline{\theta}, \lambda)$  de um dado ponto P (Fig. 2.8). A coordenada u é o semi-eixo menor, ou raio polar do elipsóide de nível  $U = U_P$  que passa pelo ponto,  $\bar{\theta}$  é a co-latitude reduzida, referida ao círculo circunscrito ao elipsóide de nível, e  $\lambda$  é a longitude geocêntrica. Na Fig. 2.8, estão ainda indicadas as latitudes, geodésica  $\phi$  e geocêntrica  $\beta$ , ambas referidas ao elipsóide de nível  $U = U_P$ . O parâmetro  $\varepsilon$ , excentricidade linear, é definido em função dos semi-eixos, equatorial  $a$ e polar  $b$ , do elipsóide de referência  $U = U_o$ , sendo constante para todos os elipsóides de nível (HEISKANEN & MORITZ, 1967).

 $\frac{4 \text{ Teorema de Stokes-Poincaré: } }{4 \text{ Teorema de Stokes-Poincaré: } }$  Se um corpo de massa M gira com velocidade angular  $\omega$  sobre um eixo fixo, e se  $S$  é uma superfície desse campo que envolve toda a massa  $M$ , então o potencial de gravidade no espaço exterior a S pode ser univocamente determinado conhecendo-se  $M, \omega$  e os parâmetros geométricos de S.

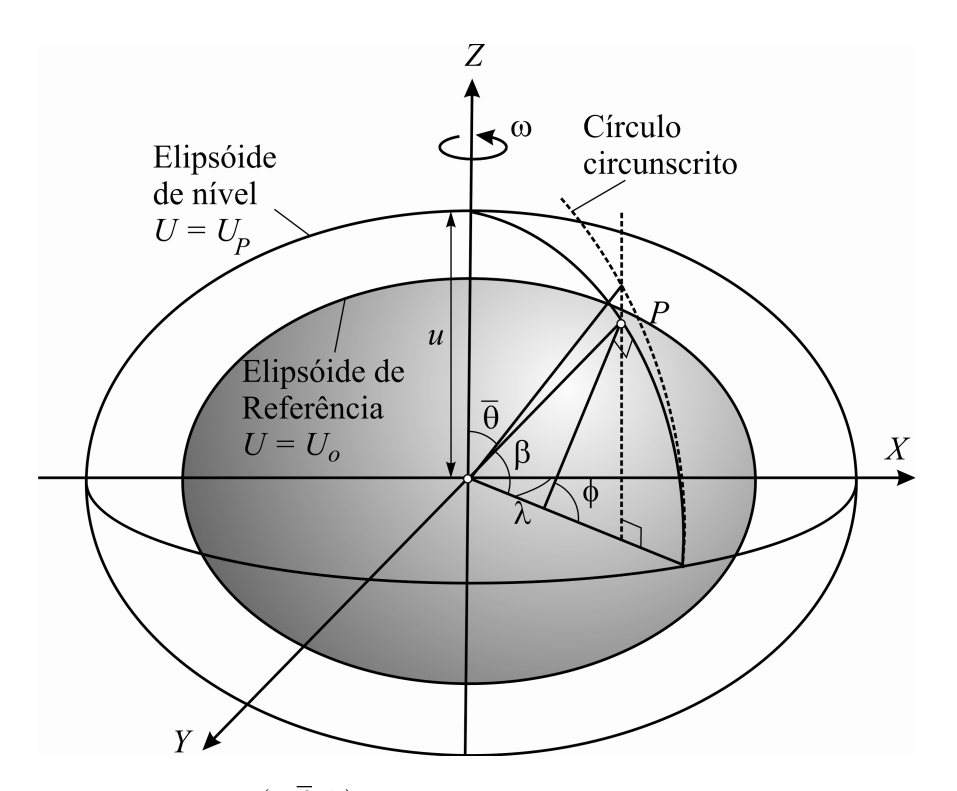

Fig. 2.8—Coordenadas  $(u,\overline{\theta},\lambda)$  de um ponto P sobre o elipsóide de nível  $U = U_P$ .

A excentricidade linear é expressa por

$$
\varepsilon = (a^2 - b^2)^{\frac{1}{2}} = ea,
$$
\n(2.87)

onde e é a primeira excentricidade do elipsóide de referência. As coordenadas elipsoidais, em função das coordenadas cartesianas, são

$$
x = (u^2 + \varepsilon^2)^{\frac{1}{2}} \operatorname{sen}\overline{\theta} \cos \lambda,
$$
  
\n
$$
y = (u^2 + \varepsilon^2)^{\frac{1}{2}} \operatorname{sen}\overline{\theta} \operatorname{sen}\lambda,
$$
  
\n
$$
z = u \cos \overline{\theta}.
$$
\n(2.88)

Estas relações permitem expandir a parcela gravitacional V' numa série harmônica. Devido à simetria rotacional do elipsóide de referência, o campo  $V'$  independe da longitude  $\lambda$ , portanto, a ordem  $m = 0$ , para todos os coeficientes. Assim, os harmônicos setoriais e tesserais são excluídos da expansão, o que significa que  $V'$  é constante para um mesmo paralelo de latitude  $\phi$ . Da mesma forma, devido à simetria equatorial, o campo  $V'$  independe do sinal da co-latitude reduzida  $\bar{\theta}$ , portanto, os harmônicos zonais ímpares também são excluídos da série. Finalmente, na expansão de V' figuram apenas os *harmônicos zonais pares*, ou seja, de grau igual a 2n.

Os coeficientes  $C_{2n}$ , em função de A e  $C$ —momentos principais de inércia do modelo normal,

são dados por (HEISKANEN & MORITZ, 1967)

$$
C_{2n} = (-1)^n \frac{3GM\varepsilon^{2n}}{(2n+1)(2n+3)} \left(1 - n + 5n \frac{C - A}{M\varepsilon^2}\right).
$$
 (2.89)

Devido à simetria rotacional, os momentos de inércia  $A = B$ . Inserindo a seguinte substituição

$$
J_{2n} = -\frac{C_{2n}}{GMa^{2n}},\tag{2.90}
$$

obtemos

$$
J_{2n} = (-1)^{n+1} \frac{3e^{2n}}{(2n+1)(2n+3)} \left(1 - n + 5n \frac{C - A}{M\varepsilon^2}\right).
$$
 (2.91)

Assumindo  $n = 1$ , encontramos a expressão para o cálculo do fator dinâmico de forma da Terra  $J_2$ , ou seja,

$$
J_2 = \frac{C - A}{Ma^2}.\tag{2.92}
$$

Finalmente, a expansão da parcela gravitacional do esferopotencial em coordenadas esféricas é dada por

$$
V'(r,\theta) = \frac{GM}{r} \left[ 1 - \sum_{n=1}^{\infty} J_{2n} \left( \frac{a}{r} \right)^{2n} P_{2n}(\cos \theta) \right],
$$
 (2.93)

que, introduzida na Eq.  $(2.86)$ , fornece a expansão do esferopotencial U em harmônicos esféricos,

$$
U(r,\theta) = \frac{GM}{r} \left[ 1 - \sum_{n=1}^{\infty} J_{2n} \left( \frac{a}{r} \right)^{2n} P_{2n}(\cos \theta) \right] + \frac{\omega^2}{2} r^2 \operatorname{sen}^2 \theta.
$$
 (2.94)

A velocidade angular do modelo normal é arbitrada igual à da Terra, portanto, a parcela centrífuga  $Q$  é a mesma em ambos os casos (Eq.  $(2.76)$ ).

# 2.12 Gravidade Normal

A fórmula exata para o cálculo da gravidade normal  $\gamma$  na superfície do elipsóide de referência, é devida a Carlo Somigliana, em 1929 (MORITZ, 1980). Esta baseia-se no teorema de Clairaut, em homenagem ao matemático francês Alexis Claude de Clairaut, que relaciona o achatamento terrestre com a força centrífuga e a gravidade normal no equador. Portanto, o achatamento terrestre pode ser determinado a partir de observações gravimétricas (HEISKANEN & MORITZ, 1967).
Considerando-se o achatamento geométrico  $f$ , e o achatamento dinâmico  $f^*$ , expressos por

$$
f = \frac{a - b}{a},
$$
  
\n
$$
f^* = \frac{\gamma_P - \gamma_E}{\gamma_E},
$$
\n(2.95)

onde  $b$ é o semi-eixo polar do elipsóide, e $\gamma_E$ e $\gamma_P$ são as respectivas gravidades normais no equador e no pólo, o teorema de Clairaut, numa forma aproximada é

$$
f + f^* = \frac{5}{2} \frac{\omega^2 a}{\gamma_E}.
$$
\n
$$
(2.96)
$$

Finalmente, em MORITZ (1980) é apresentada a fórmula exata de Somigliana, para o cálculo de  $\gamma_o$  na superfície do elipsóide, isto é,

$$
\gamma = \frac{a\gamma_E \cos^2\phi + b\gamma_P \sin^2\phi}{\left(a^2 \cos^2\phi + b^2 \sin^2\phi\right)^{1/2}}.
$$
\n(2.97)

Para facilidade de cálculo, MORITZ (1980) apresenta mais duas fórmulas, expressas em função da latitude  $\phi$ , cujas precisões são  $10^{-4}$  mGal e  $10^{-1}$  mGal, respectivamente. É importante mencionar que, à medida que valores da gravidade são adquiridos, de maneira a abranger toda a superfície terrestre e o espaço exterior, os parâmetros  $f$  e  $\gamma_E$  são atualizados para o refinamento temporal do modelo de referência da Terra. Este tem sido o esforço empreendido pela IUGG quanto à denição e adoção do Sistema Geodésico de Referência 1980, para as aplicações a que se destina.

## 2.13 Gradiente Vertical da Gravidade Normal

A equação de Bruns (Eq.  $(2.75)$ ) fornece o gradiente vertical da gravidade  $\partial g/\partial H$ , sendo H a altitude ortométrica, considerada sobre a vertical do lugar. A Eq. (2.75) pode ser utilizada também para calcular o *gradiente vertical da gravidade normal*  $\partial \gamma / \partial h$ , em um ponto exterior ao elipsóide de referência, onde a densidade das massas  $\rho = 0$ . Substituindo a gravidade real pela gravidade normal, e J por  $\kappa$ —curvatura média entre duas seções normais do elipsóide de referência, obtemos

$$
\frac{\partial \gamma}{\partial h} = -2\gamma \kappa - 2\omega^2. \tag{2.98}
$$

Esta equação fornece a taxa de variação da gravidade ao longo da direção normal à superfície do elipsóide. Da Geometria, temos que a curvatura média  $\kappa$  pode ser obtida em função da excentricidade e, ou seja,

$$
\kappa = \frac{1}{2} \left[ \frac{2 - e^2 - 2e^2 \sin^2 \phi}{a \left( 1 - e^2 \right)} \right].
$$
\n(2.99)

Considerando as seguintes relações,

$$
m = \frac{\omega^2 a^2 b}{GM} \approx \frac{\omega^2 a}{\gamma_E},
$$
  
\n
$$
1 - e^2 = (1 - f)^2 = 1 - 2f + f^2,
$$
\n(2.100)

e, considerando que  $f^2\approx 0$  e  $\gamma_E\approx\gamma,$ chega-se, finalmente, à expressão (HOFMANN-WELLENHOF & MORITZ, 2005)

$$
\frac{\partial \gamma}{\partial h} = -\frac{2\gamma}{a} \left( 1 + f + m - 2f \operatorname{sen}^2 \phi \right). \tag{2.101}
$$

Aplicando a fórmula de Somigliana (Eq.  $(2.97)$ ) para calcular  $\gamma$ , e atribuindo os respectivos valores de a, f e m (MORITZ, 1980), obtemos os dados da Tabela 2.3 para o gradiente  $\partial \gamma / \partial h$ , referentes às latitudes de 0°,  $\pm 45^{\circ}$  e  $\pm 90^{\circ}$ ,

| $\phi$           | $\partial \gamma / \partial h$ (mGal/m) |
|------------------|-----------------------------------------|
| $\theta^{\circ}$ | $-0,30877$                              |
| $\pm 45^{\circ}$ | $-0,30856$                              |
| $\pm 90^{\circ}$ | $-0,30834$                              |

Tabela 2.3—Gradiente vertical da gravidade normal.

O valor médio do gradiente vertical da gravidade normal, adotado na superfície do elipsóide de referência, é  $\partial \gamma / \partial h = -0$ , 3086 mGal/m, que é o valor geralmente utilizado nos cálculos gravimétricos.

À medida que a altitude geométrica h aumenta, a parcela atrativa do campo da gravidade normal diminui e a parcela centrífuga aumenta, em sentido oposto, implicando em um decremento do gradiente. Como este varia com a altitude, pode-se calcular o valor da gravidade normal no espaço exterior ao elipsóide.

Assim, expandindo $\gamma_h,$  gravidade normal numa dada altitude  $h,$ em série de Taylor até a  $2^a$ derivada, vem

$$
\gamma_h = \gamma + \frac{\partial \gamma}{\partial h} h + \frac{1}{2} \frac{\partial^2 \gamma}{\partial h^2} h^2 + \dots,\tag{2.102}
$$

cujo termo  $\partial \gamma / \partial h$  é dado pela Eq. (2.101). Para calcular o termo  $\partial^2 \gamma / \partial h^2$ , é válida a aproximação esférica para  $\gamma$ , ou seja,

$$
\gamma = \frac{GM}{a^2}.\tag{2.103}
$$

Assim,

$$
\frac{\partial^2 \gamma}{\partial h^2} = \frac{\partial}{\partial h} \left( \frac{\partial \gamma}{\partial a} \right) = \frac{\partial}{\partial h} \left( \frac{-2GM}{a^3} \right) = \frac{\partial}{\partial h} \left( \frac{-2\gamma}{a} \right) = \frac{6\gamma}{a^2},\tag{2.104}
$$

que, substituído nas Eqs. (2.101) e (2.102), fornece (HEISKANEN & MORITZ, 1967)

$$
\gamma_h = \gamma \left[ 1 - \frac{2}{a} \left( 1 + f + m - 2f \, \sin^2 \phi \right) h + \frac{3}{a^2} h^2 \right]. \tag{2.105}
$$

A Eq. (2.105) é válida para pequenos valores de h.

#### 2.14 Campo Anômalo da Gravidade

Devido à distribuição não homogênea da massa terrestre, geralmente o geopotencial W em um mesmo ponto da superfície difere do esferopotencial U. Essa diferença é conhecida como potencial anômalo ou potencial perturbador T (HEISKANEN & MORITZ, 1967), expresso por

$$
T = W - U.\t\t(2.106)
$$

As discrepâncias locais, existentes entre as massas do modelo normal e da Terra real são consideradas como *anomalias de massas*. No entanto, o somatório das "massas anômalas", que se alternam positiva e negativamente, é nulo.

Como a parcela centrífuga é a mesma nas expressões de W e U; num mesmo ponto, então, na diferença restará apenas a parcela atrativa, que é uma função harmônica. Portanto, o potencial anômalo é função harmônica no espaço exterior às massas, e, por conseguinte, satisfaz à equação de Laplace. Assim,

$$
\Delta T = 0.\tag{2.107}
$$

Na Fig. 2.9 estão exibidas, em seção normal, as superfícies do geóide, do elipsóide de referência, e a topográfica, assim como estão indicadas as quantidades:  $N$ —ondulação ou distância ou altura geoidal, i—desvio ou deflexão da vertical,  $\overrightarrow{g}_P$ —vetor gravidade no ponto de observação  $P, \overrightarrow{\gamma}_P$  e  $\overrightarrow{\gamma}_Q$ —vetores gravidade normal nos pontos  $P$  e  $Q, v_P$ —vertical do lugar em  $P$ , e  $n_Q$ —normal ao elipsóide em  $Q$ .

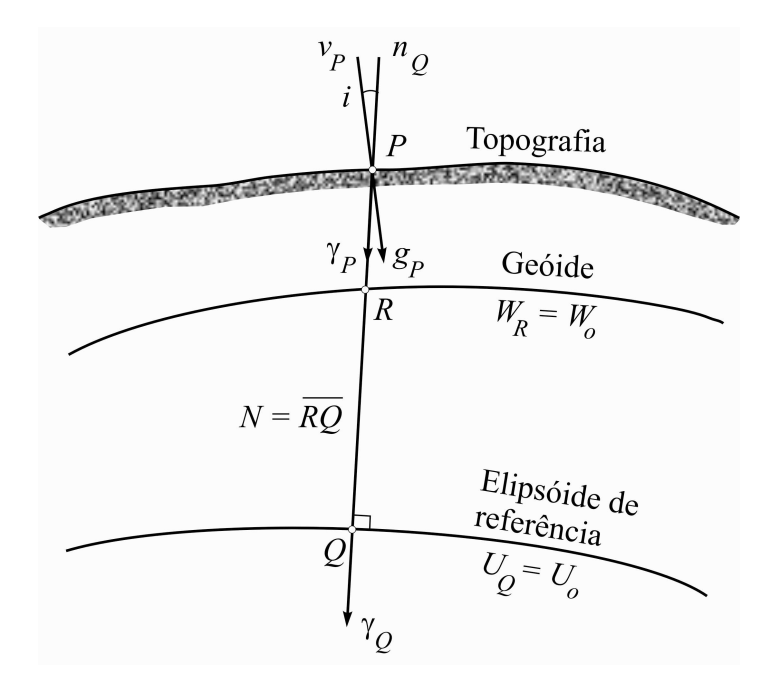

Fig. 2.9—Elementos do campo anômalo da gravidade.

O ponto Q é a projeção de P da superfície terrestre sobre o elipsóide, considerada na direção normal a este. No caso,  $\overline{PQ}$  é um segmento de linha reta. O ponto R representa o ponto P, cujo valor da gravidade observada é matematicamente reduzido ao geóide (vide Capítulo 4). A distância  $N = \overline{RQ}$  é a ondulação geoidal em P.

O vetor anomalia da gravidade  $\overrightarrow{\Delta g}_R$  é definido pela diferença entre dois vetores, a gravidade real em R e a gravidade normal em Q; e é expresso por

$$
\overrightarrow{\Delta g}_R = \overrightarrow{g}_R - \overrightarrow{\gamma}_Q. \tag{2.108}
$$

A diferença entre seus módulos é a anomalia da gravidade  $\Delta g_R$ . Assim,

$$
\Delta g_R = g_R - \gamma_Q. \tag{2.109}
$$

Portanto, a anomalia da gravidade  $\Delta g_R$  é expressa pela diferença entre a gravidade real num ponto R sobre o geóide, e a gravidade normal no ponto Q, projetado sobre o elipsóide de referência. O ângulo  $i$  formado entre os dois vetores é chamado desvio ou deflexão da vertical. Esta é a definição clássica sugerida pelo geodesista alemão Friedrich Robert Helmert, e é a mais comumente utilizada (HEISKANEN & MORITZ, 1967; JEKELI, 1999). [Duas outras denições da deflexão da vertical serão descritas no Item 2.16.

A diferença entre os dois vetores no mesmo ponto R, sobre o geóide, é o vetor distúrbio da gravidade  $\overrightarrow{\delta g}_R$ , isto é,

$$
\overrightarrow{\delta g}_R = \overrightarrow{g}_R - \overrightarrow{\gamma}_R. \tag{2.110}
$$

A diferença entre os seus módulos é chamada distúrbio da gravidade  $\delta g_R$ , expressa por

$$
\delta g_R = g_R - \gamma_R. \tag{2.111}
$$

Sabendo-se que a gravidade  $\overrightarrow{g}_R$  é o gradiente do potencial  $W_R$ , e  $\overrightarrow{\gamma}_R$  é o gradiente de  $U_R$ , temos que

$$
\overrightarrow{g}_R = grad (W_R - U_R) = grad T_R. \qquad (2.112)
$$

Como as direções da vertical e da normal são praticamente coincidentes, isto é,  $n_P \approx n_Q$ , vem (HEISKANEN & MORITZ, 1967),

$$
\delta g_R = -\frac{\partial W}{\partial n_R} + \frac{\partial U}{\partial n_Q} = -\frac{\partial W}{\partial n_Q} + \frac{\partial U}{\partial n_Q} = -\frac{\partial T}{\partial n_Q} = -\frac{\partial T}{\partial h},\tag{2.113}
$$

onde h é altitude geométrica, considerada ao longo da normal ao elipsóide. Na Fig. 2.9, temos que  $h = \overline{PQ}$ . Adaptando o resultado da Eq. (2.61) ao elipsóide de referência, pode-se escrever

$$
dU = -\gamma_Q N. \tag{2.114}
$$

Introduzindo a Eq.  $(2.114)$  na definição do potencial anômalo (Eq.  $(2.106)$ ), obtemos

$$
T_R = W_R - U_Q + dU = W_R - U_Q + \gamma_Q N, \qquad (2.115)
$$

cuja derivada em relação a h é

$$
\frac{\partial T_R}{\partial h} = \frac{\partial W_R}{\partial h} - \frac{\partial U_Q}{\partial h} + N \frac{\partial \gamma_Q}{\partial h} = -g_R + \gamma_Q + N \frac{\partial \gamma_Q}{\partial h} = -\Delta g_R + N \frac{\partial \gamma_Q}{\partial h}.\tag{2.116}
$$

Considerando uma aproximação entre geóide e elipsóide, na Eq. (2.115), então  $W_R = U_Q$ . Portanto,

$$
T_R = \gamma_Q N,\tag{2.117}
$$

conhecida como fórmula de Bruns, que é a relação que vincula a altura geoidal e o potencial anômalo (HEISKANEN & MORITZ, 1967).

Finalmente, combinando as Eqs. (2.116) e (2.117), omitindo os subscritos, obtemos a equação diferencial parcial, de  $1^a$  ordem em  $T$ , ou seja,

$$
\frac{\partial T}{\partial h} - \frac{1}{\gamma} \frac{\partial \gamma}{\partial h} T + \Delta g = 0,\tag{2.118}
$$

conhecida como a equação fundamental da Geodésia Física (HEISKANEN & MORITZ, 1967).

Como  $\Delta T = 0$ , o cálculo do potencial anômalo somente é válido para o espaço exterior às massas. Outrossim, apesar das anomalias serem obtidas na superfície terrestre, os seus valores são reduzidos ao geóide. Por conseguinte, a Eq. (2.118) pode ser usada apenas como condição de contorno para determinar o potencial anômalo. Como envolve uma combinação linear da função T e de sua derivada normal  $\partial T/\partial h$ , é reconhecido como o terceiro problema de valor de contorno da Teoria do Potencial—ou problema de Hilbert.

Ao se utilizar a aproximação esférica para o geóide, é admitido um erro relativo da ordem do achatamento terrestre, ou seja,  $f \approx 0,003$ . Então, na altura geoidal, que raramente excede 100 metros, o erro máximo esperado é da ordem de  $0,003 \times 100 = 30$  cm (HEISKANEN & MORITZ, 1967; SCHWARZ et al., 1990).

Considerando que a normal à esfera tem a direção do raio vetor r, a equação fundamental da Geodésia Física, na aproximação esférica, é obtida considerando-se que o termo  $\partial \gamma / \partial h$  é dado por

$$
\frac{\partial \gamma}{\partial h} = \frac{\partial \gamma}{\partial r} = -\frac{2GM}{r^3} = -\frac{2\gamma}{r},\tag{2.119}
$$

então,

$$
\frac{\partial T}{\partial r} + \frac{2}{r}T + \Delta g = 0.
$$
\n(2.120)

Como o potencial anômalo é uma função harmônica, pode ser expandido em série, então,

$$
T(r,\theta,\lambda) = \sum_{n=2}^{\infty} \left(\frac{a}{r}\right)^{n+1} T_n(\theta,\lambda), \ r > R,
$$
\n(2.121)

onde  $T_n(\theta,\lambda)$  são os harmônicos de superfície de grau n, excluindo-se os termos de 1<sup>o</sup> grau, e a é o raio médio terrestre. Derivando-se a Eq. (2.121) em relação a r, obtemos

$$
\frac{\partial T}{\partial r} = -\frac{1}{r} \sum_{n=2}^{\infty} (n+1) \left(\frac{a}{r}\right)^{n+1} T_n(\theta, \lambda),\tag{2.122}
$$

que substituída na Eq. (2.120), fornece a expansão da anomalia da gravidade em harmônicos esféricos (HEISKANEN & MORITZ, 1967),

$$
\Delta g\left(r,\theta,\lambda\right) = \frac{1}{r} \sum_{n=2}^{\infty} (n-1) \left(\frac{a}{r}\right)^{n+1} T_n(\theta,\lambda). \tag{2.123}
$$

Outrossim, substituindo a Eq. (2.121) na fórmula de Bruns (Eq. (2.117)), e utilizando o valor médio da gravidade normal  $\overline{\gamma}$ , obtemos a expansão harmônica da ondulação geoidal N, ou seja,

$$
N(r,\theta,\lambda) = \frac{1}{\overline{\gamma}} \sum_{n=2}^{\infty} \left(\frac{a}{r}\right)^{n+1} T_n(\theta,\lambda).
$$
 (2.124)

Na prática, as anomalias  $\Delta g$  e as ondulações geoidais N referentes ao modelo de geopotencial, são expandidas até o grau  $L$ , e são dadas pelas Eqs.  $(1.10)$  e  $(1.8)$ , respectivamente.

# 2.15 Integral de Stokes

Dados dois pontos  $P(\theta, \lambda)$  e  $P'(\theta', \lambda')$  na superfície terrestre considerada esférica, os harmônicos esféricos de superfície  $S_n(\theta, \lambda)$  (Eq. (2.43)), podem ser expressos através da integral (STOKES, 1849; HEISKANEN & MORITZ, 1967),

$$
S_n(\theta,\lambda) = \frac{2n+1}{4\pi} \int_{\lambda'=0}^{2\pi} \int_{\theta'=0}^{\pi} f(\theta',\lambda') P_n(\cos\psi) \operatorname{sen}\theta' d\theta' d\lambda'. \tag{2.125}
$$

Introduzindo as anomalias  $\Delta g$  e  $\Delta g_n$ , termo genérico da expansão de  $\Delta g$ , na Eq. (2.125), teremos

$$
\Delta g_n = \frac{2n+1}{4\pi} \int_{\lambda'=0}^{2\pi} \int_{\theta'=0}^{\pi} \Delta g P_n(\cos\psi) \operatorname{sen}\theta' d\theta' d\lambda', \qquad (2.126)
$$

onde sen $\theta' d\theta' d\lambda'$  é o elemento de área de uma esfera de raio unitário.

Considerando um ponto na superfície, ou seja, fazendo-se  $r = R$  nas Eqs. (2.123) e (2.124), obtemos sucessivamente,

$$
\Delta g = \sum_{n=2}^{\infty} \Delta g_n = \frac{1}{R} \sum_{n=2}^{\infty} (n-1) T_n(\theta, \lambda),
$$
\n
$$
N = \frac{1}{\overline{\gamma}} \sum_{n=2}^{\infty} T_n(\theta, \lambda),
$$
\n(2.127)

onde,

$$
\Delta g_n = \frac{n-1}{R} T_n(\theta, \lambda). \tag{2.128}
$$

Substituindo o valor de  $T_n(\theta, \lambda)$  na Eq. (2.127), fica

$$
N = \frac{R}{\overline{\gamma}} \sum_{n=2}^{\infty} \frac{\Delta g_n}{n-1},
$$
\n(2.129)

que, inserida na Eq. (2.126), resulta em

$$
N = \frac{R}{4\pi\overline{\gamma}} \sum_{n=2}^{\infty} \frac{2n+1}{n-1} \int_{\lambda'=0}^{2\pi} \int_{\theta'=0}^{\pi} \Delta g P_n(\cos\psi) \operatorname{sen}\theta' d\theta' d\lambda'. \tag{2.130}
$$

Permutando as integrais com o somatório, vem

$$
N = \frac{R}{4\pi\overline{\gamma}} \int_{\lambda'=0}^{2\pi} \int_{\theta'=0}^{\pi} \left[ \sum_{n=2}^{\infty} \frac{2n+1}{n-1} P_n(\cos\psi) \right] \Delta g \operatorname{sen}\theta' d\theta' d\lambda'. \tag{2.131}
$$

O termo entre colchetes é chamado função de Stokes, e é expresso por (STOKES, 1849; HEISKANEN & MORITZ, 1967)

$$
\sum_{n=2}^{\infty} \frac{2n+1}{n-1} P_n(\cos \psi) = S(\psi) =
$$
  
=  $\operatorname{cosec} \frac{\psi}{2} + 1 - 6 \operatorname{sen} \frac{\psi}{2} - 5 \cos \psi -$  (2.132)  
-  $3 \cos \psi \ln \left( \operatorname{sen} \frac{\psi}{2} + \operatorname{sen}^2 \frac{\psi}{2} \right).$ 

Este valor, substituído na Eq. (2.131), fornece uma das formas usadas para a integral de Stokes—devida a George Gabriel Stokes (STOKES, 1849),

$$
N = \frac{R}{4\pi\overline{\gamma}} \int_{\lambda'=0}^{2\pi} \int_{\theta'=0}^{\pi} \Delta g \ S(\psi) \text{sen}\theta' d\theta' d\lambda'. \tag{2.133}
$$

A fórmula de Stokes tem sido comumente utilizada para a determinação das ondulações geoidais N, conhecendo-se os valores de anomalias da gravidade  $\Delta g$  observados na superfície.

Outra forma de apresentar a integral de Stokes é em função das coordenadas polares, que é um formato bem adequado às aplicações práticas. É estabelecida uma correspondência entre o sistema de coordenadas esféricas, e um sistema de coordenadas polares (Fig. 2.10). Neste caso, o ponto  $P(\theta, \lambda)$  ocupa a origem do sistema polar, assim, as coordenadas geocêntricas  $(\theta', \lambda')$ correspondem às coordenadas polares  $(\psi, \alpha)$ , onde  $\psi$  é a coordenada radial, e  $\alpha$  é a coordenada angular. No sistema geocêntrico,  $\alpha$  é o *azimute* da direção  $PP'$  contado a partir do Norte.

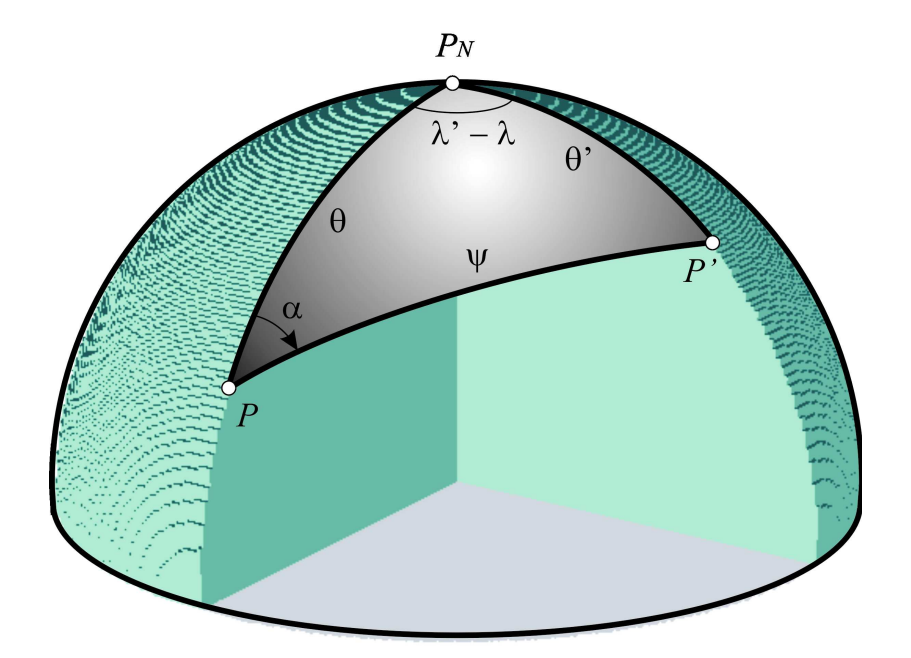

Fig. 2.10—Sistemas de coordenadas esféricas  $(\theta, \lambda)$  e polares  $(\psi, \alpha)$ .

Substituindo os respectivos segmentos de arco na integral de Stokes, ela assume a forma

$$
N = \frac{R}{4\pi\overline{\gamma}} \int_{\alpha=0}^{2\pi} \int_{\psi=0}^{\pi} \Delta g(\psi, \alpha) S(\psi) \text{sen}\psi d\psi d\alpha.
$$
 (2.134)

No presente trabalho, desenvolvemos uma adaptação da Eq. (2.134) para a determinação geoidal através das estruturas de Voronoi e Delaunay, que será discutido no Capítulo 6.

## 2.16 Desvio da Vertical

O desvio ou deflexão da vertical, ou ainda, a deflexão da linha de prumo, é o ângulo de inclinação i, formado entre a vertical do lugar e a normal ao elipsóide de referência num dado ponto P (Fig. 2.11). O desvio da vertical pode ser representado por duas componentes perpendiculares entre si, uma na direção Norte-Sul, ao longo do meridiano do lugar—a *componente* meridiana  $\xi$ , e outra na direção Leste-Oeste, ao longo do primeiro vertical—a *componente do*  $1^{\circ}$  vertical  $\eta$ . A Fig. 2.11 exibe ambas as componentes numa projeção sobre a esfera celeste.

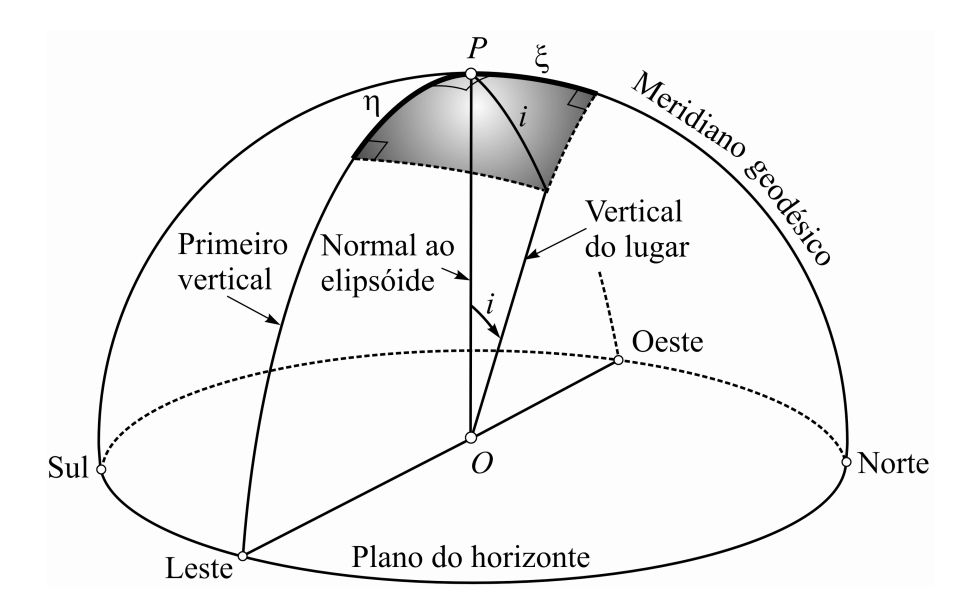

Fig. 2.11—Componentes  $\xi$  e  $\eta$  do desvio da vertical no ponto P.

As deflexões da vertical são causadas pela distribuição não uniforme da massa terrestre, e podem assumir valores variando entre  $10''$  em áreas planas, e  $20''-50''$  na região alpina. Por exemplo, o valor máximo do desvio da vertical na Europa Central, é um ponto próximo ao pico mais alto dos Alpes Suíços o Grossglockner, de 3.798 m de altitude, cujas componentes do desvio da vertical são  $\xi=50''$  <br/>e $\eta=-30''.$  Na região do Himalaia, o desvio da vertical chega  $a \text{ atingir } 100''$ .

As deflexões da vertical se associam aos dados geoidais para a melhor definição do campo da gravidade terrestre. Como a informação geodésica é puramente geométrica—pois está referida a um elipsóide—dados bem precisos do geóide são necessários para combinar os diferentes tipos de observações, como, por exemplo, as obtidas em levantamentos com GPS. Como os instrumentos que utilizam níveis são orientados segundo a vertical do lugar, as observações podem conter um desvio que pode exceder a própria precisão do instrumento. Sem a devida correção deste, os levantamentos podem ficar distorcidos em alguns decímetros por quilômetro.

Outras duas definições para a deflexão da vertical são também empregadas. A primeira é devida a P. Pizzetti, que a descreve como o ângulo formado pela direção do vetor gravidade em um ponto sobre o geóide, e a direção da normal ao elipsóide que passa por aquele ponto. Esta definição é semelhante à de Helmert, quando o ponto  $P$  se encontra *sobre* o geóide e não na superfície topográfica (Fig. 2.9, quando  $P \equiv R$ ).

A outra visão—devida a Mikhail Sergeevich Molodenksy, a define como o ângulo formado

entre o vetor gravidade real num ponto da superfície terrestre, e o vetor gravidade normal no elipsóide. A diferença entre as definições de Helmert e Molodensky recai na *curvatura da linha* de prumo normal ao elipsóide (JEKELI, 1999).

Um método de determinação do desvio da vertical é atribuído ao geofísico e geodesista holandes Felix Andries Vening Meinesz, que em 1928, utilizou a relação existente entre as ondulações do geóide e a deflexão da vertical (Torge, 2001). Trata-se, portanto, de um método gravimétrico que se baseia na fórmula de Stokes para o cálculo do geóide, exposto a seguir.

A Fig. 2.12 mostra as superfícies do geóide e do elipsóide, em uma seção vertical de azimute arbitrário  $\alpha$ . Dois pontos  $P$  e  $P'$  sobre o geóide, estão separados por uma distância infinitesimal ds, contada positivamente para o Norte, quando  $P' \longrightarrow P$ . Considerando que  $\epsilon$  é a componente do desvio da vertical segundo esse plano arbitrário, e que ds é aproximadamente linear, temos que

$$
\epsilon = -\frac{dN}{ds}.\tag{2.135}
$$

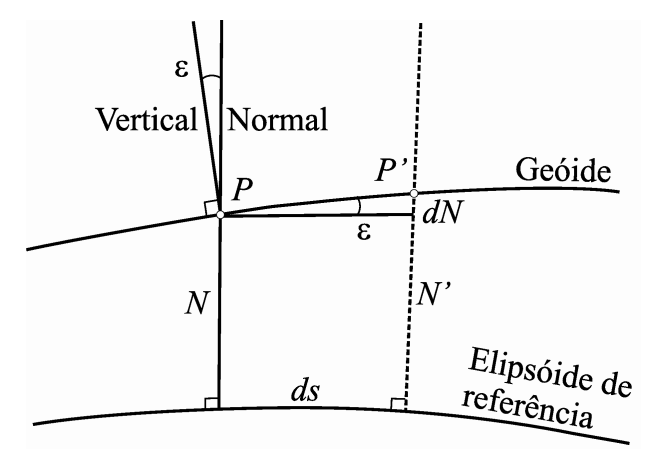

Fig. 2.12-Seção de azimute arbitrário das superfícies do geóide e do elipsóide de referência.

A distância ds, em coordenadas esféricas  $(R, \phi, \lambda)$ , pode ser obtida com o auxílio da Eq. (2.32). Assim,

$$
ds^{2} = ds_{\phi}^{2} + ds_{\lambda}^{2} = R^{2}d\phi^{2} + R^{2}\cos^{2}\phi d\lambda^{2},
$$
\n(2.136)

na qual ds é decomposto nas parcelas  $ds_{\phi}$  e  $ds_{\lambda}$ , respectivamente, nas direções Norte-Sul e Leste-Oeste. Quando o azimute arbitrário  $\alpha = 0^{\circ}$  (direção N-S), a componente meridiana  $\xi$  é dada por

$$
\epsilon = \xi = -\frac{dN}{ds_{\phi}} = -\frac{1}{R}\frac{\partial N}{\partial \phi},\tag{2.137}
$$

e, quando  $\alpha = 90^{\circ}$  (direção L-O), a componente no 1<sup>o</sup> vertical  $\eta$  é igual a

$$
\epsilon = \eta = -\frac{dN}{ds_{\lambda}} = -\frac{1}{R\cos\phi} \frac{\partial N}{\partial \lambda}.
$$
\n(2.138)

Para efeitos práticos, tendo em vista a ordem de grandeza dos valores envolvidos, o elemento de distância no 1<sup>o</sup> vertical é aproximadamente igual ao elemento de arco de longitude  $ds_{\lambda}$ , considerando que  $\phi \neq 90^{\circ}$ .

Então, as componentes do desvio da vertical são obtidas a partir da Eq. (2.133). Substituindo  $\theta'$  por  $\phi'$ , e aplicando a derivada nas Eqs. (2.137) e (2.138), obtém-se (HEISKANEN & MORITZ, 1967)

$$
\frac{\partial N}{\partial \phi} = \frac{R}{4\pi \overline{\gamma}} \int_{\lambda'=0}^{2\pi} \int_{\phi'=-\pi/2}^{\pi/2} \Delta g \frac{\partial S(\psi)}{\partial \phi} \cos \phi' d\phi' d\lambda';
$$
\n
$$
\frac{\partial N}{\partial \lambda} = \frac{R}{4\pi \overline{\gamma}} \int_{\lambda'=0}^{2\pi} \int_{\phi'=-\pi/2}^{\pi/2} \Delta g \frac{\partial S(\psi)}{\partial \lambda} \cos \phi' d\phi' d\lambda'.
$$
\n(2.139)

Utilizando a regra da cadeia para as diferenciais, é válido escrever

$$
\frac{\partial S(\psi)}{\partial \phi} = \frac{dS(\psi)}{d\psi} \frac{\partial \psi}{\partial \phi}; \n\frac{\partial S(\psi)}{\partial \lambda} = \frac{dS(\psi)}{d\psi} \frac{\partial \psi}{\partial \lambda},
$$
\n(2.140)

cujas parcelas podem ser obtidas derivando-se a Eq. (2.77)—onde  $\theta'$  é substituída por  $\phi'$ . Assim,

$$
-\text{sen}\psi \frac{d\psi}{d\phi} = \cos\phi \text{sen}\phi' - \text{sen}\phi \cos\phi' \cos(\lambda' - \lambda);
$$
\n
$$
-\text{sen}\psi \frac{d\psi}{d\lambda} = \cos\phi \cos\phi' \text{sen}(\lambda' - \lambda).
$$
\n(2.141)

Com o auxílio da trigonometria esférica (Fig. 2.10), do triângulo  $PP'P_N$  são obtidas as seguintes relações,

$$
\operatorname{sen}\psi\cos\alpha = \cos\phi\operatorname{sen}\phi' - \operatorname{sen}\phi\cos\phi'\cos(\lambda' - \lambda);
$$
\n
$$
\operatorname{sen}\psi\operatorname{sen}\alpha = \cos\phi'\operatorname{sen}(\lambda' - \lambda),
$$
\n(2.142)

então,

$$
\begin{array}{rcl}\n\frac{d\psi}{d\phi} & = & -\cos\alpha; \\
\frac{d\psi}{d\lambda} & = & -\text{sena}\cos\phi.\n\end{array} \tag{2.143}
$$

Substituindo a Eq. (2.143), sucessivamente nas Eqs. (2.131), (2.139), (2.137) e (2.138), chegamos, finalmente, a

$$
\xi = \frac{1}{4\pi\overline{\gamma}} \int_{\lambda'=0}^{2\pi} \int_{\phi'=-\pi/2}^{\pi/2} \Delta g \frac{dS(\psi)}{d\psi} \cos\alpha \cos\phi' d\phi' d\lambda';
$$
\n
$$
\eta = \frac{1}{4\pi\overline{\gamma}} \int_{\lambda'=0}^{2\pi} \int_{\phi'=-\pi/2}^{\pi/2} \Delta g \frac{dS(\psi)}{d\psi} \text{sen}\alpha \cos\phi' d\phi' d\lambda',
$$
\n(2.144)

em função das coordenadas polares  $(\psi, \alpha)$ . Estas são as fórmulas de Vening Meinesz, para calcular o desvio da vertical, conhecendo-se as anomalias da gravidade (HEISKANEN & MORITZ, 1967). O termo  $S(\psi)/d\psi$  é a *função de Vening Meinesz*, que é obtida a partir da função de Stokes (Eq. (2.132)). Assim,

$$
\frac{dS(\psi)}{d\psi} = -\frac{\cos\frac{\psi}{2}}{2\operatorname{sen}^2\frac{\psi}{2}} + 8\operatorname{sen}\psi - 6\cos\frac{\psi}{2} - 3\frac{1-\operatorname{sen}\frac{\psi}{2}}{\operatorname{sen}\psi} + 3\operatorname{sen}\psi\ln\left(\operatorname{sen}\frac{\psi}{2} + \operatorname{sen}^2\frac{\psi}{2}\right). \tag{2.145}
$$

Além do método gravimétrico, outras técnicas são usadas para determinação do desvio da vertical, nas quais são combinadas observações geodésicas, astronômicas e gravimétricas. Por exemplo, no método astro-geodésico o mais antigo dos métodos são utilizadas as relações existentes entre coordenadas geodésicas e astronômicas, bem como a determinação simultânea dos azimutes nos dois sistemas. A comparação entre ambos os sistemas, num mesmo ponto, permite calcular as componentes  $\xi$  e  $\eta$ .

O método astro-gravimétrico combina o método astro-geodésico com a técnica de Vening Meinesz, portanto, são utilizados três tipos de informação—geodésica, astronômica e gravimétrica. Neste método, os valores do desvio da vertical determinados por gravimetria, são interpolados e combinados com as deexões astro-geodésicas (HEISKANEN & MORITZ, 1967). Esta técnica reúne as vantagens de ambos os métodos, principalmente no que concerne ao cálculo da função  $S(\psi)/d\psi$  na área próxima ao ponto de observação, onde ocorre uma singularidade.

# CAPÍTULO 3

## SISTEMA GEODÉSICO DE REFERÊNCIA

## 3.1 Introdução

O posicionamento espacial de um ponto na superfície terrestre é perfeitamente determinado através de suas três coordenadas—longitude e latitude geodésicas, e altitude ortométrica. Por razões de ordem prática, a longitude e a latitude são relacionadas a um modelo matemático da Terra—o *elipsóide de referência*. A longitude geodésica de um ponto é definida como o ângulo formado entre o plano do meridiano de origem (Item 2.10) e o plano do meridiano que passa pelo ponto, e a latitude geodésica é o ângulo formado entre o plano do equador e a normal ao elipsóide naquele ponto. Por outro lado, a altitude é referida à superfície definida como a melhor aproximação do nível médio dos mares o *qeóide*. Ambos os modelos representam a forma da Terra, e são determinados em função do campo da gravidade terrestre, assumido como invariante no tempo. Os parâmetros geométricos e dinâmicos destes dois modelos denem o chamado Sistema Geodésico de Referência—SGR (MORITZ, 1980).

O Sistema Geodésico de Referência permite a integração de documentos cartográcos que podem estar referidos a diferentes padrões, o que diculta a sua utilização. Esses produtos cartográcos formam a base para diversas aplicações em áreas como planejamento, engenharias, segurança, aproveitamento de recursos naturais, meio ambiente, dentre outras. O advento dos métodos de posicionamento por satélites acentuou a necessidade de se atualizar os SGR existentes e, assim, contribuir para a sua denição e realização. Esses métodos são baseados nos sistemas geocêntricos de referência, por esta razão, vários países vêm adotando os SGR geocêntricos.

No Brasil, o IBGE coordena um processo de transição dos dois SGR utilizados no país Córrego Alegre e SAD-69—para um sistema único que está sendo adotado no continente sul-americano (DALAZOANA & FREITAS, 2002). Esta preocupação levou à criação do projeto SIRGAS—Sistema de Referência Geocêntrico para a América do Sul—e atualmente para as Américas, iniciado em 1993.

#### 3.2 Sistema SIRGAS2000

O projeto SIRGAS tem o compromisso de integrar todas as atividades que necessitam de fontes cartográficas, tais como topografia, mapeamento em diversas escalas (sistemático, cadastral, urbano, etc), sistemas de informação geográfica—SIGs, sensoriamento remoto, geofísica, reordenamento agrário, regularização fundiária, demarcação de terras indígenas, remanejamento ambiental e florestal, dentre outras (SANTOS, 2007). O novo sistema geodésico de referência, adotado oficialmente no Brasil em 25 de fevereiro de 2005, é o Sistema de Referência Geocêntrico para as Américas—SIRGAS2000 (IBGE, 2005), que propicia a uniformização e a compatibilidade entre os diversos tipos de informação georreferida. O projeto SIRGAS2000 foi iniciado a partir de levantamento efetuado no período de 10-19 de maio de 2000, com a implantação de 184 estações GPS, formando uma rede continental nas Américas (Fig. 3.1). Destas estações, 21 estão situadas no território brasileiro (DALAZOANA & FREITAS, 2002; SANTOS, 2006).

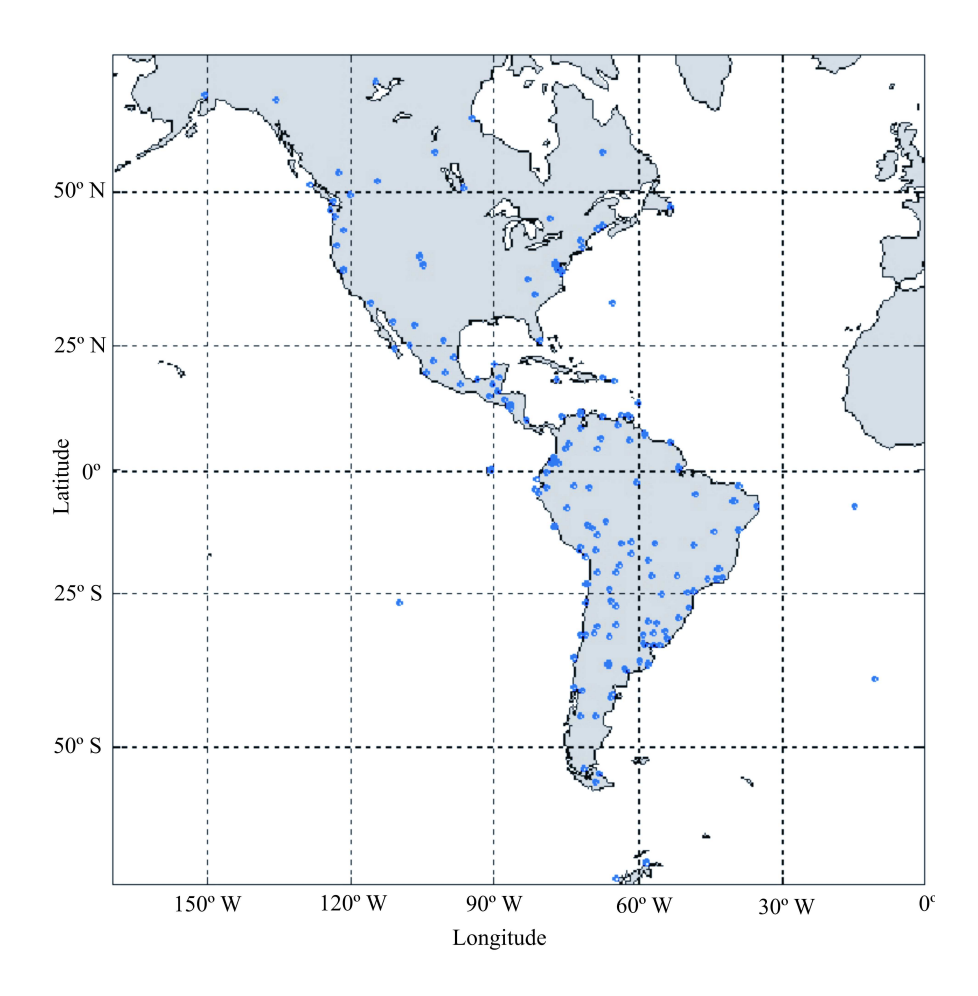

Fig. 3.1Estações GPS do Sistema de Referência Geocêntrico para as Américas-SIRGAS2000.

A rede SIRGAS2000 está integrada a uma rede espacial de referência mundial, a "International Terrestrial Reference Frame—ITRF" (ITRF, 2007), que se constitui em um padrão global. Esta rede é, por sua vez, atualizada frequentemente em relação ao padrão astronômico "International Celestial Reference Frame—ICRF". Os parâmetros de orientação da Terra permitem a conexão dos dois sistemas ("frames"), que fornecem uma referência comum para comparação de dados a partir de diferentes locais. A versão atual do ITRF é o ITRF2005, que se encontra na 11<sup>ª</sup> edição, desde a criação em 1988. Ambos os "frames" são estabelecidos e mantidos pelo "International Earth Rotation and Reference Systems Service—IERS", que além de fornecer referências globais para atividades em Astronomia, Geodésia e Geofísica, supervisiona as realizações do "International Terrestrial Reference System—ITRS".

#### 3.3 Técnicas Espaciais de Apoio

Com base nas posições e velocidades das estações, as onze edições do ITRF, em diferentes épocas, possibilitam a modelagem e a medição das variações crustais do planeta, assinalando os movimentos das placas tectônicas, regiões de subsidência, e os esforços e cargas dinâmicos na crosta ("loading"). Para cálculo das coordenadas com grande exatidão, atualmente são utilizadas quatro técnicas geodésicas espaciais combinadas: VLBI, SLR-LLR, DORIS e GPS. As três primeiras são descritas a seguir, e a última é descrita no Item 3.9.

#### Very Long Baseline Interferometry

O "Very Long Baseline Interferometry—VLBI" é uma técnica geométrica usada em Radioastronomia, que mede as diferenças de tempo de chegada de ondas de rádio emitidas por "quasares", a duas antenas instaladas na superfície terrestre (NASA, 2006). O "quasar" contração de QUASi-stellAR—é um núcleo ativo, extragalático e extremamente brilhante. Observando-se um grande número de medidas dessas diferenças de tempos recebidas em vários pares de antenas, procedentes de vários quasares, o VLBI determina a posição destas com precisão milimétrica.

O ICRF é definido pela técnica de VLBI, sendo que a "International Astronomical Union-IAU", utiliza cerca de 500 fontes de rádio extragaláticas, na maioria "quasares". Como as antenas estão fixas na superfície da Terra, suas posições rastreiam a orientação instantânea do planeta no sistema ICRF. As diferenças de tempo são observadas com precisão de picosegundos.

As observações de VLBI abrangem mais de 40 organizações em 17 países, e permitem determinar, com grande exatidão, o ITRF (através das antenas na superfície terrestre), o ICRF (através das posições dos quasares), e a orientação da Terra no espaço. O Brasil integra a rede VLBI com a estação de Eusébio, em Fortaleza (Fig. 3.2), num projeto coordenado pelo Centro de Rádio Astronomia e Astrofísica MackenzieCRAAM (CRAAM, 2007). Sua antena possui 14,2 m de diâmetro. O movimento relativo das placas tectônicas, determinado por VLBI, indica que a estação em Eusébio está se movendo à proporção de 12 mm/ano na direção Norte, 5 mm/ano na direção Oeste, e 2 mm/ano para cima. A rede VLBI também propicia a calibração dos satélites do sistema GPS.

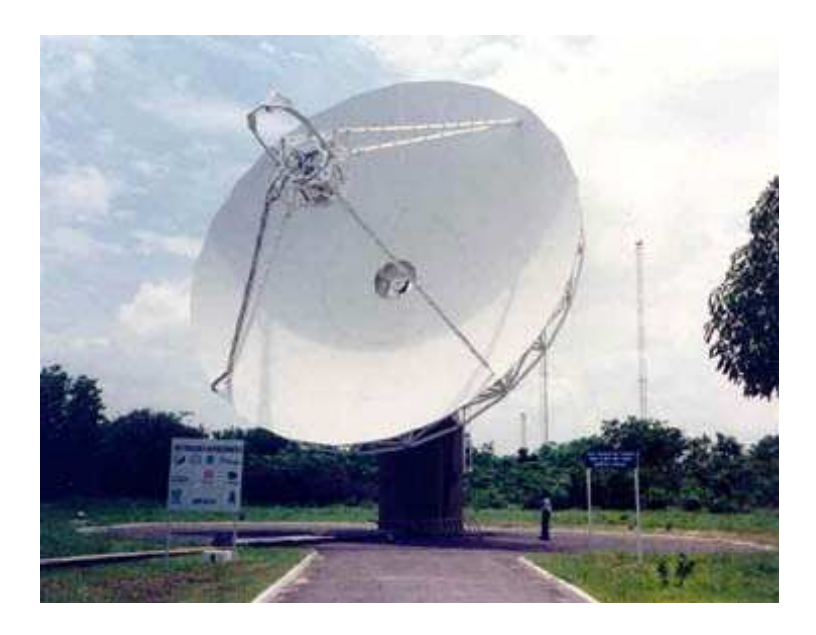

Fig 3.2—Estação da rede VLBI em Eusébio, Fortaleza (Rádio Observatório Espacial do Nordeste—ROEN).

### Satellite Laser Ranging e Lunar Laser Ranging

A técnica de "Satellite Laser Ranging—SLR", consiste na medição dos tempos de percurso ida-volta, de pulsos de luz ultracurtos (de altíssima frequência), emitidos a partir de estações terrestres (Fig. 3.3). Esses pulsos são refletidos nos satélites equipados com retro-refletores (Item 3.12). O sistema fornece medidas instantâneas das distâncias com precisão no milímetro, e se constitui no método mais acurado, atualmente disponível, para determinar a posição geocêntrica de um satélite terrestre. O SLR é utilizado, sobretudo, para a calibração precisa dos radares altimétricos empregados no imageamento do NMM (ILRS, 2007), dentre vários outros objetivos e atividades em Geodésia e Geofísica.

A rede mundial de estações do sistema SLR é administrada pelo "International Laser Ranging Service—ILRS", um serviço oficial da "International Association of Geodesy—IAG" (PEARLMAN et al., 2002), que conta atualmente com 45 estações operacionais. O ILRS monitora o rastreio de 28 satélites articiais, incluindo satélites geodésicos, de sensoriamento remoto, de navegação, e de missões para engenharia.

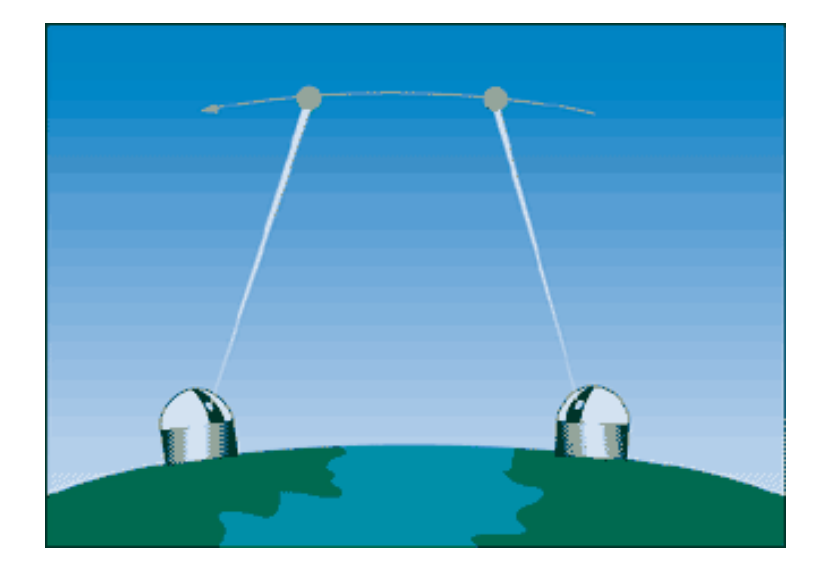

Fig 3.3—Diagrama esquemático de duas estações de rastreamento do sistema SLR.

O sistema "Lunar Laser Ranging—LLR" é semelhante ao SLR, porém, o satélite é a própria Lua. Ele é baseado no envio e recebimento de um feixe de laser emitido através de telescópio ótico na Terra, a retrorefletores instalados na superfície lunar (Fig. 3.4). O primeiro conjunto de retrorefletores em solo lunar foi instalado a partir da missão "Apache Point Observatory Lunar Laser-ranging Operation—APOLLO 11", no Mar da Tranquilidade, e atualmente consta de quatro retrorefletores (NASA, 2003). O LLR se constituiu na mais acurada técnica para medição da rotação e órbita da Lua, assim como propiciou novas informações acerca da dinâmica e da estrutura do satélite. Por exemplo, as observações evidenciam que a Lua se afasta da Terra à razão de 3,8 cm/ano. No entanto, praticamente nenhuma alteração foi detectada na constante gravitacional de Newton—uma medida da força da gravidade—com os dados do LLR (foi detectada apenas 1 parte em 100.000.000.000, desde 1969). O LLR possui uma acurácia próxima do milímetro, sendo uma técnica-chave para conectar os sistemas internacionais de referência. Este experimento tem fornecido dados continuamente por mais de 37 anos, coletados num conjunto de 7 estações, das quais apenas duas se encontram atualmente em operação (PEARLMAN et al., 2007).

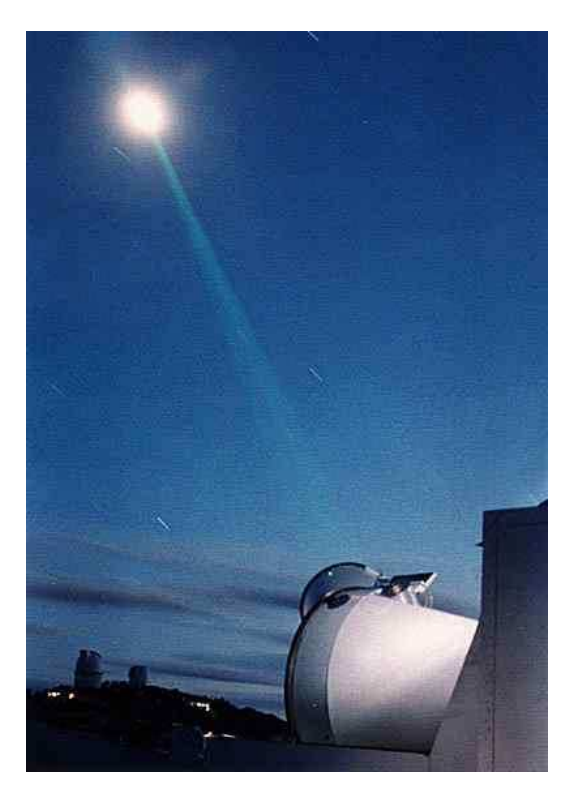

Fig. 3.4—Estação LLR na "University of Texas, McDonald Observatory" (telescópio com 2,7 m).

## Doppler Orbitography and Radiopositioning Integrated by Satellite

O equipamento "Doppler Orbitography and Radiopositioning Integrated by Satellite—DO-RIS", foi projetado e desenvolvido pelo "Centre National d'Études Spatiales—CNES", em colaboração com as agências de pesquisa francesas para mapeamento e geodésia: o "Institut Geographique National—IGN", e o "Groupe de Recherches de Géodésie Spatiale—GRGS". O DORIS tem precisão de 1 cm, e possui dupla nalidade: (1) determinar a órbita dos satélites equipados com o sistema DORIS, e (2) fornecer apoio aos dados de posicionamento para o ITRF. Ele tem sido empregado em várias outras áreas desde 1992, principalmente nas missões altimétricas (como o TOPEX/Poseidon), no oceano e no gelo, e para estudos da forma e movimentos da Terra (CNES, 2006).

O sistema baseia-se em rastreamento por micro-ondas, e determina a órbita do satélite com erro de 1 cm, e resolução espacial de 5 cm em altitude (ESA, 2005). É medida a variação da frequência Doppler a partir de sinais de rádio transmitidos das estações terrestres, e recebidos nos satélites. Os dados do DORIS permitem criar modelos precisos para a reconstrução das órbitas dos satélites. A Fig. 3.5 exibe uma ilustração do "Environmental Satellite—ENVISAT", lançado pela "European Space Agency—ESA", em 2002, que transporta, dentre outros equipamentos, o sistema DORIS. O ENVISAT se constitui no maior satélite de observação construído

até o momento, pesando 8.211 kg e com dimensões de 10m  $\times$  4m  $\times$  4m. A altitude da órbita é de 800 km e a sua cobertura é global.

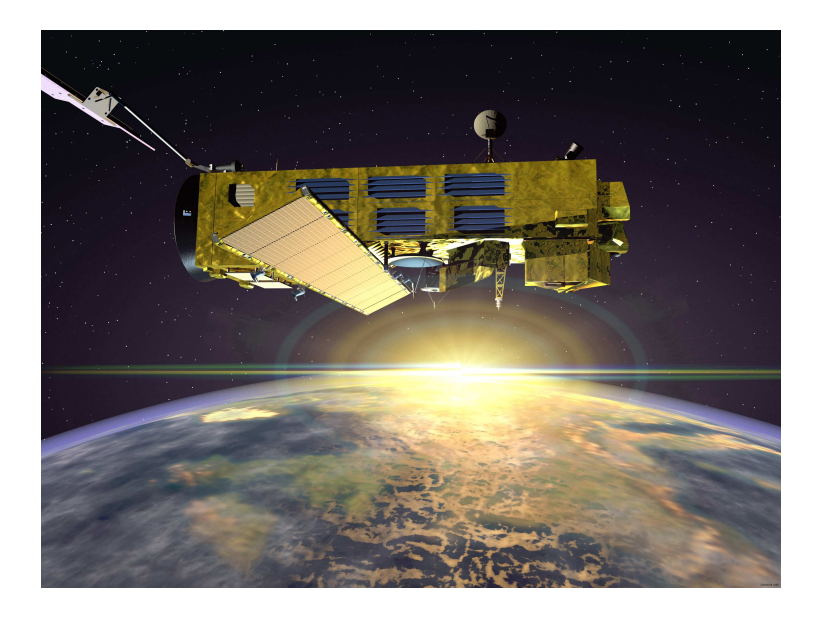

Fig. 3.5—Imagem do ENVISAT, lançado pela Agência Espacial Européia (ESA) em março de 2002.

## 3.4 Altitudes

A altitude é a grandeza utilizada para o posicionamento vertical unívoco de pontos na superfície terrestre. Conhecendo-se as coordenadas geodésicas do ponto—latitude e longitude e a altitude, a posição deste fica perfeitamente determinada. Como já visto no Item 3.1, dois referenciais são definidos para este posicionamento, o *planimétrico*, representado pela figura fictícia do elipsóide de referência, e o *altimétrico*, definido pela superfície real do geóide.

O elipsóide de referência GRS80 é o sistema adotado internacionalmente como modelo da Terra, para todos os trabalhos em Geodésia, Geofísica, Astronomia e Hidrologia, de acordo com a recomendação da IUGG (MORITZ, 1980). O elipsóide de referência GRS80 é a superfície delimitante da terra normal, que é uma superfície equipotencial do campo da gravidade por ela gerado, conhecido como o campo da gravidade normal. A terra normal tem a mesma massa (incluindo a massa atmosférica), raio polar, constante gravitacional e velocidade angular que a da Terra, porém com distribuição homogênea e radial de densidades. O potencial da gravidade normal é chamado de esferopotencial. O sistema GRS80 serve tanto como referencial geométrico, para o posicionamento planimétrico, quanto referencial dinâmico, para trabalhos em Gravimetria e Geodésia Celeste.

A altitude de um ponto é definida como a distância entre este ponto e uma dada superfície, tomada como referência. Na implantação de um sistema altimétrico dois requisitos básicos devem ser observados, (1) a altitude ser referida a um "datum" bem determinado e fisicamente acessível, e (2) ser inequivocamente denida. Ambos os requisitos são facilmente atendidos se o sistema altimétrico estiver referido ao campo da gravidade terrestre, considerado constante no tempo. Desta forma, sendo o geóide denido como uma superfície equipotencial (ou de nível) do campo da gravidade terrestre (Item 2.7), pode ser utilizado como referencial altimétrico, tendo em vista que (1) pode ser materializado fisicamente através das operações de nivelamento e gravimetria, e (2) a diferença de potencial entre superfícies equipotenciais no campo da gravidade terrestre é univocamente determinada. Convém observar que não consideramos o fato de que a Terra é um corpo elástico e heterogêneo, portanto, o referencial altimétrico é restrito a uma determinada precisão. Porém, este assunto será estudado no Item 3.10.

Considerando um deslocamento  $d\vec{s} = (dx, dy, dz)$ , numa direção arbitrária do campo da gravidade terrestre, temos que

$$
dW = \frac{\partial W}{\partial x}dx + \frac{\partial W}{\partial y}dy + \frac{\partial W}{\partial z}dz = g_x dx + g_y dy + g_z dz = \overrightarrow{g}_s d\overrightarrow{s},
$$
 (3.1)

onde $\overrightarrow{g}_s$  é a componente da gravidade segundo a direção de deslocamento. Para um desnível observado  $\delta l$  ao longo da vertical à superfície de referência (Fig. 3.6), teremos

$$
\delta W = -g \,\delta l. \tag{3.2}
$$

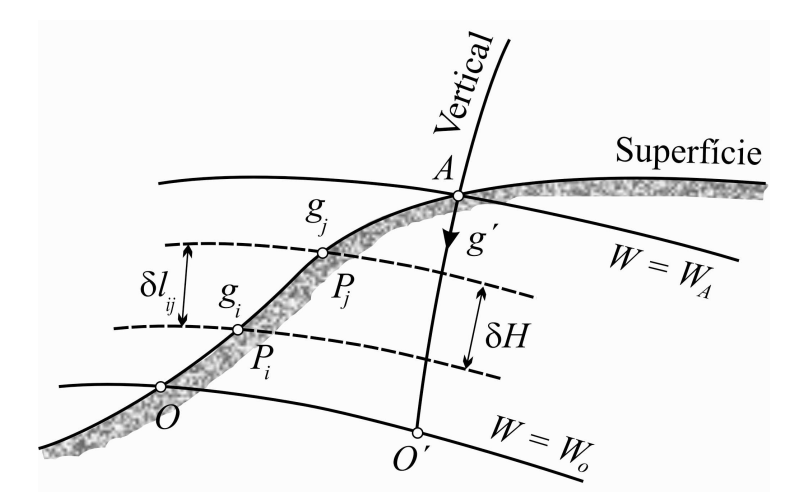

Fig. 3.6—Duas superfícies equipotenciais,  $W_o$  e  $W_A$ , que representam, respectivamente, o geóide e a superfície equipotencial que passa por A.

A diferença de potencial  $\delta W$  independe do trajeto percorrido entre dois pontos. No entanto, em virtude do não paralelismo das superfícies equipotenciais (devido à distribuição não homogênea das massas), os valores de  $\delta l$  são dependentes desse percurso. Portanto, as altitudes podem ser univocamente referidas ao campo da gravidade terrestre, pois tanto W quanto g são invariantes com o caminho de integração (HEISKANEN & MORITZ, 1967). Também, em virtude do não paralelismo das superfícies equipotenciais, a vertical do lugar, indicada pela linha de prumo, é uma curva reversa.

## 3.5 Número Geopotencial

A determinação altimétrica se baseia no conceito de número geopotencial, C; que é denido como a diferença de potencial negativa entre um ponto A e o geóide (HEISKANEN & MORITZ, 1967). Assim, temos que

$$
-(W_o - W_A) = \int_o^A g \, dl = C_A. \tag{3.3}
$$

Apesar do número geopotencial ser definido inequivocamente para qualquer ponto, e ser obtido a partir de observações feitas na superfície da Terra, ele não possui dimensão de comprimento, o que se torna um inconveniente. Na prática, conhecidos dois pontos  $i \in j$  na superfície terrestre, a Eq. (3.3) é resolvida de maneira discreta. Portanto,

$$
C_A = \sum_{o}^{A} \frac{g_i + g_j}{2} \, \delta l_{ij},\tag{3.4}
$$

onde  $g_i$  e  $g_j$  são as respectivas gravidades observadas, e  $\delta l_{ij}$  é o desnível entre eles (Fig. 3.6). A unidade do número geopotencial é a u.g.p (unidade geopotencial), onde 1 u.g.p. = 1 kGal m  $= 10 \text{ m}^2 \text{ s}^{-2}$ . Sabendo-se que  $g = 9.8 \text{ m s}^{-2} = 0.98 \text{ kGal}$ , então  $C = 0.98H$ , isto é, o número geopotencial é cerca de 2% menor do que a respectiva altitude.

#### 3.6 Altitude Dinâmica

O conceito de altitude dinâmica foi introduzido para se evitar o inconveniente do número geopotencial não possuir dimensão linear. A altitude dinâmica é denida como a razão entre o número geopotencial e a gravidade  $\gamma_r$  num determinado ponto A (HEISKANEN & MORITZ, 1967). Temos, então, que

$$
H_A^{\mathcal{D}} = \frac{C_A}{\gamma_r},\tag{3.5}
$$

onde  $\gamma_r$  é a gravidade teórica (gravidade normal) para uma latitude padrão, normalmente igual a 45 . A altitude dinâmica possui as mesmas características do número geopotencial, porém, não tem signicado geométrico.

Tomando a diferença entre as altitudes dinâmicas de dois pontos  $i e j$ , obtemos (Fig. 3.6)

$$
H_j^{\rm D} - H_i^{\rm D} = \frac{C_j - C_i}{\gamma_r} = \frac{1}{\gamma_r} \int_i^j g \, dl = \int_i^j dl + \frac{1}{\gamma_r} \int_i^j (g - \gamma_r) \, dl,\tag{3.6}
$$

que na forma discreta se torna

$$
\Delta H_{ij}^{\mathcal{D}} = \Delta l_{ij} + \frac{1}{\gamma_r} \sum_{i}^{j} (g_{ij} - \gamma_r) \delta l_{ij} = \Delta l_{ij} + CD_{ij}.
$$
 (3.7)

O termo  $CD_{ij}$  é chamado *correção dinâmica*, e permite a conversão direta de um desnível medido  $\Delta l_{ij}$  em altitude dinâmica.

Como exemplo, considerando a gravidade média de referência  $\gamma_r = 980, 5$  Gal, para um ponto de altitude igual a 1000 m, no equador (onde  $g = 978$  Gal), a correção dinâmica será igual a  $(978-980, 5) \times 1000 \div 980, 5 = -2, 5 \text{ m}$ , que é um valor significativo para esta correção. Por esta razão, a altitude dinâmica normalmente não é utilizada.

#### 3.7 Altitude Ortométrica

A altitude ortométrica é a mais conhecida dentre as altitudes e é normalmente empregada. Ela é, porém, erroneamente confundida com as altitudes das RRNN, habitualmente implantadas no país, pelo Instituto Brasileiro de Geografia e Estatística—IBGE. A altitude ortométrica é denida como a distância entre um ponto considerado e o geóide, tomada sobre a vertical do lugar (HEISKANEN & MORITZ, 1967). De acordo com as Eqs. (3.2) e (3.3), temos

$$
H_A = -\int_o^A \frac{dW}{g} = \int_o^A \frac{dC}{g},\tag{3.8}
$$

cuja integração é ao longo da vertical do lugar.

Temos, ainda, que

$$
C = \int_{o}^{A} g \, dH = H_A \frac{1}{H_A} \int_{o}^{A} g \, dH = H_A \, \overline{g}, \tag{3.9}
$$

onde  $\bar{g}$  é o valor médio da gravidade entre o geóide e o ponto A (Fig. 3.7). A altitude ortométrica  $H_A$  pode ser obtida conhecendo-se o valor de  $\bar{g}$ , assim,

$$
H_A = \frac{C_A}{\overline{g}}.\t(3.10)
$$

Devido à impossibilidade de se obter na prática o valor de  $\bar{g}$ , utilizamos a gravidade observada na superfície, e aplicamos o método de Poincaré-Prey, também chamado de redução de Prey, para determiná-lo (Item 4.8). Conhecendo a gravidade g observada na superfície terrestre, o valor da gravidade  $g(z)$  relativa à altitude z, no interior da topografia, é dado por

$$
g(z) = g - \int_{z}^{A} \frac{\partial g}{\partial H} \, dH. \tag{3.11}
$$

A distância z varia ao longo da vertical do lugar,  $H_A$  é a altitude ortométrica do ponto A na superfície, e  $\partial g/\partial H$  é o gradiente vertical da gravidade no interior da topografia (Fig. 3.7).

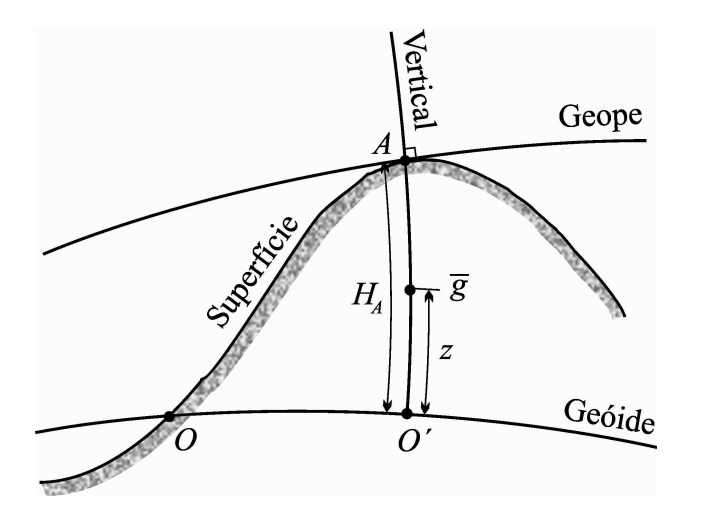

Fig. 3.7—O método de redução de Poincaré-Prey, e a altitude ortométrica  $H_A$ .

O gradiente  $\partial q/\partial H$  é obtido a partir da equação de Bruns, que relaciona a gravidade q com a curvatura média,  $J$ , da superfície equipotencial que passa por  $A$ . Assim,

$$
\frac{\partial g}{\partial H} = -2gJ + 4\pi G\rho - 2\omega^2 \approx \frac{\partial \gamma}{\partial H} + 4\pi G\rho, \qquad (3.12)
$$

onde G é a constante universal de gravitação de Newton,  $\omega$  é a velocidade angular da Terra,  $\rho$  é a densidade média das massas, e  $\partial \gamma / \partial H$  é o gradiente de ar livre (ponto A exterior às massas). Assumindo-se os valores  $G = 6,67 \times 10^{-8}$  cm<sup>3</sup> g<sup>-1</sup> s<sup>-2</sup>,  $\rho = 2,67$  g cm<sup>-3</sup>, e  $\partial \gamma / \partial H = -0,3086$ mGal m<sup>-1</sup>, obtemos  $\partial g/\partial H = -0$ , 0848 mGal m<sup>-1</sup>. Aplicando este valor na Eq. (3.11), resulta

$$
g(z) = g + 0,0848 \ (H_A - z), \tag{3.13}
$$

que substituído na Eq. (3.9) fornece

$$
\overline{g} = \frac{1}{H_A} \int_0^A [g + 0, 0848 \ (H_A - z)] \ dz = g + \frac{1}{H_A} \times 0, 0848 \ \left[ H_A \times z - \frac{z^2}{2} \right]_0^A =
$$
\n
$$
= g + 0, 0424 \ H_A.
$$
\n(3.14)

Esta expressão fornece a altitude conhecida como altitude ortométrica de Helmert.

A altitude ortométrica também pode ser calculada em função da correção dinâmica CD, aplicando uma correção ortométrica  $CO$  ao desnível observado  $\delta l$ . Podemos escrever que

$$
\Delta H_{ij} = H_j - H_i - H_j^{\text{D}} + H_i^{\text{D}} + H_j^{\text{D}} - H_i^{\text{D}} =
$$
\n
$$
= \Delta H_{ij}^{\text{D}} + (H_i^{\text{D}} - H_i) - (H_j^{\text{D}} - H_j). \tag{3.15}
$$

Da Eq. (3.7) obtemos

$$
\Delta H_{ij}^{\text{D}} = \Delta l_{ij} + \frac{1}{\gamma_r} \sum_{i}^{j} (g_{ij} - \gamma_r) \delta l_{ij} - H_i + \frac{1}{\gamma_r} (\overline{g} - \gamma_r) H_i + H_j - \frac{1}{\gamma_r} (\overline{g} - \gamma_r) H_j = (3.16)
$$
  
=  $\Delta l_{ij} + CD_{ij} - CD_{oi} + CD_{oj} = \Delta l_{ij} + CO_{ij}.$ 

Aplicando os mesmos valores do exemplo do Item 4, estimamos que a correção ortométrica é da ordem de 25 mm, que é um valor pequeno quando comparado à correção dinâmica (igual a  $2.5$  m). Devemos enfatizar que a altitude ortométrica não é constante sobre a mesma superfície equipotencial.

## 3.8 Altitude Normal

Devido à dificuldade em se obter o valor de  $\bar{q}$  no interior da topografia, Molodensky introduziu o conceito de *altitude normal*. De maneira análoga às definições anteriores, a altitude normal é dada por uma razão,

$$
H_A^{\rm N} = \frac{C_A}{\overline{\gamma}},\tag{3.17}
$$

onde  $\overline{\gamma}$  é a gravidade normal média entre o ponto A e o quase-geóide, definido por Molodensky (HEISKANEN & MORITZ, 1967). Por construção (Fig. 3.8), a altitude normal é obtida tomando-se a projeção do ponto A na superfície do elipsóide (normal que determina o ponto  $A<sub>o</sub>$ ). Sobre esta normal é definido um outro ponto  $A_1$ , no qual os valores do esferopotencial  $U_{A_1}$  e do geopotencial  $W_A$  se equivalem. Então, a distância  $A_oA_1$  é chamada altitude normal do ponto A. Se vários pontos são determinados de maneira análoga, é definido um lugar geométrico, que Reino Antero Hirvonen denominou teluróide. A distância entre os pontos do teluróide e os pontos correspondentes na superfície terrestre é chamada *anomalia de altitude*  $\zeta$ . Adicionalmente, Molodensky definiu uma outra superfície que ele denominou *quase-geóide*, cuja distância ao elipsóide, contada sobre a normal, é igual a  $\zeta$ .

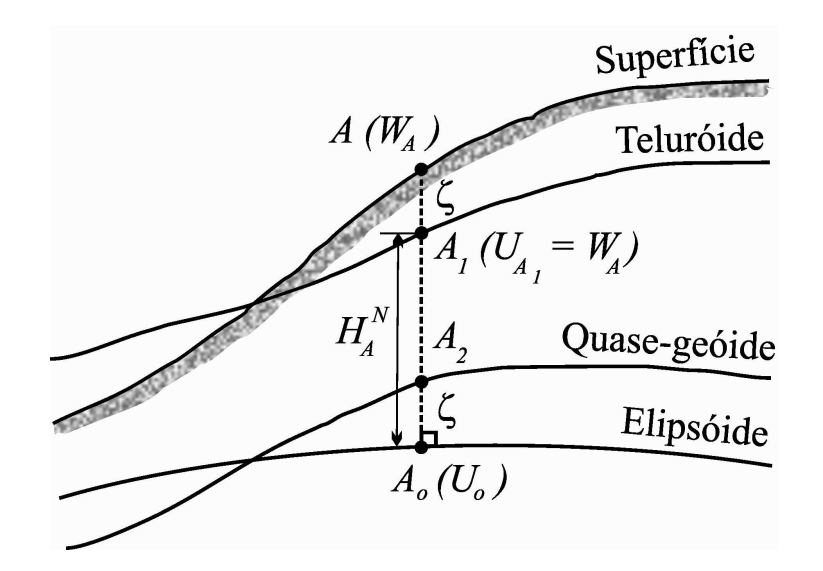

Fig. 3.8—Altitude normal e as superfícies do elipsóide, teluróide e quase-geóide.

Da mesma forma que a altitude ortométrica define a distância de um ponto da superfície terrestre ao geóide (ao longo da vertical do lugar), a altitude normal define a distância entre esse mesmo ponto e o quase-geóide (ao longo da normal). Cabe mencionar que o quase-geóide não possui signicado físico, assim como, também, não é uma superfície equipotencial.

Diferentemente do cálculo da gravidade  $\bar{g}$ , o valor de  $\bar{\gamma}$  pode ser obtido, com precisão, a partir da seguinte expansão em potências de  $H^N$ ,

$$
\overline{\gamma} = \gamma_o \left[ 1 - (1 + \alpha + m - 2\alpha \operatorname{sen}^2 \phi) \frac{H^N}{a} + \left( \frac{H^N}{a} \right)^2 \right]. \tag{3.18}
$$

Desenvolvendo a Eq.  $(3.18)$  em série de potências de  $C/\gamma_o$  , obtemos

$$
H_A^{\rm N} = \left[1 + (1 + m + \alpha \cos^2 \phi) \frac{C}{a \gamma_o} + \left(\frac{C}{a \gamma_o}\right)^2\right] \frac{C}{\gamma_o},\tag{3.19}
$$

onde  $m, \ \alpha, \ a$  e  $\gamma_o$  representam, respectivamente, a razão entre as forças centrífuga e gravitacional no equador, o achatamento, o raio equatorial, e a gravidade normal na superfície do elipsóide.

Da mesma forma que para as altitudes, dinâmica e ortométrica, é obtida uma correção normal em função da correção dinâmica, substituindo  $\bar{q}$  por  $\bar{\gamma}$ . Assim, temos as expressões,

$$
CN_{ij} = CD_{ij} + \left[ \left( \overline{\gamma_i} - \gamma_r \right) H_i^N - \left( \overline{\gamma_j} - \gamma_r \right) H_j^N \right] \frac{1}{\gamma_r},\tag{3.20}
$$

e

$$
\Delta H_{ij}^{\rm N} = \Delta l_{ij} + C N_{ij}.\tag{3.21}
$$

Deve-se salientar que a altitude normal, embora seja precisa, depende exclusivamente do elipsóide adotado como referência.

## 3.9 Altitude Geométrica

Os satélites pertencentes ao Sistema de Posicionamento GlobalGPS, possibilitaram a medição direta de um outro tipo de altitude chamada altitude geométrica, também conhecida como altitude *elipsoidal* ou *qeodésica*. Ela é definida como a distância de um ponto à superfície do elipsóide de referência, tomada sobre a normal. A altitude geométrica é obtida por meio do processo chamado triangulação (visto adiante). É importante lembrar que a altitude geométrica, diferentemente das demais altitudes, é a única que não se refere ao campo da gravidade terrestre, por esta razão, aquelas são chamadas altitudes naturais.

A altitude geométrica h pode ser obtida através da equação que a relaciona com a altitude ortométrica H, e com a altura geoidal N. Assim, temos que (Fig. 3.9),

$$
h = N + H.\tag{3.22}
$$

Os arcos  $\xi$  e  $\eta$  são as respectivas componentes, meridiana e no primeiro vertical, do desvio da vertical. A altitude geométrica tem signicado apenas matemático, no entanto, ela é obtida diretamente através dos equipamentos GPS. Apesar das altitudes, geométrica e ortométrica, serem referidas a direções distintas, a aproximação da normal e da vertical do lugar na Eq. (3.22) é utilizada na maioria das aplicações.

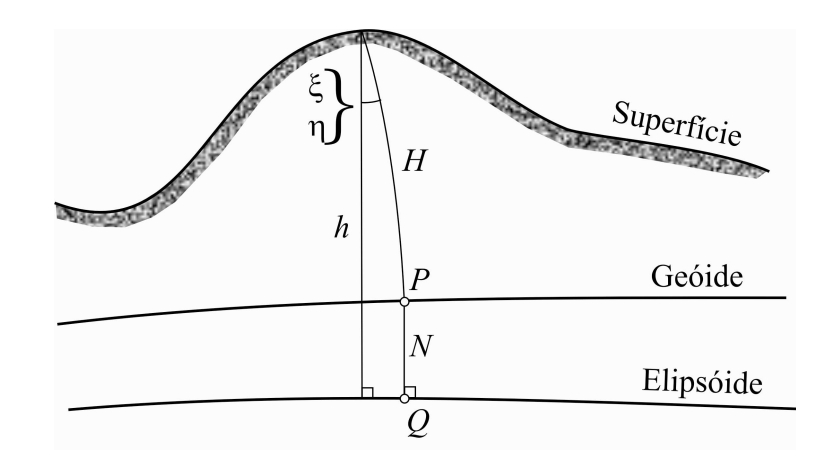

Fig. 3.9—Altitude geométrica h, altitude ortométrica H, altura geoidal N, e as componentes do desvio da vertical  $\xi$  e  $\eta$ .

#### O Sistema GPS

O sistema GPS foi colocado em funcionamento pelo Departamento de Defesa dos EEUU, e pode ser descrito através de três principais segmentos: o segmento espacial, que compreende os satélites espaciais, o segmento de controle, que inclui as estações terrestres responsáveis pela operação do sistema, e o segmento do usuário, representado pelos rastreadores dos satélites (DANA, 2000; ELIRIS, 2007).

O segmento espacial se compõe de uma constelação de 24 satélites, sendo 21 efetivos e 3 reservas, que orbitam em 6 planos orientados a 55<sup>°</sup> com o equador. Cada plano contém 4 satélites, a uma elevação de 20.200 km acima da Terra, cujo período orbital é de 12 h siderais. São realizadas, portanto, 2 revoluções por dia. Os satélites medem cerca de 5 m, pesam 844 kg, e são projetados para uma vida útil de 7,5 anos.

O segmento de controle inclui 4 estações terrestres, e se destinam à atualização constante das mensagens referentes à navegação dos satélites (dados orbitais). A estação terrestre principal (Master Control Station) se localiza no centro de controle de Colorado Springs, no Colorado, USA.

O segmento do usuário é representado pelos receptores GPS, que medem o tempo de percurso dos sinais de rádio entre os satélites e as antenas de rastreamento, o que permite estimar o alcance de cada satélite visado. Conhecendo-se a órbita e a velocidade dos satélites, um programa instalado no receptor calcula a posição do usuário através de triangulação. A Fig. 3.10 exibe um esquema do processo de triangulação. As esferas representam as áreas de abrangência de cada satélite rastreado, de modo que a interseção destas dene exatamente a posição do observador. Para melhorar a precisão, geralmente são rastreados mais de quatro satélites.

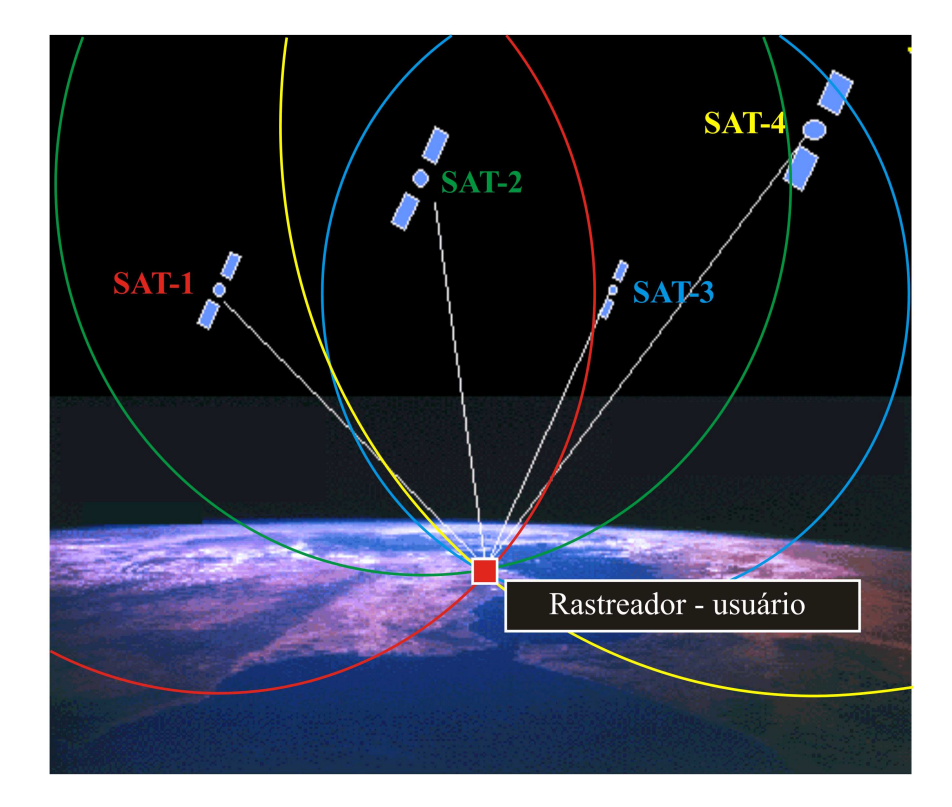

Fig. 3.10—Processo de triangulação do "Global Positioning System—GPS". As "esferas" de abrangência são: SAT-1—vermelha, SAT-2—verde, SAT-3—azul, e SAT-4—amarela. O símbolo (vermelho) indica o ponto cuja posição será determinada.

As órbitas dos satélites são referenciadas ao sistema geocêntrico World Geodetic System 1984—WGS84", que possui resolução de dados geoidais para controle orbital, da ordem de 200 km. A atualização do WGS84 incluiu dados com resolução de  $\pm 10$  km, no "Earth Gravity" Model 2008—EGM2008", o que acarretou um aumento do número de termos da expansão harmônica de 32.757 para  $\pm 4,6$  milhões.

No mínimo, são rastreados 4 satélites GPS para a determinação das grandezas consideradas: coordenadas geodésicas, altitude geométrica e tempo preciso. Atualmente, um receptor GPS possui acurácia horizontal global média em torno de 13 m, e acurária vertical de 22 m. Porém, o uso de medições diferenciais ("Differential Global Positioning System—DGPS") pode fornecer uma exatidão da ordem de 1-5 cm, dependendo da técnica adotada. Isto inclui o tipo de equipamento utilizado e o tempo de rastreamento, dentre outros. Com o uso de algumas técnicas (por exemplo, o kinematic relative positioning), a acurácia no posicionamento relativo pode atingir o nível do cm, para linhas de base de até 20 km de distância (HOFMANN-WELLENHOF & MORITZ, 2005).

#### 3.10 Realização de um Sistema de Altitudes de Referência

Um sistema altimétrico de referência é materializado através de um conjunto de pontos situados em locais fisicamente acessíveis. A implantação de um sistema altimétrico envolve três atividades essenciais: (1) denição e materialização das RRNN, (2) nivelamento geométrico e medição da gravimetria, e (3) ajustamento matemático dos dados (ESCOBAR, 1991).

O referencial para a rede altimétrica é o geóide, superfície aproximadamente coincidente com a superfície de equilíbrio médio dos mares (Item 2.7). A materialização do geóide pode ser feita conhecendo-se o NMM, para o qual são utilizados marégrafos costeiros, que registram essa variação a longos intervalos de tempo, normalmente superior a 1 ano (BOMFORD, 1977). No entanto, o NMM pode sofrer variações sazonais diversas, como, por exemplo, o deslocamento vertical da costa litorânea, o degelo polar, alterações meteorológicas (como pressão barométrica), influência das massas oceânicas, alterações na salinidade e temperatura do mar, regimes de ventos e correntes marítimas, e descargas fluviais, dentre outros fenômenos (BOMFORD, 1977; TORGE, 1980). Esses efeitos podem alterar a distância do geóide ao NMM na ordem de 1 m ou mais, denominada a *topografia da superfície do mar*, embora a precisão em sua obtenção seja da ordem de 1 cm. Portanto, o conhecimento do geóide como referencial altimétrico é obtido, a menos da topografia da superfície do mar, o que pode ocasionar diferenças entre redes internacionais em torno de 1 m (Escobar, 1991).

É comum se instalar marégrafos em locais de mar aberto ao longo da costa, distantes de estuários, e espaçados entre si de poucas centenas de quilômetros. Além dos objetivos geodésicos, o monitoramento temporal do nível do mar é de grande interesse em outras áreas, principalmente àquelas relacionadas com efeitos climáticos, navegação e meio ambiente. Pode-se ainda citar a elaboração das tábuas de marés, a prevenção de acidentes causados por fenômenos climáticos, e a compreensão dos efeitos relacionados à interação oceano/clima e o seu impacto nas áreas costeiras (DALAZOANA et al., 2005).

Desde 1933, é mantido um registro permanente do NMM a nível global, o "Permanent" Service for Mean Sea Level"—PSMSL, com sede no "Proudman Oceanographic Laboratory", UK. Esse centro é responsável pela coleção, publicação, análise e interpretação dos dados de uma rede mundial de marégrafos. O seu banco de informações dispõe de valores do NMM fornecidos por 2.000 estações maregráficas em todo o globo, e envolve cerca de 200 países.

É mantida uma operação conjunta para anexação desses dados às informações altimétricas e gravimétricas obtidas por satélites. Uma importante constatação é que o NMM global acresceu de 10 a 20 cm, durante o último século.

O Brasil dispõe da Rede Maregráfica Permanente para Geodésia—RMPG, mantida pelo IBGE, que consta de 5 estações maregrácas: Imbituba, Macaé, Salvador, Fortaleza e Santana (LUZ & GUIMARÃES, 2003). Dentre estas estações, a mais antiga é a de Imbituba, SC, instalada em 1945 pelo "Inter American Geodetic Survey—IAGS". O controle geodésico frequente entre as estações maregráficas é imprescindível. Isto é realizado através de linhas de nivelamento e gravimetria, para determinação rigorosa das RRNN, assim como o monitoramento através de GPS, para identificação de possíveis movimentos crustais que podem introduzir variações no NMM. A Fig. 3.11 ilustra a relação entre as principais referências envolvidas no monitoramento do marégrafo: a RN, o NMM e o "zero" da escala do marégrafo. A altitude efetiva da RN é dada pela sua distância até o NMM.

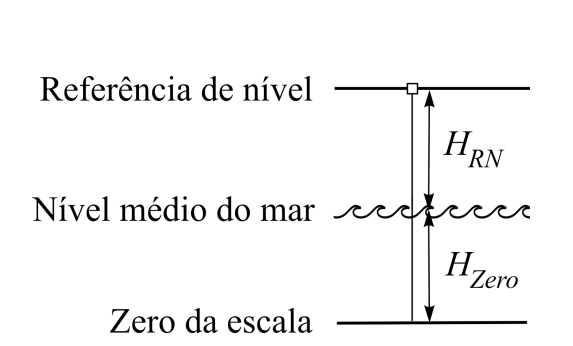

Fig. 3.11-Níveis de referência de um equipamento maregráfico.

## Instrumentos

Os marégrafos podem ser do tipo mecânico, eletrônico, acústico (eco-batímetros e sonares), sensoriamento remoto (satélites altimétricos), e a gás. O marégrafo de construção mais simples (Fig. 3.12) consiste em um poço escavado acima da maré alta (preamar), interligado ao mar através de um tubo, de forma que os níveis da água no poço e no mar sejam idênticos. O tubo possui uma válvula que bombeia oscilações de curto período (como as produzidas pelas ondas) para fora. Dentro do poço é instalada uma bóia que se move verticalmente com a oscilação da maré, acoplada a um registro que mapeia as variações continuamente.

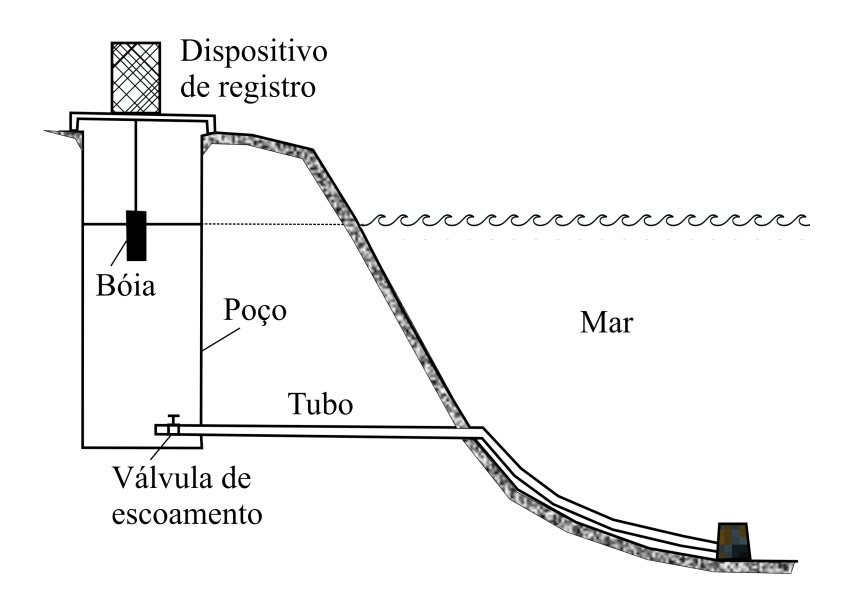

Fig. 3.12—Diagrama esquemático de um marégrafo do tipo mecânico.

A Fig. 3.13 mostra detalhes do poço e da escala graduada do marégrafo mais antigo do mundo, localizado em Cascais, Portugal, que se encontra em funcionamento desde 1881.

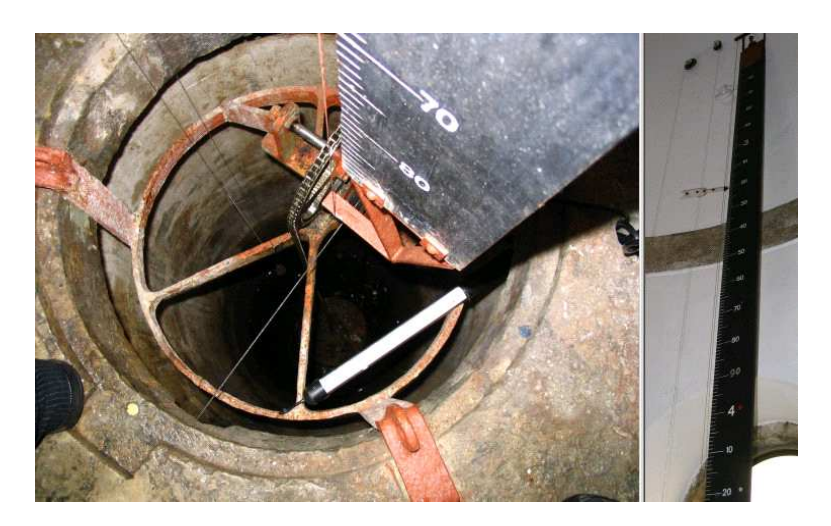

Fig. 3.13—Vista do poço e escala graduada do marégrafo de Cascais, em Portugal.

A Fig. 3.14, em seguida, exibe uma estação do tipo "Sea Level Fine Resolution Acoustic Measuring Equipment—SEAFRAME", que representa uma nova era em equipamento maregráfico, baseado em um sensor que emite pulsos sonoros. A estação é um complexo equipado para realizar também medidas meteorológicas, como velocidade e direção dos ventos, pressão e umidade atmosféricas, e temperatura do ar, que são parâmetros complementares às medições oceanográficas. A partir de 2001, no Brasil, as estações de Imbituba e Macaé, da RMPG, passaram a operar com equipamento digital, cujo projeto é mais completo e robusto.

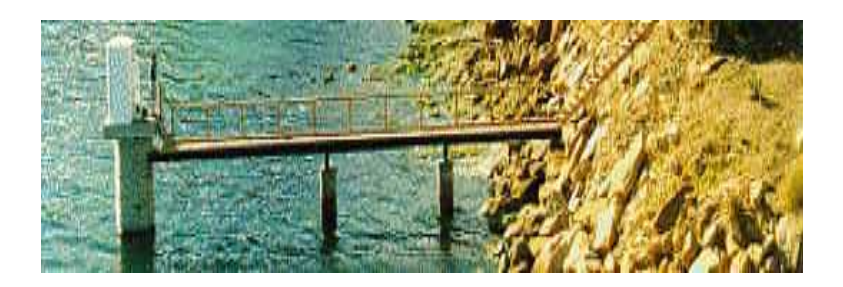

Fig. 3.14—Estação SEAFRAME da Universidade de Flinders, no sul da Austrália.

Na operação de nivelamento geométrico as referências de nível são materializadas através de chapas identicadas, implantadas em locais de fácil acesso, como soleiras de igreja, monumentos públicos, marcos às margens de rovovias, etc (ESCOBAR, 1991). É uma operação principalmente utilizada em obras de engenharia, como barragens, metrôs e ferrovias, dentre outras. No planejamento de um nivelamento geométrico são previstos circuitos poligonais fechados, com figuras de aproximadamente 100 km de lado ( < 100 km, em áreas densamente habitadas). Os lados poligonais são formados por segmentos de 3 km entre RRNN consecutivas. O Brasil possui cerca de 150.000 quilômetros nivelados pelo IBGE, cujo trabalho de implantação vem sendo realizado desde 1945.

Os instrumentos utilizados nessa operação são os níveis e as miras verticais. O nível consta de uma luneta que gira horizontalmente em torno do eixo vertical, montado sobre um tripé, de modo a visar duas miras consecutivas. Estas distam de, aproximadamente, 50 m do nível (Fig. 3.15). As miras têm 3 m de comprimento e possuem uma fita graduada, fabricada com material de baixíssimo coeficiente de dilatação, e são calibradas com erro inferior a 0,01 cm.

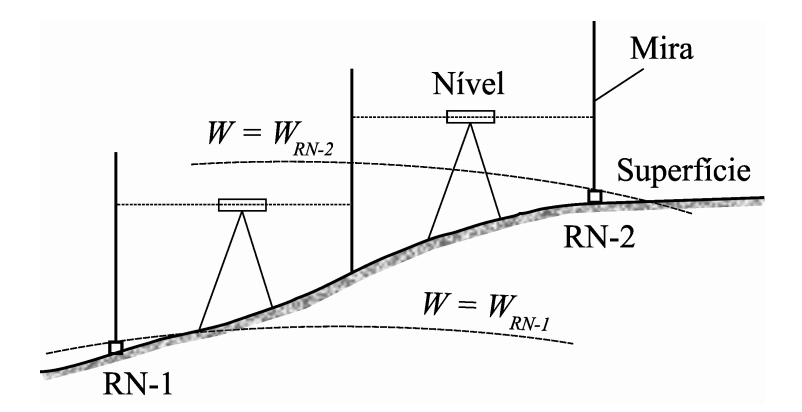

Fig. 3.15—Seção de nivelamento geométrico para a determinação de duas RRNN.

O desnível  $\delta l$  é medido, com precisão, pela diferença de leituras de duas miras contíguas, de modo que o desnível entre duas RRNN é igual à soma n dos desníveis parciais que compõem o

trecho. Assim, temos, da Fig. 3.15,

$$
\Delta l_{12} = \sum_{i=1}^{n} \delta l_i. \tag{3.23}
$$

Na operação de nivelamento geométrico são tomadas algumas precauções para se evitar efeitos sistemáticos. Os mais importantes são a refração atmosférica, colimação do nível, erro de verticalidade das miras, má calibração na graduação das miras, comprimento excessivo das seções altimétricas, e maré lunissolar, dentre outros (ESCOBAR, 1991). Todos estes efeitos podem ser evitados operacionalmente, exceto aqueles causados pela má calibração das miras e a maré lunissolar. No entanto, estes também podem ser corrigidos.

O efeito de maré lunissolar provoca uma variação na direção da vertical. O efeito de maré devido à Lua é mais acentuado que o devido ao Sol (duas vezes maior) e é dado pela fórmula (BOMFORD, 1977)

$$
e_L = 0,042 \, \text{sen} \, 2\phi (3 \, \cos \delta_L - 2) \, \text{mm/km},\tag{3.24}
$$

onde  $\phi$  é a latitude do ponto observado e $\delta_L$  é a declinação da Lua. Esta varia entre  $\pm 18^\circ$  e  $\pm 28^\circ$  num período de 19 anos. O seu efeito ocorre na direção Norte-Sul, cujo valor médio no território brasileiro é dado abaixo, considerando que  $0^{\circ} < \phi < -30^{\circ}$ ,

$$
E_L = 223 \int_0^{-\pi/6} \text{sen2} \phi d\phi = -111 \cos 2\phi \big|_0^{-\pi/6} = 55, 5 \text{ mm.}
$$
 (3.25)

O efeito devido à atração do Sol, cuja declinação varia anualmente nos limites  $\pm 23, 5^{\circ}$  é igual a  $E_s \approx 27,7$  mm. Portanto, a ação conjunta devido à Lua e ao Sol pode produzir um efeito total de  $E_L + E_S \approx 83, 2$  mm. Este valor é da mesma ordem de grandeza do erro admissível em nivelamentos geométricos, igual a 2 mm $\sqrt{k}$ , onde k é o comprimento da linha nivelada em km. Como o efeito de maré é cumulativo, em grandes extensões de nivelamento na direção Norte-Sul é aplicada uma correção nas leituras conhecida como correção astronômica.

A realização de um sistema altimétrico requer o conhecimento da gravidade nas referências de nível para a determinação inequívoca das altitudes ortométricas, conforme a Eq. (3.10) (HEISKANEN & MORITZ, 1967). Em geral, as observações gravimétricas não ocorrem simultaneamente com o nivelamento geométrico, pois o último é mais dispendioso e operacionalmente menos prático.

Os levantamentos gravimétricos determinam os valores absolutos e/ou relativos da gravidade. No primeiro caso, a gravidade é obtida por medição direta através de instrumentos de queda livre, que podem fornecer exatidão de 1 microgal. Porém, devido à dificuldade operacional desses equipamentos, somente em trabalhos em grande escala é que as medidas absolutas da gravidade são realizadas. Estas servem de padrão para as medições diferenciais. Nestas, são observados os intervalos de gravidade entre referências de nível utilizando-se os gravímetros diferenciais (por exemplo, LaCoste & Romberg e Scintrex). Ambos os valores, diferenciais e absolutos, são incorporados à rede gravimétrica através de um ajustamento matemático que os integra. As redes gravimétricas são também configuradas de modo a formar figuras poligonais fechadas, para melhor controle da precisão interna da malha, e administração operacional do ajustamento.

Os gravímetros absolutos determinam o valor da gravidade através de interferometria a raio laser, que mede precisamente o tempo de deslocamento de um corpo em queda livre entre dois referenciais. O Brasil possui um conjunto de 7 estações absolutas, que se encontram "quase" regularmente distribuídas na extensão Norte-Sul, e servem como referencial para a Rede Gravimétrica Fundamental Brasileira—RGFB. A RGFB cobre praticamente toda a extensão do território brasileiro com espaçamento em torno de 100 km, cujo trabalho de implantação, através de medições diferenciais da gravidade e seu ajustamento, foi coordenado pelo Observatório Nacional (ESCOBAR, 1981).

Os instrumentos diferenciais são mais utilizados devido à facilidade operacional, como transporte e manutenção, e fornecem uma precisão melhor do que  $\pm 0, 05$  mGal em um trajeto de ida-volta. Esses equipamentos baseiam-se no princípio do dinamômetro, onde a variação do comprimento da mola é determinada em função do peso de uma massa que pende sob a ação da gravidade. A variação de seu peso é registrada entre dois pontos observados, e corresponde à diferença de gravidade entre eles.

#### 3.11 Ajustamento de Redes Altimétricas de Referência

Nesta fase de implantação de um sistema de referência altimétrica, a informação obtida no nivelamento geométrico e no levantamento gravimétrico é reunida e analisada, cujos valores de altitudes ortométricas  $H$  serão determinados através de um ajustamento matemático (ESCOBAR, 1991; CRUZ, 2007; ESCOBAR et al., 2008). Aqui são definidos os parâmetros incógnitos e as observações, através de um modelo que os correlaciona. Este modelo vincula as grandezas observadas,  $\delta l$  e g, com as grandezas consideradas constantes (como dados maregráficos, por

exemplo).

Outros modelos são ainda propostos para o ajustamento dos dados altimétricos de referência (vide, por exemplo, CRUZ, 2007; ESCOBAR et. al., 2007). Dentre estas vantagens apresentadas nos trabalhos citados, destaca-se que (1) as altitudes são ajustadas em um único processo, e (2) não há necessidade de se calcular os números geopotenciais e as correções ortométricas.

#### 3.12 Considerações Sobre as Altitudes

Tendo em vista que, tanto o elipsóide de referência quanto o geóide, são determinados em função do campo da gravidade terrestre, podemos concluir que este campo é o mais importante parâmetro na denição de um sistema plani-altimétrico de referência. Na verdade, nenhum dos tipos de altitude, já estudados, atende plenamente à denição, uma vez que cada qual possui um inconveniente de ordem prática ou teórica. Por esta razão, a pesquisa tem sido direcionada para aprimorar o cálculo das altitudes ortométricas, e principalmente, a sua determinação em função das altitudes normais. Dentre as idéias propostas neste sentido, são apresentadas técnicas para o refinamento do valor da gravidade real média no interior da topografia (Eq.  $(3.9)$ ), tendo em vista que este é o maior problema no cálculo da altitude ortométrica. Por outro lado, investiga-se também uma possível aplicação das altitudes normais como referência altimétrica, bem como a sua conversão para um sistema baseado nas altitudes ortométricas.

Dentre as publicações mais recentes, TENZER et al. (2005) apresentam uma relação para o cálculo da gravidade média  $\bar{g}$ , em função da gravidade normal média  $\bar{\gamma}$ , do distúrbio da gravidade  $\delta g^{\rm NT}$ , e das atrações devido à massa topográfica e a atmosférica, respectivamente,  $g^t$ e  $g^a$ . Assim,

$$
\overline{g} \approx \overline{\gamma} + \delta g^{\rm NT} + g^t + g^a. \tag{3.26}
$$

Neste trabalho, são assumidas simplicações para o cálculo da calota esférica de Bouguer e da correção topográca. Esta última é calculada através de um modelo digital do terreno (MDT) espaçado de  $3^{\prime\prime}{\times}3^{\prime\prime},$  com distância esférica igual a  $3^\circ$ em torno do ponto a ser calculado. Uma contribuição deste trabalho é a rigorosa correção aplicada ao distúrbio da gravidade  $\delta g^{\rm NT}$ . O índice se refere ao distúrbio da gravidade gerado pelas massas sobre o geóide—ou seja, sem considerar o relevo.

No trabalho de SANTOS et al. (2006) são pressupostas correções de 2<sup>a</sup> ordem para a gravidade
normal e para a calota esférica de Bouguer. Considerando a pior das hipóteses—no caso  $H \approx 9$ km, no Monte Everest—essas correções são inferiores a 2 cm. Este valor deve ser aplicado no cálculo da altitude ortométrica.

No artigo de SJÖBERG (2006a) é apresentada uma relação entre as altitudes, normal e ortométrica, utilizando-se as mesmas pressuposições dos outros autores. Essas hipóteses sugerem que o potencial da gravidade seja dividido em duas componentes—uma devido às massas interiores, sem considerar a topografia na superfície do geóide, e a outra, considerando-se apenas o relevo acima deste. É proposta a seguinte fórmula precisa para a conversão da altitude normal em altitude ortométrica, num dado ponto P;

$$
dH_P = -\frac{\Delta g_B}{\gamma_o} H_P + \frac{dg_P^t H_P - dV_P^t}{\gamma_o} - \frac{T_P}{\gamma_o} - dN_{\Delta\rho} + D\zeta_P,\tag{3.27}
$$

onde a correção  $dH_P$  é função da anomalia Bouguer simples  $\Delta g_B$ , do efeito da topografia no potencial  $dV_P^t$  e na gravidade  $dg_P^t$ , do efeito da *continuação vertical para baixo* ("downward continuation") do potencial anômalo  $T_P$ , da variação lateral de densidades  $dN_{\Delta\rho}$ , e da correção na anomalia de altitude  $D\zeta_P$ . O autor menciona que o termo referente à variação lateral de densidades pode atingir  $\pm$  1,8 m, para elevações acima de 600 m. No entanto, o termo  $T_P/\gamma_o$ não é signicativo, sendo da ordem de 4 mm na pior situação.

TENZER (2006) avalia a distância entre as superfícies do geóide e quase-geóide, em função do valor médio do distúrbio da gravidade, ao longo da vertical, no interior da topografia. Adicionalmente, ele apresenta a equação abaixo, para o cálculo da altura geoidal N em função da anomalia de altitude  $\zeta$ , da altitude normal  $H^N$ , e do valor médio do distúrbio da gravidade  $\delta g,$ 

$$
N = \zeta \left( 1 - \frac{2}{R} H^N \right) + \frac{H^N}{\gamma} \overline{\delta g}.
$$
\n(3.28)

É ainda apresentada uma relação entre as anomalias da gravidade no geóide e na superfície terrestre, através da equação integral de Poisson.

Em SJÖBERG (2006b) é utilizada uma outra técnica para a continuação vertical do valor da gravidade, sem o uso da equação de Poisson. Aqui, o efeito topográco total é deduzido na altura geoidal, através da expressão,

$$
dN_{\text{Tot}} = \frac{T_g - T}{\gamma_o},\tag{3.29}
$$

onde  $T_g$  e  $T$ são os valores de potencial anômalo no geóide e no ponto dado, respectivamente.

DENNIS & FEATHERSTONE (2003) comentam a idéia de se estabelecer referências altimétricas compatíveis com as altitudes derivadas do GPS, assim como sugerem o vínculo de diferentes tipos de modelos geoidais com os diferentes sistemas de altitude. Os autores não recomendam o uso atual de altitudes ortométricas na realização de sistemas de altimetria, devido às elevadas correções requeridas, e, também, em virtude das diferenças encontradas nas altitudes ortométricas em áreas muito montanhosas.

Em suma, os vários autores são unânimes em se estimar a gravidade no geóide a partir de seu valor conhecido na superfície terrestre ("downward continuation"), e apresentam soluções para calcular a gravidade média no interior da topografia. No entanto, devido à impossibilidade de se conhecer este valor, várias simplicações têm que ser assumidas. Uma dessas considerações é o emprego da calota esférica no cálculo da anomalia Bouguer, e a adoção da distribuição lateral das densidades. Como já foi mencionado, todo esse raciocínio leva a simplicações para o cálculo da predição vertical da gravidade, e, portanto, o problema permanece.

#### 3.13 Geodésia Espacial

O atual desenvolvimento no campo das determinações gravimétricas—espaciais e na superfície, torna possível o estabelecimento global de um sistema de altitudes de precisão. Dentre esses avanços estão os veículos espaciais destinados à medição do campo da gravidade, os satélites altimétricos para determinação do nível médio oceânico, e os equipamentos espaciais baseados em altimetria por radar, para geração de modelos de relevo.

Atualmente são disponíveis dados digitais de elevação cobrindo 80% do planeta, com resolução horizontal igual a 1<sup>n</sup> de arco ( $\pm 30$  m) (Usgs, 2007). Esses dados são obtidos pelo "Shuttle Radar Topography Mission—SRTM", que coleta informação digital de relevo por interferometria, e possui acurácia vertical melhor do que 16 m, com intervalo de confianca de 90%. O SRTM orbita a uma altitude de 233 km, e conduz uma antena lateral, acoplada a 60 m de distância (Fig. 3.16). A sua cobertura—entre as latitudes  $60^{\circ}$  N e  $56^{\circ}$  S—possui uma ligeira inclinação, proporcionando a formação de imagens tridimensionais do relevo. Essas imagens estereoscópicas são vantajosas para inúmeras aplicações práticas.

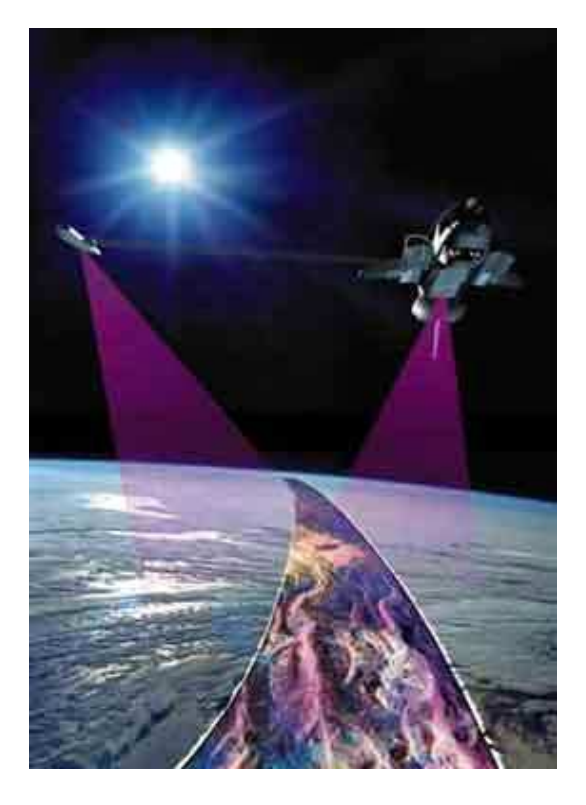

Fig. 3.16—Ilustração do "Shuttle Radar Topography Mission—SRTM", em operação.

Para a obtenção de dados altimétricos, outros veículos espaciais têm sido utilizados, tais como o "Geosat" e o "European Remote Sensing Satellite—ERS". Estes satélites são equipados com radares de alta precisão, para fornecer a altitude detalhada da superfície oceânica (NASA, 2007b). Tais equipamentos possuem resolução vertical igual a  $\pm 0.03$  m (satélite Geosat) e  $\pm 0,05$  m (satélite ERS-02). O Geosat possui resolução horizontal de 10-15 km, navegando em órbita quase polar (latitude  $= \pm 72^{\circ}$ ), numa altitude de 800 km, e realiza 14,3 revoluções por dia. Devido à sua órbita plana xa e ao movimento de rotação da Terra, este satélite mapeia toda a topografia da superfície do mar num período de 1,5 anos, com um espaçamento entre imagens em torno de 6 km.

Atualmente, os dados sobre a topografia da superfície do mar têm sido fornecidos pela missão "Jason", que dentre outros objetivos, monitora a circulação global do oceano. Este satélite é uma continuação da importante missão "TOPEX/Poseidon", um lançamento conjunto da NASA e da CNES, que ficou em operação de 1992 até 2006. Orbitando a uma altura de 1.330 m, esta missão forneceu medidas da superfície oceânica com uma acurácia de 3,3 cm (TOPEX/POSEIDON, 2008).

Conhecendo-se a altitude elipsoidal do satélite (Item 3.9) e a altimetria da superfície do mar, as alturas geoidais podem ser determinadas através da Eq. (3.22). Uma vez obtida a informação do geóide, as anomalias da gravidade podem ser derivadas a partir daquela. Um exemplo a citar é a computação do geóide invertendo-se a fórmula de Stokes (Eq. (2.133)). O teste de acurácia das anomalias da gravidade é realizado confrontando-as com as medições gravimétricas obtidas em levantamentos com navios, o que, na melhor das hipóteses, fornece uma precisão em torno de  $\pm 5$  mGal.

Numa classe mais recente de missões para obtenção do campo da gravidade terrestre (tanto na superfície quanto nos oceanos), se encontram os satélites do "Gravity Recovery and Climate Experiment—GRACE", o "Challenging Minisatellite Payload—CHAMP", e o "Gravity Field and Steady-State Ocean Circulation Explorer—GOCE" (GFZ, 2000; GFZ, 2004; ESA, 2007; GRACE, 2007; SHUM et al.; NASA, 2007a). A Fig. 3.17 exibe uma visão artística dos três satélites em órbita na Terra.

O GRACE é projetado para uma vida útil de 5 anos e possui 2 satélites gêmeos, distantes entre si 220 km. Eles transitam em órbitas polares a uma altitude de 500 km, e completam uma revolução a cada 95 minutos. Quando o primeiro satélite se aproxima de uma região de alta gravidade relativa, ele é atraído para esse ponto. A passar por esta área, o primeiro satélite diminui de velocidade, enquanto o segundo aumenta. Estas variações nas velocidades e distâncias relativas são medidas com precisão (na faixa de microns), permitindo o mapeamento do campo da gravidade.

O CHAMP é um pequeno satélite da empresa alemã GFZ destinado a realizar, pela 1<sup>a</sup> vez, medições de alta precisão dos campos gravimétrico e magnético da Terra (principal e crustal), assim como a sua variabilidade. São também equipados para realizar sondagens na atmosfera/ionosfera terrestre. O CHAMP, planejado para um período de vida de 5 anos, abre uma nova perspectiva no desenvolvimento dos modelos geopotenciais, além de ser destinado à pesquisa e aplicações atmosféricas. O CHAMP orbita com uma inclinação de 87 a uma baixa altitude (454 km), adequada para as observações do campo geomagnético.

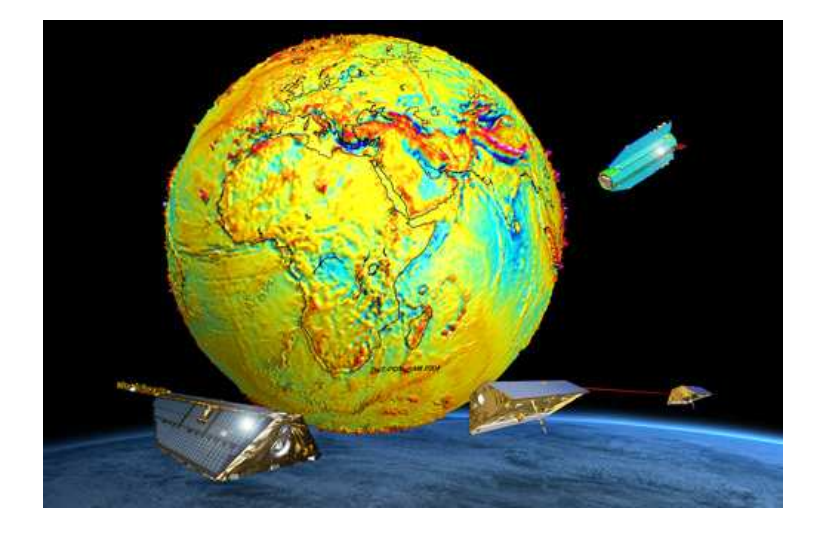

Fig. 3.17—Satélites das missões GRACE (inferior/direito), CHAMP (inferior/esquerdo) e GOCE (superior).

O mais recente projeto dedicado à medição do campo da gravidade e o modelamento do geóide, com alta acurácia e resolução espacial, é o satélite GOCE, com lançamento previsto para 2009. Os principais objetivos da missão GOCE, são (1) a medição do campo da gravidade, com acurácia de 1 mGal, e (2) a determinação do geóide, com acurácia de 1-2 cm. Em ambos os casos, será alcançada uma resolução espacial melhor do que 100 km.

Antes do lançamento desses satélites, os modelos de campo da gravidade provinham de fontes bem diversas de dados. Dentre essas, encontram-se os dados de satélites de altas órbitas, as informações altimétricas sobre o mar, e as observações gravimétricas terrestres e aéreas. Com o advento das três missões, GRACE, CHAMP e GOCE, cujas órbitas têm baixas altitudes, as componentes referentes aos grandes comprimentos de onda são efetivamente melhoradas. Em virtude da distribuição homogênea das observações dos satélites, há também um aumento na sua acurácia de maneira global. Em relação aos comprimentos de onda do espectro do geóide, a missão CHAMP pode fornecer uma melhoria no conhecimento do campo da gravidade, para os grandes comprimentos de onda—entre 400 km e 2000 km—bem superior aos modelos anteriores. Os satélites-gêmeos da missão GRACE fornecem uma melhoria na parte referente aos comprimentos de onda médios ou moderados. E o futuro satélite GOCE será superior aos demais na parte referente aos curtos comprimentos de onda, para harmônicos esféricos de grau superior a 250, embora os seus resultados já venham a fornecer melhoria a partir dos graus 60 a 80.

O "Laser Geodynamics Satellite—LAGEOS" é um satélite destinado, sobretudo, às medições dos movimentos tectônicos, além do registro do campo da gravidade terrestre (Fig. 3.18). O satélite se constitui de uma esfera de 60 cm, de massa igual a 411 kg, e orbita a uma altitude de 5.900 km. Devido aos seus 426 prismas retro-refletores, o LAGEOS é capaz de realizar medições de distância com uma acurácia melhor do que 1-3 cm.

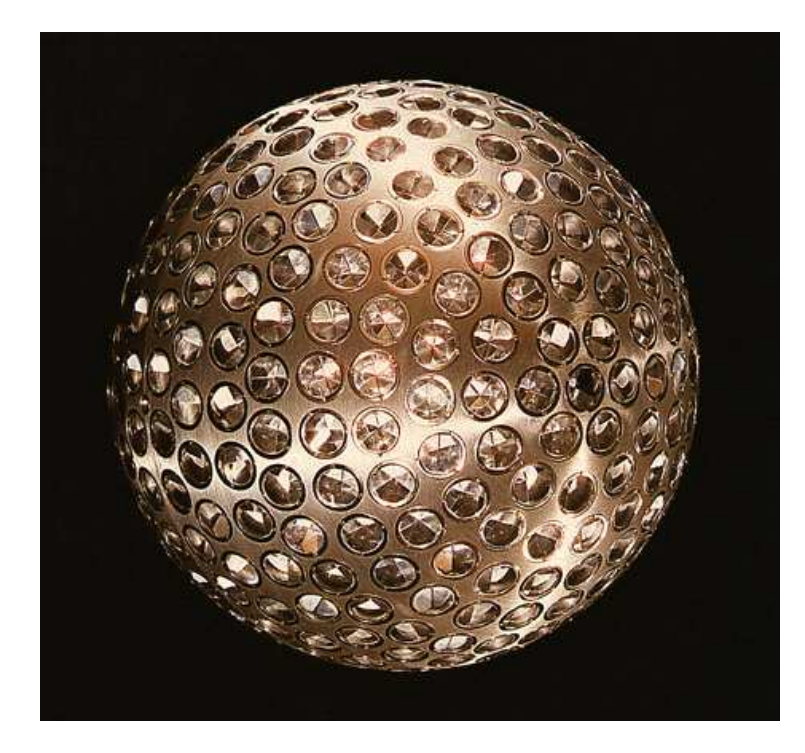

Fig. 3.18—Imagem do "Laser Geodynamics Satellite—LAGEOS".

# CAPÍTULO 4

# REDUÇÕES DA GRAVIDADE

# 4.1 Introdução

Devido às irregularidades na superfície topográfica, geralmente os valores observados da gravidade são reduzidos matematicamente a um referencial. Essa operação se destina a uniformizar os dados, referindo-os à mesma superfície padrão.

Dependendo da finalidade do levantamento gravimétrico—seja para a Geofísica, Geodinâmica, Geologia, Geodésia Física, etcalgumas considerações podem orientar o tipo de redução a ser aplicada, ou seja, este procedimento é função da anomalia ou do distúrbio da gravidade que está sendo utilizada.

A redução da gravidade simula um valor observado, supondo que as medições foram realizadas diretamente na superfície de referência. Como exemplo, utilizando-se os métodos de Stokes e Vening Meinesz—que são fundamentados na teoria do potencial (STOKES, 1849), o geóide é considerado a superfície de contorno. Portanto, os valores observados são reduzidos à superfície geoidal. Por outro lado, em Geofísica, a utilização de equipamentos GPS permite a medição direta das altitudes relativas ao elipsóide. Assim, as anomalias e distúrbios da gravidade podem ser referidos a ele.

As reduções da gravidade são geralmente associadas às anomalias, e são utilizadas para o cálculo destas. A anomalia  $\Delta g$  é a diferença entre a gravidade real no geóide  $g_o$ , e a gravidade normal no elipsóide  $\gamma_o$ , consideradas sobre a normal ao elipsóide (HEISKANEN & MORITZ, 1967). Então,

$$
\Delta g = g_o - \gamma_o. \tag{4.1}
$$

Portanto, as reduções, as correções gravimétricas e as anomalias da gravidade, estão diretamente interligadas. A seguir, são descritas as principais reduções e correções gravimétricas, bem como os tipos de anomalias envolvidos.

#### 4.2 Redução de Ar Livre

A redução de ar livre é uma operação que transporta o valor da gravidade de um ponto observado para o geóide, considerando apenas a sua altitude ortométrica. Desta forma, diferentes altitudes de um conjunto de pontos são automaticamente compensadas ao mesmo nível do geóide.

Supondo os pontos P e Q, na Fig. 4.1, os seus valores da gravidade são reduzidos às suas projeções  $P_o$  e  $Q_o$  sobre o geóide, aplicando-se a ambos a redução de ar livre. As distâncias  $H_P$ e  $H_Q$  são as respectivas altitudes ortométricas.

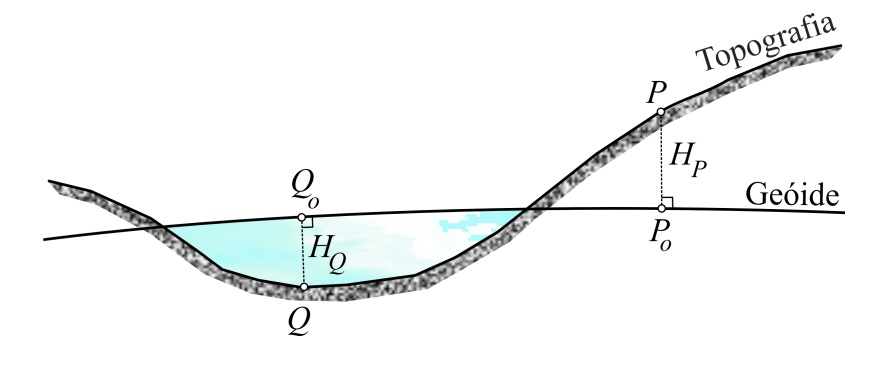

Fig. 4.1—Redução de ar livre.

Obviamente, para se obter o valor real da gravidade em um ponto  $(P<sub>o</sub>,$  por exemplo), é necessário o conhecimento da sua variação ao longo da vertical  $PP<sub>o</sub>$  (SAZHINA & GRUSHINSKY, 1971). Entretanto, como a distribuição da massa topográfica não é conhecida, esta variação também não é. Em primeira aproximação, considera-se a equação de Bruns (Eq. (2.75), que relaciona o gradiente vertical da gravidade com a curvatura da linha de prumo em P. Porém, como a curvatura também não é conhecida, podemos aproximá-la pela curvatura média das seções normais do elipsóide (Item 2.8).

Na prática, o gradiente real da gravidade é substituído pelo seu gradiente normal. Recorrendo a outra aproximação, adotamos o valor médio do gradiente normal, que é igual a  $-0,3086$  mGal/m. Neste caso, a Terra é considerada esférica e sem movimento de rotação. Esta aproximação pode causar imprecisões da ordem de  $10^{-2}$  mGal por cada 100 m de altitude, dependendo da latitude do ponto (Item 2.13).

Então, na redução de ar livre, o valor calculado da gravidade g<sup>o</sup> é dado por

$$
g_o = g_P + 0,3086H_P, \t\t(4.2)
$$

e a anomalia de ar livre em P é igual a

$$
\Delta g^{\text{Ar Livre}} = g_P - \gamma_o + 0,3086H_P \text{ mGal.}
$$
\n(4.3)

Como a camada de matéria existente entre  $P$  e  $P_o$  não é considerada, o valor da gravidade  $g_P$  aumenta. Em consequência, a anomalia de ar livre também aumenta, e, por esta razão, ela possui correlação direta com a topografia. No caso do ponto  $Q$  (Fig. 4.1), a altitude  $H_Q$ (profundidade de Q) é negativa.

A redução de ar livre, normalmente, está associada a outros tipos de redução da gravidade, onde se inclui a massa topográfica. Em Geodésia Física, a massa terrestre é considerada *apenas* para cumprir as exigências da técnica de Stokes, isto é, inexistência de massa exterior ao geóide. Neste caso, as reduções transferem a massa situada acima do geóide para a sua superfície. Assim, o terceiro problema de valor de contorno da teoria do potencial—ou primeiro problema de valor de contorno da Geodésia Física—é resolvido na superfície do geóide.

#### 4.3 Correção Topográfica

A correção topográfica, também chamada correção orográfica ou de terreno ou de relevo, transforma analiticamente a topografia irregular nas proximidades de um ponto de observação, em um terreno plano. Desta maneira, o relevo passa a coincidir com o plano do horizonte do ponto (Fig. 4.2). O excesso de matéria acima do horizonte é removido, e a lacuna de massa abaixo dele é adicionada. Esta camada de densidade uniforme "aplainada" sob o ponto chamada platô de Bouguer, pode ter geometria plana ou esférica conforme a precisão exigida (TORGE, 2001).

A Fig. 4.2 mostra a resultante de atração  $\vec{F}$  no ponto P, e o vetor da gravidade  $\vec{q}$ , que será efetivamente corrigido. Neste caso, a matéria situada acima de P tende a diminuir o valor da gravidade—cuja atração é para cima—portanto, a remoção de massa aumenta a gravidade. Por outro lado, a depressão abaixo de P também contribui para diminuir a gravidade, devido à ausência de massa. Logo, o seu preenchimento a aumenta, pois a atração é no mesmo sentido para baixo. Assim, como a gravidade é diminuída em ambos os casos, a correção topográfica é sempre positiva.

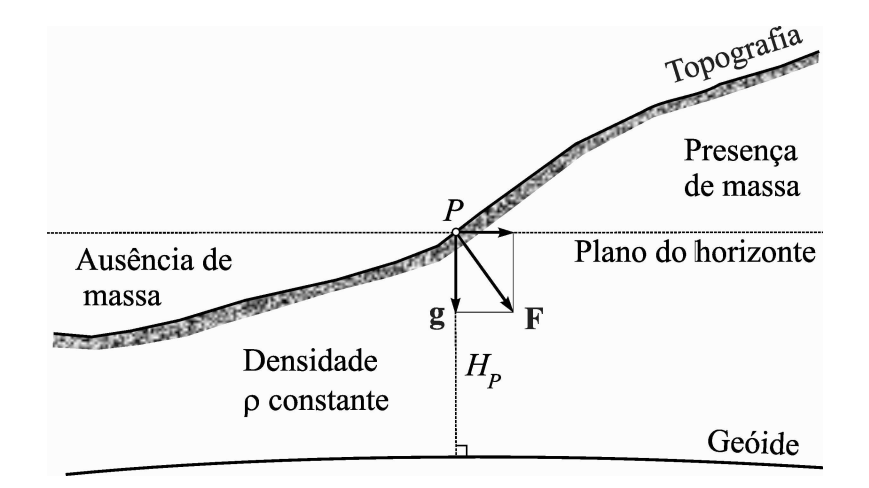

Fig. 4.2—Correção topográfica.

Dentre os vários modelos existentes para a representação da topografia, os mais utilizados são os prismasretangulares, triangulares ou circulares, de topo inclinado ou plano (SMITH, 2000; BARROWS & FETT, 1991; WOODWARD, 1975). O modelo cilíndrico—conhecido por "ábaco", é o mais antigo e deu origem às clássicas tabelas e nomogramas. Estas permitem o cálculo das correções a partir de mapas topográficos, sendo ainda muito usado, principalmente para a chamada correção de relevo local. Neste caso, é estabelecida uma distância máxima em torno do ponto, normalmente não superior a 200 m, cujas altitudes médias dos setores são estimadas visualmente.

Na técnica do ábaco, é calculada a atração exercida por um cilindro de densidade constante  $\rho$ , sobre um ponto P situado no seu eixo (Fig. 4.3). Formalmente, a correção topográfica é expressa por (BARROWS & FETT, 1991)

$$
C^{\text{Top}} = -G\rho \int_{z_1}^{z_2} \int_{r_1}^{r_2} \int_0^{2\pi} \frac{z \, dz \, r \, dr \, d\alpha}{(z^2 + r^2)^{3/2}} =
$$
\n
$$
= 2\pi G\rho \left( \sqrt{r_1^2 + z_2^2} - \sqrt{r_2^2 + z_2^2} + \sqrt{r_2^2 + z_1^2} - \sqrt{r_1^2 + z_1^2} \right).
$$
\n(4.4)

Considerando que no ábaco  $z_1 = 0$ , a correção devida a um setor—por exemplo, o destacado na Fig. 4.3–é igual a

$$
C^{\text{Top}} = 2\pi G\rho \left( \sqrt{r_1^2 + z_2^2} - \sqrt{r_2^2 + z_2^2} + r_2 - r_1 \right). \tag{4.5}
$$

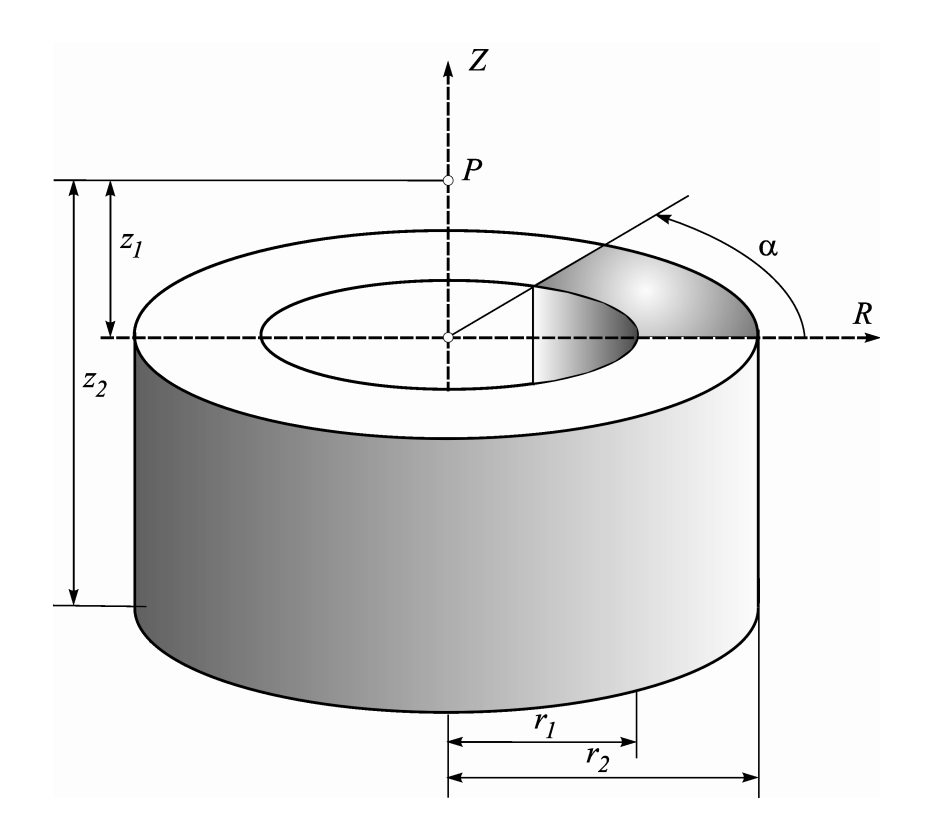

Fig. 4.3—Atração da massa de um cilindro sobre o ponto  $P$ , situado no seu eixo.

Vários pesquisadores contribuíram para o aprimoramento dessas tabelas e nomogramas, que são ainda utilizadas. Dentre outros, citam-se Hayford, Bullard e Lukavchenko (SAZHINA & GRUSHINSKY, 1971).

Comumente, utilizam-se os meios computacionais para o cálculo da correção de relevo, cuja informação topográfica é inserida na forma digital. Na técnica de WOODWARD (1975), por exemplo, o relevo é geometricamente representado por prismas verticais de base triangular e topo inclinado, com densidade constante. O programa TRITER, em código FORTRAN (RUPERT, 1988), processa as triangulações respectivas dos vértices das bases, de acordo com as estruturas de Delaunay (Item 5.3). A componente vertical de atração dos prismas em relação a cada ponto, dentro de um raio de busca fornecido, é então calculada. A Fig. 4.4 ilustra a topografia representada por prismas triangulares, dentro de uma área circular de 3 km em torno da estação VEU0, na região de Resende. A área verde inclui os prismas que se encontram acima do plano horizontal da estação, e a região em marrom corresponde aos prismas que estão abaixo dela.

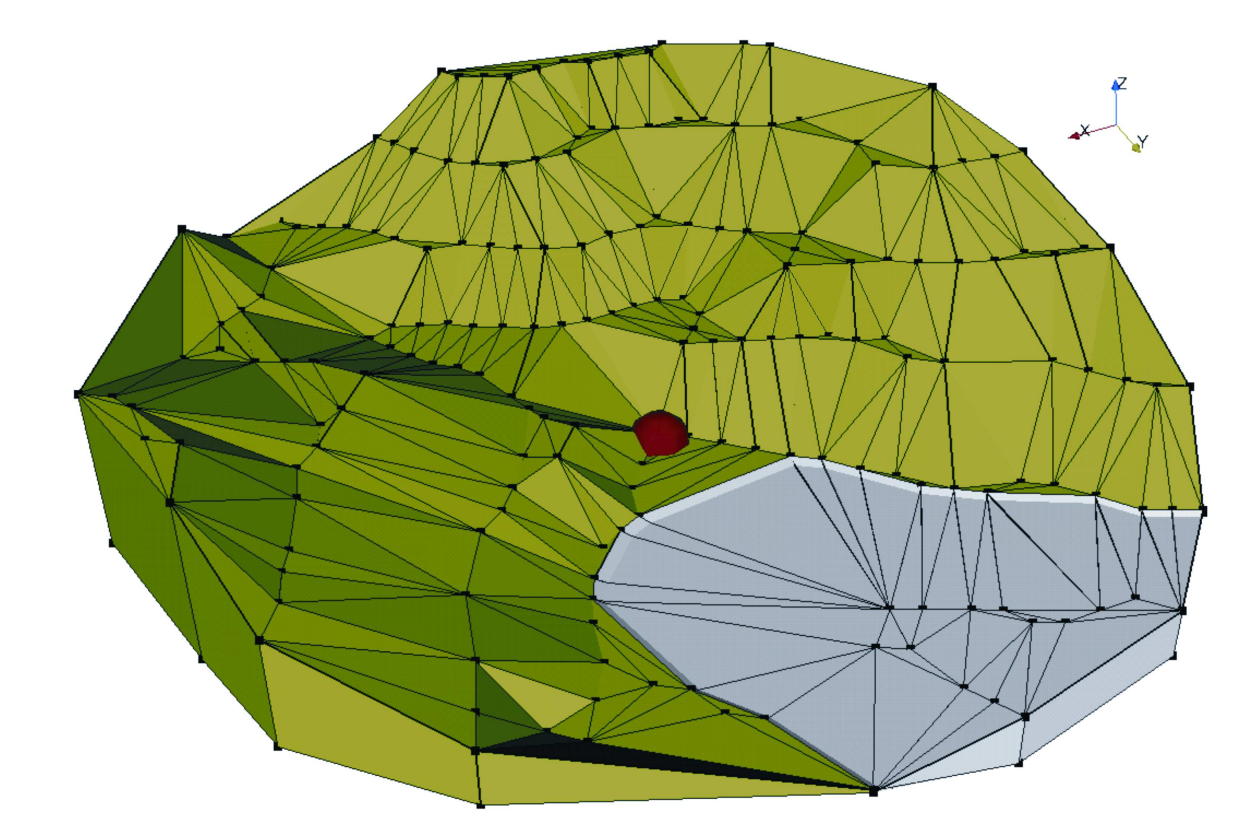

Fig. 4.4Representação do relevo por meio de prismas triangulares. O símbolo no centro é a estação VEU0, em Resende.

Este foi o método utilizado no presente trabalho, devido à comodidade para a digitalização da altimetria, a partir de cartas plani-altimétricas. Atualmente, o cálculo da correção de relevo é muito facilitado, devido à disponibilidade de informação obtida da missão SRTM (Item 3.13). Esta provê dados digitais de elevação do terreno com resolução de  $\pm 30$  m, cobrindo cerca de 80% do planeta (USGS, 2007).

Técnicas espectrais são também utilizadas para o cálculo da correção de relevo, na qual a formulação é adequada às operações no domínio da frequência (FORBERG, 1985; SIDERIS & SHE, 1995). A técnica espectral produz resultados na mesma precisão que o método clássico, com a vantagem de agilizar o tempo de processamento, pois envolve menor demanda computacional.

A correção de relevo pode assumir valores signicativos nos planaltos e em regiões montanhosas, da ordem de 10 a 100 mGal. Em áreas não acidentadas pode variar entre 0,1 e 1 mGal (TORGE, 2001; RUPERT, 1988).

#### 4.4 Redução de Bouguer

No cálculo da anomalia Bouguer, a matéria situada acima e abaixo do plano do horizonte da estação gravimétrica, assim como a massa existente entre a estação e o geóide, são consideradas. O seu cálculo envolve três passos: correção topográca, e reduções de Bouguer e ar livre.

Na redução de Bouguer considera-se o platô ou a calota de Bouguer, que é a camada de massa existente entre o plano do horizonte e o geóide (Fig. 4.2). A atração f exercida pela massa de um disco plano de altitude  $H_P$  e raio infinito, com densidade constante  $\rho$ , sobre um ponto P situado no seu eixo, é dada pela expressão (SAZHINA & GRUSHINSKY, 1971)

$$
f = 2\pi G\rho H_P. \tag{4.6}
$$

A Eq. (4.6) equivale a considerar  $z_1 = 0$ ,  $z_2 = H_P$ ,  $r_1 = 0$  e  $r_2 \rightarrow \infty$ , na Eq. (4.4). Por considerações práticas, é utilizado o valor de  $2.67 \text{ g cm}^{-3}$  para a densidade média da crosta superior da Terra. Introduzindo este valor, juntamente com a constante universal de Newton,  $G$ , igual a 6672 × 10<sup>-14</sup> m<sup>3</sup> s<sup>-2</sup> kg<sup>-1</sup>, obtemos, para  $H_P$  em metros, o valor

$$
f = 0,1119H_P \text{ mGal},\tag{4.7}
$$

que deve ser subtraído no cálculo da anomalia Bouguer. Este valor aproxima-se daquele que seria produzido por uma calota de 166 km de raio.

Introduzindo as respectivas parcelas de correção topográca, platô de Bouguer e redução de ar livre, obtém-se

$$
\Delta g^{\text{Bouguer}} = g_P - \gamma_o + C^{\text{Top}} - 0,1119H_P + 0,3086H_P =
$$
\n
$$
= g_P - \gamma_o + C^{\text{Top}} + 0,1967H_P \text{ mGal.}
$$
\n(4.8)

Em regiões muito extensas, pode-se utilizar as calotas esféricas de Bouguer—com a devida correção topográfica—em geral, para um raio de pesquisa além de 170 km do ponto de cálculo (TORGE, 2001). Dentre as publicações mais recentes que utilizam calotas esféricas para a redução de Bouguer, citam-se, por exemplo, TENZER et al. (2005), SJÖBERG (2006a) e SANTOS et al. (2006). Neste último, são pressupostas correções de  $2<sup>a</sup>$  ordem para o cálculo da gravidade normal e da calota de Bouguer.

Analisando valores de anomalias Bouguer em regiões muito extensas, observa-se uma correlação sistemática com a topografia. Em áreas muito montanhosas, por exemplo, as anomalias Bouguer são geralmente negativas, cujos valores podem atingir 200 mGal. Elas diminuem numa proporção de 100 mGal para cada 1.000 m de altitude (HOFMANN-WELLENHOF & MORITZ, 2005). Em regiões oceânicas, as anomalias Bouguer são positivas (TORGE, 2001), porém, em áreas continentais pouco acidentadas, elas assumem valores da ordem de 30 mGal. Junto ao litoral, elas se aproximam de zero ou são pouco negativas. Estes valores indicam que existem variações laterais na densidade das rochas que formam a crosta. Assim, as rochas sob as montanhas devem ter densidade inferior à média, e, sob os oceanos, acima da densidade média. Esta é uma indicação de que as anomalias de massas são de alguma forma compensadas. Tal efeito denomina-se isostasia, cuja teoria sugere que o peso das montanhas está compensado de alguma maneira no interior da Terra, de modo que a matéria abaixo delas não permanece sujeita a tensões. De forma idêntica, mas de modo inverso, parece acontecer o mesmo sob os oceanos, uma vez que o peso da massa oceânica é bem inferior ao dos continentes.

#### 4.5 Redução Isostática

A redução isostática também remove a topografia, porém, é aplicada uma compensação de massa no interior da crosta. Desta forma, a matéria é transferida para abaixo do geóide, de acordo com algum modelo de isostasia. A crosta é considerada tão homogênea—ou regularizada, quanto possível, com densidade e espessura constantes (TORGE, 2001; HOFMANN-WELLENHOF  $\&$ MORITZ, 2005).

Dentre os modelos propostos de isostasia, destacam-se os de Pratt-Hayford, de Airy-Heiskanen, e o de Vening Meinesz. Todos assumem que a massa é compensada internamente, de modo que um equilíbrio hidrostático é atingido a um determinado nível ou profundidade de compensação. No caso dos dois primeiros, esta compensação é local, e corresponde às colunas verticais em que a topografia é seccionada (Fig. 4.5). Os valores de densidade e profundidades de compensação fazem a distinção entre os modelos. Entretanto, em ambos, a condição de isostasia é satisfeita por

$$
\int_{H+T}^{H} \rho dz = \text{constante},\tag{4.9}
$$

onde  $\rho$  é densidade, H é altitude da topografia, e T é o nível de compensação isostática.

O modelo de Pratt-Hayford assume uma camada crustal de espessura constante  $T<sub>o</sub>$ , cujas

colunas de massa possuem densidades variadas, de forma a manter o equilíbrio isostático (Fig. 4.5a). As condições de equilíbrio para continentes e oceanos são, respectivamente, dadas por

$$
\rho_c (T_o + H) = \rho_o T_o; \n\rho_c (T_o - t) + \rho_a t = \rho_o T_o.
$$
\n(4.10)

Normalmente, são adotados os valores  $T_o = 100$  km,  $\rho_o = 2,67$  g cm<sup>-3</sup>, e  $\rho_{\rm a} = 1,027$  g cm<sup>-3</sup> (densidade da água). O termo  $\rho_o$  representa a densidade da coluna correspondente à espessura de compensação  $T_o$ .

No modelo de Airy-Heiskanen, a camada topográfica possui densidade constante  $\rho_o,$ porém, as colunas de massa têm profundidades variadas. Deste modo, a cada elevação H corresponde uma "raiz" R da montanha, e, a cada depressão oceânica t, corresponde uma "antiraiz"  $r$ , em relação ao nível de compensação isostática. Assim, a crosta penetra no manto superior mantendo um estado de equilíbrio "flutuante" (Fig. 4.5b). As condições de isostasia para os continentes e oceanos são, respectivamente,

$$
(\rho_m - \rho_o) R = \rho_o T; \n(\rho_m - \rho_o) r = (\rho_o - \rho_a) t,
$$
\n(4.11)

onde a densidade do manto superior é  $\rho_{\rm m} = 3,27$  g cm<sup>-3</sup>. A profundidade de compensação  $T_o =$ 30 km, normalmente assumida, é coerente com a profundidade média da Moho—discontinuidade de Mohorovičić, fronteira entre crosta e manto—obtida da Sismologia (Souza et al., 2003).

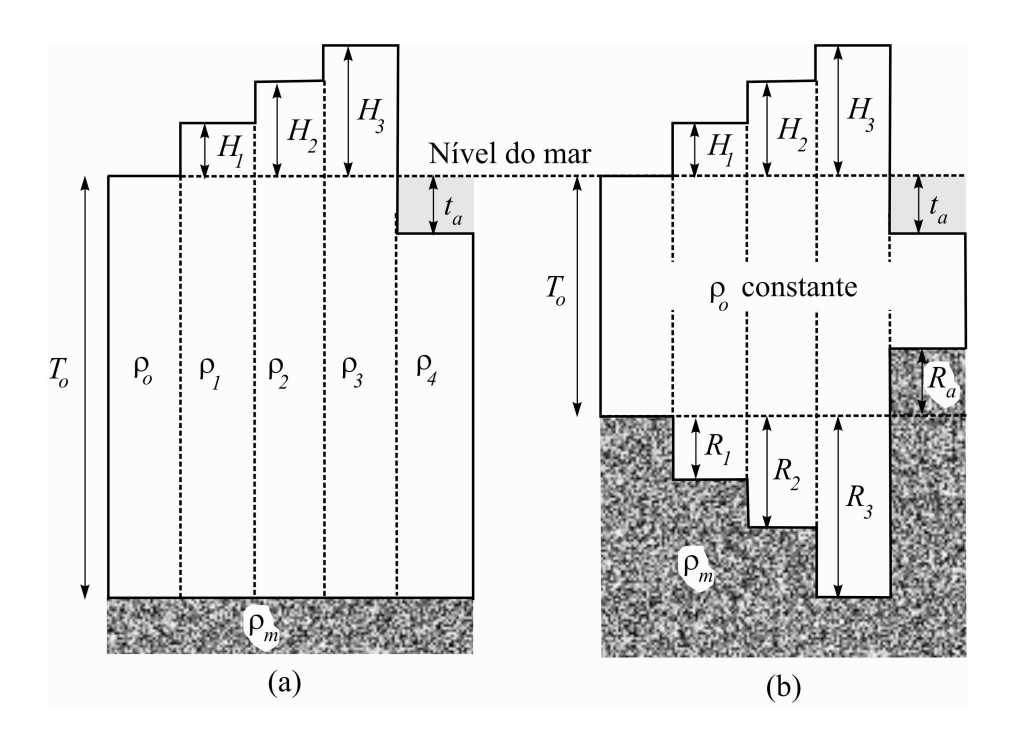

Fig. 4.5—Modelos de isostasia segundo Pratt-Hayford (a) e Airy-Heiskanen (b). Em (a), a relação entre as densidades é  $\rho_4$ >  $\rho_o$ >  $\rho_1$ >  $\rho_2$ >  $\rho_3$ .

Em ambos os modelos, a crosta é subdividida em colunas verticais de matéria, e o efeito da carga é considerado *localmente*. Neste caso, a compensação segue estritamente a topografia, o que é conveniente para a computação, porém, não é fisicamente realístico (BOMFORD, 1977).

Ao aprimorar o modelo de Airy-Heiskanen, Vening Meinesz propôs que a compensação isostática ocorra a nível regional, ao invés de local. Então, a massa topográfica é considerada "flutuante" sobre uma crosta elástica, e, portanto, menos sujeita às variações locais, admitindose um certo grau de suavização na crosta deformada. Esta idéia, entretanto, é de difícil implementação devido à sua complexidade. A Fig. 4.6 ilustra a diferença entre os modelos de Airy-Heiskanen e Vening Meinesz, mostrando a crosta defletida numa compensação regional.

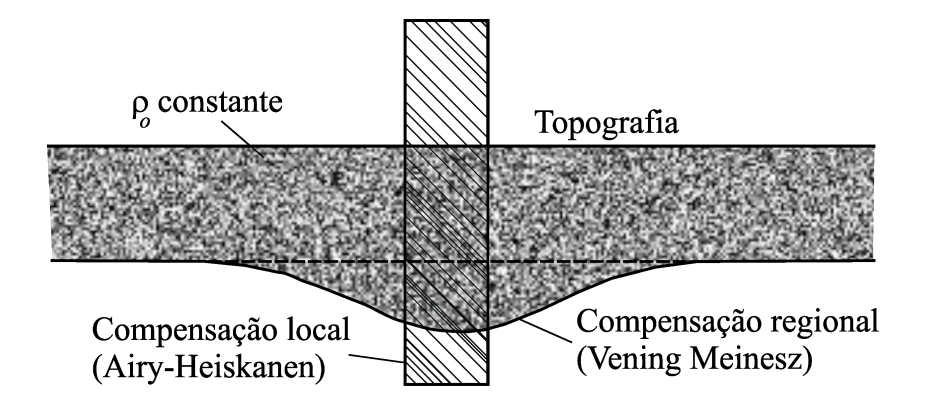

Fig. 4.6—Modelo isostático de Vening Meinesz.

#### 4.6 Redução de Inversão de Rudzki

No método de Rudzki, cada elemento de massa é deslocado para uma posição simétrica em relação ao geóide, cuja profundidade equivale à sua altitude—como numa "imagem de espelho" (LAMBERT, 1930; BOMFORD, 1977). Como esta transferência de matéria é feita de modo a não alterar o potencial, o efeito indireto é teoricamente igual a zero (Item 4.9). Entretanto, o campo da gravidade externo ao geóide é alterado. Além disto, o método não traduz um modelo geofísico significativo, por estas razões não é normalmente empregado em Geodésia Física. A Fig. 4.7 ilustra o método de Rudzki na aproximação plana. Neste caso, o elemento de massa dm no ponto  $P$  é considerado igual ao elemento de massa  $dm'$  no ponto imagem  $P'$ . Na aproximação esférica da Terra, temos que  $dm'$  é da ordem de  $10^{-8}$  vezes menor que  $dm$ .

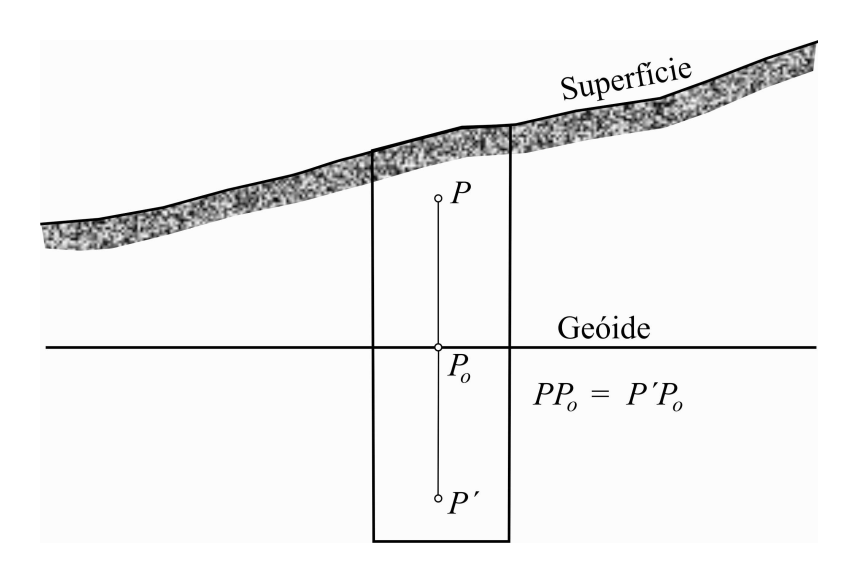

Fig. 4.7-Redução de inversão de Rudzki.

### 4.7 Redução de Condensação de Helmert

Conforme sugeriu Stokes, em seu trabalho sobre a determinação do geóide a partir de observações da gravidade (STOKES, 1849), a massa topográfica exterior deve ser "condensada" ou "comprimida" sobre a superfície do geóide, no ato de remoção desta. No entanto, a simples substituição de massa causa alteração no potencial da gravidade e, também, na forma do geóide (LAMBERT, 1930). Este é o chamado efeito indireto das reduções da gravidade (Item 4.9). Dentre as técnicas propostas para a remoção e restauração da topografia, o método de condensação de Helmert é o que produz o menor valor de efeito indireto—após o método de Rudzki.

Helmert, inicialmente, considerou a massa topográfica "condensada" em uma superfície

situada 21 km abaixo do geóide ( (LAMBERT, 1930; HEISKANEN & MORITZ , 1967). Esta idéia, que tinha a vantagem principal de diminuir a influência da topografia local, foi, no entanto, descartada, dando lugar a um modelo onde a condensação é realizada numa camada superficial, infinitesimalmente fina, porém, densa, *sobre* o geóide. Esta idéia coincide com a concepção original de Stokes para a remoção da topografia.

No Segundo Método de Condensação de Helmert, a densidade de um elemento infinitesimal de área na superfície do geóide, é igual ao produto da densidade  $\rho$  da coluna de massa "condensada", pela sua altitude ortométrica H (Fig. 4.8). Supondo que seja mantida a massa do elemento innitesimal de área (BOMFORD, 1977), a menos da hipótese das densidades, que não são conhecidas, teoricamente a massa total da Terra  $n\tilde{a}o$  é alterada após a "condensação" (LAMBERT, 1930).

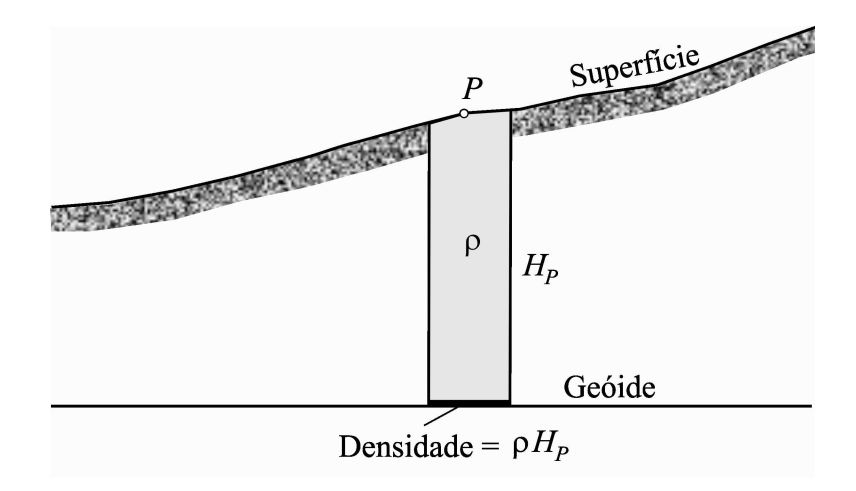

Fig. 4.8—Método de redução de condensação de Helmert.

O método de Helmert pode ser entendido como o caso limite da redução de Pratt-Hayford, supondo que o nível de compensação isostática tende para zero (HEISKANEN & MORITZ , 1967). Na prática, o esquema de Helmert pode ser sumarizado nas etapas seguintes:

- (1) Remoção do platô de Bouguer:  $-0$ , 1119 $H_P$ ;
- (2) Redução de ar livre e correção topográfica:  $+0,3086H_P + C^{Top}$ ;
- (3) Inclusão ou "condensação" do platô de Bouguer sobre o geóide:  $+0,1119H_P$ .

Portanto, a "condensação" de Helmert corresponde ao efeito combinado da redução de ar

livre e da correção topográfica, e a anomalia de gravidade de Helmert é dada por

$$
\Delta g^{\text{Helmert}} = g_P - \gamma_o + C^{\text{Top}} + 0,3086H_P \text{ mGal.}
$$
\n(4.12)

Num terreno não acidentado, onde não há correção topográca, a anomalia de Helmert se confunde com a própria anomalia de ar livre, e, neste caso, também não há efeito indireto. Em terrenos muito acidentados, porém, a alteração do potencial pode produzir valores de 1 m para cada 3.000 m de elevação, na separação entre superfície condensada e geóide (LAMBERT, 1930; HEISKANEN & MORITZ, 1967; BOMFORD, 1977). Em território nacional, entretanto, esta discrepância não atinge a 1 m.

SIDERIS (1990) prova que, na aproximação linear—ou seja, considerando um platô de raio infinito o potencial atrativo na superfície topográfica é igual ao potencial da topografia "condensada" sobre o geóide. Portanto, nesta aproximação, o efeito indireto é negligenciável. Obviamente, as irregularidades na topografia é que causam o efeito indireto no método de condensação de Helmert.

#### 4.8 Redução de Poincaré-Prey

Devido à impossibilidade de se obter, na prática, o valor da gravidade real  $\bar{q}$  no interior da topografia, este pode ser inferido através do método de Poincaré-Prey, também chamado de redução de Prey. Na verdade, este método difere dos demais, no sentido em que o valor da gravidade não é reduzido à superfície geoidal, e sim, a um dado ponto no interior das massas.

Conforme já discutido e desenvolvido no Item 3.7, a redução de Poincaré-Prey é obtida a partir da equação de Bruns (Eq. (2.75)), que fornece uma aproximação da variação da gravidade real no interior das massas,  $\partial g/\partial H$ .

Um procedimento prático pode também ser usado para determinar a gravidade no interior da topografia. Este utiliza a redução de Bouguer, e conduz ao mesmo resultado anterior (HOFMANN-WELLENHOF & MORITZ, 2005). Considerando um ponto A; intermediário entre a superfície topográfica (ponto P) e o geóide, o cálculo da gravidade  $g(z)$  envolve três etapas (Item 3.7):

- (1) Subtração do platô de Bouguer acima do ponto A, até a superfície:  $-0$ , 1119 ( $H_A z$ );
- (2) Redução de ar livre, do ponto na superfície até o interior das massas:  $+0,3086 (H_A z);$

(3) Restauração do platô de Bouguer, removido em  $(1): +0, 1119(H<sub>A</sub> - z);$ 

Somando algebricamente as três parcelas, o efeito conjunto fornece o mesmo resultado da Eq.  $(3.13)$ , confirmando o esquema de Poincaré-Prey.

#### 4.9 Efeito Indireto das Reduções da Gravidade

As reduções da gravidade objetivam a "transferência" da massa topográfica para o geóide. Assim, é resolvido na sua superfície o problema de valor de contorno para determiná-lo. No entanto, as reduções modificam o potencial gravitacional, que depende do volume da massa transferida. Esta alteração no potencial é conhecida como efeito indireto das reduções da gravidade, ou efeito Bowiedevido a William Bowie (BOWIE, 1912). Assim, a cada tipo de redução corresponde uma superfície que  $n\tilde{a}$  é propriamente o geóide, mas outra que lhe é muito próxima, a menos do efeito indireto. Estas superfícies produzidas são chamadas cogeóides (HEISKANEN & MORITZ, 1967).

A alteração no potencial  $\delta W$ , devida à redução da gravidade, pode ser expressa por

$$
\delta W = W_{P_o} - W_P^c,\tag{4.13}
$$

onde $P_o$ é a projeção do ponto $P$ sobre o geóide, e $W_{P_o}$ e  $W_{P}^c$ são, respectivamente, os valores de potencial no geóide e no co-geóide, após a redução. Aplicando a fórmula de Bruns, pode-se calcular a discrepância  $\delta N$  que o efeito indireto produz na superfície do geóide no ponto P—ou seja, a diferença entre geóide e co-geóide. Assim,

$$
\delta N = \frac{\delta W}{\gamma_P} = N - N^c,\tag{4.14}
$$

onde  $N^c$  é a ondulação do co-geóide.

No método de Stokes, o conhecimento do efeito indireto é de suma importância para o cálculo geoidal com grande precisão ou com mínima deformação. Como o relevo é completamente removido no cálculo das anomalias Bouguer, o efeito indireto implicado é muito grande—em média, igual a 100 m, ou cerca de 10 vezes a altura geoidal, podendo atingir valores da ordem de 440 m (HEISKANEN & MORITZ, 1967). Por esta razão, a anomalia Bouguer não é normalmente utilizada no cálculo geoidal.

O método de condensação de Helmert, por outro lado, produz um efeito indireto, geralmente pequeno, e o seu cálculo é extremamente simples. No caso menos favorável—por exemplo, no

Himalaia, o seu valor é próximo de  $-3$  m. É o método empregado no presente trabalho. A fórmula utilizada para o cálculo do efeito indireto—pelo método de condensação de Helmert, por exemplo, é extraída de SIDERIS & SHE (1995), considerando os dois primeiros termos na aproximação plana. Assim, para um ponto  $P$  na superfície terrestre, de altitude  $H_P$ , tem-se

$$
N_{\text{Efeito}} = -\frac{\pi G \rho}{\gamma} H_P^2 - \frac{G \rho}{6\gamma} \iint_S \frac{H^3 - H_P^3}{d^3} dx dy, \tag{4.15}
$$

onde H é a altitude do ponto de integração, e d é a distância euclidiana do ponto de integração até P. O primeiro termo é preponderante, portanto, o efeito indireto da condensação de Helmert é sempre negativo.

# CAPÍTULO 5

# MÉTODOS DE PARTIÇÃO E INTERPOLAÇÃO DE DADOS

# 5.1 Diagramas de Voronoi e Delaunay

Os diagramas de Voronoi e Delaunay são construções geométricas destinadas à partição de uma região do espaço em figuras poligonais contíguas, portanto, sem sobreposições ou espaço entre elas. O termo em inglês para essa partição é "tesselation", derivado da versão jônica grega da palavra "tesseres". Em inglês, essa palavra significa "quatro", devido ao formato quadrado das peças antigas de mosaico ou ladrilhos.

Embora as denominações homenageiem os matemáticos russos Georgy Fedoseevich Voronoy (1868-1908) e Boris Nikolaevich Delone (1890-1980) (USA., 2007), René Descartes havia aplicado a mesma idéia em Astronomia, em 1644, para ilustrar a sua visão do sistema solar e a distribuição espacial da matéria (Fig. 5.1). Descartes utilizou informalmente esses diagramas para descrever a fragmentação do espaço pelas estrelas (PALOP, 2007), embora não tenha indicado as regras para a sua construção. Este detalhe impediu de se lhe atribuir o devido crédito pela descoberta das estruturas. Coube ao matemático alemão Johann Peter Gustav Lejeune Dirichlet, em 1850, o mérito da descrição formal desses diagramas (MCLEAN, 2007).

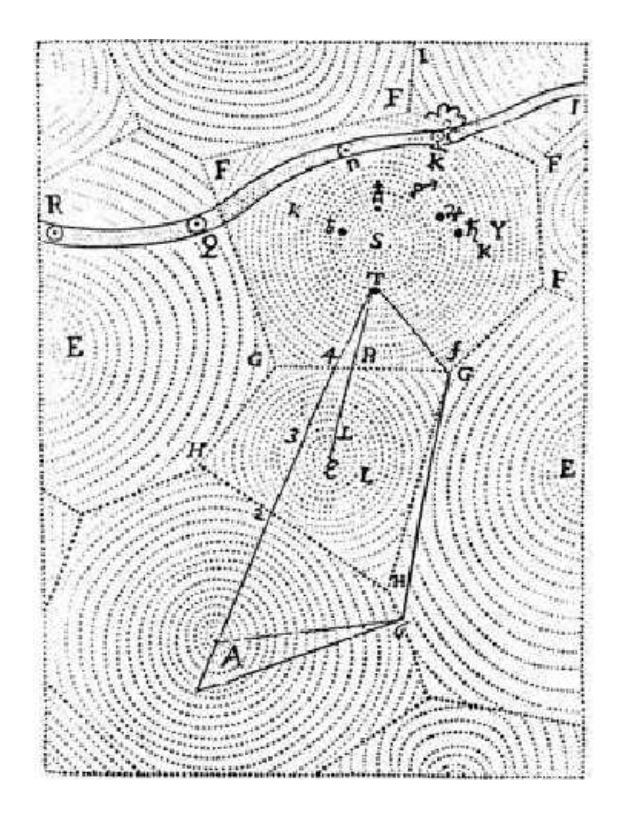

Fig. 5.1—Diagrama construído por Descartes para ilustrar a distribuição de matéria no sistema solar, publicado em 1644.

Essas estruturas geométricas têm sido aplicadas sempre que se deseja dividir um espaço n-dimensional euclideano em compartimentos contíguos, ou "esferas de influência" (Uci, 2008). Vários autores em campos científicos diversos, têm se utilizado dos diagramas de Voronoi e Delaunay, assim como têm investigado suas propriedades e aplicações (RUPERT, 1988; AUREN-HAMMER, 1991; TSAI, 1993; LEHMANN, 1997).

Os métodos baseados nesses diagramas servem para análise de elementos que serão particionados em domínios, chamados "vizinhos naturais" (AURENHAMMER, 1991). O termo "vizinhos naturais" foi alcunhado pelos matemáticos ao perceberem as frequentes ocorrências desses relacionamentos, criados pelas mãos da "Mãe-Natureza". Inúmeras formas naturais tendem a se organizar segundo o padrão de Voronoi—como, por exemplo, a superfície de um lago de lama que se contrai durante a seca, o padrão celular encontrado no corpo de tartarugas e cágados—dentre muitos outros. Como ilustração, as Figs. 5.2 a 5.4 exibem uma amostra dessas ocorrências na natureza.

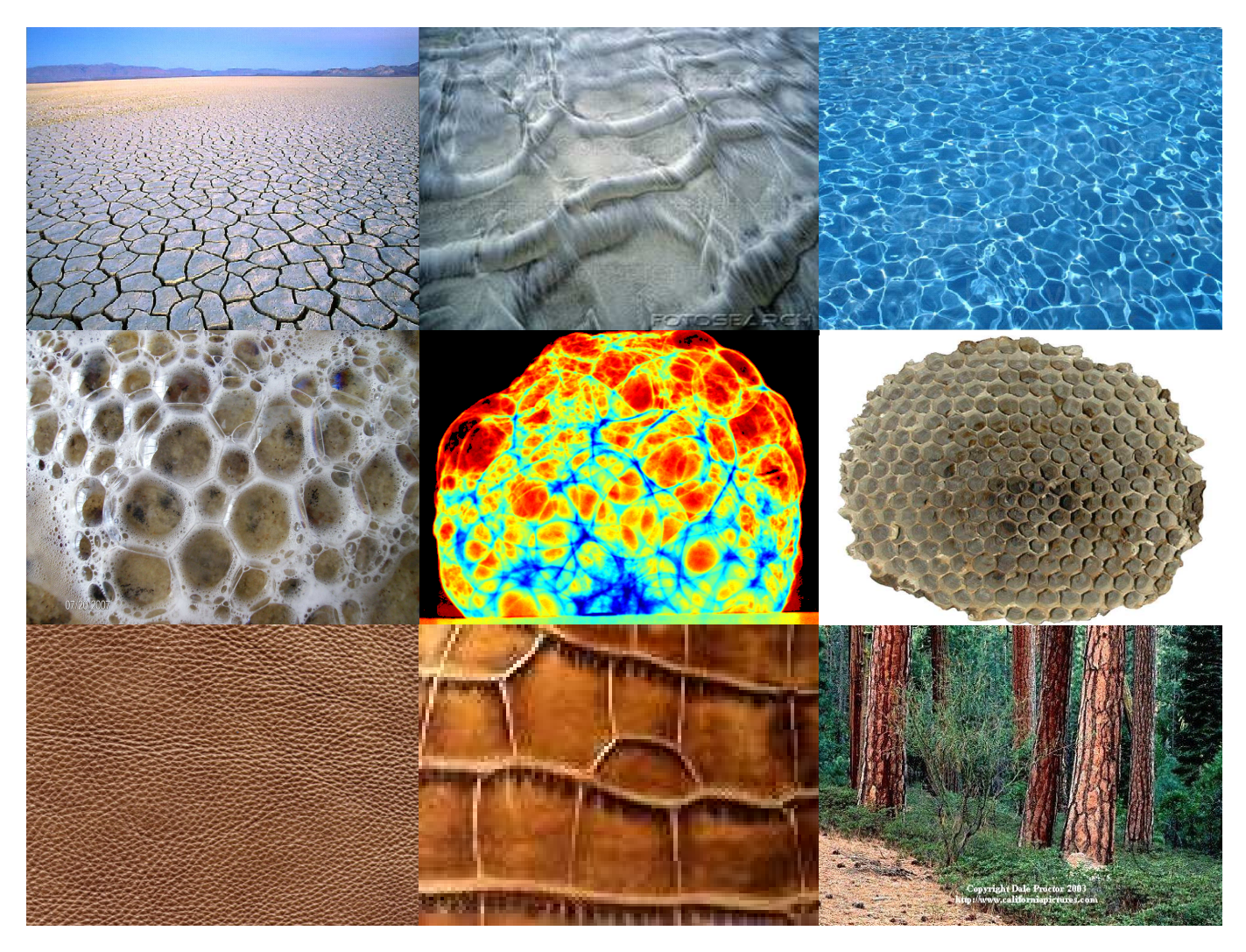

Fig. 5.2—Exemplos de ocorrências dos diagramas de Voronoi na natureza. Esquerda p/ direita, cima p/ baixo: Lago de lama solidificado; Movimento da água na areia; Reflexo de luz na água; Espuma de detergente;

Aquecimento de certo tipo de silicato; Colméia de abelhas; Texturas de couro; Caule de árvores.

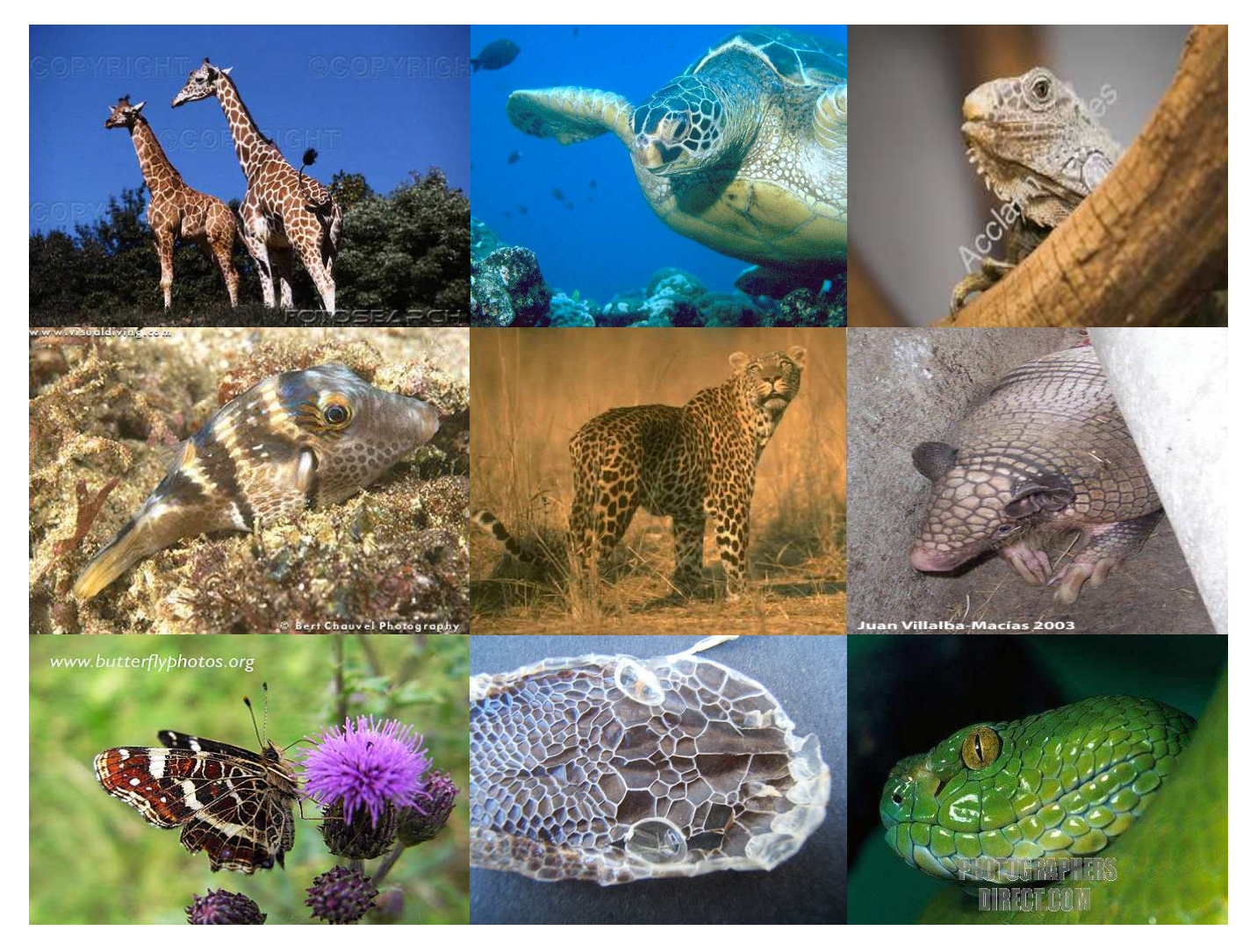

Fig. 5.3Exemplos de ocorrências dos diagramas de Voronoi no reino animal. Esquerda p/ direita, cima p/ baixo: Girafa; Tartaruga; Iguana; Baiacu; Onça; Tatu; Borboleta; Cartilagem e escamas de serpente.

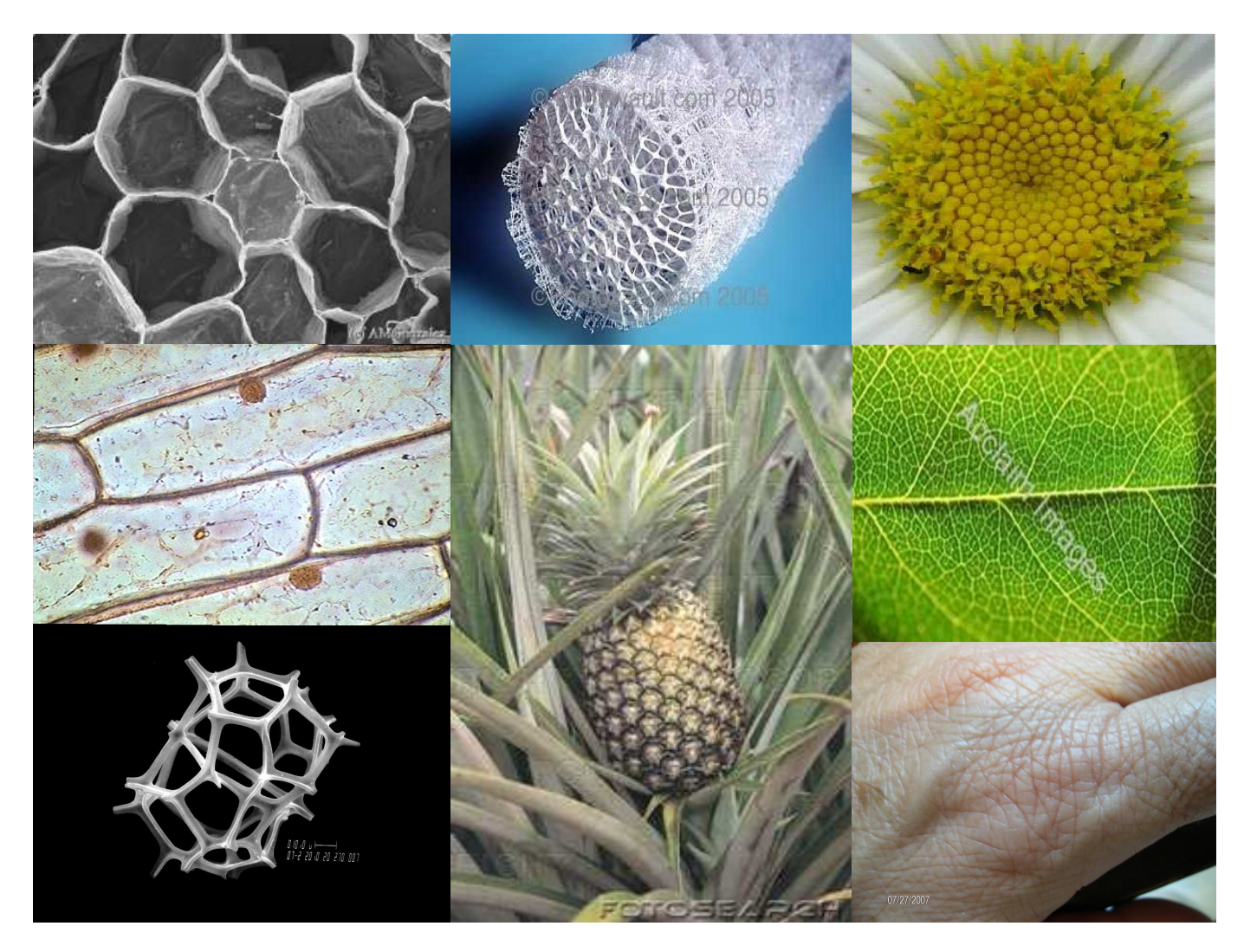

Fig. 5.4—Outros exemplos de ocorrências dos diagramas de Voronoi. Esquerda p/ direita, cima p/ baixo: Célula vegetal; Esponja marinha; Flor margarida; Pele de cebola; Abacaxi; Nervura de folha; Plâncton; Epiderme humana.

Em gravimetria, a triangulação de Delaunay é usada para modelar a topografia no cálculo das correções de terreno. Neste caso, o relevo altimétrico é representado por prismas de base triangular e topo inclinado (WOODWARD, 1975). No trabalho de LEHMANN (1997) é utilizada uma estrutura baseada na triangulação de Delaunay para modelar triângulos esféricos equiláteros, visando a avaliação de integrais de superfície geodésica no domínio do espaço. Ambos os exemplos acima são vistos como uma coleção única de triângulos adjuntos.

No presente trabalho, as estruturas de Voronoi e Delaunay são usadas como esquemas alternativos para o cálculo discreto da integral de Stokes, cujo objetivo é particionar a área em estudo num conjunto único de:

(A) polígonos convexos contíguos em padrão de mosaico, de acordo com o diagrama de

Voronoi;

(B) triângulos adjacentes, aproximadamente equi-angulares, de acordo com a estrutura de Delaunay.

Desta forma, cada polígono de Voronoi ou triângulo de Delaunay, é usado como elemento de integração no cálculo das alturas geoidais pelo método de Stokes.

#### 5.2 Diagrama de Voronoi

O diagrama de Voronoi possui distintas denominações, devido à contribuição por parte de alguns pesquisadores, como Dirichlet, Siméon-Denis Poisson (ZUYEV, 1994), e Alfred H. Thiessen. A estrutura pode ser visualizada como o conjugado geométrico da triangulação de Delaunay (AURENHAMMER, 1991; TSAI, 1993). Os vértices dos polígonos de Voronoi estão associados aos triângulos de Delaunay pelo mesmo esquema de construção o critério do circuncírculo de Delaunay ou o critério de Delaunay—descrito no Item seguinte (TSAI, 1993). Há, portanto, uma inter-relação de dualidade entre os diagramas, não obstante as suas distintas aplicações e propriedades.

Formalmente, o diagrama de Voronoi é uma partição  $\pi_i$  do espaço  $m\text{-dimensional }S$  em n elementos, de tal maneira que em cada elemento conste apenas um ponto do conjunto S. Uma propriedade geométrica importante do diagrama de Voronoi (no plano), é que, dado um polígono qualquer, o subconjunto X de seus vértices está mais próximo do ponto i em seu interior, do que de qualquer outro ponto j de S. Assim, temos que

$$
\pi_i = \{ x \in S, i = 1, \dots, n \mid d(x, i) \le d(x, j) \,\forall j \in S - i \},\tag{5.1}
$$

onde d é a função de distância euclidiana ponto-vértice.

Várias propriedades são inerentes a esta estrutura, o que a torna extremamente útil e atrativa em tão diferentes aplicações. As estruturas de Voronoi são únicas, no senso em que cada lado poligonal se encontra exatamente a meio caminho, entre cada par de pontos. Por esta razão, os semi-planos dão origem a polígonos *convexos*, e cada qual possui, no máximo,  $n - 1$  lados e vértices. Cada ponto de uma aresta é equidistante de exatamente dois pontos de S, e cada vértice é equidistante de, no mínimo, três pontos de S. Como consequência, as células são geradas de aresta para aresta e de vértice para vértice, produzindo uma partição poligonal

planar (AURENHAMMER, 1991). Desde que cada elemento (ou polígono) contém um ponto em seu interior no mínimo tão próximo a ele quanto a qualquer outro ponto do conjunto, por construção nenhum polígono pode estar vazio. Consequentemente, o espaço é dividido em exatamente  $n$  regiões. Obviamente, alguns polígonos não têm limite externo, pois são definidos pelos pontos que se encontram no perímetro da área. Esses polígonos são encerrados pelo próprio algoritmo que produz o diagrama (descrito no Item 5.4). Essa operação delineia o perímetro do espaço  $S$ —"convex hull", que é definido como o menor polígono convexo que contém S.

A Fig. 5.5 apresenta a conguração para a construção dos diagramas de Voronoi (a) e Delaunay (b), em uma região do espaço contendo seis pontos disjuntos. Na figura—onde se pode visualizar a relação geométrica que existe entre as duas estruturas—estão exibidos os triângulos de Delaunay (vermelho), os polígonos de Voronoi (azul), e os circuncentros dos triângulos (cruzes). Estes se constituem nos vértices de Voronoi. Após a construção dos polígonos de Voronoi internos (unindo-se os respectivos circuncentros em torno de cada ponto), tendo em vista que alguns circuncentros situam-se fora dos limites da área de abrangência (linha externa em preto), os polígonos que se encontram na região fronteiriça ficam, por construção, em aberto. Por esta razão, pseudovértices, designados por letras na Fig. 5.5 (a), são incluídos no diagrama para fechar esses polígonos (por exemplo, os vértices f, g, h, i). Outros pseudovértices são também inseridos no diagrama para fechar domínios contíguos (os vértices a, d, j). Esses são determinados pela interseção da perpendicular que passa por um determinado circuncentro com o lado externo mais próximo. Desta forma, os pontos de dados 2, 3, 4, 5 e 6, pertencentes ao perímetro da área, são isolados em suas respectivas células, construídas "artificialmente". Como exemplo de aplicação do critério de Delaunay, o circuncírculo do triângulo 1-2-5 inclui o ponto 6, portanto, esse triângulo é descartado do diagrama.

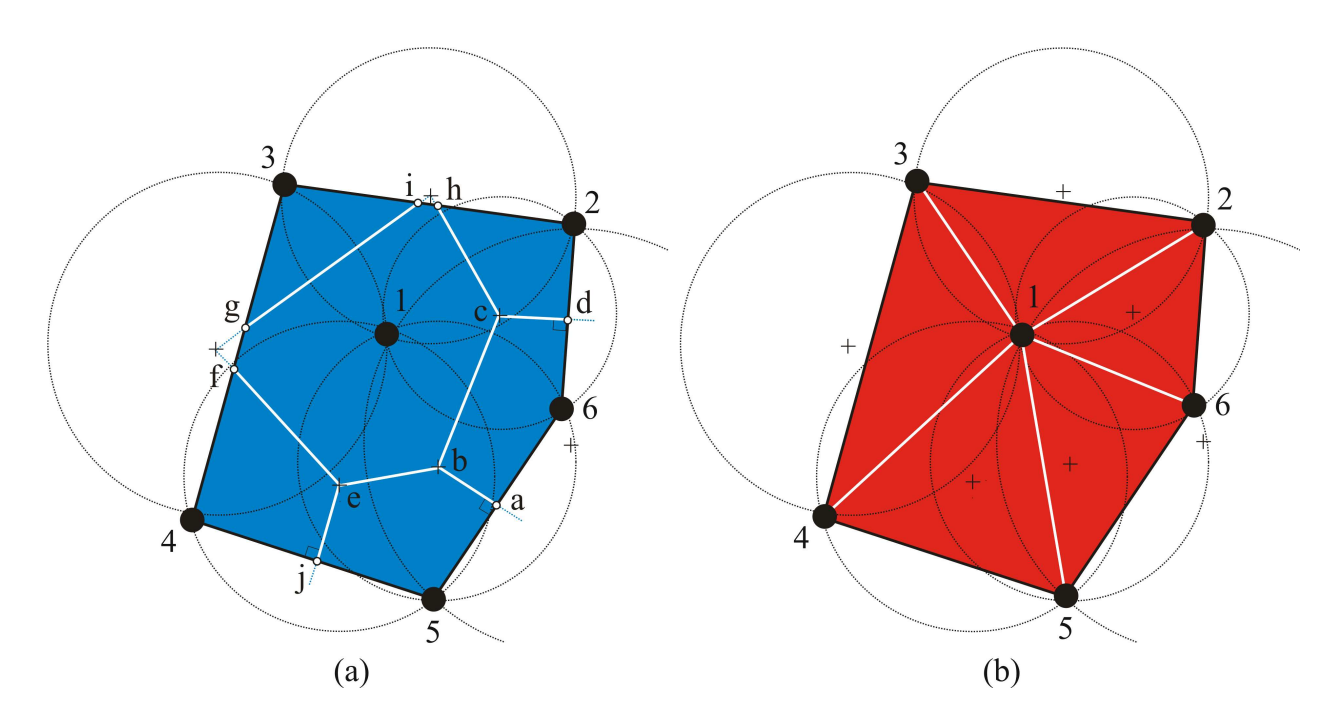

Fig. 5.5Construção planar dos diagramas de Voronoi (a), em azul, e Delaunay (b), em vermelho, de um conjunto de pontos. Os vértices naturais de Voronoi são os circuncentros (cruzes). Os pseudo vértices (letras) são incluídos para fechamento dos polígonos de Voronoi que se encontram na região perimetral da área.

A construção da Fig. 5.5 produziu seis polígonos de Voronoi (a) e cinco triângulos de Delaunay (b), cuja relação de lados e vértices está indicada na Tabela 5.1.

|                  | Polígonos de Voronoi Triângulos de Delaunay |
|------------------|---------------------------------------------|
| $b$ -e-f-g-i-h-c | $1 - 3 - 2$                                 |
| $c-h-2-d$        | $1 - 2 - 6$                                 |
| $c-d-6-a-b$      | $1 - 6 - 5$                                 |
| $b-a-5-j-e$      | $1 - 5 - 4$                                 |
| $e$ -j-4-f       | $1 - 4 - 3$                                 |
| $g-3-i$          |                                             |

Tabela 5.1—Sequências de vértices dos polígonos e triângulos gerados no diagrama da Fig. 5.5.

No presente trabalho, em que as estruturas de Voronoi e Delaunay são utilizadas para o cálculo geoidal, os seis pontos de dados na Fig. 5.5, representam estações gravimétricas. Não se deve confundir esses seis pontos de dados com os pseudovértices adicionais, incluídos na construção do diagrama (letras a, b,...j). Especialmente no cálculo geoidal por integração numérica, esses pseudovértices incluídos para fechamento do perímetro são imprescindíveis,

tendo em vista que as áreas das respectivas células são elementos de integração no cálculo discreto da integral de Stokes (Eq. (1.5)).

As propriedades dos diagramas de Voronoi, por sua natureza geométrica de grande simplicidade, causou interesse em um espectro bem amplo de aplicações, devido a três aspectos que devem ser enfatizados: (1) o seu uso em modelamento de fenômenos naturais, (2) a investigação de suas propriedades geométricas, combinatoriais e estocásticas, e (3) a sua construção e representação computacional. Sua utilidade é marcante no estudo de processos explicitamente naturais—como, por exemplo, problemas de otimização de rotas, assim como estrutura auxiliar na análise de objetos que se relacionam matematicamente, e em algoritmos de geometria computacional. AURENHAMMER (1991) relaciona e investiga vários outros exemplos de aplicações e propriedades dos diagramas de Voronoi, sendo também uma excelente fonte de exemplos de utilização dos diagramas de Delaunay.

#### 5.3 Triangulação de Delaunay

A triangulação de Delaunay é uma partição do espaço m-dimensional S em elementos triangulares adjacentes. Dado um conjunto finito de  $n$  pontos disjuntos em  $S$ , no espaço bidimensional, todo circuncírculo associado a um triângulo não deve conter nenhum ponto de S em seu interior. Os vértices dos triângulos de Delaunay são todos—e somente—os  $n$  pontos do conjunto. Como já foi mencionado, esta regra de construção recebe o nome de critério de Delaunay (TSAI, 1993). Todos os circuncírculos que infringem esta regra são removidos do processo.

Este critério é a base para uma triangulação única, também considerada ótima, tendo em vista a sua conformação "aproximadamente equi-angular" (SIBSON, 1977). Como já foi visto, este esquema é também usado na construção dos diagramas de Voronoi, cujos circuncentros são os vértices dos polígonos de Voronoi. Como os dois diagramas são recíprocos, as arestas de Delaunay são ortogonais às arestas de Voronoi, e os limites do perímetro da área são também arestas de Delaunay (Fig. 5.5).

O perímetro da área denida pelos pontos que limitam a triangulação é determinado no próprio algoritmo de construção. Considerando que k pontos pertencem ao perímetro da área (pontos periféricos) o número de triângulos gerados no esquema é igual a  $2(n - 1) - k$ . Na prática, a quantidade de triângulos é sempre superior ao número de pontos n, exceto no caso em que  $k = n - 2$ .

A interessante propriedade desta estrutura, citada acima—a forma equi-angular aproximada dos triângulos—indica que os ângulos mínimos são maximizados e os ângulos máximos  $n\tilde{a}$ o são minimizados, o que é uma vantagem sobre qualquer outra triangulação do mesmo conjunto de pontos. Pelo critério de Delaunay, qualquer triangulação sem ângulos obtusos é, forçosamente, uma triangulação de Delaunay. Segundo AURENHAMMER (1991), uma triangulação sem ângulos "extremos" (ou "compacta") é desejável, sobretudo, nos métodos de interpolação de dados (Item 5.5). Adicionalmente, na computação gráca, a equi-angularidade é uma necessidade que fornece a melhor visualização possível das figuras exibidas.

A triangulação de Delaunay tem outras importantes aplicações, como no reconhecimento de padrões, análise de aglomerados e otimização de rotas. Isto decorre do fato de que se os lados de uma árvore possuem as menores ramicações, certamente esses ramos são arestas de Delaunay.

### 5.4 Algoritmos Para Construção dos Diagramas de Voronoi e Delaunay

Neste trabalho, o algoritmo de construção do diagrama de Voronoi é baseado no algoritmo de Delaunay, portanto este é descrito inicialmente.

### Algoritmo de Delaunay

O algoritmo para a triangulação de Delaunay segue o critério dos circuncírculos vazios. Utilizamos a rotina ACORD, em código FORTRAN 77, de acordo com o algoritmo original de D. F. Watson (RUPERT, 1988). Este algoritmo foi modificado no presente trabalho, de modo a incluir os polígonos de Voronoi no processo.

A topologia e a estrutura de dados permitem definir as relações entre pontos, lados e figuras. O algoritmo produz a triangulação sem nenhum tipo de ordenação dos dados, cujas etapas são descritas a seguir.

- 1) Armazena as coordenadas dos pontos em ordem sequencial, como no arquivo de entrada;
- 2) Elimina os pontos aglomerados dentro de um raio de pesquisa fornecido;

3) Calcula os limites da área de trabalho e inicializa as sequências ("tuplas") que mantêm os circuncentros, os quadrados dos raios dos circuncírculos, os índices dos pontos, e uma lista de arestas dos triângulos rejeitados no esquema. Adicionalmente, inicializa uma lista de índices das tuplas desocupadas, assim como outra, contendo as arestas das tuplas removidas;

4) Inicia a geração dos circuncentros num ciclo de pesquisa nas tuplas;

5) Insere um ponto do conjunto e verica se ele foi incluído em algum circuncírculo (pelo critério de Delaunay). Caso positivo, remove a tupla e armazena os lados do triângulo;

6) Armazena as arestas em uma lista temporária, que é pesquisada para a eliminação de arestas duplicadas;

7) Cria nova tupla e calcula os respectivos circuncentros e quadrado do raio;

8) Atribui circuncentros temporários e respectivos vértices dos triângulos;

9) Repete os passos 4-7 para inserir a totalidade dos pontos na triangulação;

10) Finaliza o processo atribuindo os efetivos circuncentros e vértices dos triângulos de Delaunay.

Este algoritmo assegura implicitamente o fechamento do perímetro, porém não preserva os limites externos uma vez que esta informação não é necessária aqui.

## Algoritmo de Voronoi

Desde que alguns dos planos no diagrama são inevitavelmente não-limitados, os pontos periféricos são conectados por segmentos de reta de modo a concluir os limites da área. Neste caso, os pontos periféricos são também considerados vértices dos polígonos, porém, não se situam no interior dos polígonos, e sim sobre uma aresta externa. A topologia dos dados para a construção do diagrama de Voronoi é idêntica à de Delaunay. No entanto, a sequência de vértices e arestas dos polígonos é exigida aqui para a denição do limite externo e para o cálculo das áreas das guras. Neste caso, foi arbitrado o sentido de orientação horária.

Os passos seguintes descrevem o algoritmo de construção do diagrama de Voronoi:

1) Armazena os vértices da periferia, no sentido horário, baseado nos triângulos periféricos

de Delaunay (gerados previamente);

2) Assinala os circuncentros que estão fora dos limites da área para o cálculo dos vértices periféricos;

3) Calcula os vértices dos polígonos de Voronoi, desordenadamente, considerando somente os circuncentros interiores;

4) Determina os pontos médios das arestas periféricas que não possuem nenhum centro externo associado a elas;

5) Calcula a sequência ordenada de vértices dos polígonos;

6) Cria novos vértices considerando os pontos que geraram centros externos, e atualiza o polígono excluindo as duplicatas;

7) Verifica e corrige as construções inválidas—como polígonos sem nenhum centro associado, polígonos com número de vértices inferior a três, e/ou arestas contendo mais de um "centro" além do ponto médio.

Finalmente, é feita uma verificação do processamento para ambos os algoritmos de Voronoi e Delaunay, de modo a confrontar a soma das áreas internas com a área do polígono externo.

#### 5.5 Interpolação de Dados

Como já foi mencionado, empregamos duas técnicas distintas para subdivisão das áreas-alvo com vistas à determinação geoidal pelo método gravimétrico. Convém lembrarmos que ambas as técnicas evitam a custosa etapa de pré-processamento, e, por conseguinte, os problemas que podem ser ocasionados pelos vários métodos de interpolação, devido às suas caraterísticas. Por isso, julgamos importante incluir uma breve explanação acerca dos principais (ou mais conhecidos) métodos de predição de dados.

A interpolação consiste na previsão de valores de uma dada grandeza, a partir de um conjunto de pontos conhecidos. Esses pontos, geralmente, se encontram irregularmente espaçados na área de trabalho. Para a sua representação automática em uma superfície contínua, são utilizados programas de interpolação, que, na maioria dos casos, necessita de um arquivo de dados com espaçamento regular entre pontos—"grid files"-o que implica numa alteração da informação original. Esses programas disponibilizam vários recursos para o usuário, tais como confecção de mapas de contornos, imagens, relevos sombreados, traçado de superfícies, representações tridimensionais, dentre outros. Contudo, apesar de sua utilidade, dois tipos de erro podem ser introduzidos no chamado processo de interpolação de dados. Esses erros podem variar signicativamente, dependendo do método escolhido e do espaçamento entre nós do arquivo. Por esta razão, a escolha do algoritmo de interpolação e da distância entre nós é fundamental para se obter resultados confiáveis. A distância entre nós—ou resolução, é, também, importante nos casos que envolvem grandes volumes de dados, cujo tempo de computação e limite de armazenamento pode ser restritivo (SMITH et al., 2003).

A escolha do espaçamento pode ser feita empiricamente utilizando-se uma regra numérica, que se baseia nas transformadas rápidas de Fourier (FFT). Esta regra sugere que uma boa dimensão de espaçamento entre nós utiliza uma fatoração do tipo  $2^u \times 3^v \times 5^w$  , onde  $u, v$  e  $w$  são números inteiros. Por exemplo, os valores 64, 72 e 540 estão de acordo com essa regra, portanto, representam boas dimensões de espaçamento, pois,  $64 = 2^6$ ,  $72 = 2^3 \times 3^2$  e  $540 = 2^2 \times 3^3 \times 5$ . Em contraste, os valores 37, 99 e 109 não representam valores adequados de dimensão uma vez que contrariam aquela regra.

Em geral, um bom espaçamento dos nós deve ter valor próximo à distância média entre os dados, e, preferencialmente, cada célula deve conter apenas um ponto do conjunto. Por um lado, a ocorrência de muitos pontos por célula pode implicar em perda de informação. De outra feita, se o espaçamento é menor do que a separação entre nós, a redundância aumenta, e, também, o espaço de armazenamento em computador (SMITH et al., 2003; GOLDEN SOFTWARE, 1999).

Para análise da estabilidade de um algoritmo de interpolação em problemas de métodos potenciais, é comum se adotar uma distância entre nós *inferior* à resolução dos dados—da ordem de 1/3 a 1/5 do espaçamento (L<sup>I</sup> & GÖETZE, 1999). BEHAN (2000) enfatiza a importância de se escolher o espaçamento de nós o mais próximo possível à distribuição espacial dos dados, com o objetivo de minimizar os efeitos inerentes ao próprio algoritmo de interpolação.

Os algoritmos de interpolação fornecem distintas interpretações dos dados, uma vez que cada método determina valores interpolados diferentemente. Por isso, o usuário deve investigar
entre vários métodos de interpolação e comparar os resultados. Como as linhas de contorno são produzidas a partir dos valores interpolados nos nós—e não nos dados originais, estes podem não ser preservados quando sobrepostos às isolinhas. No entanto, pode-se melhorar a probabilidade de preservação destes, simplesmente aumentando-se a quantidade de nós—ou de linhas e colunas da matriz de dados interpolados. Assim, a precisão do método—ou seja, a chance dos dados originais coincidirem com os valores interpolados—é também aumentada. Em resumo, a escolha do algoritmo de interpolação e o espaçamento entre nós dependem basicamente do problema em questão.

# Métodos de Interpolação

Dentre os métodos mais utilizados para interpolação de dados, podemos destacar os seguintes:

# 5.6 Interpolação Pelo Inverso da Distância Ponderada

É um método estimador que utiliza a média de valores ponderados pela distância aos nós interpolados. A influência de um ponto em relação a outro (Fig. 5.6) é reduzida com o aumento da distância ao nó, de acordo com um valor de potência dado. Este valor atua como função de ponderação que controla o efeito da distância durante o processo. Desta forma, a superfície de interpolação é mais influenciada para pontos mais próximos do nó considerado, e menos influenciada para pontos mais distantes, proporcionalmente à potência fornecida. Para pequenos valores de potência, os pesos são mais uniformemente distribuídos entre vizinhos mais próximos.

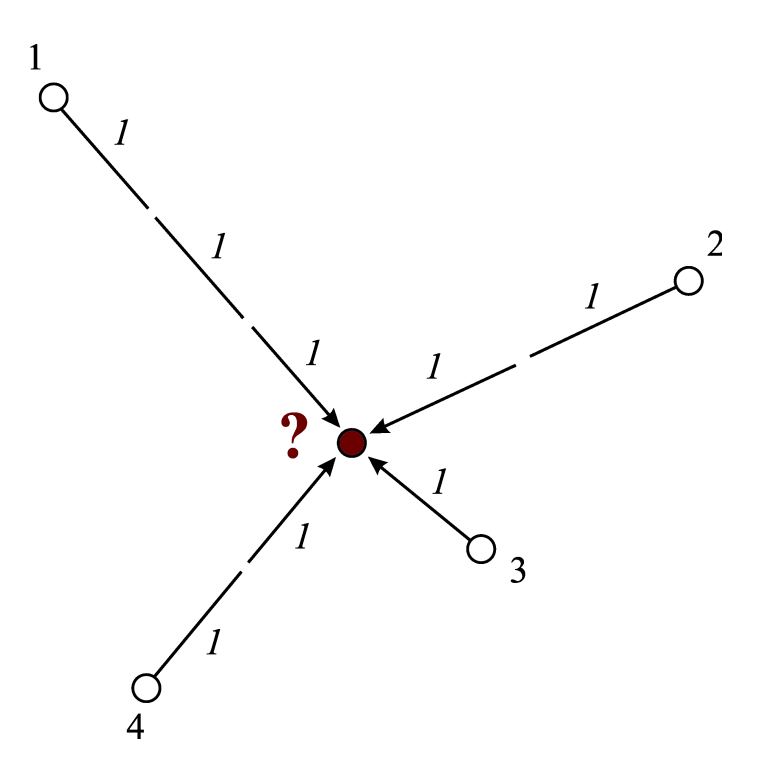

Fig. 5.6—Predição de valor no ponto central, sendo fornecidos os valores e respectivas distâncias aos demais pontos.

Considerando um conjunto de *n* pontos, o valor interpolado  $\hat{z}_j$  em um dado nó j é obtido através da média ponderada,

$$
\hat{z}_j = \frac{\sum_{i=1}^n \frac{z_i}{h_{ij}^{\beta}}}{\sum_{i=1}^n \frac{1}{h_{ij}^{\beta}}},
$$
\n(5.2)

onde

$$
h_{ij} = \sqrt{d_{ij}^2 + \alpha^2}.\tag{5.3}
$$

O valor de  $z_i$  refere-se ao dado i, sendo  $d_{ij}$  a sua distância ao nó j, e  $\beta$  a potência a ser aplicada na distância efetiva $h_{ij}$ . Esta distância é obtida com a introdução do parâmetro de suavização  $\alpha$ .

Apesar da eficiência computacional e da preservação dos dados originais, uma característica deste método é a geração de padrões de contornos concêntricos aos dados ("bull's-eyes"). Esse efeito pode ser minimizado atribuindo-se um parâmetro de "suavização" nos valores dos nós (GOLDEN SOFTWARE, 1999). O método de Inverso da Distância Ponderada, em geral, não produz contornos "suaves" nas isolinhas, e também não permite a extrapolação de dados exteriores aos seus limites.

# 5.7 Interpolação Pelo Método de "Kriging"

O método de "kriging"—nome em homenagem ao seu autor Daniel Gerhardus Krige—é um algoritmo de predição linear por mínimos quadrados. Ele consiste na determinação de uma função real desconhecida  $f$  no ponto  $x^*$ , conhecendo-se os valores que ela assume em  $x_1, \ldots, x_n$ (Fig. 5.7). O valor predito  $\widehat{f}(x^*)$  é uma combinação linear, que pode ser expressa por

$$
\widehat{f}(x^*) = \sum_{i=1}^n \lambda_i f(x_i),\tag{5.4}
$$

onde  $\lambda_i$  são as soluções de um sistema linear de equações, e f é uma amostra do processo aleatório  $F(x)$ . O erro de predição  $\varepsilon(x)$ , a ser minimizado, é fornecido por

$$
\varepsilon(x) = F(x) - \sum_{i=1}^{n} \lambda_i f(x_i). \tag{5.5}
$$

Assumindo-se que a média e a covariância de  $F(x)$  são conhecidas, e que o espaço de parâmetros é contínuo, o interpolador "kriging" se destina a minimizar a variância do erro de predição.

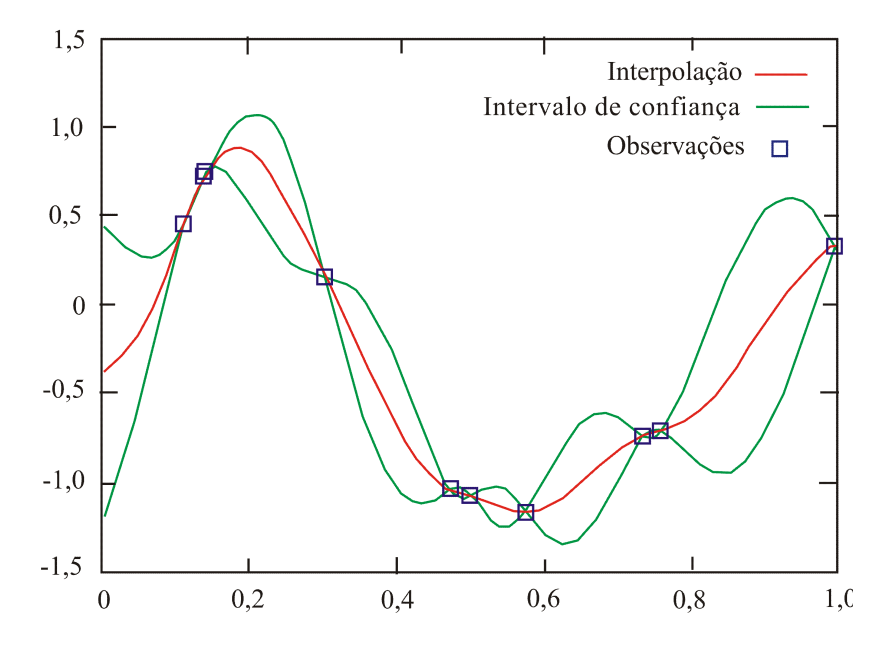

Fig. 5.7—Exemplo de predição de dados 1-D pelo método de "kriging". Os valores são calculados com intervalo de confiança de 95%.

A técnica de "kriging" se baseia na hipótese de que dados próximos entre si são bem correlacionados no espaço, e dados distantes entre si possuem fraca ou nenhuma correlação. Este é o princípio da Geoestatística, ciência que une ambos os conceitos, de funções de variáveis aleatórias e funções de correlação espacial entre os dados—isto é, a sua distribuição espacial estatística.

Normalmente, o método de "kriging" utiliza informações obtidas a partir dos variogramas, que são medidores da variação espacial de algum fenômeno. As funções-variogramas dependem da direção de avaliação daquele fenômeno, tendo em vista que seus valores podem mudar mais rapidamente em uma direção do que em outra. Os variogramas fornecem a medida da variância das diferenças entre os dados, considerados como funções de suas respectivas distâncias. Os variogramas têm por objetivo a minimização do erro de predição (GOLDEN SOFTWARE, 1999).

Obviamente, os variogramas representam uma vantagem do método de "kriging", pois permitem que heterogeneidades espaciais sejam perfeitamente mapeadas (XUE et al., 2005). Além disso, os valores interpolados através deste método são não tendenciosos, pois se limitam apenas aos dados circunscritos. Outra vantagem deste método é que os valores calculados são acompanhados dos respectivos erros de predição. Desta forma, mapas de erros podem ser produzidos, de forma a exibir a "confiabilidade" dos resultados para avaliação da interpolação. A desvantagem principal do método de "kriging" também recai na construção dos variogramas, pois, se estes não são explicados por algum tipo de modelo fornecido, o desvio padrão dos valores poderá ser muito elevado, prejudicando o seu uso. Na técnica de "kriging", os valores podem ser extrapolados além dos limites dos dados.

#### 5.8 Interpolação Por Mínima Curvatura

A mínima curvatura de uma sessão normal é definida como aquela que possui o menor valor, dentre todas as seções normais da superfície, em um dado ponto. Conceitualmente, equivale a se aplicar pontos de força a uma folha delgada (por exemplo, de borracha) que é linearmente torcida com uma curvatura mínima, e ajustada de modo a passar pelos pontos de interpolação (BRIGGS, 1974). Assim, gera-se uma superfície de curvatura a mais suave possível, cujos dados são preservados da melhor maneira possível. Porém, como este método não é um interpolador exato, nem sempre os pontos originais são "honrados" nas isolinhas (GOLDEN SOFTWARE, 1999).

O método de mínima curvatura produz valores interpolados através da aplicação repetida de uma equação, de modo a suavizar os contornos das isolinhas. Cada aplicação da equação é chamada uma iteração, e o processo continua até que um limite pré-denido seja alcançado. A equação utilizada neste método é chamada "spline", que é uma função especial formada de segmentos polinomiais. As "splines" são de fácil construção e permitem a aproximação de formas complexas, através do simples ajuste dos segmentos de curvas.

O termo "spline" é originado dos dispositivos utilizados em projetos estruturais—como, por exemplo, os usados na construção de embarcações. Constitui-se em uma longa e fina régua de material flexível (de madeira, plástico ou metal), que é fixada em pontos determinados, e relaxada de modo a formar uma curva suave passando por eles.

A "spline" S é tal que  $S : [a, b] \longrightarrow \mathbb{R}$ , e consiste dos segmentos polinomiais  $P_i : [t_i, t_{i+1}] \longrightarrow$ R no intervalo

$$
a = t_o < t_1 < \dots < t_{k-2} < t_{k-1} = b.
$$
\n
$$
(5.6)
$$

Os k pontos do intervalo  $t_i$  são chamados nós da "spline". Assim, temos

$$
S(t) = P_o(t), t_o \le t < t_1;
$$
  
\n
$$
S(t) = P_1(t), t_1 \le t < t_2;
$$
  
\n
$$
\vdots
$$
  
\n
$$
S(t) = P_{k-2}(t), t_{k-2} \le t < t_{k-1}.
$$
\n(5.7)

A "spline" é considerada de grau  $\leq n$  quando todos os segmentos polinomiais,  $P_i(t), 0 \leq$  $i \leq k - 1$ , possuem, no máximo, grau n. As "splines" de grau 0 são chamadas funções "step", e as formas mais simples de "spline" são as de grau 1 ("splines" lineares). Um tipo muito comum de "spline" é a cúbica natural, de grau 3. Aqui, o termo "natural" significa que as segundas derivadas nos pontos extremos do intervalo de interpolação são iguais a zero, isto é,  $S''(a) = S''(b) = 0$ . Esta condição impõe que a "spline" seja linear fora do intervalo [a, b], porém, mantendo a suavidade. O cálculo deste tipo de "spline" envolve a solução de um sistema simultâneo de equações.

De acordo com o tipo de construção, existe uma variedade de "splines" disponíveis. Por exemplo, alguns tipos permitem o controle *local* da curva, nos quais a modificação de um ponto afeta apenas a área próxima a ele. Em outros tipos, a simples alteração de um ponto de controle pode implicar em alteração de toda a curva. Os casos de controle local incluem as "splines" do tipo "B-spline" e as curvas Bézier, enquanto que, no caso de controle global encontram-se as "splines" cúbicas naturais.

As curvas "B-spline" (B de "basis") são normalmente referidas como curvas parametrizadas através de funções "spline", e podem ser expressas como combinações lineares destas. Quando o grau de uma curva "B-spline" é igual à quantidade de nós, ela é chamada curva de Bézier em homenagem a Pierre Bézier. Neste tipo de curva, cada conjunto de quatro pontos define uma curva cúbica, que interpola o primeiro e o último pontos e aproxima os outros dois (que controlam a forma da curva Bézier). O segredo das curvas Bézier está na conexão dos trechos que compõem a curva total, por esta razão as Bézier  $n\tilde{a}\tilde{o}$  passam pelos pontos de dados originais.

Outro tipo de "spline"—a "spline" bicúbica—é amplamente utilizada como técnica de suavização de contornos. Ela se ajusta, tanto aos valores dos nós de uma dada célula, quanto aos nós das células vizinhas. Na construção de uma "spline" bicúbica, a célula-alvo é subdividida em células menores, onde são inseridos os pontos intermediários (Fig. 5.8). Os pontos de interseção das linhas de contorno com os lados da célula são determinados por interpolação, ao longo da "spline" bicúbica. Os segmentos lineares que cruzam as subcélulas são interpolados linearmente. Finalmente, esses pontos são interligados para denir as isolinhas. Quanto maior for a quantidade de subcélulas, maior é o efeito de suavização obtido. Em geral, os mapas com menor valor de suavidade são os mais fidedignos aos dados originais, uma vez que eles delineiam as tendências com maior clareza (BRIGGS, 1974). Como a "spline" bicúbica admite derivadas de primeira e segunda ordens, é garantido que a superfície de contorno não mudará abruptamente na passagem entre células consecutivas, em todos os pontos (BHATTACHARYYA, 1969).

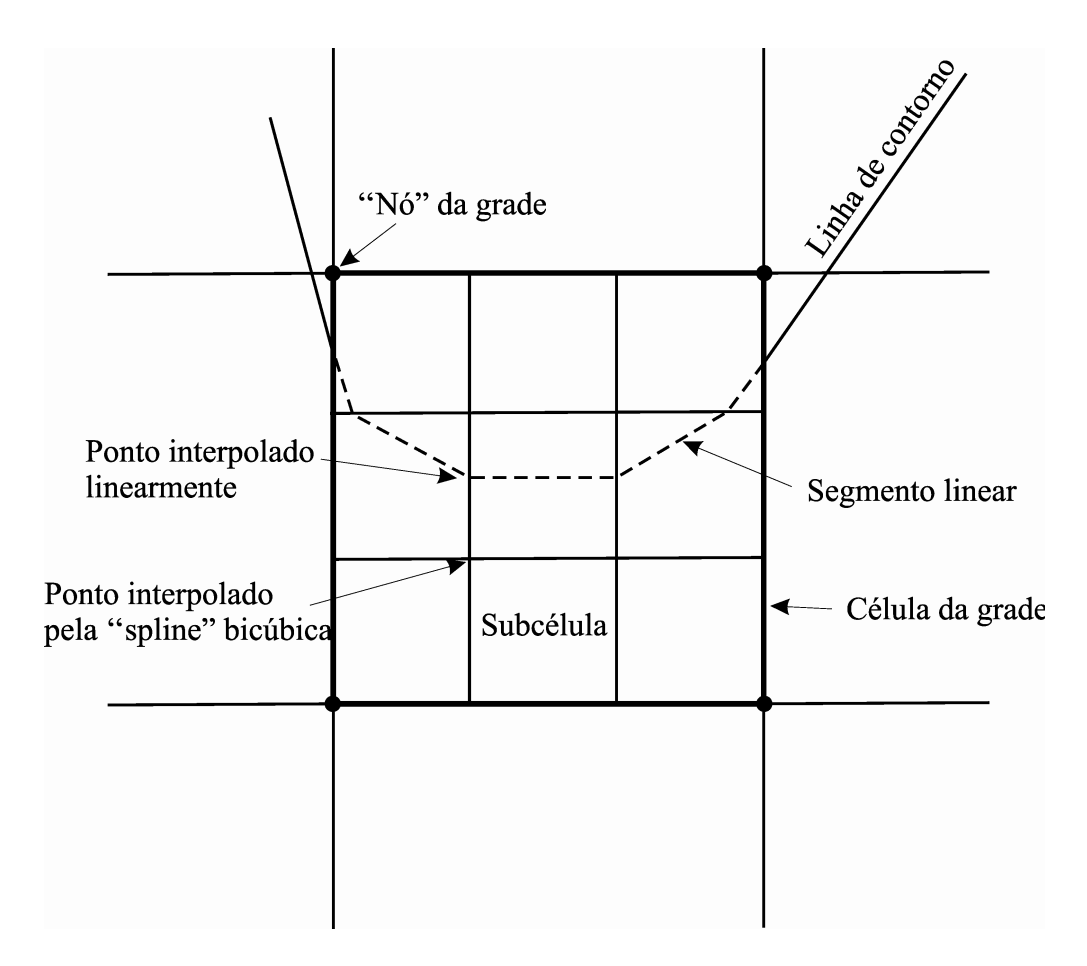

Fig. 5.8—Suavização por "spline" bicúbica (linha tracejada).

Apesar de sua eficiência, o método de mínima curvatura pode criar "artefatos" de grandes magnitudes, sobretudo em áreas com escassez de informação. Neste método, valores podem ser extrapolados além dos limites de dados.

# 5.9 Interpolação Pelo Vizinho Natural

O Método do Vizinho Natural apóia-se na conguração dos diagramas de Voronoi, cuja construção é a recíproca da triangulação de Delaunay (Item 5.5). Neste tipo de interpolação, à medida que novos nós são inseridos no conjunto de pontos, o diagrama se modifica para incluir novos polígonos—obedecendo ao critério de Delaunay. De acordo com este critério, dois pontos são vizinhos naturais se eles pertencem ao mesmo circuncírculo. Portanto, será criado um polígono de Voronoi para cada novo nó, cujo conjunto, agora, é composto dos pontos originais e dos nós recém-incluídos.

O algoritmo de interpolação para este método utiliza a média ponderada dos pontos vizinhos aos nós, cujos pesos são representados pelas áreas dos novos polígonos (GOLDEN SOFTWARE, 1999). A equação básica do método é semelhante à do Inverso da Distância Ponderada, porém, a diferença entre elas recai no esquema de ponderação. Os pesos usados aqui são baseados no conceito de coordenadas locais—chamadas *coordenadas n-n*. Estas definem o grau de vizinhança que existe entre dados e nós interpolados, cujo grau depende da área de influência dos polígonos que encerram os nós.

Considerando uma interpolação 2-D de um conjunto de n pontos, a equação para um determinado nó  $(x, y)$  é dada por (SAMBRIDGE et al., 1995)

$$
G(x, y) = \sum_{i=1}^{n} w_i f(x_i, y_i),
$$
\n(5.8)

onde  $G(x, y)$  é o valor interpolado no nó,  $w_i$  são os pesos, e  $f(x_i, y_i)$  são valores conhecidos da função nos pontos  $(x_i, y_i)$ . Os pesos são definidos em função das áreas dos polígonos recémincluídos. Como exemplo, após a inserção do nó P entre os pontos 1, 2, 3, 4 e 5 (Fig. 5.9), o novo polígono abcde é criado em torno de P. Este polígono sobrepõe o diagrama original formando cinco sub-áreas, onde cada qual corresponde aos respectivos pontos de 1 a 5. Esses pontos são os vizinhos naturais do nó P: A coordenada n-n de P, relativa a um dado ponto  $i,$  é igual à razão entre a sub-área correspondente a  $i$  e a área do polígono  $P$ . Na Fig. 5.9, a coordenada n-n de P com relação ao ponto 3 é, então, dada pela relação

$$
w_3(P) = \frac{\text{Area}_{\text{afghe}}}{\text{Area}_{\text{abcde}}}. \tag{5.9}
$$

Os pesos também têm a função de conferir alguma "suavidade" às curvas interpoladas.

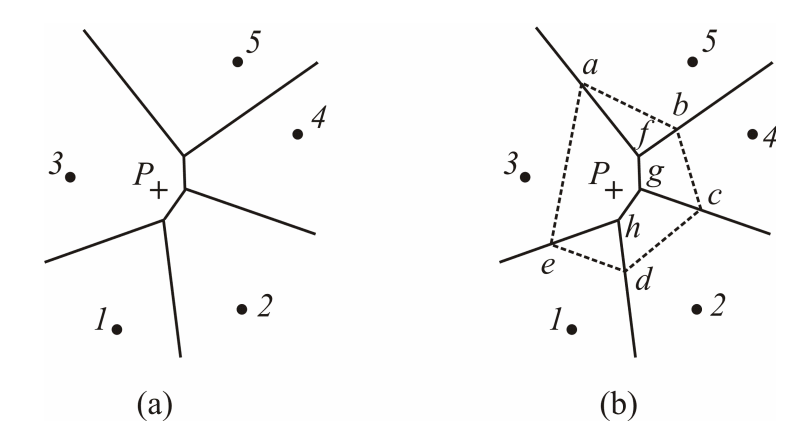

Fig. 5.9—(a) Inserção do "nó" P entre os cinco pontos do conjunto. (b) Nova célula de Voronoi (linha tracejada) que contém  $P$ , e a sua relação com as células vizinhas.

De imediato, deduz-se que as coordenadas n-n são normalizadas, pois $0\leq w_i\leq 1$ e, também, que  $\sum_{n=1}^n$  $i=1$  $w_i = 1$ . Em geral, quanto maior é a distância relativa entre um ponto e o nó interpolado, menor é a sua influência no valor predito. Desde que somente pontos próximos a  $P$  são afetados pela sua inserção, a interpolação por este método é basicamente local; o restante do diagrama não é alterado quando se cria um novo nó. Outra importante propriedade do método é que a função  $G(x, y)$  é continuamente diferenciável em todo o espaço de dados—exceto sobre os nós interpolados (SAMBRIDGE et al., 1995).

Em suma, o Método do Vizinho Natural produz resultados precisos, sendo considerado o mais geral e robusto dentre os métodos de interpolação conhecidos. Por ser também conservativo, ele não gera "artefatos", e é adequado para trabalhos envolvendo grandes volumes de dados. O método, porém, não admite extrapolação (GOLDEN SOFTWARE, 1999).

#### 5.10 Interpolação Pelo Vizinho Mais Próximo

No Método do Vizinho Mais Próximo, cada nó incluído no conjunto assume o valor do ponto mais próximo a ele. É um método particularmente útil quando se dispõe de dados plenamente (ou quase) regularmente espaçados, e que devem ser convertidos para o formato de distribuição espacial regular. O uso deste método também é interessante quando há necessidade de se preencher lacunas em dados plenamente (ou quase) regularmente espaçados, ou, ainda, para a geração de lacunas aonde for exigido. No entanto, o método não extrapola valores além de seus limites (GOLDEN SOFTWARE, 1999).

Basicamente, o algoritmo de interpolação seleciona o valor do ponto mais próximo ao nó, desconsiderando quaisquer outros valores na vizinhança. Por esta razão, é um algoritmo de implementação bastante simples.

Há uma conexão óbvia entre este método e os diagramas de Voronoi, tendo em vista que, dado um conjunto de pontos, o nó recém-criado dentro de uma célula de Voronoi, situa-se mais próximo do seu ponto interior do que a qualquer outro ponto do conjunto (Item 5.2). Supondo que o nó representado pela cruz, na Fig. 5.10, é incluído na célula em destaque, ele se encontra mais próximo do ponto interior do que aos demais pontos (BHATTACHARYYA et al., 1981).

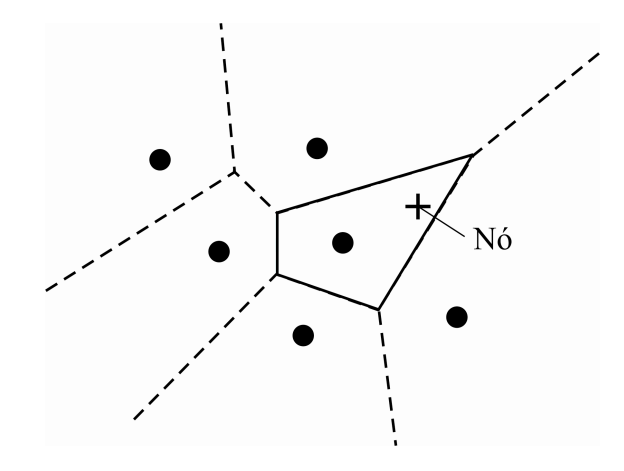

Fig. 5.10—O nó inserido (cruz) é o vizinho mais próximo do ponto no interior da célula indicada (em traço contínuo).

Nós escolhemos este método para interpolação dos dados gravimétricos, no presente trabalho, nas áreas do Município do Rio de Janeiro e Resende, por estas possuírem uma conformação espacial praticamente uniforme, portanto, bem propícias ao uso deste método. Em ambas as áreas, este foi o método que apresentou valores interpolados com maior delidade aos dados originais. Finalmente, este trabalho de tese se constitui num bom exemplo de sucesso da aplicação do Método do Vizinho Mais Próximo.

#### 5.11 Interpolação Por Triangulação de Delaunay

Este método é baseado na construção dos triângulos de Delaunay, cujas arestas unem os respectivos pontos de dados, de acordo com o critério de Delaunay. O resultado é uma coleção de figuras disjuntas ("Triangulated Irregular Network—TIN") que preenche toda a extensão da área-alvo. Apesar de ser um interpolador exato, o método não admite extrapolação de dados.

Cada triângulo de Delaunay define um plano que abrange apenas os nós inclusos nele. A inclinação e a elevação deste plano são determinadas pelos pontos que geram o triângulo, e os nós interiores a um determinado triângulo são denidos pela superfície deste.

Na triangulação mostrada na Fig. 5.11, as setas apontam para dois nós (cruzes) criados a partir dos dados originais (pontos). Desta maneira, os valores dos dados irregularmente espaçados são interpolados, e dão origem aos nós regularmente espaçados. Nenhum valor é atribuído aos nós exteriores ao perímetro do polígono ("convex hull"), portanto, apenas os seis nós centrais, e mais o nó coincidente com um ponto (canto superior esquerdo) possuem valores interpolados. Em geral, esses são interpolados linearmente (KACZMAREKL et al., 2003; GOLDEN

SOFTWARE, 1999). Na Fig. 5.11, a triangulação de Delaunay está indicada em linha tracejada, e os triângulos recém-criados estão em linha contínua.

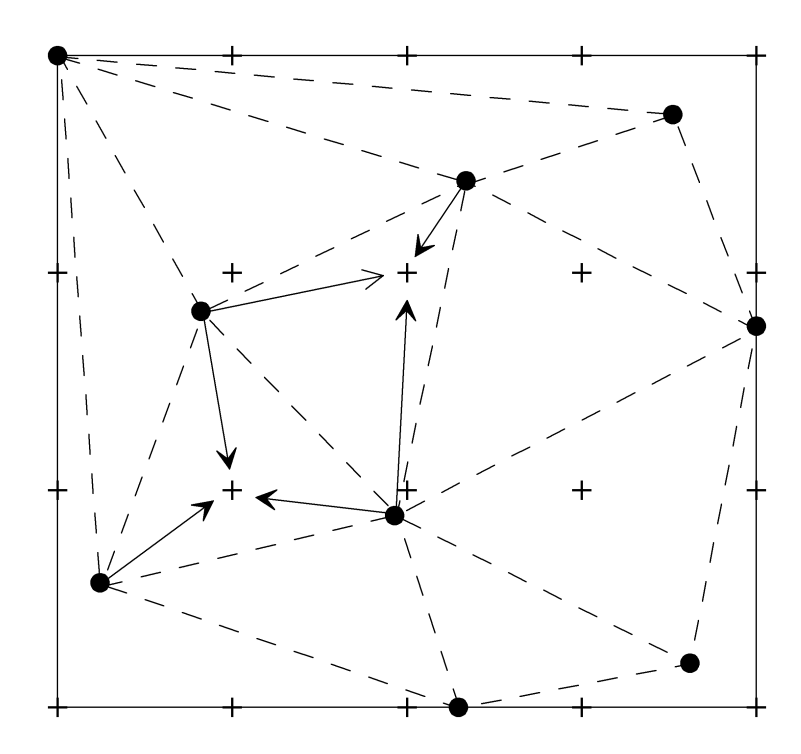

Fig. 5.11—Interpolação por triangulação de Delaunay, exibindo os dados (pontos) e os "nós" da grade (cruzes). Os triângulos referentes aos pontos inseridos estão em traço contínuo.

Neste método de interpolação, os dados originais são preservados, tendo em vista que, efetivamente, eles denem os triângulos de Delaunay. Como a interpolação depende unicamente da configuração dos triângulos, o método tem melhor desempenho quando os dados estão uniformemente distribuídos—como é o caso dos dados gravimétricos do Rio de Janeiro e Resende.

#### 5.12 Interpolação Por Regressão Polinomial

O Método de Regressão Polinomial é normalmente utilizado para análise de tendências ou reconhecimento de padrões. Por esta razão, ele não é apropriadamente considerado um método de interpolação, como os demais. No entanto, é um esquema extremamente útil e ágil para avaliação de tendências para quaisquer volumes de dados—como, por exemplo, a separação entre anomalias regionais e residuais. Como neste método os detalhes locais são perdidos no processo de interpolação, os valores interpolados não são éis aos dados originais, que podem não ser preservados (GOLDEN SOFTWARE, 1999).

Neste método, uma superfície contínua de contorno é ajustada aos valores dos nós por

mínimos quadrados, em função das coordenadas dos dados. A equação de ajustamento baseiase no conceito de polinômios não-ortogonais, cujo ajuste é progressivamente refinado com a inclusão de termos adicionais. Em cada iteração, os coeficientes são determinados até o grau desejado para o cálculo dos nós, e os resíduos nesses valores podem ser obtidos para avaliação do processo. À medida que se aumenta a ordem dos polinômios, superfícies mais precisas e de contornos mais suaves são produzidas, tendo em vista que há uma redução das respectivas curvaturas (LANDIM & CORSI, 2001; SMITH et al., 2003).

No espaço tridimensional, os polinômios geradores das superfícies de contorno são do tipo:

$$
z_1 = a_o + a_1x + a_2y;
$$
  
\n
$$
z_2 = a_o + a_1x + a_2y + a_3x^2 + a_4xy + a_5y^2;
$$
  
\n
$$
z_3 = a_o + a_1x + a_2y + a_3x^2 + a_4xy + a_5y^2 + a_6x^3 + a_7x^2y + a_8xy^2 + a_9y^3;
$$
  
\n
$$
z_4 = a_o + a_1x + a_2y + a_3x^2 + a_4xy + a_5y^2 + a_6x^3 + a_7x^2y + a_8xy^2 + a_9y^3 +\n+ a_{10}x^4 + a_{11}x^3y + a_{12}x^2y^2 + a_{13}xy^3 + a_{14}y^4;
$$
\n(5.10)

Esses polinômios representam superfícies de  $1^a, 2^a, 3^a, \ldots, n^a$  ordem, respectivamente, conforme o grau n. Os valores de  $z_n$  são estimados para os respectivos nós, em função das coordenadas  $(x, y)$  dos pontos; os coeficientes  $a_0, a_1, \ldots$ são obtidos por mínimos quadrados, de modo a fornecer o melhor ajuste. O número de coeficientes de cada polinômio  $z_n$  é obtido através de análise combinatória, isto é,

$$
C_2^{n+2} = \frac{[(n+2)(n+1)]}{2}.
$$
\n(5.11)

Quando se utilizam polinômios de alta ordem, geralmente as coordenadas dos pontos de dados são normalizadas os valores são mapeados entre  $0$  e 1. Essa prática evita problemas de precisão no computador, e não altera a forma das superfícies. Por outro lado, a demanda de memória aumenta exponencialmente com o grau dos polinômios. A utilização de graus elevados nos polinômios pode gerar "artefatos" nas regiões com escassez de informação, e nas bordas da área de trabalho (LANDIM & CORSI, 2001).

Conforme sugerido por LANDIM & CORSI (2001), o Método de Regressão Polinomial pode ser empregado quando os dados possuem distribuição regular, cuja quantidade de pontos deve ser sempre maior que o número de coecientes dos polinômios. Este método pode ser utilizado também como ferramenta para inferir dados em áreas com escassez de informação, ou ainda,

como etapa de pré-processamento para a remoção de tendências. No entanto, o método não é adequado quando os dados se encontram muito agrupados ou possuem distribuição muito irregular, ou ainda, quando possuem anomalias locais de grandes variações—isto é, valores de z altamente variáveis. O método permite a extrapolação de valores além dos limites de dados.

#### 5.13 Interpolação Por Função de Base Radial

Este método utiliza funções análogas aos variogramas (como no método de "kriging"), e recebe esse nome devido à simetria radial em relação a uma origem—ou a um ponto central. As funções de base definem os pesos que serão aplicados aos dados durante o processo de interpolação. Essas funções de base são consideradas interpoladores exatos (GOLDEN SOFTWARE, 1999).

Uma função de base radial é uma função real, cujo valor depende da distância cartesiana a um centro c, tal que

$$
\phi(x, c) = \phi(||x - c||). \tag{5.12}
$$

A função  $\phi$  satisfaz à propriedade  $\phi(x) = \phi(\|x\|)$  e é chamada *função radial*. Neste caso, o centro é a própria origem do sistema ( $c = 0$ ), e a norma  $\|x - c\|$  é normalmente igual à distância euclideana ao centro c: As funções de base radial são usadas para criar funções de interpolação (ou de aproximação) do tipo

$$
y(x) = \sum_{i=1}^{N} w_i \phi(||x - c_i||).
$$
 (5.13)

Estas são representadas através da soma de N funções de base radial, cada qual associada a um centro  $c_i$  e um peso apropriado  $w_i$ . Pode ser demonstrado que, para um grande número de funções de base radial N; qualquer função contínua num intervalo fechado pode ser interpolada, com precisão, por uma soma deste tipo.

Um exemplo de função de base radial é a função multiquádrica, do tipo

$$
\varphi\left(r\right) = \left(r^2 + \alpha^2\right)^{1/2},\tag{5.14}
$$

onde  $\alpha$  é uma constante real. BAXTER (1992) enfatiza que a função multiquádrica produz a superfície mais precisa, dentre todos os métodos de interpolação bidimensional. Outros exemplos de função de base radial são as funções "splines" da forma  $\phi(r) = r^2 \log(r)$ , e as funções "gaussianas", do tipo  $h(x) = e^{(- (x-c)^2/r^2)}$ .

#### 5.14 Outros Métodos de Interpolação

Outros métodos são ainda oferecidos pelos programas de interpolação existentes—como o utilitário Surfer 8, por exemplo. O Surfer 8 disponibiliza, além dos métodos já citados, os seguintes esquemas (GOLDEN SOFTWARE, 1999):

• Método de Shepard Modificado—é uma variante do método de interpolação pelo Inverso da Distância Ponderada, no qual o esquema de ponderação é por mínimos quadrados locais. Este esquema evita (ou minimiza) a formação de contornos concêntricos aos dados ("bull's-eyes"), que é um padrão típico do Método do Inverso da Distância Ponderada. O peso é calculado em função da distância entre pontos e nós, e é radialmente simétrico a eles. Portanto, a superfície de interpolação é também algo simétrica em torno dos nós, e seus valores tendem para a média entre pontos vizinhos.

• Métricas dos Dados—neste método, as métricas, que são medidas quantitativas de alguma propriedade acerca dos dados, são utilizadas para criar um arquivo de informações sobre a base de dados. A métrica utilizada pode gerar informação qualitativa (como, por exemplo, o número de pontos usados na interpolação), ou estatística (como desvio padrão, variância, etc), ou, ainda, qualquer informação extraída acerca de alguma métrica dos dados. Essas informações ficam contidas nos nós, e podem ser úteis para uma interpolação posterior, através de outro método.

 $\bullet$  Média Móvel—neste interpolador, como o próprio nome sugere, o valor de um nó é obtido através da média dos dados, interiores a uma determinada área pesquisada, em geral uma elipse. Essa elipse de busca é centrada no respectivo nó, cujo valor interpolado é, geralmente, a média aritmética ou ponderada dos dados escolhidos. O termo média móvel é comumente utilizado em processamento de sinal digital—conhecido como filtro por média móvel. Aqui, a média de uma sequência de sinais de entrada é calculada nos limites de uma "janela" variável, para produzir os sinais de saída. O esquema de ponderação pode ser programado em função (1) da distância entre os dados, (2) do número de pontos usados na pesquisa, e (3) da direção na qual os dados são selecionados, dentre outros esquemas.

 $\bullet$  Polinomial Local—como foi visto no Item 5.12, o Método da Regressão Polinomial calcula valores interpolados a partir de uma equação global que inclui todos os dados. No Método Polinomial Local, a superfície de interpolação é criada utilizando-se vários polinômios, onde cada um é aplicado a uma parte dos dados, dentro de um raio de pesquisa. Os pontos interiores

à área de pesquisa podem ser ponderados pelas respectivas distâncias aos nós. Este método é, portanto, bem mais flexível que o do polinômio global, e permite um controle maior das variações locais. O algoritmo por polinômios locais ajusta uma superfície na área de interesse, xando os valores nos respectivos nós. Os valores do polinômio nas bordas dessa área restrita são sobrepostos com a área vizinha, e o processo é assim repetido para toda a superfície. O valor no nó é assumido como o valor do polinômio ajustado para o ponto central da área de pesquisa (UCLA, 2008).

# CAPÍTULO 6

# RESULTADOS

# 6.1 Aplicação dos Métodos Propostos

Neste trabalho, aplicamos as estruturas de Voronoi e Delaunay com êxito em duas regiões distintas—no Município do Rio de Janeiro e em Resende, para discretização espacial visando a determinação do geóide gravimétrico pela integral de Stokes. A componente  $N_{\text{Stokes}}$  foi calculada através de ambos os métodos, cujos resultados foram confrontados com os obtidos pelo método clássico de integração numérica e 1D FFT—este último apenas na área do Município do Rio de Janeiro.

O conjunto de dados do Rio de Janeiro inclui 346 estações gravimétricas, observadas com gravímetros LaCoste & Romberg, cujo espaçamento médio é 3 km, obtidas em levantamento realizado em cooperação com a Escola de Instrução Especializada do Exército—EsIE. Esses dados foram combinados com valores de anomalias obtidas de satélite GEOSAT, cujo espaçamento constante é de 2' ( $\approx 3,7$  km) na área oceânica, perfazendo um total de 402 pontos de anomalias da gravidade. Para as correções da gravidade referentes à topografia e efeito indireto, produzimos um arquivo de dados de elevação de terreno bem detalhado, contendo pontos irregularmente espaçados. Esses dados são derivados de mapas topográficos nas escalas de 1:2.000 e 1:10.000, da Fundação para o Desenvolvimento da Região Metropolitana do Rio de Janeiro—FUNDREM. Os mapas foram digitalizados manualmente e inclui dados de contorno a intervalos de 1m e 5m, respectivamente, e os pontos característicos—máximos, mínimos e pontos de sela.

Os dados gravimétricos de Resende abrangem 179 estações observadas com gravímetros LaCoste & Romberg, espaçadas entre si de aproximadamente 2 km. Os dados de relevo contêm pontos irregularmente espaçados, digitalizados a partir de mapas topográcos nas escalas de 1:50.000 e 1:100.000, da Diretoria do Serviço Geográfico do Exército—DSG. Estes incluem dados com intervalos de contorno de 100 m, e pontos característicos.

O relevo é bastante acidentado em ambas as áreas—varia entre 0 m e 964 m, no Rio de Janeiro, e entre 382 m e 2.700 m, em Resende. Para o cálculo do efeito indireto, produzimos

mapas digitais de elevação derivados dos arquivos de relevo, cujo espaçamento entre nós é de 1 km, em ambos os casos. Utilizamos o programa TRITER, em código FORTRAN, para o cálculo das correções de relevo (RUPERT, 1988).

As áreas do Rio de Janeiro e Resende possuem dimensões de 75 km  $\times$  45 km, e 60 km  $\times$  24 km, respectivamente. Escolhemos o sistema de projeção Universal Transversa de Mercator UTM, para a confecção dos diagramas de Voronoi e Delaunay, tendo em vista a distribuição espacial quase uniforme das estações gravimétricas, em ambas as áreas, o que produz figuras que são apropriadamente representadas nesta projeção. Este é um sistema de projeção conforme que preserva os ângulos ou a forma das figuras. Todos os mapas foram produzidos com o programa SURFER, versão 8.00 (GOLDEN SOFTWARE, 1999), que oferece várias opções para interpolação dos dados.

De maneira idêntica ao método clássico de integração numérica, utilizamos as fórmulas da trigonometria esférica para o cálculo das áreas das figuras (CHAUVENET, 1854), tomando o raio terrestre igual a 6.371.008,77 km (MORITZ, 1980). Cada polígono de Voronoi foi subdividido em seções triangulares para facilitar a determinação das áreas. Adaptamos a subrotina ACORD—extraída do programa TRITER, para o cálculo dos diagramas de Voronoi e Delaunay, e utilizamos o programa GRAVTPC, em código FORTRAN, para a determinação das ondulações geoidais e anomalias da gravidade, referentes aos modelos de geopotencial OSU91A (RAPP et al., 1991a) e EGM2008 (PAVLIS et al., 2008). O programa GRAVTPC foi desenvolvido pela equipe do Prof. Dr. Michael Sideris, da University of Calgary, Canada, e adaptado, neste trabalho, para a consideração dos coeficientes do modelo EGM2008.

Como é de interesse comparar os esquemas de Voronoi e Delaunay com a técnica clássica, a escolha do método de interpolação foi uma etapa crucial no processamento, com o objetivo de estimar as diferenças. Desde que ambos os conjuntos de dados possuem espaçamento quase uniforme entre estações, selecionamos o esquema de interpolação pelo Método do Vizinho Mais Próximo, dentre as opções do SURFER. Este método possui o mérito de "honrar" os valores dos dados originais. O espaçamento entre nós depende exclusivamente da distribuição espacial dos dados (Item 5.5), por esta razão, a área do Rio de Janeiro foi subdividida em 1.050 células, contendo 25 linhas  $\times$  42 colunas, e a área de Resende, em 1.525 células, com 25 linhas  $\times$  61 colunas. Como já mencionamos, os pontos muito agrupados, interiores às áreas de raios iguais a 1.000 m e 500 m, respectivamente, para o Rio de Janeiro e Resende, foram removidos dos dois conjuntos de dados para não gerar figuras muito reduzidas, e evitar a singularidade na função de Stokes.

# 6.2 Áreas de Teste

A topografia das duas áreas-alvo—Rio de Janeiro e Resende, são exibidas na Fig. 6.1, que inclui a distribuição espacial das estações gravimétricas. Percebe-se a ocupação quase regular dos pontos na área do Rio de Janeiro (Fig. 6.1a), cujas altitudes variam entre 0 m e 685 m. O valor máximo da correção de terreno obtida é de 17,2 mGal, na estação 287C34 (676 m de altitude).

A Fig. 6.1b mostra a distribuição das estações na área de Resende, que têm altitudes entre 385 m e 1.095 m. Apesar da maioria das estações de Resende se localizar em um vale, alguns pontos situam-se muito próximos às montanhas; o valor máximo da correção de relevo é de 16,4 mGal, na estação VEU0 (1.095 m de altitude). É importante realçar que as características de ambas as áreas—isto é, topografia rugosa, distribuição quase uniforme das estações e bom acervo cartográfico—justifica plenamente a sua escolha como regiões apropriadas para teste do cálculo do geóide, através dos esquemas propostos.

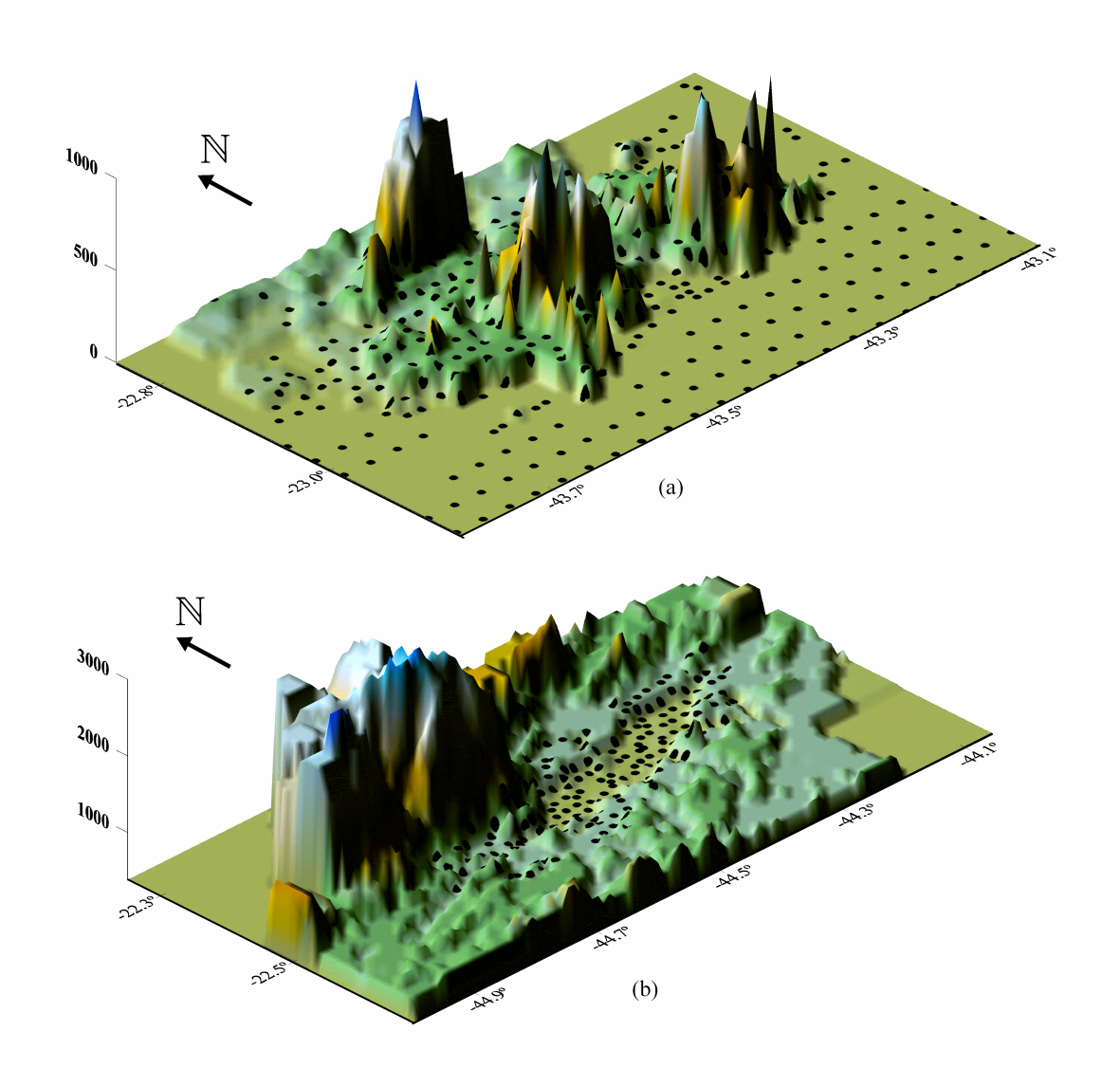

Fig. 6.1—Topografia das áreas do Rio de Janeiro (a) e Resende (b), mostrando a distribuição espacial das estações gravimétricas (símbolos).

A Fig. 6.2 exibe a discretização espacial da área do Rio de Janeiro em ambos os métodos, Voronoi e Delaunay. A partição de acordo com o esquema de Voronoi é mostrada na Fig. 6.2a, indicando que cada polígono contém uma única estação gravimétrica—local onde é calculada a altura geoidal. Foram, então, gerados 402 polígonos de Voronoi. A distribuição das estações produz um padrão regular, semelhante a um reticulado geográfico, como na porção sul da região. Por outro lado, uma distribuição assimétrica gera figuras bastante irregulares, cujas áreas e formas diferem acentuadamente, como, por exemplo, na região do contorno. Como já mencionamos, as estações limítrofes são intencionalmente posicionadas sobre as arestas dos polígonos—e não no seu interior, de forma a concluir o perímetro da área ("convex hull").

A triangulação de Delaunay é exibida na Fig. 6.2b, cujo esquema deu origem a 765 guras. Os vértices dos triângulos coincidem com as 402 estações gravimétricas, cujas anomalias médias da gravidade são calculadas para o baricentro de cada triângulo—este é o local onde computamos as ondulações geoidais, neste trabalho. [Uma outra consideração é descrita em ESCOBAR et. al (2007), onde o cálculo é referido aos próprios dados originais, e os baricentros se constituem nos pontos de integração. Assim, evita-se a singularidade na função de Stokes, e o valor da anomalia no baricentro é a média das anomalias do respectivo triângulo. Isto já garante uma interpolação mais fidedigna dos dados (vide discussão no Item 5.11). A anomalia média é ponderada pela distância do baricentro aos respectivos vértices dos triângulos. De maneira idêntica às guras de Voronoi, a formas dos triângulos são também dependentes da distribuição espacial dos pontos: um mosaico regular de figuras equiangulares é gerado quando há uma distribuição uniforme das estações, e formas irregulares são geradas, em caso contrário. Neste conjunto de dados (Rio de Janeiro), foram removidas 86 estações que se encontravam muito próximas entre si, formando aglomerados, em ambos os métodos de Voronoi e Delaunay.

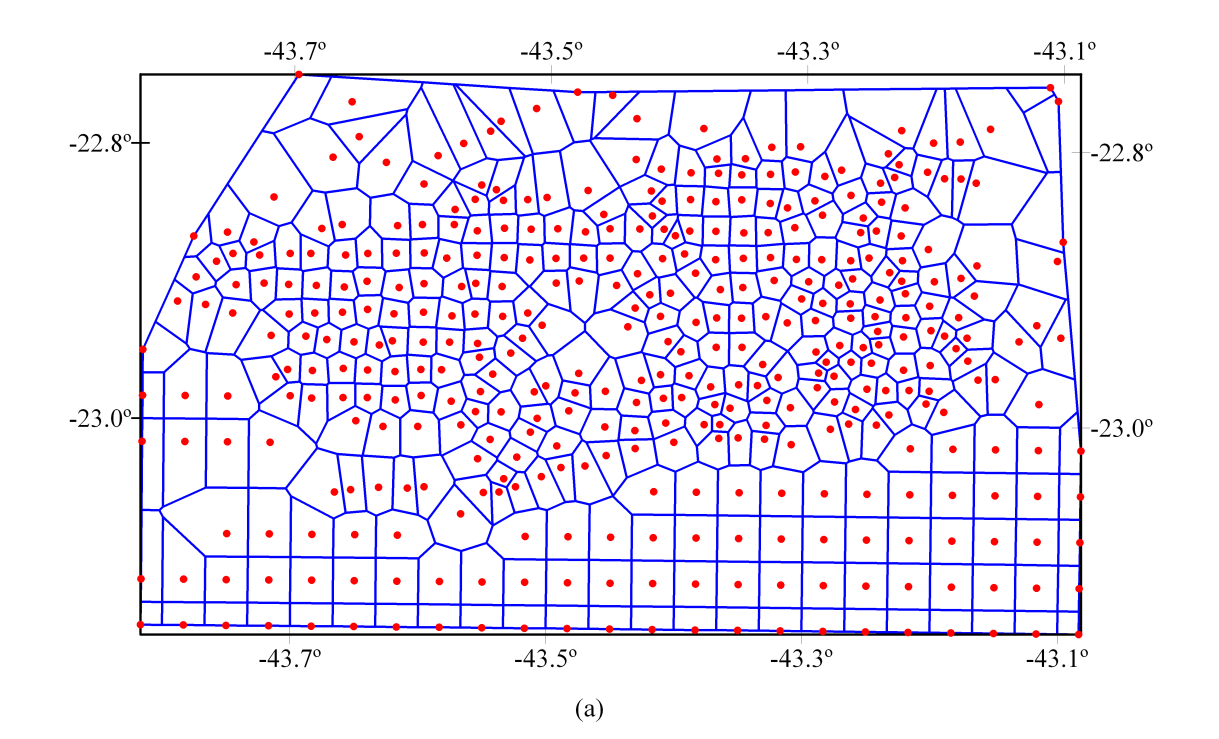

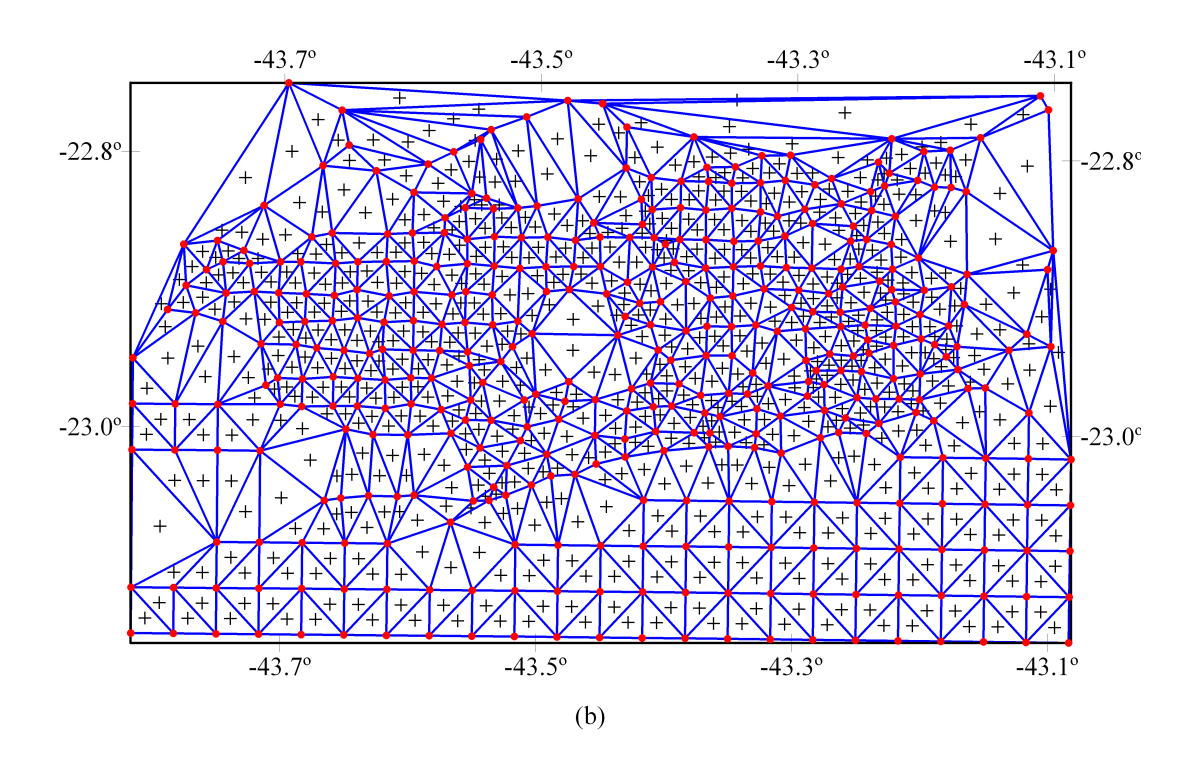

Fig. 6.2Área do Rio de Janeiro particionada segundo os diagramas de Voronoi (a) e Delaunay (b). Pontos representam as estações gravimétricas e cruzes representam os baricentros.

As partições da área de Resende em células de Voronoi e Delaunay são mostradas nas Figs. 6.3a e 6.3b, respectivamente. Neste conjunto de dados não há agrupamento de estações, portanto, nenhum ponto foi excluído do conjunto, o que deu origem a 179 polígonos e 344 triângulos. Da mesma forma que na Fig. 6.2, o formato e as áreas das figuras são diretamente dependentes da distribuição espacial dos pontos.

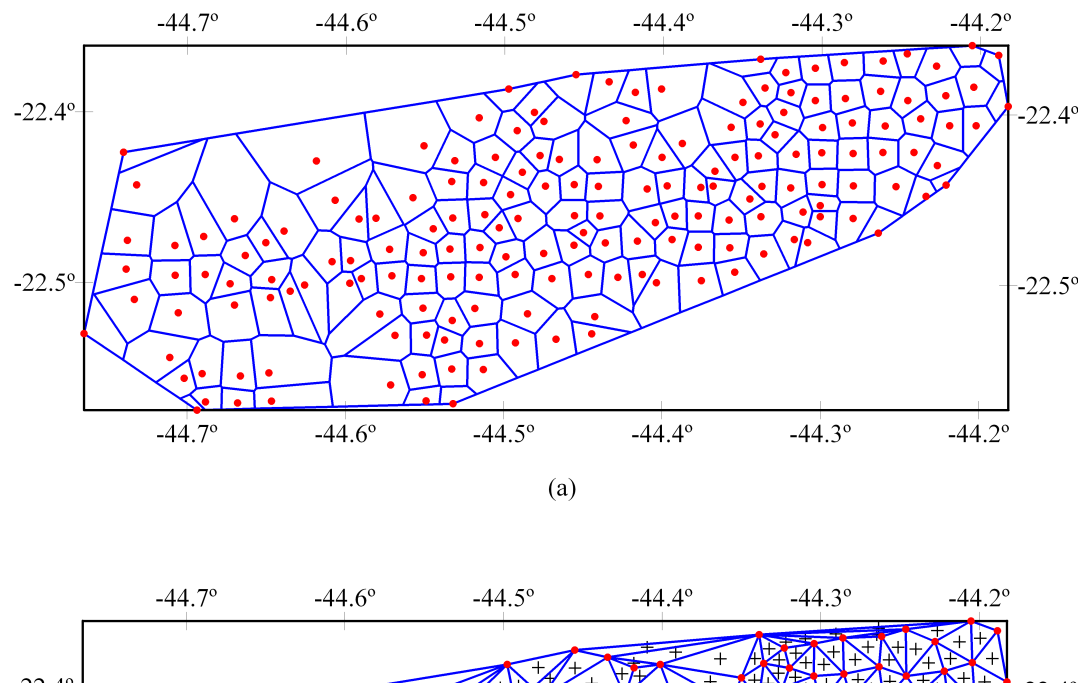

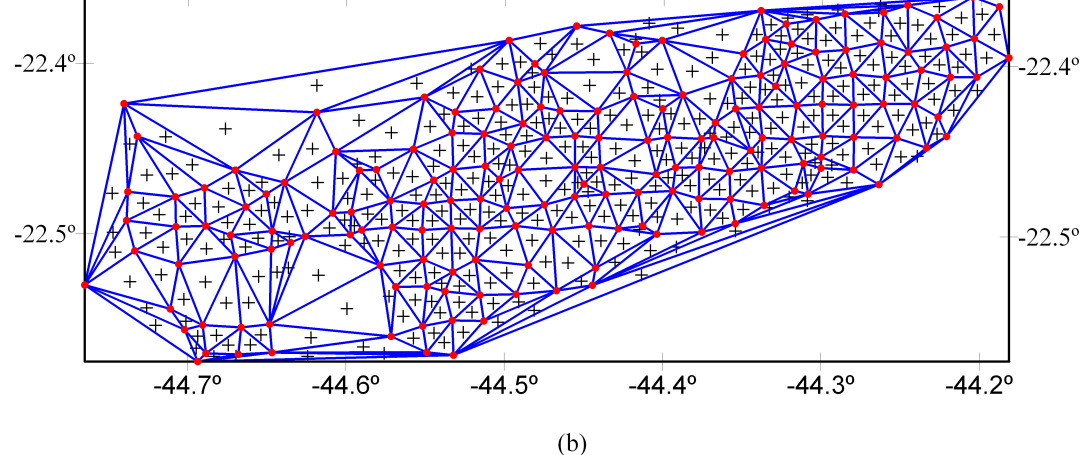

Fig. 6.3—Partição da área de Resende em diagramas de Voronoi (a) e Delaunay (b). Pontos representam as estações gravimétricas e cruzes representam os baricentros.

## 6.3 Resultados Numéricos

Como já mencionamos, para o confronto dos resultados dos esquemas de Voronoi e Delaunay com as técnicas de integração numérica clássica e 1D FFT, é suficiente calcularmos a componente de Stokes  $N_{\text{Stokes}}(\phi, \lambda)$ , na Eq. (1.7). Assim, dado um ponto P, a diferença entre dois métodos comparados será igual a

$$
d_P = N_{\text{Stokes}}^{\text{C}} - N_{\text{Stokes}}^{\text{E}},\tag{6.1}
$$

onde o sobrescrito E se refere ao esquema de Voronoi ou Delaunay utilizado, e o sobrescrito C se refere à técnica clássica ou 1D FFT.

Como os resultados obtidos com o método clássico e 1D FFT já se encontram uniformemente

 $e$ espaçados, o ponto  $P$  (estação gravimétrica) dificilmente coincidirá com algum nó interpolado. Por esta razão, calculamos o termo  $N^{\rm C}_{\rm Stokes}$  pela média dos nós interiores a um dado raio de pesquisa, ponderado pelo quadrado do inverso das distâncias a P. Formalmente, temos

$$
N_{\text{Stokes}}^{\text{C}} = \frac{\sum_{i=1}^{m} N_i^{\text{C}} / s_i^2}{\sum_{i=1}^{m} 1 / s_i^2},
$$
\n(6.2)

onde $N^{\rm C}_i$ é o valor da componente de Stokes dada pelo método clássico ou 1D FFT em um nó genérico i, e  $s_i$  é a respectiva distância a P. O raio de pesquisa é selecionado de modo que sejam utilizados de 4 a 9 nós para o cálculo da média, ou seja,  $m = 4, \ldots, 9$ . Para o conjunto de dados do Rio de Janeiro escolhemos o raio igual a 2,7 km, e, para a área de Resende, o raio escolhido foi 1,4 km. Esses valores foram determinados em função da distância média entre as estações.

Em seguida, podemos avaliar a diferença média obtida na comparação entre os métodos, o que é fornecido pela diferença média quadrática das diferenças (DMQ). Considerando n pontos selecionados, a DMQ das diferenças  $d_j$  (Eq.  $(6.1)$ ), será igual a

$$
DMQ = \sqrt{\frac{\sum_{j=1}^{n} (d_j)^2}{n}}.
$$
\n(6.3)

Nas Figs. 6.4a e 6.4b são apresentadas as diferenças obtidas pela comparação da técnica clássica com os esquemas de Voronoi e Delaunay, respectivamente, para os dados do Rio de Janeiro. Observamos que os resultados estão muito próximos entre si, e ambos os esquemas concordam com o método clássico. Apenas uma das diferenças ficou situada fora do intervalo de confiança de  $99\%$ , tomando-se por base a DMQ (Tabela 6.1). Esse ponto é representado na Fig. 6.4a por um triângulo invertido.

O esquema de Voronoi indica que as maiores diferenças encontram-se nas bordas da área de trabalho, devido à distribuição irregular das estações na periferia—à exceção do ponto localizado em 22,95° $S \times 43,30$ °W; essa estação é próxima ao pico do Corcovado e se encontra na borda de uma abrupta elevação de 700 m (Fig. 6.1a). Entretanto, a diferença máxima obtida não foi superior a 0,080 m.

O esquema de Delaunay (Fig. 6.4b) também apresenta as maiores diferenças na região de fronteira pelas mesmas razões, ou seja, distribuição irregular dos pontos. Contudo, a diferença

máxima não excede a 0,085 m. Em ambos os esquemas de Voronoi e Delaunay, no restante da área, virtualmente não há diferenças em relação ao método clássico, o que já comprova a eficácia dos métodos propostos.

Incluímos, também, uma comparação entre o método clássico e a técnica de 1D FFT para os dados do Rio de Janeiro—apresentados na Fig. 6.4c. De maneira distinta dos demais esquemas, as maiores diferenças não se encontram nas bordas da área, porém, somente na parte noroeste. Isto é devido, provavelmente, à escassez de estações naquela região. No entanto, as maiores diferenças entre os dois métodos, clássico e ID FFT, não excedem a 0,089 m.

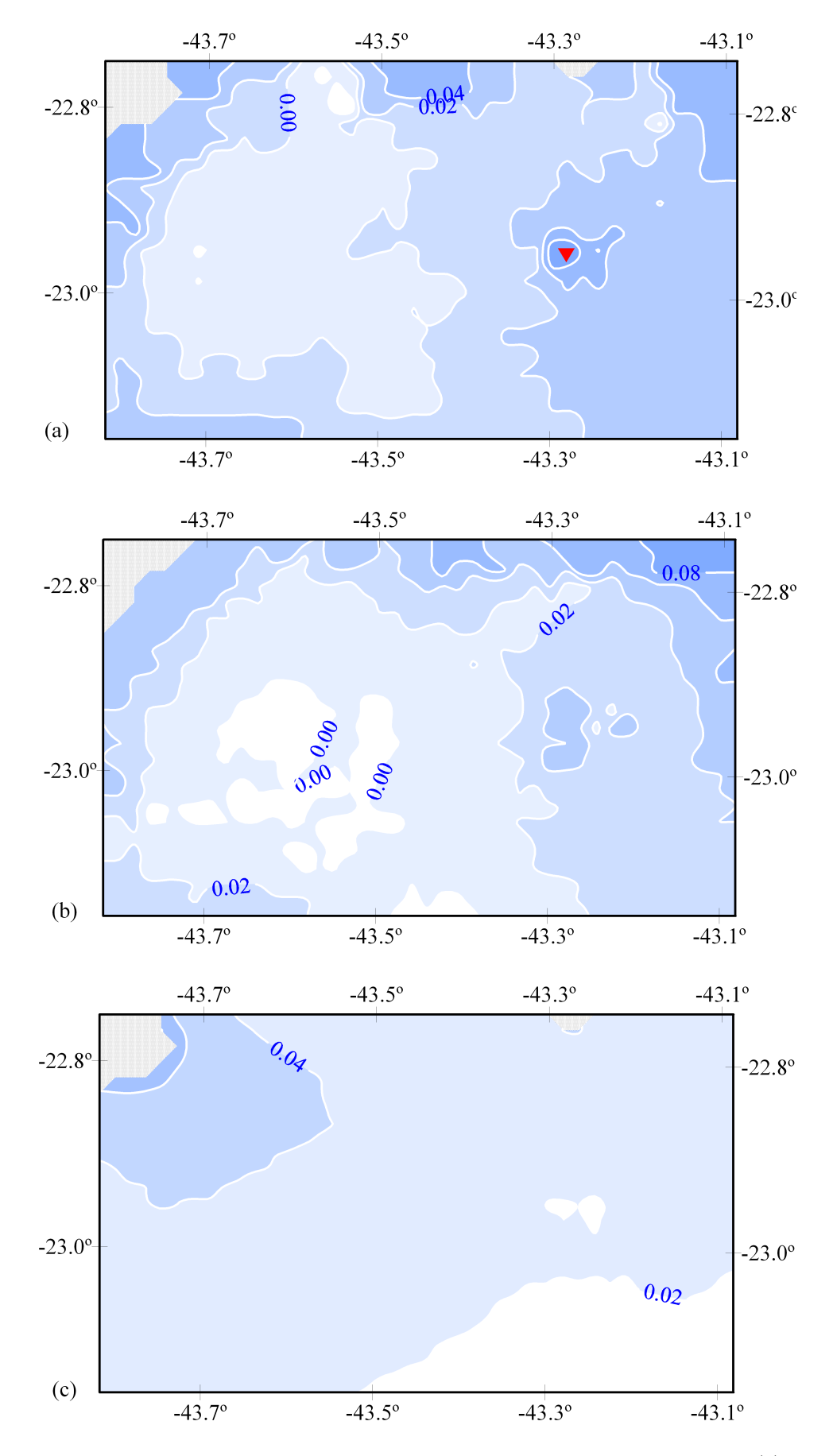

Fig. 6.4Diferenças na componente de Stokes entre a técnica clássica e os métodos de Voronoi (a), Delaunay (b) e 1D FFT (c), respectivamente, para os dados do Rio de Janeiro. O símbolo em (a) indica o ponto fora do intervalo de confiança de  $99\%$ da diferença DMQ. Intervalo de contorno:  $0,\!02$ m.

Na Tabela 6.1 apresentamos a estatística dos resultados obtidos nestas comparações. Devese enfatizar que as diferenças (DMQ) indicam uma perfeita concordância entre os esquemas de Voronoi e Delaunay com a técnica clássica, nos quais 99% dos dados praticamente coincidem. A diferença máxima encontrada é inferior a  $0,100$  m em ambos os casos. Em geral—com exceção das áreas limítrofes e da região próxima ao pico do Corcovado, os resultados são estatisticamente iguais para os três métodos. A linha denominada "Número de pontos" indica a quantidade de estações para o diagrama de Voronoi, e a quantidade de baricentros para o diagrama de Delaunay. No caso de 1D FFT, ela indica os centros das células na integração numérica.

Tabela 6.1Estatística da comparação entre a técnica clássica e os esquemas de Voronoi, Delaunay e 1D FFT para os dados do Rio de Janeiro (em metros).

| Estatística      | Voronoi  | Delaunay | 1D FFT |
|------------------|----------|----------|--------|
| Número de pontos | 402      | 765      | 1030   |
| DMQ              | 0,022    | 0,024    | 0,031  |
| Média            | 0,011    | 0,019    | 0,026  |
| Desvio padrão    | 0,018    | 0,016    | 0,016  |
| Mínima.          | $-0,028$ | $-0,013$ | 0,002  |
| Máxima           | 0,080    | 0,085    | 0,089  |
| Variação         | 0,108    | 0,098    | 0,091  |

As diferenças na componente de Stokes para os dados de Resende, resultantes da comparação entre a técnica clássica e os esquemas de Voronoi e Delaunay, são exibidas na Fig. 6.5. A técnica de 1D FFT não foi utilizada aqui em virtude da distribuição espacial das estações, semelhante a uma "faixa" diagonal (Fig. 6.3). Este tipo de distribuição causa imprecisões no processo de interpolação para a FFT, devido a problemas de geração de dados em áreas sem informação—conhecido como "blanking". Isto dificulta sobremodo a computação e não resultaria em benefício algum para o trabalho.

Assim como no caso do Rio de Janeiro, as maiores diferenças ocorrem na borda da área de trabalho. No método de Voronoi (Fig. 6.5a), encontramos um grupo de valores elevados na parte central superior do mapa (coordenadas  $22.4^{\circ}S \times 44.5^{\circ}W$ ), devido à ausência de estações nessa área. O mesmo ocorre no método de Delaunay (Fig. 6.5b), que apresenta diferenças ligeiramente maiores que o esquema de Voronoi. É bastante óbvio—porém interessante—registrarmos que as figuras são bem maiores nesta área do que no restante do mapa (Fig. 6.3), confirmando a influência da distribuição espacial dos dados no cálculo geoidal ao se adotar os dois esquemas. No entanto, a diferença máxima obtida é inferior a 0,100 m. Apesar da acentuada rugosidade do terreno e da distribuição menos favorável das estações nesta região, os métodos concordam dentro de  $\pm 0.050$  m em relação à técnica clássica.

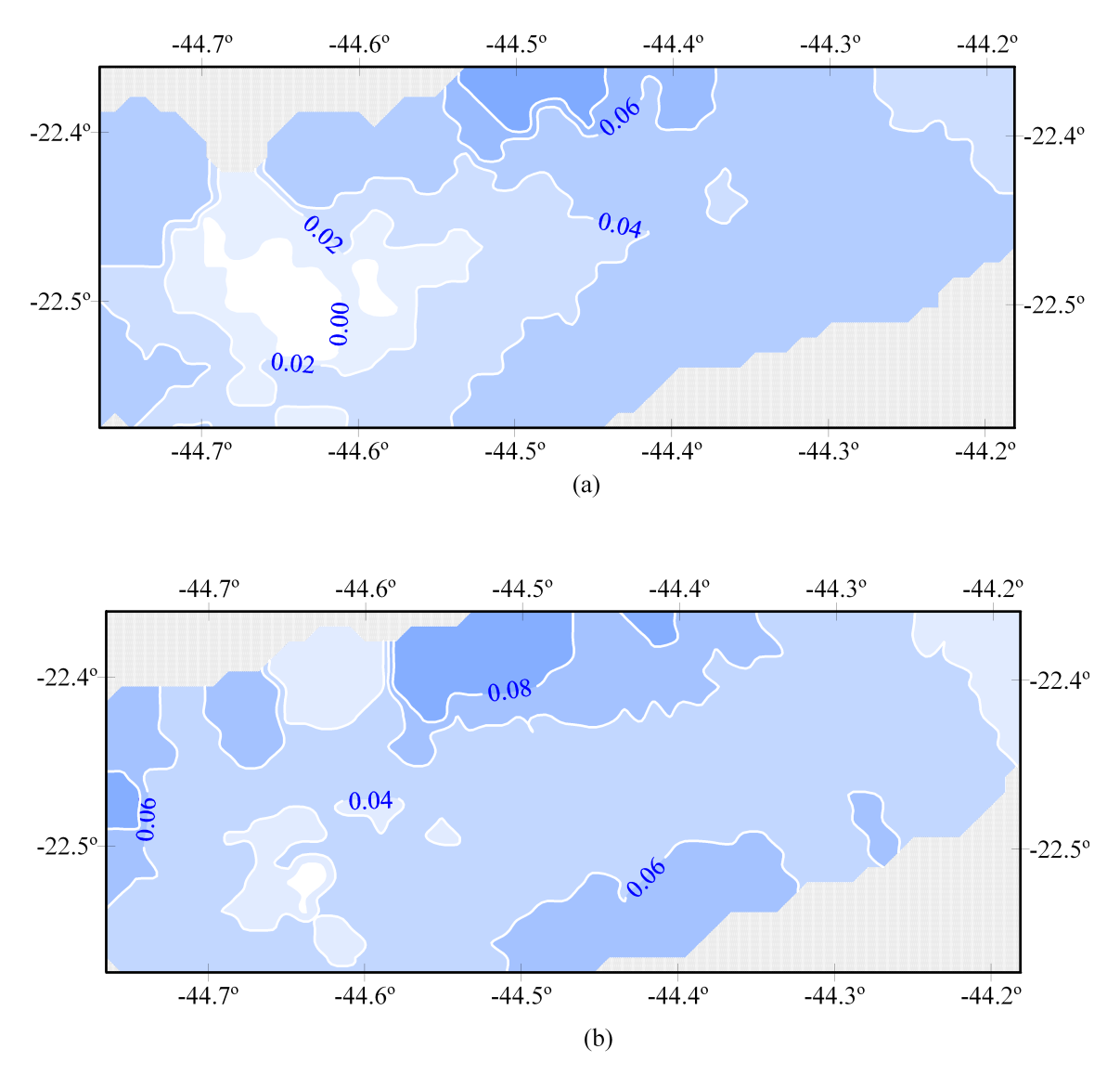

Fig. 6.5—Diferenças na componente de Stokes entre o método clássico e os esquemas de Voronoi (a) e Delaunay (b), para os dados de Resende. Intervalo de contorno: 0,02 m.

A Tabela 6.2 exibe a estatística referente às comparações para a área de Resende. As diferenças (DMQ) obtidas são praticamente o dobro das calculadas para a área do Rio de Janeiro, mesmo considerando o reduzido número de estações gravimétricas nesta área. Acreditamos que a distribuição dos pontos em forma de "tripa" é a responsável por esses resultados. Entretanto, a diferença máxima também não foi superior a 0,100 m, em ambos os esquemas. Ao adotarmos o intervalo de confiança de 99% nas diferenças (DMQ), todos os pontos se encontram dentro dos limites de DMQ  $\pm 2,58\times$ Desvio padrão, nos dois métodos.

| Estatística      | Voronoi  | Delaunay |
|------------------|----------|----------|
| Número de pontos | 179      | 344      |
| DMQ              | 0,040    | 0,053    |
| Média            | 0,036    | 0,052    |
| Desvio padrão    | 0,017    | 0,010    |
| Mínima           | $-0,018$ | 0,015    |
| Máxima           | 0,090    | 0,094    |
| Variação         | 0,108    | 0,109    |

Tabela 6.2Estatística da confrontação entre a técnica clássica e os esquemas de Voronoi e Delaunay para a área de Resende (em metros).

Finalmente, calculamos as ondulações geoidais para os métodos de Voronoi e Delaunay assim como para a técnica clássica e 1D FFT—através da Eq.  $(1.7)$ , somando-se as parcelas  $N_{\text{Modelo}}$ ,  $N_{\text{Efeito}}$  e  $N_{\text{Stokes}}$ . Na Fig. 6.6, estão exibidos os valores para a área do Rio de Janeiro. Utilizamos o método de interpolação de "kriging" para a construção das linhas de contorno, que têm aproximadamente a mesma configuração em todos os mapas. O método de "kriging" produz isolinhas bastante suavizadaspor exemplo, mais do que o Método do Vizinho Mais Próximo, e foi escolhido aqui por este motivo. Por outro lado, é importante lembrar que o Método do Vizinho Mais Próximo produz resultados "fiéis" aos dados, por isso foi usado para interpolar valores da componente de Stokes, para o cálculo mais preciso das diferenças entre os esquemas.

O espaçamento entre nós é de aproximadamente 1.860 m. Percebemos que as isolinhas correspondentes às técnicas clássica e 1D FFT (Figs. 6.6c e 6.6d, respectivamente), são mais suavizadas que nos esquemas de Voronoi e Delaunay (Figs. 6.6a e 6.6b), em virtude daquelas derivarem de dados regularmente espaçados, e, portanto, são *duplamente* suavizadas. Os esquemas de Voronoi e Delaunay, por sua vez, requerem apenas um passo de interpolação para serem exibidos com o mesmo espaçamento entre nós. A Fig. 6.6c exibe os pontos utilizados para a comparação destes resultados obtidos através dos métodos gravimétricos, com a determinação geoidal através de dados GPS instalados sobre RRNN, comentada a seguir.

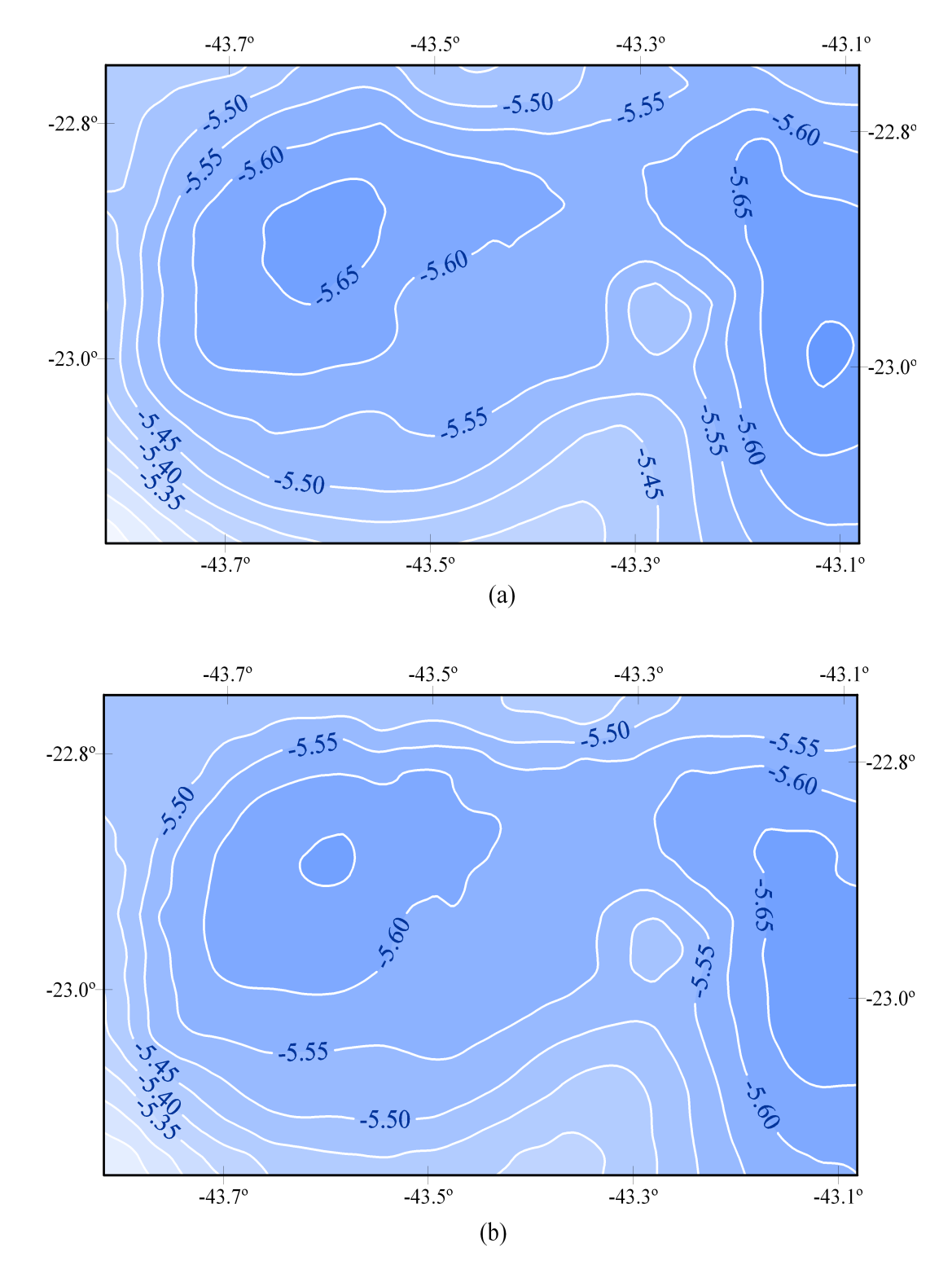

Fig. 6.6—Ondulações geoidais da área do Rio de Janeiro segundo os métodos de Voronoi (a) e Delaunay (b) Intervalo de contorno: 0,05 m.

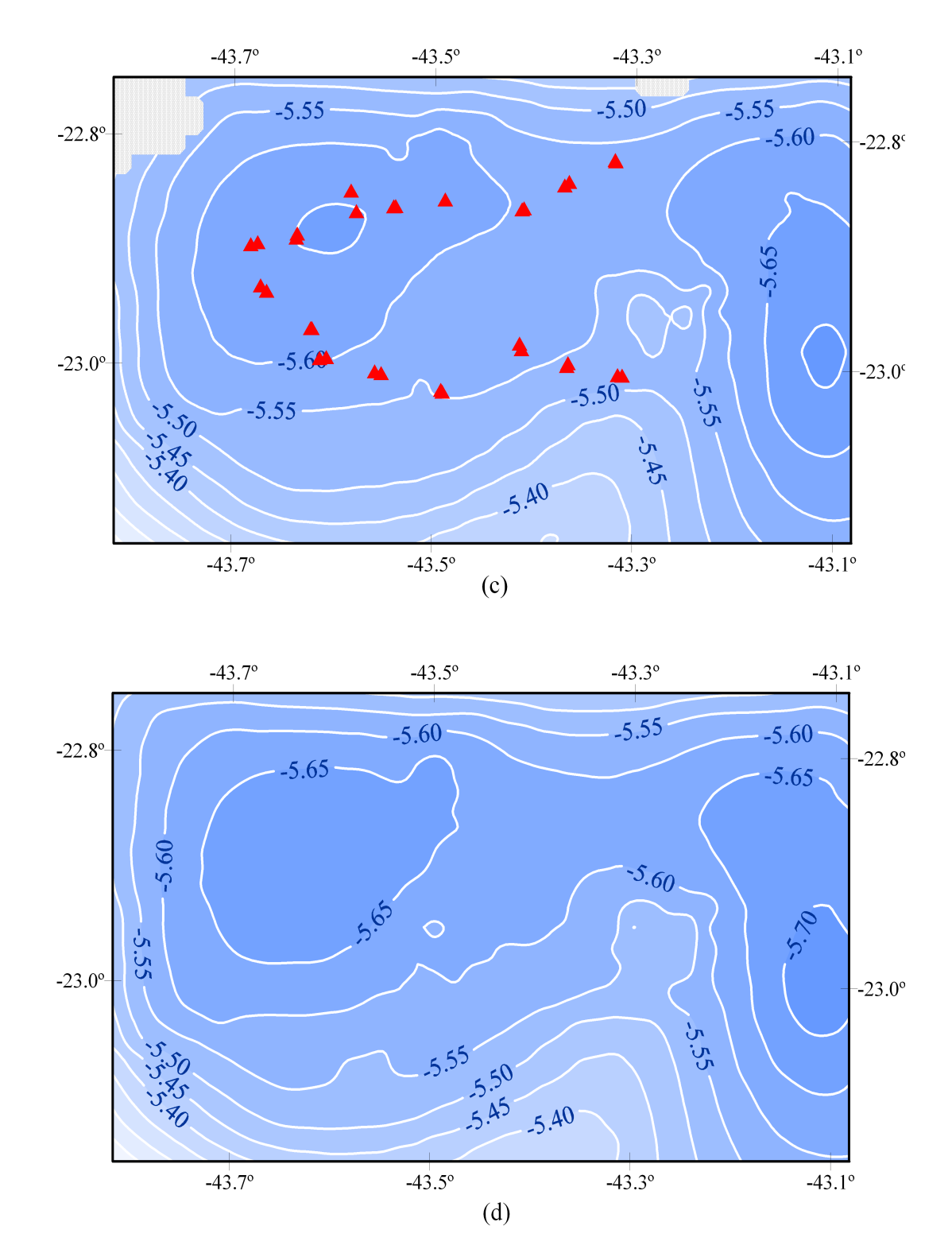

Fig. 6.6 (cont.)—Ondulações geoidais da área do Rio de Janeiro segundo os métodos clássico (c) e 1D FFT (d). Os símbolos em (c) representam os pontos GPS/RN. Intervalo de contorno: 0,05 m.

A informação advinda de observações de satélites GPS, combinada com dados de referências de nível pode ser adicionalmente usada para se estabelecer uma comparação com os resultados obtidos com gravimetria (KEARSLEY, 1988; SIDERIS & SHE, 1995). Utilizamos um conjunto de 31 estações GPS/RN na área do Rio de Janeiro para esta confrontação, cuja distribuição é exibida na Fig. 6.6c. Esses dados foram levantados pela empresa MERCATOR Topografia e Aerolevantamentos S/A, para a Empresa Municipal de Informática—IplanRio (Prefeitura da Cidade do Rio de Janeiro).

De maneira a evitar erros sistemáticos, estabelecemos as comparações utilizando as diferenças relativas entre as estações, ao invés das diferenças absolutas. Desta forma, como não existe nenhum ponto GPS de valor absoluto na região (ponto "datum"), consideramos todas as estações como origem nos cálculos. Este procedimento gerou 465 diferenças a serem analisadas, dentre as 31 estações GPS/RN.

Considerando-se duas estações A e B, como na Fig. 6.7, onde são conhecidas as respectivas altitudes ortométricas das referências de nível  $H_A$  e  $H_B$ , e as altitudes geométricas (obtidas com o GPS),  $h_A$  e  $h_B$ , a diferença geoidal  $\Delta N_{AB}$ é fornecida pela relação

$$
\Delta N_{AB} = \Delta N_{AB}^{\text{GPS/RN}} - \Delta N_{AB}^{\text{Gravimetria}} = (H_B - h_B) - (H_A - h_A) - (N_B - N_A), \tag{6.4}
$$

onde  $N_A$ e  $N_B$ são as ondulações geoidais nas estações  $A$ e  $B,$  determinadas pelo método gravimétrico.

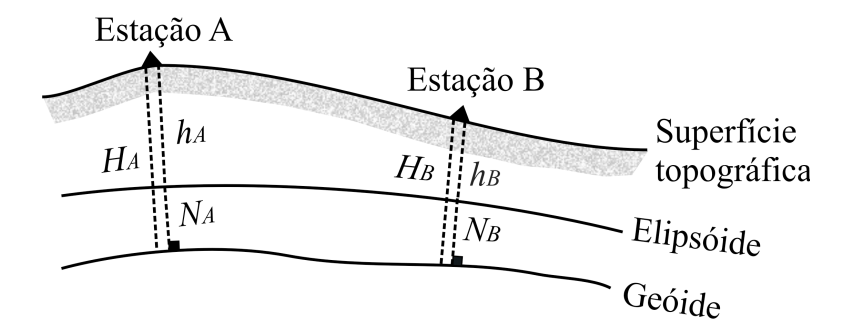

Fig. 6.7—Determinação geoidal através de rastreamento de satélites GPS sobre referências de nível, em dois pontos  $A e B$ . As altitudes geométricas, ortométricas e as alturas geoidais estão indicadas na figura.

A estatística da comparação entre os métodos de Voronoi e Delaunay e o método GPS/RN, para as 31 estações na área do Município do Rio de Janeiro, está exibida na Tabela 6.3. Esta apresenta diferenças DMQ iguais a 0,071 m, 0,069 m, 0,061 m e 0,071 m, cujos desvios padrão são iguais a 0,068 m, 0,065 m, 0,058 m e 0,070 m, respectivamente, para os métodos clássico, Voronoi, Delaunay e 1D FFT. Dentre as 465 diferenças possíveis, em aproximadamente 95% dos casos, encontramos concordância dentro dos limites de  $\pm 0$ , 150 m. A linha " $\Delta N > \pm 0$ , 150 m" indica o número de diferenças que se encontra acima deste valor, em cada caso. Provavelmente, os valores DMQ em torno de 0,070 m, para os quatro métodos, podem indicar a presença de erros nas altitudes geométricas.

| Estatística                 | Clássico | Voronoi  | Delaunay | 1D FFT   |
|-----------------------------|----------|----------|----------|----------|
| $\Delta N$ > $\pm$ 0, 150 m | 25       | 21       | 22       | 12       |
| $DMQ \Delta N$              | 0,071    | 0,069    | 0,061    | 0,071    |
| Média                       | 0,019    | 0,022    | 0,024    | 0,014    |
| Desvio padrão               | 0,068    | 0,065    | 0,058    | 0,070    |
| Máxima                      | 0,177    | 0,178    | 0,178    | 0,168    |
| <i>Mínima</i>               | $-0,096$ | $-0,081$ | $-0.083$ | $-0,116$ |
| Variação                    | 0,273    | 0,259    | 0,261    | 0,284    |

Tabela 6.3—Estatística das diferenças relativas entre o método GPS/RN e as técnicas clássica, Voronoi, Delaunay e 1D FFT para a área do Município do Rio de Janeiro (em metros).

As ondulações geoidais na área de Resende para os métodos de Voronoi, Delaunay e clássico, estão exibidas na Fig. 6.8. De forma similar à área do Rio de Janeiro, utilizamos a técnica de "kriging" para a representação das isolinhas, cujo espaçamento entre nós é aproximadamente igual a 993 m. As curvas de contorno têm conformação bem próximas entre si para os dois métodos, cujas discrepâncias maiores ocorrem na parte noroeste devido à falta de estações nesta área. Entretanto, essa discrepância não é superior a 0,100 m. Na área de Resende não foi realizada nenhuma comparação com dados de rastreio de GPS sobre referências de nível, que não são disponíveis na área.

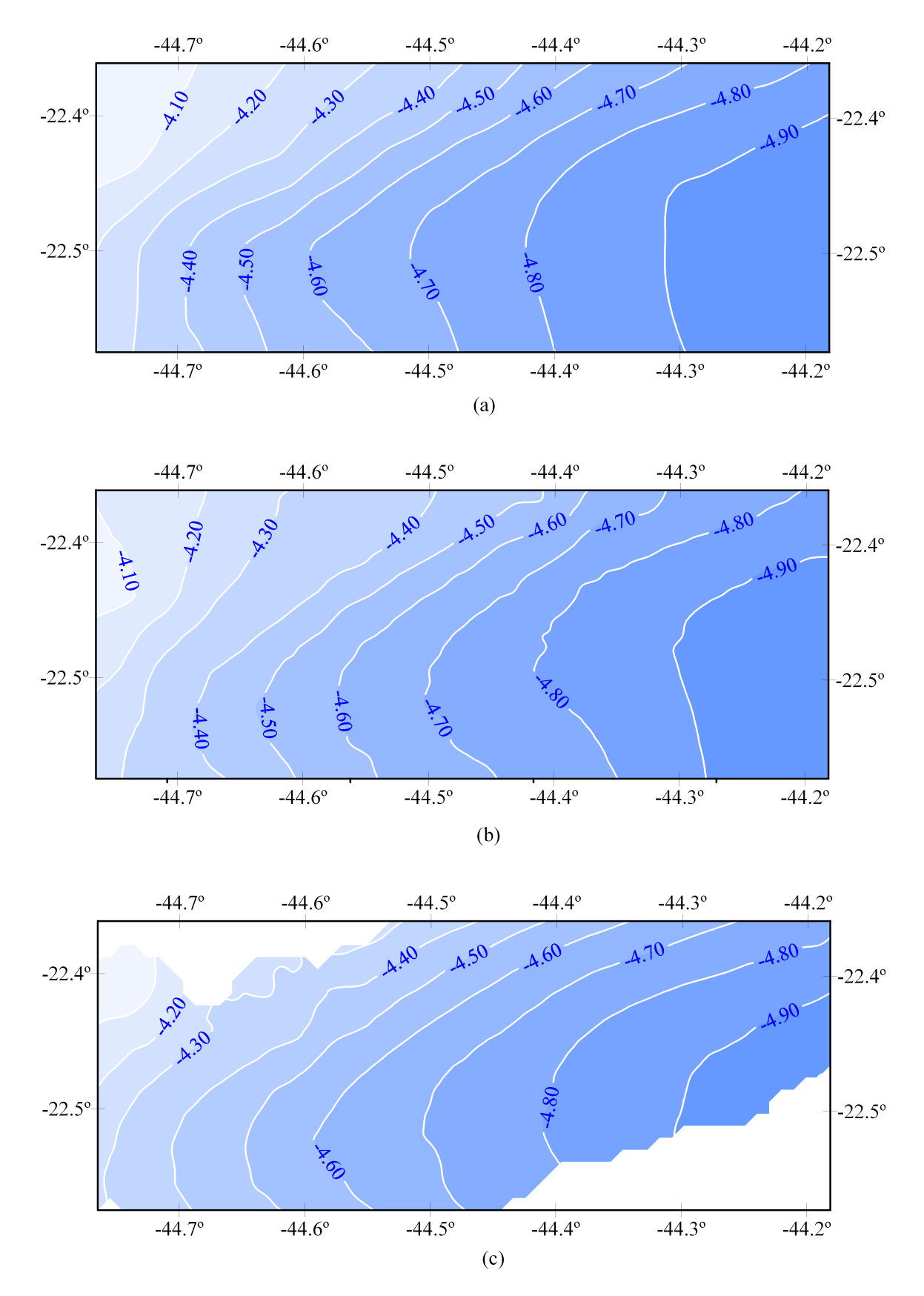

Fig. 6.8—Ondulações geoidais para a área de Resende, de acordo com os métodos de Voronoi (a), Delaunay (b) e clássico (c). Intervalo de contorno: 0,10 m.

Não obstante os dados do Rio de Janeiro e Resende não serem perfeitamente adequados

à realização de um teste de demanda computacional—em virtude da pequena quantidade de dados, ainda assim realizamos uma comparação para avaliação do desempenho de cada método. A Tabela 6.4 expõe os respectivos tempos de processamento da componente de Stokes, para os métodos clássico, Voronoi, Delaunay e 1D FFT, em ambas as áreas. As quantidades de guras e células para cada esquema são indicadas entre parênteses, tendo em vista que estes são parâmetros signicativos na avaliação de desempenho computacional. No teste, nós incluímos os tempos de processamento (CPU) e transferência de dados (entrada/saída), mas não consideramos os tempos de pré-processamento—ou seja, interpolação nos métodos clássico e 1D FFT, e confecção dos diagramas de Voronoi e Delaunay. Isto é devido ao fato de que a escolha do método de interpolação pode impactar substancialmente o tempo de computação lembrando-se que vários parâmetros têm que ser controlados no processo de interpolação. Como exemplo disto, ao utilizarmos os parâmetros nativos do programa SURFER v. 8.00, o método de "kriging" consumiu 12,0 s para interpolação dos dados do Rio de Janeiro, enquanto que o Método do Vizinho Mais Próximo consumiu apenas 0,3 s. Por outro lado, é bom enfatizar que a discretização através dos diagramas de Voronoi e Delaunay é um processo direto, que não restringe efetivamente o tempo de processamento (a menos que o conjunto de dados seja excessivamente grande). Como ilustração, o processo de geração dos diagramas de Voronoi e Delaunay consumiu menos do que 0,7 s para o conjunto de dados do Rio de Janeiro.

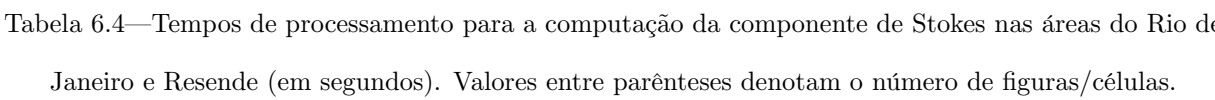

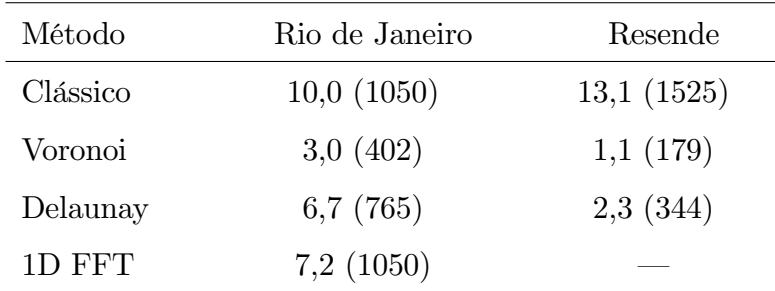

Não obstante o tamanho reduzido de ambos os conjuntos de dados, na Tabela 6.4 destacamos uma vantagem do método de Voronoi em relação aos demais. Isto talvez ocorra porque o método de Voronoi possui uma quantidade menor de áreas a serem consideradas no processo de discretização, e, é importante frisar—para a mesma quantidade de dados. Obviamente, num teste menos tendencioso, o ideal é que todos os métodos possuam a mesma quantidade de guras/células a serem avaliadas. Neste caso, o esquema de Voronoi perderia a vantagem natural de reduzir o tempo de computação sem alterar a quantidade e o teor da informação original. A Tabela 6.4 também indica que os tempos de processamento são proporcionais às quantidades de figuras/células, portanto, podemos considerar que os métodos de Voronoi, Delaunay e 1D FFT são equivalentes em termos de eficiência computacional. A implementação de técnicas atualizadas para acelerar o tempo de computação da rotina de triangulação ACORD—base das construções geométricas de Voronoi e Delaunay, especialmente em grandes volumes de dados, é objeto de estudo futuro (AURENHAMMER, 1991; TSAI, 1993).

# CAPÍTULO 7

# **CONCLUSÕES**

Neste trabalho, investigamos as estruturas de Voronoi e Delaunay como alternativas para o cálculo das ondulações geoidais através da integral de Stokes. Ambos os esquemas produziram resultados semelhantes ao método clássico por integração numérica, e possuem o mérito de não exigir uma etapa de pré-processamento para geração de dados regularmente espaçados ("gridding"). Devido ao fato de se poder utilizar somente dados originais (observados), o esquema de Voronoi se distingue como o mais simples dentre os métodos pesquisados. O tempo de processamento e o esforço pessoal são, também, bastante minimizados com o uso do esquema de Voronoi, mesmo considerando um tempo suplementar quando se julgar necessária a remoção dos "aglomerados", e a inclusão de pseudovértices para fechamento do contorno da área.

Obviamente, as anomalias da gravidade são "suavizadas" automaticamente no processo de interpolação para os métodos clássico e 1D FFT e, até certo grau, também para o método de Delaunay. O esquema de Voronoi evita esse efeito de suavização dos dados. Na verdade, todos os métodos estão sujeitos à distribuição espacial e à qualidade dos dados observados.

Os resultados obtidos na área do Município do Rio de Janeiro foram também comparados com o método geométrico de determinação geoidal. Esses dados são provenientes de rastreamento de satélites do sistema GPS sobre 31 referências de nível de precisão, cujos erros estimados foram inferiores a 0,100 m. Encontramos semelhante concordância na comparação GPS/RN com os resultados das técnicas clássica e 1D FFT, e, é importante enfatizar que as áreas investigadas (Município do Rio de Janeiro e Resende) possuem topografias apreciavelmente acidentadas e elevadas. Os métodos de Voronoi e Delaunay se equipararam com a técnica clássica no domínio do espaço—assumida aqui como "referência" para os testes. As diferenças médias quadráticas (DMQ) obtidas em relação à técnica clássica foram iguais a 0,024 m, no Município do Rio de Janeiro, e 0,053 m, na área de Resende.

Apresentamos os esquemas de Voronoi e Delaunay como opções para o cálculo geoidal no domínio do espaço, que podem dispensar a etapa adicional de geração de informação com espaçamento regular. Assim, o usuário é poupado das inconveniências computacionais devidos àquele processo—tal como a escolha geralmente complexa de um método *adequado* para
interpolação e a perda da fidelidade dos dados e sua distribuição espacial. Erros comuns a esses tipos de operação são evitados, tendo em vista que, para grande parte dos usuários, esses procedimentos não são bem conhecidos. Por outro lado, é interessante lembrar que alguns benefícios advindos de dados com espaçamento constante podem ser úteis. Dentre estes, podemos citar: a análise preliminar da consistência dos dados; as operações de natureza geoestatística, incluindo os variogramas; a análise espectral através de estimadores como os periodogramas e correlogramas, dentre outros.

Usando os diagramas de Voronoi e Delaunay, quando julgado conveniente, os "aglomerados" de dados podem passar por um processo de *remoção* prévia, para evitar a geração de figuras com áreas extremamente reduzidas e a tendência de singularidade na função de Stokes. Essa remoção pode onerar o tempo de processamento se a base de dados for muito grande. Porém, este procedimento só é aplicado quando existe uma distribuição extremamente irregular dos dados, combinando uma distribuição de estações muito próximas entre si com outras, muito afastadas entre si. Este é o caso da distribuição dos pontos do Anexo A, que, em geral, formam linhas gravimétricas ao longo de estradas: Por outro lado, no processo habitual de geração de dados regularmente espaçados, as ocorrências de pontos muito próximos entre si são sempre eliminadas.

É importante salientar que, se os pontos de dados não possuem distribuição homogênea e com suficiente densidade—isto é, se existirem "lacunas" de valores observados na área-alvo—os métodos de Voronoi e Delaunay possibilitam a combinação desses dados, distribuídos irregularmente, com informação regularmente espaçada. Desta forma, é extraído o melhor dos dois tipos de informação. Portanto, uma grande vantagem desses esquemas é a flexibilidade para integração de dados observados com dados interpolados regularmente espaçados, onde for requerido o seu uso.

Esta combinação ainda permite que áreas especícas, de maior interesse do usuário, possam ser densificadas para detalhamento do geóide local. Esta é uma vantagem importante em aplicações cadastrais, por exemplo, onde as altitudes ortométricas podem ser determinadas a partir de observações GPS nos locais mais densicados, conhecendo-se as alturas geoidais. Uma vantagem adicional é que a área a ser mapeada pode assumir qualquer configuração ou forma geométrica, e, não necessariamente, o formato retangular devido à matriz de dados regularmente espaçados.

Por outro lado, convém enfatizar que, mesmo que *nenhuma* diferença fosse verificada nessas comparações, ainda seria relevante o uso dos métodos de Voronoi/Delaunay, devido ao fato de se poder evitar o processo de geração de dados regularmente espaçados. Portanto, ambos os esquemas representam uma excelente simplicação e economia no processamento (tempo de CPU e memória RAM), que, com o uso dos métodos interpoladores, acrescentaria um ônus considerável ao custo operacional. Devemos assinalar que este custo aumenta com o volume da informação e com a extensão da área de trabalho. Isto se deve ao fato de que o tamanho da matriz de valores interpolados é, efetivamente, muito superior à quantidade de figuras geradas nos métodos de Voronoi e Delaunay. Com a abolição da etapa de pré-processamento—com significativa redução no esforço computacional e pessoal—a perspectiva de sua aplicação em áreas continentais, com um volume maior de dados, é bastante promissora.

As estruturas de Voronoi e Delaunay se caracterizam como instrumentos geométricos extremamente práticos na aplicação discreta da integral de Stokes. Como ficou demonstrado, ambos os esquemas são computacionalmente equivalentes ao método de 1D FFT, e sobremodo mais eficientes do que a técnica clássica de integração numérica—excluindo-se as etapas de interpolação de dados nas comparações. Adicionalmente, é ainda possível a implementação de procedimentos de otimização para os dois algoritmos, de forma a acelerar o tempo de processamento, e, sobretudo, estender a determinação geoidal a todo o país.

No Anexo A é incluída uma aplicação das técnicas de Voronoi e Delaunay em todo o Estado do Rio de Janeiro e arredores, a um conjunto de 3.861 pontos, cujos resultados conrmam a expectativa de sua utilização. Esse trabalho introduz alguns aperfeiçoamentos no processo, bem como uma atualização da informação utilizada. Como exemplo, ao aplicarmos a técnica clássica de integração numérica, os valores das alturas geoidais são calculadas nos "centros" dos compartimentos geográficos, porém, os pontos utilizados na integração são os "nós" destes compartimentos. Desta forma é evitada a singularidade na Função de Stokes.

Duas importantes atualizações foram utilizadas neste trabalho do Anexo A, que contribuiram para o resultado obtido. A primeira refere-se ao uso do "Earth Gravitational Model 2008— EGM2008", modelo de geopotencial recentemente disponibilizado pela "National Geospatial-Intelligence Agency—NGA", que é completo até o grau 2.190 e ordem 2.159, portanto, com resolução de 5'. Outra atualização importante foi o emprego dos dados topográficos do Projeto TOPODATA, recentemente implementado pelo Instituto Nacional de Pesquisas Espaciais

INPE. Este se constitui num projeto extremamente útil para a Geofísica e Geodésia Física, dotando o país de um modelo de dados digitais de relevo, estruturado em folhas de 1:250.000, com resolução de apenas 1". Esses dados foram utilizados para os cálculos da correção topográca, efeito indireto, e derivação de anomalias de Helmert a partir de valores de anomalias Bouguer.

Neste trabalho do Estado do Rio de Janeiro, foi constatado que a inserção dos valores observados aos dados interpolados com distribuição regular—combinação do método clássico com as técnicas de Voronoi/Delaunay—revelou uma diferença máxima em torno de  $\pm 30$  cm (Figs. 12) e 13 do Anexo A). Esta discrepância enfatiza a ordem de grandeza do erro cometido ao se usar os métodos interpoladores. Isto permite qualificar essas técnicas de Voronoi e Delaunay como de maior confiabilidade do que aquelas que utilizam apenas dados interpolados regularmente espaçados.

# REFERÊNCIAS BIBLIOGRÁFICAS

- ALONSO, M., FINN, E., 1972, Física: Um Curso Universitário, Vol. 1, Mecânica, Ed. Edgard Blücher Ltda., 487 pp.
- AURENHAMMER, F., 1991, "Voronoi diagrams—A survey of a fundamental geometric data structure", ACM Computing Surveys, v. 23, n. 3, pp. 345-405.
- AYHAN, M. E., 1997, "Updating and computing the geoid using two dimensional fast Hart-ley transform and fast T transform",  $J.$  Geod. v. 71, pp. 362-369.
- BARROWS, L. J., FETT, J. D., 1974, "A sloping wedge technique for calculating gravity terrain corrections", *Geophysics*, v. 56, n. 7, pp. 1061-1063.
- BAXTER, B. J. C., 1992, The Interpolation Theory of Radial Basis Function, Ph. D. dissertation, Trinity College, Cambridge University, 142 pp.
- BEHAN, A.,  $2000$ , "On the matching accuracy of rasterised scanning Laser altimeter data", IAPRS, Vol. XXXIII, Amsterdam.
- BHATTACHARYYA, B. K., 1969, "Bicubic spline interpolation as a method for treatment of potential field data",  $Geophysics$ , v. 34, n. 3, pp. 402-423.
- BHATTACHARYYA, B. K., POULSEN, R. S., TOUSSAINT, G. T., 1981, "Application of proximity graphs to editing nearest neighbor decision rules", International Symposium on Information Theory, Santa Monica.
- BOMFORD, G., 1977, Geodesy,  $3^{rd}$  Ed., Oxford University Press, 228 pp.
- BOWIE, W., 1912, *Effect of Topography and Isostatic Compensation Upon the Intensity of* Gravity, Special Publication n. 12, Department of Commerce and Labor - CGS., 40 pp.
- BRIGGS, I. C., 1974, "Machine contouring using minimum curvature", *Geophysics*, v. 39, n. 1, pp. 39-48.
- CHAUVENET, W., 1854, Treatise on Plane and Spherical Trigonometry, JB Lipincott Co, Philadelphia.
- CNES, 2006, *DORIS The Space Surveyor*, Centre National d'Études Spatiales, http://www.cnes.fr/web/1513-doris.php, 19 Jan 2008.
- CODATA, 2007, Fundamental Physical Constants, Committee on Data for Science and Technology, http://www.codata.org/taskgroups/TGfundconst/index.html, 28 Jan 2008.
- CRAAM, 2007, ROEN-Rádio Observatório Espacial do Nordeste, http://www.craam.mackenzie.br/paginas/roen.htm#volta, 08 Jan 2008.
- CRUZ, V. N. R. da, 2007, Modelo Matemático Para Ajustamento de Rede Altimétrica de Alta Precisão, Dissertação de Mestrado, Universidade do Estado do Rio de Janeiro, Rio de Janeiro, 171 pp.
- $\text{C}$ UNDERLÍK, R., MIKULA, K., MOJZEŠ, M., 2002, "3D BEM application to Neumann geodetic BVP using the collocation with linear basis functions". Proceedings of ALGORITMY 2002 Conference on Scientific Computing, pp. 268-275.
- DALAZOANA, R., FREITAS, S. R. C., 2002, "Efeitos na cartografia devido à evolução do Sistema Geodésico Brasileiro e adoção de um referencial geocêntrico", Revista Brasileira de  $Cartoqrafa$ , v. 54, pp. 67-76.
- DALAZOANA, R., LUZ, R. T., FREITAS, S. R. C., 2005, Estudos do NMM a partir de séries temporais maregrácas e de altimetria por satélites visando a integração da rede vertical brasileira ao SIRGAS", Revista Brasileira de Cartografia, v. 57, n. 2, pp. 140-153.
- DANA, P. H., 2000, Global Positioning System Overview, http://www.colorado.edu/geography/ gcraft/notes/gps/gps.html, 24 Out 2007.
- DENNIS, M. L., FEATHERSTONE, W. E., 2003, Evaluation of Orthometric and Related Height Systems Using a Simulated Mountain Gravity Field, In: Tziavos, I.N. (ed) Gravity and Geoid 2002, Department of Surveying and Geodesy, Aristotle University of Thessaloniki, pp. 389-394.
- DENKER, H., WENZEL, H-G., 1987, "Local geoid determination and comparison with GPS results", *Bull. Géod.* v. 61, pp. 349-366.
- ELIRIS, INC., 2007, Introduction to GPS, http://hosting.soonet.ca/eliris/gps.htm, 24 Out 2007.
- ESA, 2005, DORIS Missions Earth Observation, European Space Agency, http://envisat.esa.int/instruments/doris/, 19 Jan 2008.
- ESA, 2007, GOCE Earth Explorers, European Space Agency, http://www.esa.int/esaLP/LPgoce.html, 24 Out 2007.
- ESCOBAR, I. P., 1981, "Contribuição do Observatório Nacional no estabelecimento da Rede Gravimétrica Fundamental Brasileira", Anais do 10<sup>º</sup> Congresso Brasileiro de Cartografia, v. 2 (1), Brasília, pp. 435-448.
- ESCOBAR, I. P., 1991, Altitude: Conceituação, Realização, Modelamento Matemático e Ajustamento, Tese de doutorado, Curso de Pós-Graduação em Geofísica, USP, 144 pp.
- ESCOBAR, I. P., CRUZ, V. N. R. da, SANTOS, N. P., 2007, Homogeneização de referenciais altimétricos. Uma abordagem por meio de ajustamento com injunções", II Simpósio Brasileiro de Geomática, V Colóquio Brasileiro de Ciências Geodésicas, Presidente Prudente, SP.
- ESCOBAR, I. P., CRUZ, V. N. R. da, SANTOS, N. P., 2008, "Homogeneização de referenciais altimétricos. Uma abordagem por meio de ajustamento com injunções", Submetido ao Boletim de Ciências Geodésicas, UFPr, Curitiba, PR.
- ESCOBAR, I. P., 2008, "Modelo geopotencial EGM2008, testes realizados no Estado do Rio de Janeiro". In: Il Simpósio Brasileiro de Ciências Geodésicas e Tecnologias da Geoinformação, Recife, Sept 8-11, 2008.
- FORSBERG, R., SIDERIS, M. G., 1993, "Geoid computations by the multi-band spherical FFT approach", *Manusc. Geod. v.* 18, pp. 82-90.
- GEMAEL, C., 1999, Introdução à Geodésia Física, UFPR, Curitiba, 304 pp.
- GEMAEL, C., ANDRADE, J. B. DE, 2004, Geodésia Celeste, Ed. UFPR, Curitiba, 389 pp.
- GFZ, 2000, CHAMP Gravity Field Recovery, GFZ Potsdam, http://www.gfz-potsdam.de/pb1- /op/champ/science/index\_SCIENCE.html, 24 Out 2007.
- GFZ, 2004, Gravity Missions and Analysis, GFZ Potsdam, http://www.gfz-potsdam.de/pb1/ op/index\_GRAM.html, 24 Out 2007.
- GOLDEN SOFTWARE, 1999, Surfer Version 7 User Guide, Golden Software Inc., Golden, Colorado.
- GRACE, 2007, GRACE Gravity Recovery and Climate Experiment, http://www.csr.utexas.edu/ grace/, 24 Out 2007.
- HAAGMANS, R. R., DE MIN, E., VAN GELDEREN, M., 1993, "Fast evaluation of convolution integrals on the sphere using 1D FFT, and a comparison with existing methods for Stokes integral", *Manusc. Geod*, v. 18, pp. 227-241.
- HEISKANEN, W. A., MORITZ, H., 1967, Physical Geodesy, San Francisco, W.H. Freeman, 364 pp.
- HIRVONEN, R. A., 1956, "On the precision of the gravimetric determination of the geoid", Trans Am Geophys Union, v. 3, n. 1, pp. 1-8.
- HOFMANN-WELLENHOF, B., MORITZ, H., 2005, *Physical Geodesy*, Wien New York, Springer, 403 pp.
- IBGE, Instituto Brasileiro de Geografia e Estatística, 2005, Altera a Caracterização do Sistema Geodésico Brasileiro, Resolução do Presidente, R.PR - 1/2005, Fl. 1/1 e Anexos.
- IBGE, Instituto Brasileiro de Geografia e Estatística, 1989, Parâmetros para Transformação de Sistemas Geodésicos, Resolução nº 23, de 21 de fevereiro de 1989, Anexo - Apêndice II.
- ICGEM, 2008a, Visualization of Spherical Harmonics, http://icgem.gfz-potsdam.de/ICGEM/potato/Tutorial.html, 19 Fev 2008.
- ICGEM, 2008b, Visualization of Geoid Models and Model Differences, http://icgem.gfz-potsdam.de/ICGEM/potato/Potato.html, 10 Mar 2008.
- INPE, 2008, TOPODATA Banco de dados geomorfométricos do Brasil. http://www. dpi. inpe.br/topodata/acesso.php, 06 Out 2008.
- ITRF, 2007, International Terrestrial Reference Frame, http://itrf.ensg.ign.fr/general.php, 05 Jan 2008.
- JEKELI, 1999, "An analysis of vertical deflections derived from high-degree spherical harmonic models", *J. Geod.*, v. 73, pp. 10-22.
- JIANG, Z., DUQUENNE, H., 1997, "On fast integration in geoid determination", J. Geod., v. 71, pp. 59-69.
- KACZMAREKL, K., WALCZAKL, B., DE JONG, S., VANDEGNSTE, B. G. M., 2003, "Comparison of image-transformation methods used in matching 2-D gel electrophoresis images",  $Acta$ Chromatographica, v. 13, pp. 7-21
- KATSANIS, T., 1968, "A numerical method for the solution of certain Neumann problems", SIAM Journal on Applied Mathematics, v. 16, n. 4, pp. 723-731.
- KAUFFMAN, P., 2006, "Radio Astronomy and VLBI in Brazil", IVS 2006 General Meeting Proceedings, Concepción, Chile, Jan 9-11, 2006.
- KEARSLEY, A. H. W., 1988, "Tests on the recovery of precise geoid height differences from gravimetry", *J. Geophys. Res.*, v.  $93(B6)$ , pp.  $6559-6570$ .
- KUROISHI, Y., 2001, "An improved gravimetric geoid for Japan, JGEOID98, and relationships to marine gravity data",  $J. Geod.$ , v. 74, n. 11-12, pp. 745-765.
- LAMBERT, W. D., 1930, "The reduction of observed values of gravity to sea level", Bull. Géod., v. 26, pp. 107-181.
- LANDIM, P. M. B., CORSI, A. C., 2001, Cálculo de Superfícies de Tendência, por Regressão Polinomial Pelo SURFER 6, DGA, IGCE, UNESP/Rio Claro, Lab. Geomatemática, Texto Didático 05, 11 pp, http://www.rc.unesp.br/igce/aplicada/textodi.html, 12 Set 2007.
- LEHMANN, R., 1997, "Fast space-domain evaluation of geodetic surface integrals", J. Geod., v. 71, pp. 533-540.
- LI, J., SIDERIS, M. G., 1992, "The fast Hartley transform and its application in physical geodesy", *Manusc. Geod.*, v. 17, pp. 381-387.
- LI, J., SIDERIS, M. G., 1997, "Marine gravity and geoid determination by optimal combination of satellite altimetry and shipborne gravimetry data", J. Geod., v. 71, n. 4, pp. 209-216.
- LI, X., GÖTZE, H-J., 1999, "Comparison of some gridding methods", The Leading Edge, v. 18, pp. 898-900.
- LUZ, R. T., GUIMARÃES, V. M., 2003, "Dez anos de monitoramento do nível do mar no IBGE", Anais do III Colóquio Brasileiro de Ciências Geodésicas, Curitiba.
- MCLEAN, A., 2007, "Making music with text", http://doc.gold.ac.uk/~ma503am/alex/voronoi, 13 Out 2007.
- MORITZ, H., 1980, "Geodetic Reference System 1980", *Bull. Géod.*, v. 54, n. 3, pp. 395-405.
- NASA, 2003, Lunar Laser Ranging, Jet Propulsion Laboratory, http://funphysics.jpl.nasa.gov- /technical/grp/lunar-laser.html, 18 Jan 2008.
- NASA, 2006, VLBI Summary, NASA, http://cddis.nasa.gov/vlbi\_summary.html, 08 Jan 2008.
- NASA, 2007a, Laser Geodynamics Satellite, NASA, http://www.earth.nasa.gov/history/lageos- /lageos2.html, 24 Out 2007.
- NASA, 2007b, Jet Propulsion Laboratory, California Institute of Technology, http://podaac.jpl. nasa.gov/, 24 Out 2007.
- NETO, M. B., 2006, Estudo do geóide no Estado do Rio de Janeiro, utilizando triângulos de Delaunay como células de integração de Stokes. Dissertation de Mestrado, UERJ, Rio de Janeiro, Brasil, 145pp.
- NÓVAK, P., VANÍČEK, P., VÉRONNEAU, M., HOLMES, S. A., FEATHERSTONE, W. E., 2001, "On the accuracy of modified Stokes's integration in high-frequency gravimetric geoid determination", *J. Geod.*, v. 74, n. 9, pp. 644-654.
- PALOP, B., 2007, Generalizaciones de los Diagramas de Voronoi, Dpto. Informática, U. Valladolid, http://www.infor.uva.es/~b.palop/URJC04.pdf, 29 Out 2007.
- PAVLIS, N. K., Holmes, S. A., Kenyon, S. C., Factor, J. K., 2008, "An Earth Gravitational Model to Degree 2160: EGM2008", presented at the 2008 General Assembly of the European Geosciences Union, Vienna, Austria.
- PETROVSKAYA, M., 1988, "Simplified formulas for geoid height evaluation", Bull. Géod., v. 62, pp. 161-170.
- PEARLMAN, M. R., DEGNAN, J. J., BOSWORTH, J. M., 2002, "The International Laser Ranging Service", Advances in Space Research, v. 30, n. 2, pp. 135-143, DOI:10.1016/S0273-1177 (02) 00277-6.
- PEARLMAN, M. R., NOLL, C. E., GURTNER, W., PAVLIS, E. C., 2007, *International Laser Ranging* Service (ILRS), http://iag.dgfi.badw.de/fileadmin/IAG-docs/Travaux ILRS.pdf, 19 Jan 2008.
- RAPP, R. H., WANG, Y. M., PAVLIS, N. K., 1991a, The Ohio State University 1991 Geopotential and Sea Surface Topography Harmonic Coefficient Models, Rep 410, Dept of Geod Sci and Surv, The Ohio State Univ, Columbus.
- RAPP, R. H., NEREM, R. S., SHUM, C. K., KLOSKO, S. M., C. K., WILLIAMSON, R. G., 1991b, Consideration of Permanent Tidal Deformation in the Orbit Determination and Data Analysis for the Topex/Poseidon Mission, NASA Technical Memorandum 100775, January 1991, 13 pp.
- RAPP, R. H., BASIC, T., 1992, "Ocean-wide gravity anomalies from GEOS-3, Seasat and Geosat altimeter data", *Geophys. Res. Lett.*, v. 19, n. 19, pp. 1979-1982.
- RIKITAKE, T., SATO, R., HAGIWARA, Y., 1987, Applied Mathematics for Earth Scientists, Terra Scientific Publishing Co., Tokyo, 435 pp.
- RUPERT, J., 1988, A Gravitational Terrain Correction Program for IBM Compatible Personal Computers, v. 2.21, Geological Survey of Canada, GSC, Open File 1834.
- SADIKU, M. N. O., GU, K., 1996, "A new Monte Carlo method for Neumann problems", Southeastcon '96. 'Bringing Together Education, Science and Technology', *Proceedings* of the IEEE, pp. 92-95.
- SADIKU, M. N. O., HUNT, D. T., 1992, "Solution of Dirichlet problems by the Exodus method", IEEE Transactions on Microwave Theory and Techniques, v. 40, n. 1, Jan 1992, pp. 89- 95.
- SAMBRIDGE, M., BRAUN, J., MCQUEEN, H., 1995, Geophysical parameterization and interpolation of irregular data using natural neighbors", Geophysical Journal International, v. 122, pp. 837-857.
- SANTOS, M. C., 2006, "SIRGAS2000: O referencial geocêntrico do Brasil", Ponto de Referência, v. 1, IBGE, pp. 5-6.
- SANTOS, M. C., VANÍČEK, P., FEATHERSTONE, W. E., KINGDON, R., ELLMANN, A., MARTIN, B. A., KUHN, M., TENZER, R., 2006, "The relation between rigorous and Helmert's definitions of orthometric heights", J. Geod., v. 80, pp. 691-704.
- SANTOS, M. C., 2007, "Benefícios da utilização do SIRGAS2000", Ponto de Referência, v. 2, IBGE, pp. 9-11.
- SANTOS, N. P., ESCOBAR, I. P., 2000, "Gravimetric geoid determination in the municipality of Rio de Janeiro and nearby region", *Braz. J. Geophys.*, v. 18, n. 1, pp. 49-62.
- SANTOS, N. P., ESCOBAR, I. P., 2004, "Discrete evaluation of Stokes's integral by means of Voronoi and Delaunay structures", J. Geod., v. 78, n. 6, pp. 354-367.
- SANTOS, N. P., ESCOBAR, I. P., 2006, "Application of Voronoi and Delaunay diagrams in gravimetric geoid determination", In: 3rd International Symposium on Voronoi Diagrams in Science and Engineering (ISVD'06), 2006, Banff, Alberta, Canada, 3rd ISVD'06, pp. 252-257, DOI: 1691199.
- SAZHINA, N., GRUSHINSKY, N., 1971, Gravity Prospecting, Mir Publishers, Moscow, 491 pp.
- SCHWARZ, K. P., SIDERIS, M. G., FORSBERG, R., 1990, "The use of FFT techniques in physical geodesy, Geophys. J. Int., v. 100, pp. 485-514.
- SHUM, C. K., JEKELI, C., KENYON, S., ROMAN, D., 2006, Validation of GOCE and GOCE/GRA-CE Data Products, Prelaunch support and science studies, http://earth.esa.int/goce04/ first  $igw/papers/Shum$  etal.pdf, 24 Out 2007.
- SIBSON, R., 1977, "Locally equiangular triangulations", The Computer Journal, v. 21, n. 3, pp. 243-245.
- SIDERIS, M. G., 1995, "Fourier geoid determination with irregular data", J. Geod., v. 70, pp. 2-12.
- SIDERIS, M., SHE, B. B., 1995, "A new, high-resolution geoid for Canada and part of the U.S. by the 1D- FFT method", Bull. Géod., v. 69, pp. 92-108.
- SIDERIS, M. G., TZIAVOS, I. N., 1988, "FFT-evaluation and applications of gravity field convolution integrals with mean and point data", *Bull. Géod.*, v. 62, pp. 521-540.
- SJÖBERG, L. E., 2006a, "A refined conversion from normal height to orthometric height", Stud. Geophys. Geod., v. 50, pp. 595-606.
- SJÖBERG, L. E., 2006b, "A new technique to determine geoid and orthometric heights from satellite positioning and geopotential numbers", J. Geod., v. 80, pp. 304-312.
- SMITH, D. A., 2000, "The gravitational attraction of any polygonally shaped vertical prism with inclined top and bottom faces",  $J.$   $Geod.$ , v. 74, pp. 414-420.
- SMITH, S. L., HOLLAND, D. A., LONGLEY, P. A., 2003, "The effect of changing grid size in the creation of Laser scanner digital surface models", Proceedings of Geocomputation 2003 (in Press).
- SOUZA, J. L. de, SANTOS, N. P., PACHECO, R. P., 2003, "Regionalized Rayleigh wave group velocities in southeastern Brazil", *Geophysical Research Abstracts*, v. 5, p. 1681-1681.
- STOKES, G. G., 1849, "On the variation of gravity on the surface of the Earth. In: Mathematical and Physical Papers, Vol. II, New York", pp 131-171 (from the Trans. of the Cambridge Philos. Soc., Vol. VIII, pp. 672-695.)
- STRANG VAN HEES, G. L., 1986, "Precision of the geoid, computed from terrestrial gravity measurements", *Manuscr. geod.*, v. 11, pp. 86-98.
- TENZER, R., VANÍČEK, P., SANTOS, M. C., FEATHERSTONE, KUHN, M., 2005, "The rigorous determination of orthometric heights",  $J. Geod.$ , v. 79, n. 1-3, pp. 82-92.
- TENZER, R., NOVÁK, P., MOORE, P., KUHN, M., VANÍČEK, P., 2006, "Explicit formula for the geoid-quasigeoid separation", Stud. Geophys. Geod., v. 50, pp. 607-618.
- TOPEX/POSEIDON, 2008, http://en.wikipedia.org/wiki/TOPEX/Poseidon, 14 Nov 2008.
- TORGE, W., 1980, Geodesy, an Introduction, Walter de Gruyter & Co, Berlin, 254 pp.
- TORGE, W., 2001, *Geodesy*,  $3^{rd}$  Ed., Walter de Gruyter & Co, Berlin, 416 pp..
- TORGE, W., 1992, "The geoid in Europe: requirements and modelling strategies", Acta Geod. Mont. Hung., v. 27, n. 2-4, pp. 153-166.
- TSAI, V. J. D.,1993, Fast topological construction of Delaunay triangulations and Voronoi diagrams", *Comput. & Geosc.*, v. 19, n. 10, pp. 1463-1474.
- UCI, 2008, Geometry in Action: Voronoi Diagrams, University of California, Irvine, http:// www.ics.uci.edu/~eppstein/gina/voronoi.html, 06 Aug 2008.
- UCLA, 2008, A Few Interpolation Methods, University of California, Los Angeles, Scholl of Public Affairs, http://www.spa.ucla.edu/up206b/Interpolation methods.htm, 06 Aug 2008.
- USA., 2007, Full Alphabetical Index, University of St Andrews, Scotland, http://www-history. mcs.st-andrews.ac.uk/history/Indexes/Full\_Alph.html, 13 Out 2007.
- USGS, 2007, Shuttle Radar Topography Mission, http://srtm.usgs.gov/, 24 Out 2007.
- VANÍČEK, P., KLEUSBERG, A., 1986, "Towards a new combined geoid for Canada", Boll. di Geod. e Sci. Affini, v. XLV, n. 2, pp. 127-137.
- VANÍČEK, P., KLEUSBERG, A., CHANG, R-G., FASHIR, H., CHRISTOU, N., HAFMAN, M., KLING, T., ARSENAULT, T., 1987, The Canadian Geoid, Rep 129, Dept of Surv Eng, Univ of New Brunswick, Fredericton, 123 pp.
- VERMEER, M., 1992, "A frequency-domain approach to optimal geophysical data gridding.", Manuscr. geod., v. 17, pp. 141-154.
- WATSON, D. F., 1981, "Computing the n-dimensional Delaunay tessellation with application to Voronoi polytopes", The Computer Journal, v. 24, n. 2, pp. 167-172.
- WOODWARD, D. J., 1975, "The gravitational attraction of vertical triangular prisms", Geophys. Prospecting., v. 23, n. 3, pp. 526-532.
- XUE, F. Z., WANG, J. Z., HU, P., LI, G. R., 2005, "The 'Kriging' model of spatial genetic structure in human population genetics", Acta Genetica Sinica, v. 32, n. 3, pp. 219-233.
- ZUYEV, S., 1994, Poisson Power Tesselations, Rapport de recherche, n. 2303, Institut National de Recherche en Informatique et en Automatique, Sophia-Antipolis, France, 11 pp.

# ANEXO A

Trabalho submetido ao periódico "Studia Geophysica et Geodætica" (SpringerLink, CR, Prague) para revisão, em 13/11/2008, conforme cópias anexadas dos e-mails de envio e recebimento do manuscrito.

# E-mails de recebimento e envio:

De: Studia Geophysica et Geodaetica

Data: 14/11/2008 07:24:14

Para: newton

Cc: ip@ig.cas.cz

Assunto: Re: Paper Submission

Dear Dr. Santos,

we are pleased that you consider our journal to be suitable for publishing your results. Your submission arrived in order. It will be first evaluated for suitability for the journal. If suitable, it will be forwarded to one of our editors, who will be responsible for the reviewing process. You will be informed about the outcome in the due time.

Yours sncerely

Dr. Eduard Petrovsky

Technical Editor

 $>$  To: Editorial Office

> Subject: Geodesy

 $>$ 

> Dear Sir,

> In attention to the Guides for Manuscript Preparation, we are submitting

> our

> manuscript (pdf) entitled "New improvements in geoid determination using

> Voronoi/Delaunay techniques: A case study with the new EGM2008 model", to

> be

 $>$  considered for publication in Studia Geophysica et Geodaetica.

>

> Sincerely yours,

 $>$ 

> Newton P. Santos

# NEW IMPROVEMENTS IN GEOID DETERMINATION USING VORONOI/DELAUNAY TECHNIQUES: A CASE STUDY WITH THE NEW EGM2008 MODEL

# Abstract

We used the Voronoi and Delaunay structures to compute the discrete Stokes integral for the gravimetric geoid, thus no gridding operation is required. In these techniques the aimed area is partitioned into polygons and triangles, respectively, and computation is carried out by pointwise numerical integration. In Voronoi scheme, the cells can be constructed with only the observed gravity data, as well as may be complemented with interpolated ones. In Delaunay scheme, observed data are interpolated into triangular cells, whose vertices hold the gravity points. Also, the data may be complemented with interpolated grid information. In order to avoid the Stokes function singularity, geoidal undulations were computed at the observed points. As an additional advantage, the area to be mapped can take any geometric shape and not necessarily a rectangular shape. The schemes were applied for the geoid determination in the State of Rio de Janeiro, in Brazil. The geoidal undulations were also computed by means of the classical numerical integration, which results were compared with Voronoi and Delaunay schemes. They yielded differences of  $-0.047$  m and  $-0.066$  m, respectively, for those approaches. The largest difference did not exceed 0.380 m with both the methods. For the classical scheme, the geoidal undulations were computed at the grid nodes for the numerical integration, which also bypassed the singularity in Stokes function, as in Delaunay scheme. For the terrain correction and indirect effect computation we used a 1-second arc resolution DTM from SRTM data, which was raised by the National Institute for Space Research—INPE, Brazil. EGM2008 geopotential model, complete to degree and order 2,159, was used in a remove-compute-restore (RCR) method. Like the other techniques, the main drawback of both schemes is the dependence upon data quality and spatial distribution.

Key words: Gravimetric geoid  $-$  Earth gravitational model  $-$  Voronoi and Delaunay tesselations – Triangulated irregular network.

# INTRODUCTION

In spite of the various techniques to compute the gravimetric geoid by Stokes method  $(S_{TOKES}, 1849)$  in space-domain  $(S_{ANTOS} \& E_{SCOBAR}, 2000)$  or in frequency-domain (HAAGMANS)

et al, 1993; SCHWARZ et al., 1990)—usually the target area is required to be partitioned into geographic grid elements. Geoidal undulations are computed at these cells, and the gravity anomalies, which are not evenly distributed, are interpolated in order to produce a regular grid (HIRVONEN, 1956). Indeed, this is not a huge problem, but *modified* data are used instead of the original ones. Also, the gridding operation can expend excessive manual and computational effort, as well as the production of spurious data with the lost of genuine information (GOLDEN) SOFTWARE, 1999). Similarly, integral methods (LEHMANN, 1997), as well as the combined ones (e.g., space-frequency domains), also require regularly distributed data (L<sup>I</sup> & SIDERIS, 1997).

In this work, we used two alternative schemes that bypass a regular gridding process. Both techniques are well reported in SANTOS & ESCOBAR (2004), and are based on Voronoi and Delaunay structures (AURENHAMMER, 1991; WATSON, 1981). On Voronoi scheme, original data are effectively used and preserved, if they have such a spatial distribution that not require to fill blanked areas with interpolated data. The target area is subdivided into a unique set of convex and adjacent polygonal elements, which each other holds an original data point whose gravity anomaly remains. In spite of the natural "smoothing" due to the spatial data distribution on Voronoi scheme, it avoids the "synthetic" smoothing due to an interpolation.

Delaunay scheme uses a tesselation in which the area is partitioned into contiguous triangular elements, thus creating a "triangulated irregular network— $TIN$ ". If the data have an homogeneous spatial distribution, the triangles' vertices hold original gravity data and no kind of interpolation is also required. However, mean gravity anomalies are computed for each triangle barycentre from the respective vertices. Despite of this interpolation, it is done locally and thus remains restricted to each cell (GOLDEN SOFTWARE, 1999). As we computed the geoidal undulations for the triangles' vertices (data points), the Stokes function singularity does not happen (NETO, 2006).

We compared both the schemes with the classical numerical integration technique for the State of Rio de Janeiro geoid determination. As we computed the data points at the *nodes* of the grid and not at the grid cell centers, the Stokes function singularity was also bypassed, as in Delaunay scheme.

#### METHODOLOGY

We applied the Stokes method for the local geoid determination by pointwise numerical integration, which the area was subdivided according to the Voronoi and Delaunay tesselations. The Stokes integral yields the geoid-ellipsoid separation (STOKES, 1849),

$$
N_{\text{Stokes}} = \frac{R}{4\pi\gamma} \int_0^{2\pi} \int_0^{\pi} \Delta g S(\psi) \sin\psi d\psi d\chi,\tag{1}
$$

where R is the earth mean radius,  $\gamma$  is the normal gravity at the ellipsoid surface, and  $\Delta g$  is the gravity anomaly at the elemental integration area (Fig. 1),

$$
dA = R^2 \sin \psi d\psi d\chi. \tag{2}
$$

:

The spherical distance  $\psi$  and azimuth  $\chi$  are the polar coordinates of the integration point, and  $S(\psi)$  is the spherical Stokes function, given by (HEISKANEN & MORITZ, 1967)

$$
S(\psi) = \frac{1}{\sin\left(\frac{\psi}{2}\right)} - 4 - 6\sin\left(\frac{\psi}{2}\right) + 10\sin\left(\frac{\psi}{2}\right)^2 - \left[3 - 6\sin\left(\frac{\psi}{2}\right)^2\right] \ln\left[\sin\left(\frac{\psi}{2}\right) + \sin\left(\frac{\psi}{2}\right)^2\right]
$$
\n(3)

The relationship between  $\psi$  and  $\chi$ , and the elemental area dA at the earth surface is pictured in Fig. 1.

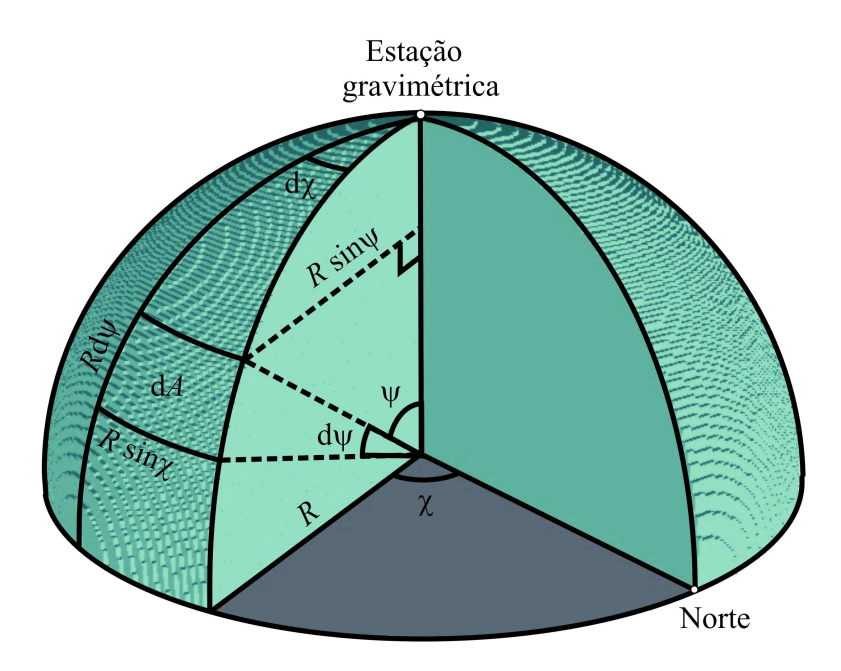

Fig. 1—Spherical earth model and polar coordinates, spherical distance  $\psi$  and azimuth  $\chi$ .

Replacing Eq. (2) into Eq. (1) gives (GEMAEL, 1999)

$$
N_{\text{Stokes}} = \frac{1}{4\pi R\gamma} \int_{A} \Delta g S\left(\psi\right) dA. \tag{4}
$$

The integration is performed by a discrete summation, suitable for Voronoi and Delaunay schemes. Therefore, geoidal undulation is re-written as,

$$
N_{\text{Stokes}} = \frac{1}{4\pi R\gamma} \sum_{i=1}^{n} \Delta g_i S\left(\psi_i\right) a_i.
$$
\n<sup>(5)</sup>

The index i is related to the *i*-th cell in the integration. The number of cells  $n$  in Voronoi scheme is the same quantity of data points. In Delaunay scheme,  $n = 2(p - 1) - k$ , where p is the number of data points and k is the number of boundary points. Here,  $\Delta g_i$  is the free air gravity anomaly, corrected for the topographical and atmospheric effects (MORITZ, 1980). Terms  $\psi_i$  and  $a_i$  are, respectively, the spherical distance and the area of the *i*-th cell.

According to the Voronoi scheme, each original data point (gravity anomaly) represents its cell. We considered the spherical distance  $\psi$  between a data point (where the geoid undulation is computed) and the others, for the numerical integration. On Delaunay scheme, the anomaly at each triangular cell is the mean value, weighted for the respective distances vertex-to-barycenter. The geoid undulations are computed at the data points (triangle vertices), and the spherical distances  $\psi$  are related to the barycenters (integration points).

On both the schemes, clustered data points are removed outside a radius of 2,000 m, in order to avoid the singularity in Stokes function and the generation of rather irregular cells. It is interesting to keep a certain *equi-angularity* on the polygons and triangles produced (SIBSON, 1977). On Voronoi scheme, when a data point coincides with the integration point (i.e.,  $\psi = 0$ ), Eq.  $(5)$  is replaced by the relation (HEISKANEN & MORITZ, 1967),

$$
N_o = \frac{\Delta g_o \psi_o}{\gamma},\tag{6}
$$

where  $\Delta g_o$  is the point residual anomaly, and  $\psi_o$  is the average spherical distance between the point and the respective cell sides. On Delaunay scheme, the procedure we adopted avoided Stokes function singularity, knowing that the points are set at the vertices of the triangles and not inside them.

#### The geoid computation

We used the "remove-compute-restore" technique—RCR, where gravity anomalies can be considered according to the geoid spectrum wavelengths (DENKER & WENZEL, 1987; STRANG VAN HEES, 1986). The geoid undulation N, at a point with coordinates  $(\phi, \lambda)$  is given by (SIDERIS  $&$  SHE, 1995).

$$
N(\phi,\lambda) = N_{\text{Model}}(\phi,\lambda) + N_{\text{Stokes}}(\phi,\lambda) + N_{\text{Effect}}(\phi,\lambda). \tag{7}
$$

The first term  $N_{\text{Model}}(\phi, \lambda)$  represents the component of long and medium wavelengths, and was computed with the geopotential coefficients of the EGM2008 model (PAVLIS et al., 2008). It is given by

$$
N_{\text{Model}}\left(\phi,\lambda\right) = \frac{GM}{r\gamma} \sum_{n=2}^{2159} \sum_{m=0}^{n} \left(\delta \overline{C}_{nm} \cos m\lambda + \overline{S}_{nm} \sin m\lambda\right) \overline{P}_{nm} \left(\cos \theta\right),\tag{8}
$$

where GM is the geocentric gravitational constant, r is the earth radius,  $\gamma$  is the mean normal gravity,  $\theta$  is the point co-latitud, and  $\overline{P}_{nm}$  are the fully-normalized associated Legendre functions. The terms  $\delta \overline{C}_{nm}$  and  $\overline{S}_{nm}$  are the fully-normalized harmonic coefficients. The EGM2008 geopotential model is complete to degree and order 2,159 (PAVLIS et al., 2008).

 $N_{\text{Stokes}}(\phi, \lambda)$  is the geoid residual component, which wavelength is dependent upon the whole area  $A$ , and the respective cells areas  $a_i$ . For its computation, *residual anomalies* are derived by removing EGM2008 gravity anomalies,  $\Delta g_{\text{Modelo}} (\phi, \lambda)$ , from the local Helmert anomalies, according to the Second Helmert Condensation Method (LAMBERT, 1930), and corrected for the topographic and atmospheric effects. The model anomalies are expanded to the same degree and order of  $N_{\text{Model}}(\phi, \lambda)$ , which are given by,

$$
\Delta g_{\text{Model}}\left(\phi,\lambda\right) = \gamma \sum_{n=2}^{2159} \left(n-1\right) \sum_{m=0}^{n} \left(\delta \overline{C}_{nm} \cos m\lambda + \overline{S}_{nm} \sin m\lambda\right) P_{nm} \left(\cos\theta\right). \tag{9}
$$

The term  $N_{\text{Effect}}(\phi, \lambda)$  represents the primary indirect effect for the Second Helmert Condensation Method, computed with a DTM elevation data. We used the equation from SIDERIS  $&$  SHE (1995) for the indirect effect computation,

$$
N_{\text{Effect}}\left(\phi,\lambda\right) = -\frac{\pi G\rho}{\gamma}h^2\left(\phi,\lambda\right) + \frac{1}{6}\frac{G\rho}{\gamma}\left(A_i h^3\left(\phi,\lambda\right)\sum_{\phi_1}^{\phi_2}\sum_{\lambda_1}^{\lambda_2}\frac{1}{d^3} - A_i\sum_{\phi_1}^{\phi_2}\sum_{\lambda_1}^{\lambda_2}\frac{h^3}{d^3}\right),\tag{10}
$$

where  $A_i$  is the DTM cell area,  $h(\phi, \lambda)$  is the height of data point, h is the height of the mean cell point,  $d$  is the planar distance between them,  $G$  is the Newton universal gravitational constant, and  $\rho$  is the regular topographic density.

#### Topographical dataset

We used a DTM dataset, which is available online by the brazilian National Institute for Space Research—INPE, from a topographic database unified and structured for the Brazil area—the TOPODATA project (INPE,  $2008$ ). This DTM was produced by INPE, by combination of local terrain elevation data and the topographic information derived from Shuttle Radar Topography Mission—SRTM data. The latter covers  $80\%$  of the Earth, and has 1 second-arc horizontal resolution (Usgs, 2007). In this work, we used 16 quads in scale 1:250,000 from TOPODATA project for terrain corrections and indirect effect computation.

#### EGM2008 geopotential model

For the computation of components  $\Delta g_{\text{Model}}(\phi, \lambda)$  and  $N_{\text{Model}}(\phi, \lambda)$ , we used the recent Earth Gravitational Model 2008—EGM2008, complete to degree and order 2,159 (PAVLIS et al., 2008). For this degree and order, the file used "EGM2008  $\text{to}2190$  TideFree" has 2,333,877 rows listing the fully-normalized spherical harmonic coefficients for the geopotential expansion, with 5-minute arc horizontal resolution. This file presents the second degree zonal harmonic coefficient  $\overline{C}_{20}$  expressed in the "Zero Tide" system, as far as the permanent tide is concerned. Additionaly, it contains spherical harmonic coefficients extending to degree 2,190 and order 2,159. Parameters  $GM$  and r in Eq. (8) are, respectively,

$$
GM = 3,986,004.415 \times 10^8 \text{ m}^3 \text{ s}^{-2}
$$
  
\n
$$
r = 6,378,136.3 \text{ m}.
$$
 (11)

The EGM2008 model was developed by National Geospatial-Intelligence Agency—NGA (USA), and integrate recent gravity anomalies with 5-minute arc resolution data from last GRACE satellite mission (GRACE, 2007), plus terrestrial data, and gravity data derived from altimetric satellite (over the sea). The EGM2008 geopotential model was presented at the 2008 General Assembly of the European Geosciences Union, Vienna, Austria, April 13-18, 2008 (PAVLIS et al., 2008).

#### **RESULTS**

In this work, the geoid residual component  $N_{\text{Stokes}}(\phi, \lambda)$  was computed by means of Voronoi

and Delaunay structures, and results were compared with the classical numerical pointwise integration, for the geoid determination in State of Rio de Janeiro, Brazil.

The dataset includes 1,940 terrestrial gravity points, which were filled out with 491 Geosat gravity anomalies with 5-minute arc resolution on the oceanic area. In the regions with no local gravity data, we included free air gravity anomalies derived from Bouguer gravity data. Recalling that Bouguer anomalies are rather "smooth" and have small variability in local scale because they do not reflect the topography—they can be used for interpolation. The free air anomalies were computed by the relation,

$$
\Delta g_{\text{Free air}} = \Delta g_{\text{Bouguer}} + 0.1119H,\tag{12}
$$

where  $\Delta g$  is the gravity anomaly, and H is the data point elevation. This procedure enhanced the gravity dataset, adding 430 points with 5-minute arc resolution. As well, those points coincident with the observed data were removed from the set. It is safe to mention that the derived anomalies have a perfect agreement with the observed values.

Fig. 2 shows the whole dataset used, that is, the terrestrial and oceanic data (blue), and the derived ones (red), resulting in 3,861 data points.

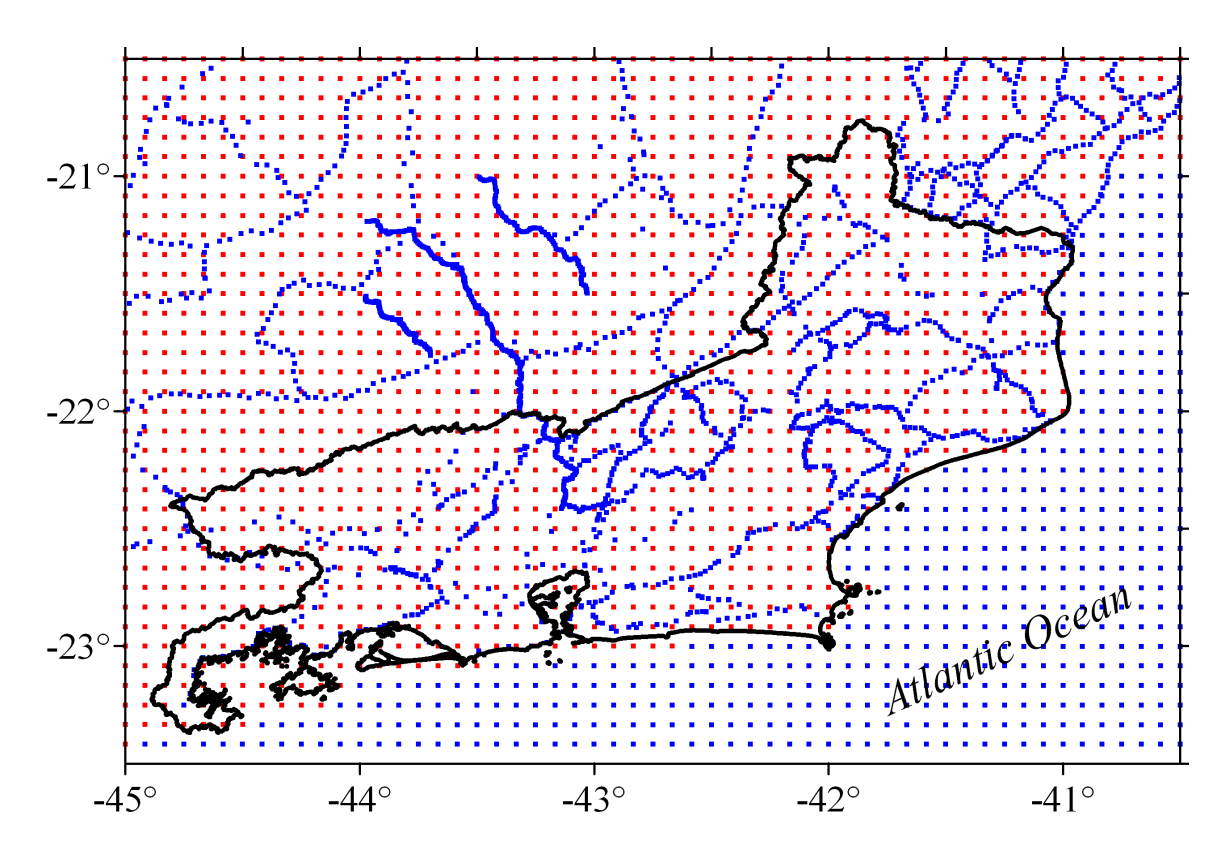

Fig. 2—Data points spatial distribution, showing the terrestrial and oceanic data (blue), and the free air derived data (red).

The goal area spreads over longitudes  $45^{\circ}$  W to  $40.5^{\circ}$  W, and latitudes  $23.5^{\circ}$  S to  $20.5^{\circ}$ S. We used Lambert conic conformal projection for the computation of Voronoi and Delaunay tesselations. For the geoidal undulations and gravity anomalies related to the EGM2008 model, we used an adaptation of the GRAVTPC program, developed at the University of Calgary, Canada, by Dr. Michael Sideris staff.

We produced a DTM derived from TOPODATA project (INPE, 2008) with 6-second arc resolution, for the terrain correction and indirect effect computations. The topographical relief varies between 0 m and 2,821 m, at the Agulhas Negras peak (Fig. 3), which mean height is approximately 740 m. We used the TRITER program for the terrain correction computation (RUPERT, 1988). The maximum correction is 66.76 mGal (RN 8B), with mean equal to 1.70 mGal, and SD equal to 2.99 mGal. The indirect effect by Helmert Second Condensation Method is between  $-0.324$  m e 0 m, with mean  $-0.022$  m and SD 0.030 m.

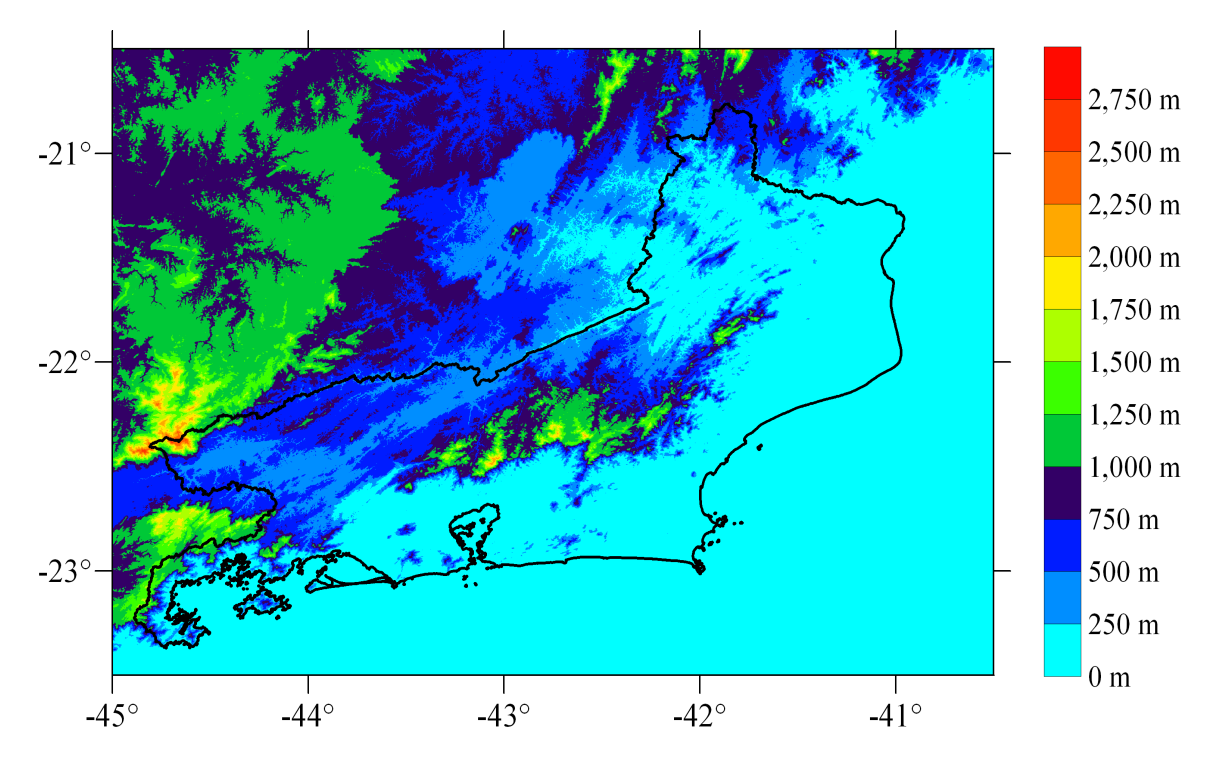

Fig. 3—State of Rio de Janeiro topographical relief.

In Figs. 4 and 5 are exhibited, respectively, the geoidal undulations and the gravity anomalies related to the EGM2008 model for the GRS80 system. As can be remarked, EGM2008 gravity data are similar and agree rather well with the local gravity anomalies (Fig. 6), which is due to the model horizontal resolution. The values vary between  $-65.77$  mGal e 127.38 mGal, with mean and SD equal to 10.06 mGal and 28.25 mGal, respectively. Indeed, a comparative test between EGM2008 gravity data, and terrestrial, altimetric and GPS ground data is well discussed in ESCOBAR (2008).

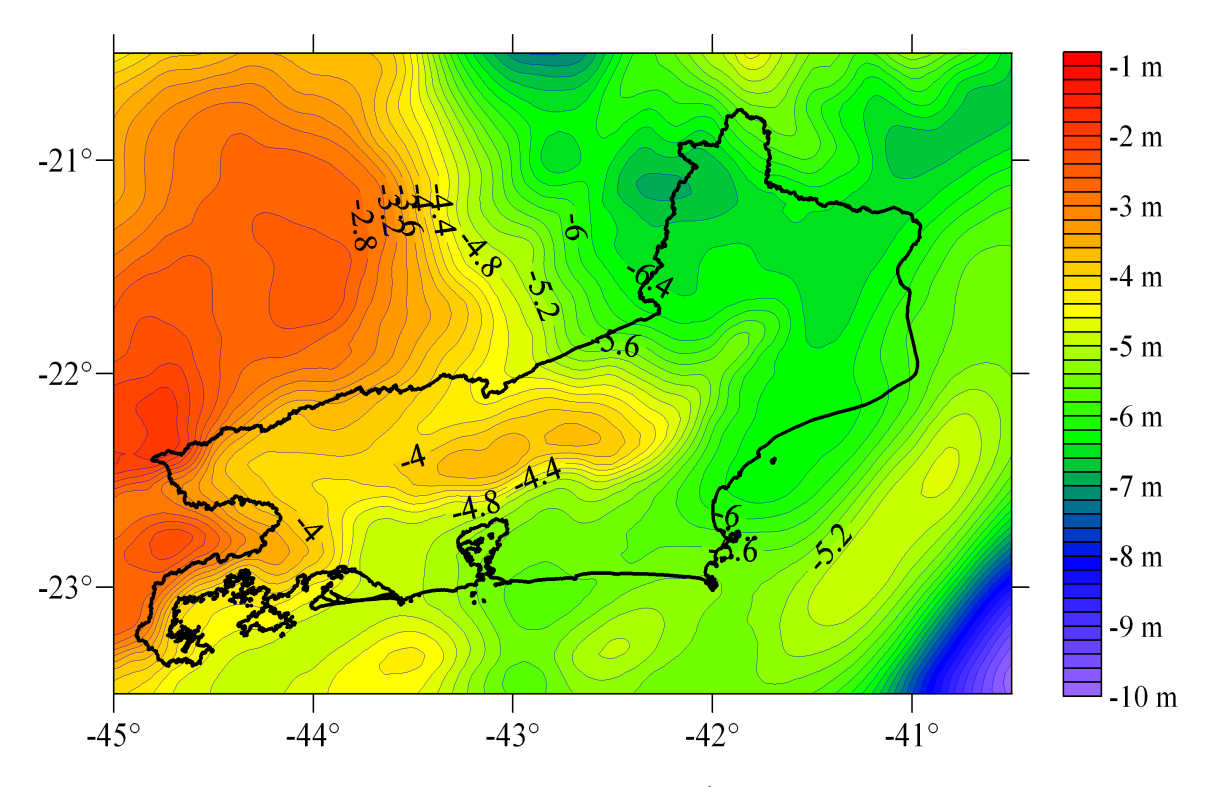

Fig. 4—Geoidal undulations related to the EGM2008 model (5' horizontal resolution). Contour interval:  $0,20$ 

m.

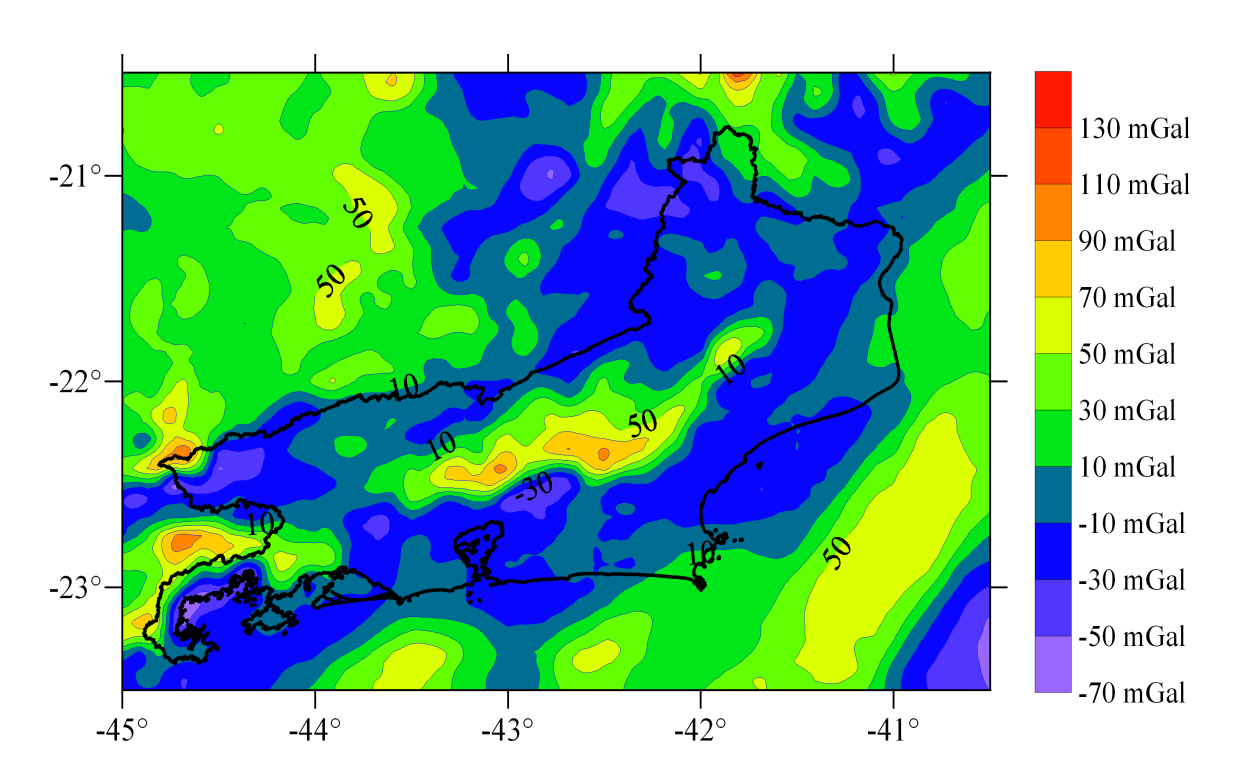

Fig. 5—Gravity anomalies related to the EGM2008 model (5' horizontal resolution). Contour interval: 20

mGal.

The Helmert gravity anomalies (Fig. 6) were computed for the GRS80 system, and were corrected for the atmospheric mass effect (MORITZ, 1980). They vary between  $-64.37$  mGal and 169.82 mGal, with mean equal to 8.69 mGal and SD 33.01 equal to mGal. The Helmert residual anomalies are shown in Fig. 7, which values are between  $-67.09$  mGal and 130.83 mGal, with mean and SD equal to  $-0.03$  mGal and 15.87 mGal, respectively. As we already noted, the residual anomalies clearly point out the agreement between both local and EGM2008 gravity anomalies.

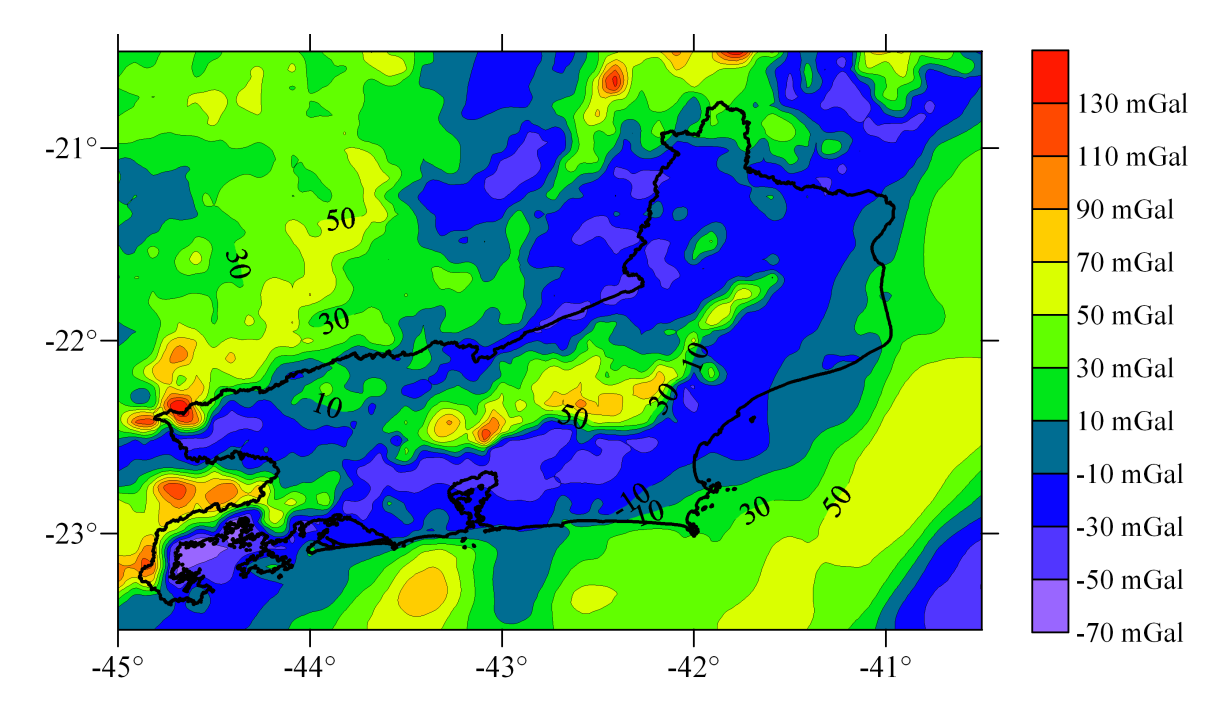

Fig. 6—Helmert gravity anomalies corrected for the atmospheric effect. Contour interval: 20 mGal.

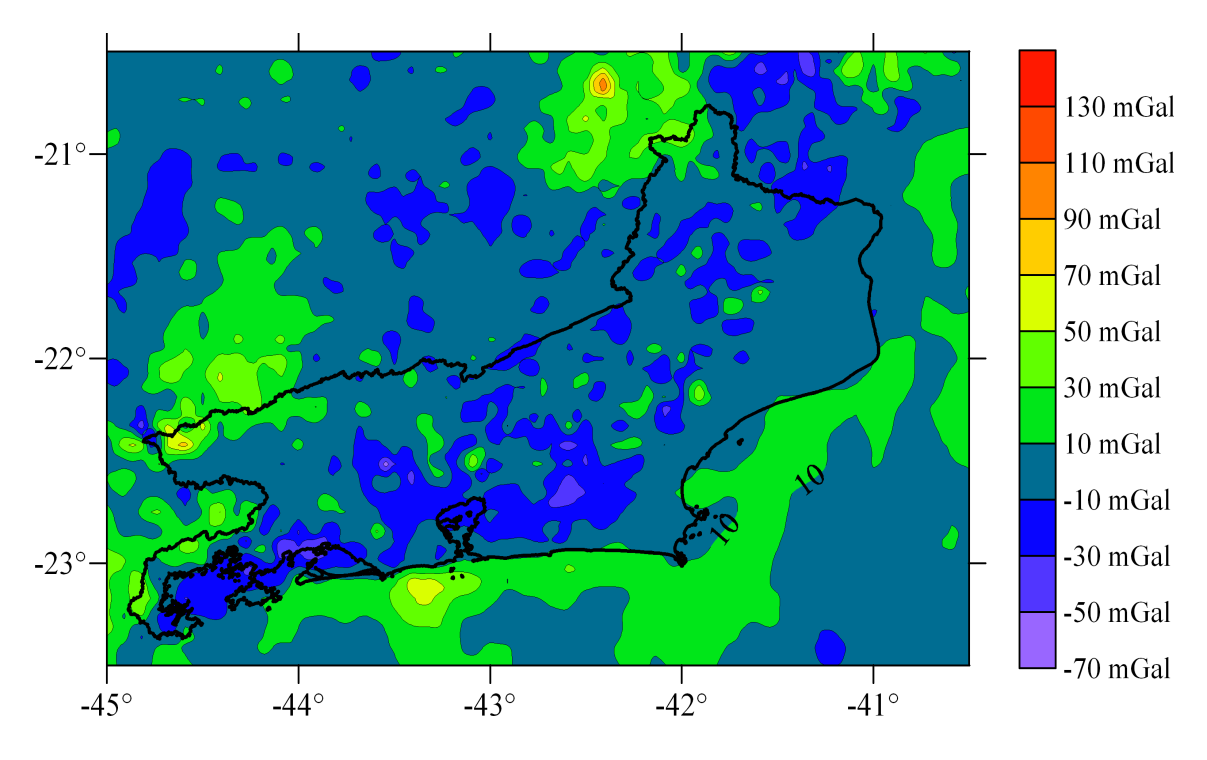

Fig. 7—Helmert residual gravity anomalies. Contour interval: 20 mGal.

# Voronoi and Delaunay tesselations

Figs. 8 and 9 picture the goal area partitioned according to the Voronoi and Delaunay structures. The process removed the points which are clustered inside a circle of radius 2,000 m, in order to avoid rather irregular cells. These clustered data accounted to 715 points for both the schemes. Therefore, 3,146 Voronoi cells were produced, which each cell holds a gravity

data point, where the geoidal undulation was effectively computed. Delaunay tesselation gave rise to 6,116 triangular cells, whose vertices hold the 3,146 data points, where the undulations were also computed. The gravity anomaly at a triangle barycenter is the mean value related to the triangle vertices, weighted by their respective distances. This procedure yields a more reliable interpolated data (GOLDEN SOFTWARE, 1999). As the numerical integration is done from the vertices (data points) onto the barycenters (integration points), there are no coincidences between them, and the singularity in Stokes function is avoided. Figs. 8 and 9 show that the cell shapes are nearly regular on all the area.

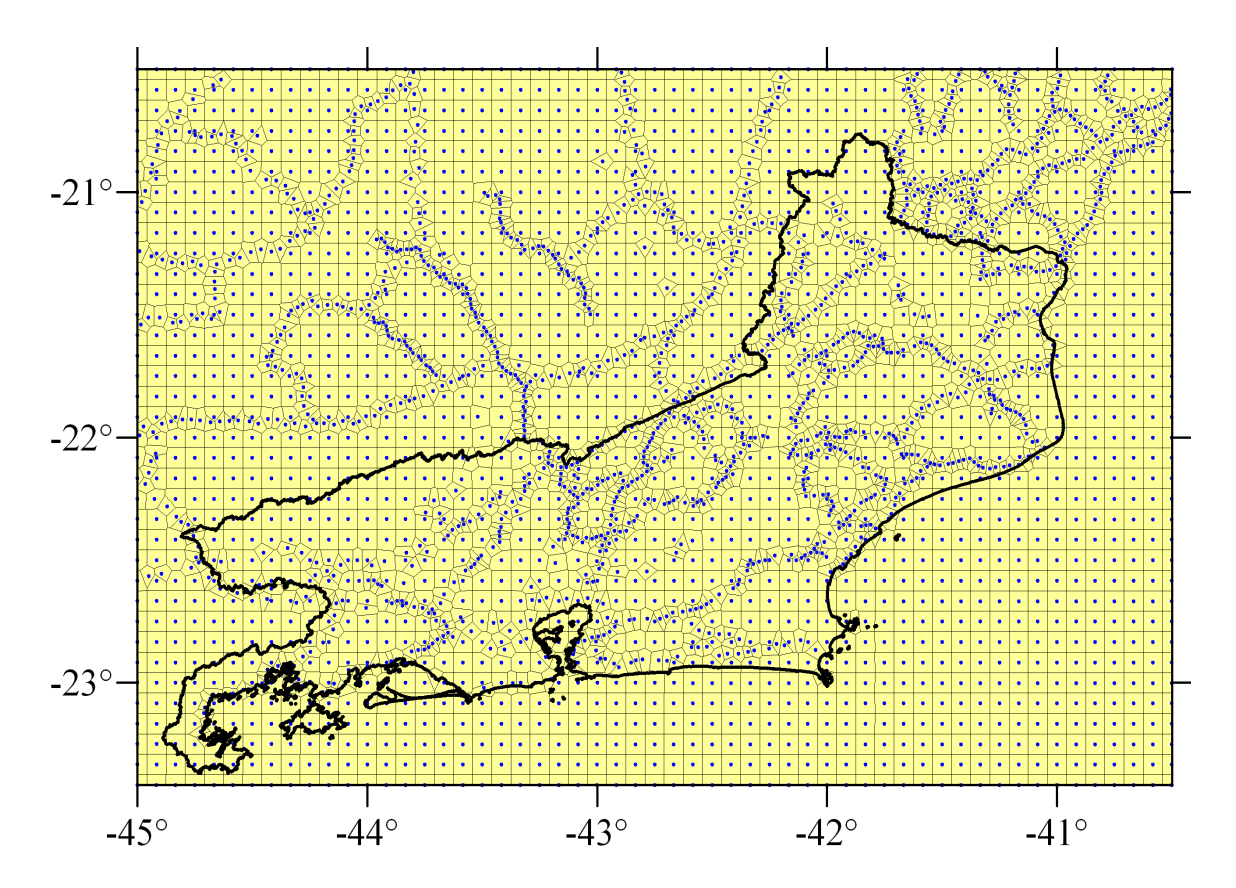

Fig. 8—Tesselation for the State of Rio de Janeiro area, partitioned according to the Voronoy structure. Points represent gravity data.

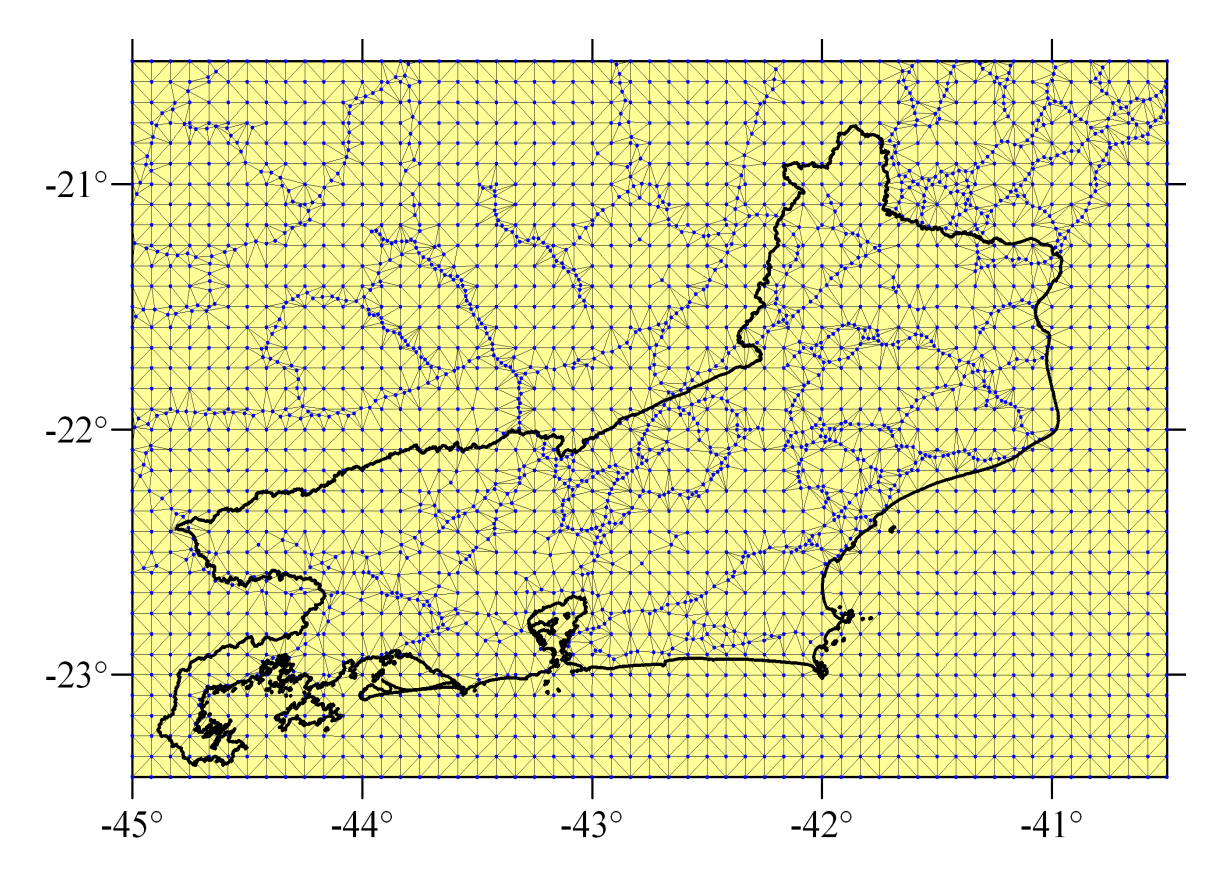

Fig. 9—State of Rio de Janeiro area partitioned according to the Delaunay tesselation. Points represent gravity data (triangles vertices).

Analysing both Figs. 8 and 9, we must focus a special attention on the advantageous flexibility of Voronoi and Delaunay schemes for integrating either observed and gridded data. Truly, both interpolated and original gravity data can be combined (or complemented) in order to fulfill blanked areas.

Both Stokes and indirect effect components  $(Eq. (7))$  are pictured in Figs. 10 and 11, respectively. Those values also remark the agreement between EGM2008 geoid component and the local data.

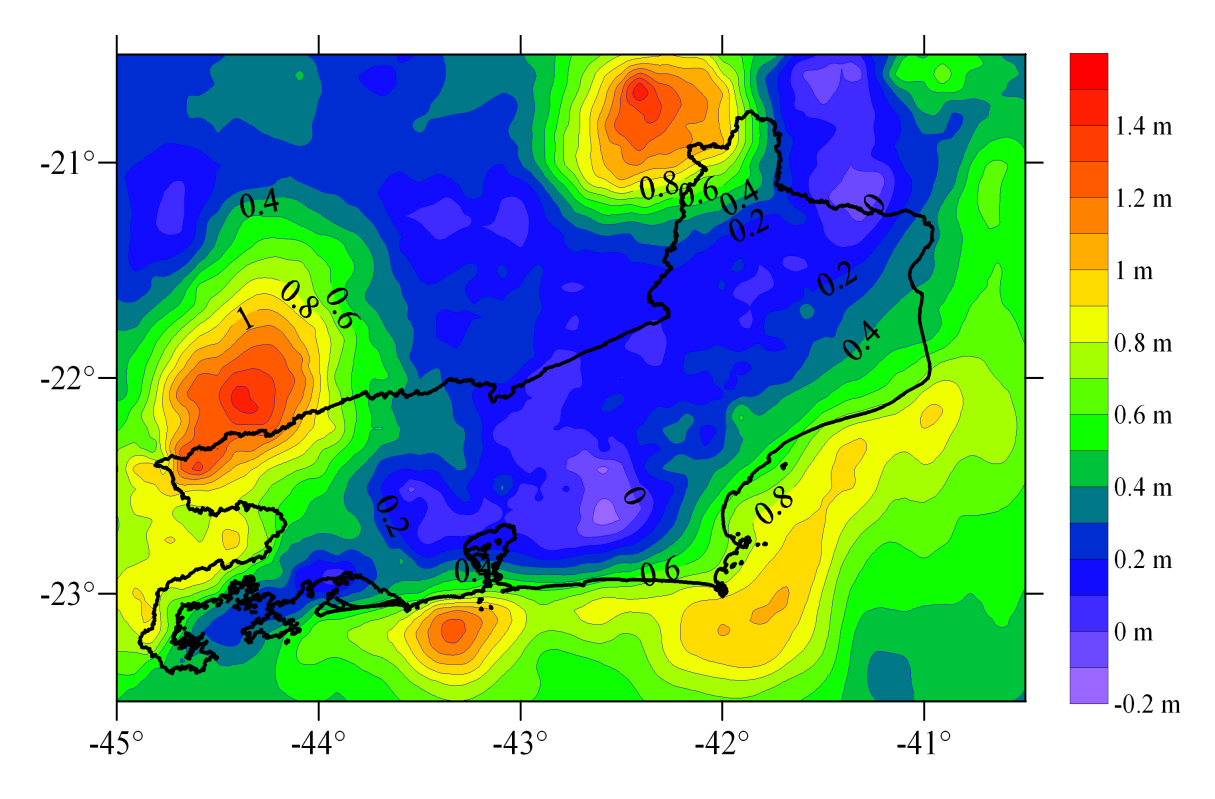

Fig 10-Geoid residual component (Stokes). Contour interval: 0.10 m.

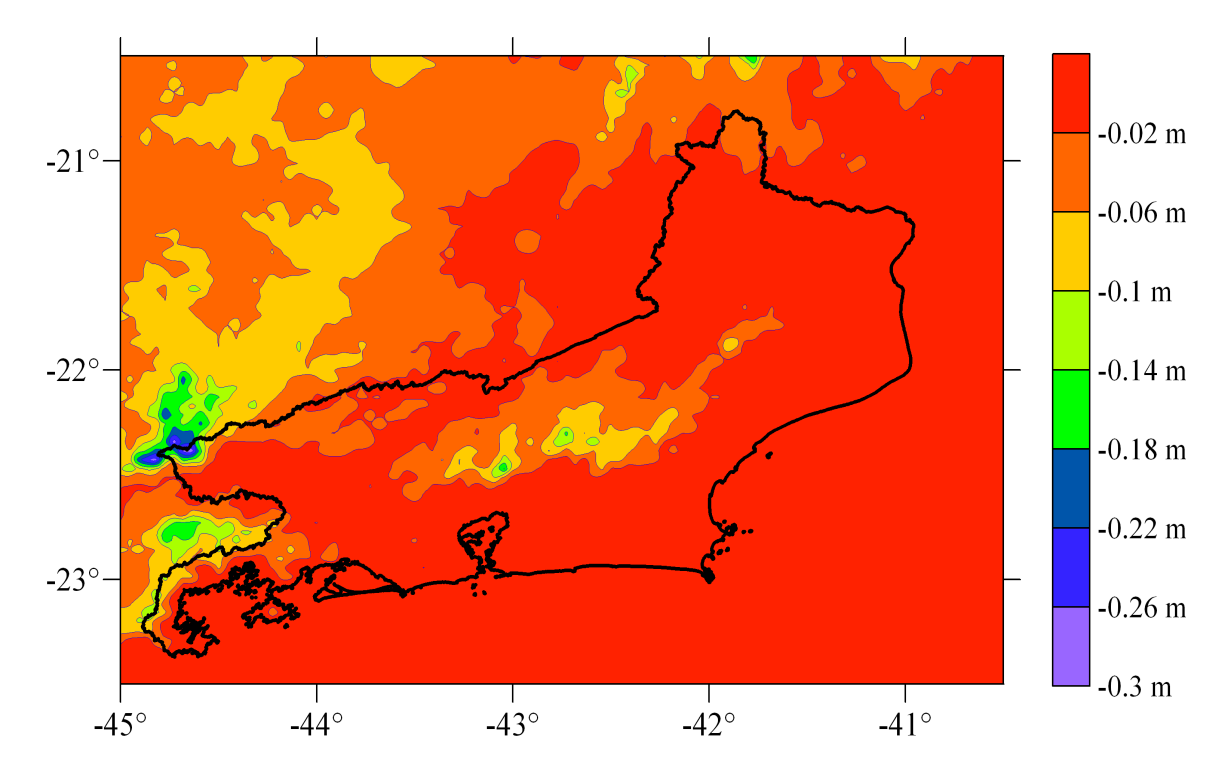

Fig. 11—Indirect effect due to the Second Helmert Condensation method. Interval contour:  $0.04$  m.

We compared the results from Voronoi and Delaunay schemes with the classical pointwise numerical integration (space-domain). For the classical technique computing, the studied area was partitioned into 1,980 regularly spaced geographic cells (5-minute arc resolution). In the comparison was sufficient to compute the differences for the residual component  $N_{\text{Stokes}}(\phi, \lambda)$ ,

between each scheme and the classical technique. These differences are shown in Figs. 12 and 13, between Voronoi, Delaunay and the classical schemes, respectively.

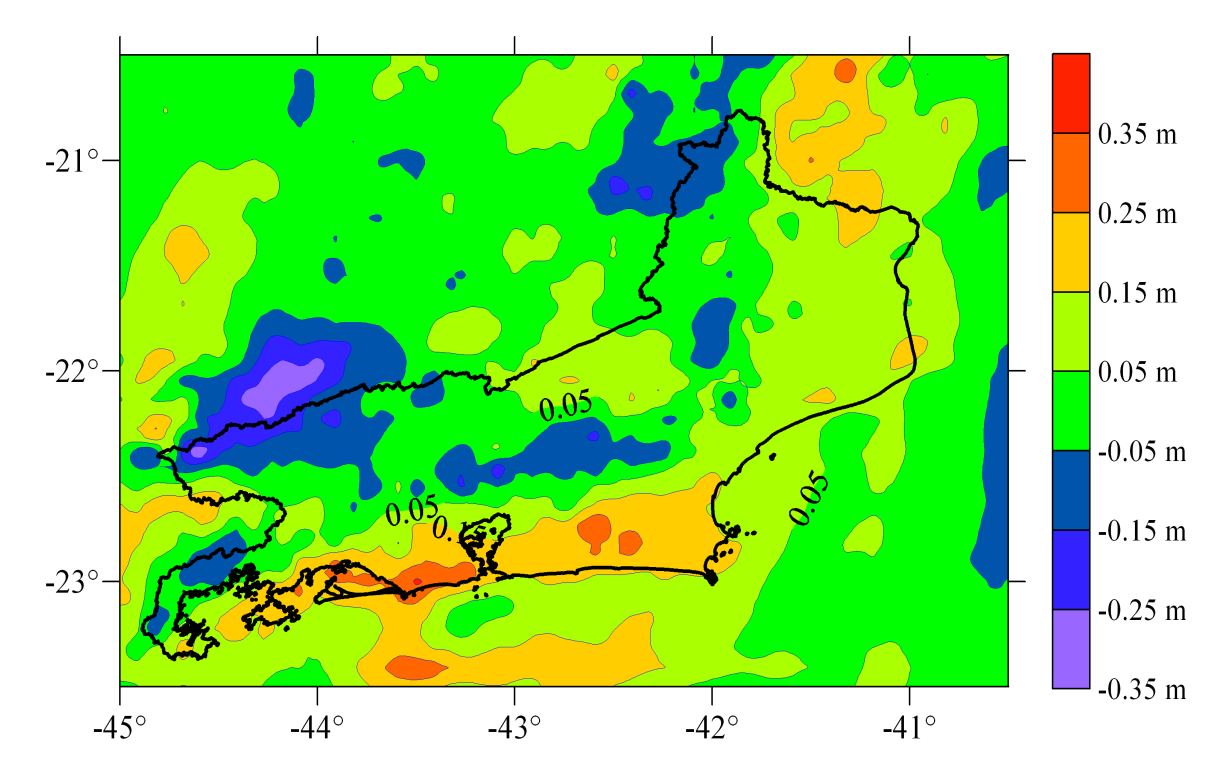

Fig. 12—Differences between classical and Voronoy schemes for the geoid residual component (Stokes). Contour interval: 0.10 m.

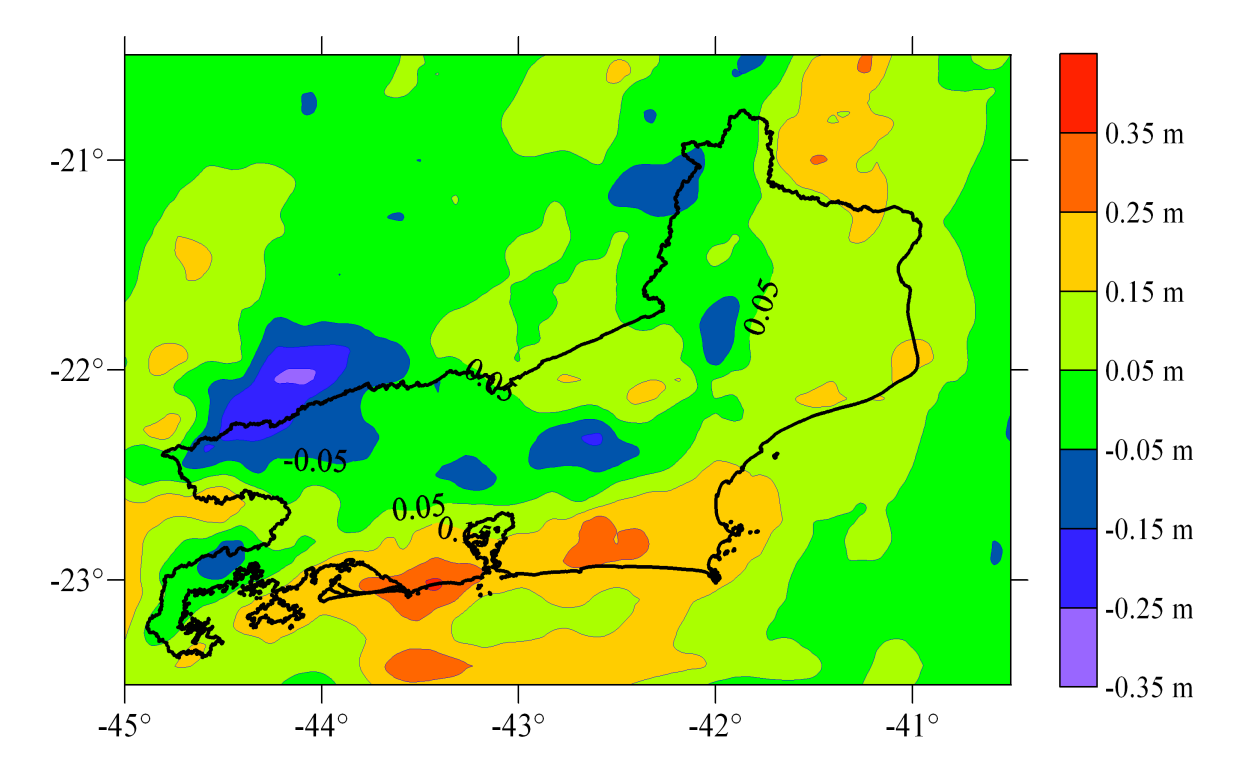

Fig. 13-Differences between classical and Delaunay schemes for the geoid residual component (Stokes). Contour interval: 0.10 m.

The results pointed out an agreement (99% confidence interval) between both the schemes and the classical technique within  $\pm 0.060$  m. These differences seem to reflect the inclusion of the local observed data (short wavelenght) for the Voronoi and Delaunay schemes, which were just "filtered" in the gridding process for the classical scheme. For this reason, Voronoi and Delaunay schemes may be more reliable techniques than the classical one. Table 1 summarizes the comparison results.

|                          | Voronoi  | Delaunay |
|--------------------------|----------|----------|
| Number of points         | 1,980    | 1,980    |
| Minimum                  | $-0.339$ | $-0.289$ |
| Maximum                  | 0.377    | 0.355    |
| Mean                     | 0.043    | 0.061    |
| Standard deviation       | 0.093    | 0.087    |
| 99\% confidence interval | 0.005    | 0.005    |
|                          |          |          |

Table 1—Statistics for the differences (m) between classical technique and Voronoi and Delaunay schemes.

Finally, the geoidal undulations for the State of Rio de Janeiro area are presented in Figs. 14 and 15, respectively for the Voronoi and Delaunay schemes. The contour lines are almost the same for both the results. Additionaly, Table 2 summarizes the statistics for the gravimetric geoid computation in the goal area, which results point out a perfect agreement between both Voronoi and Delaunay schemes.

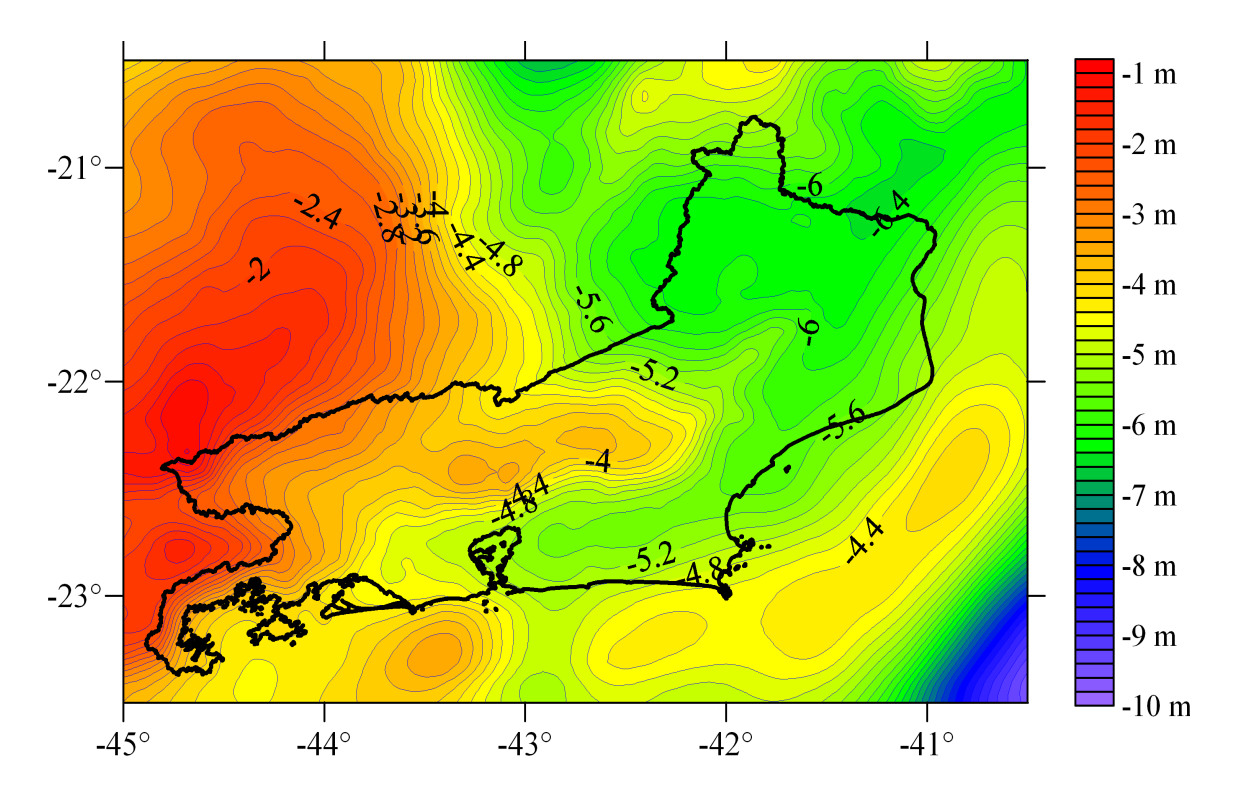

Fig. 14Geoidal undulations for the State of Rio de Janeiro area according to the Voronoy scheme. Contour interval: 0,20 m.

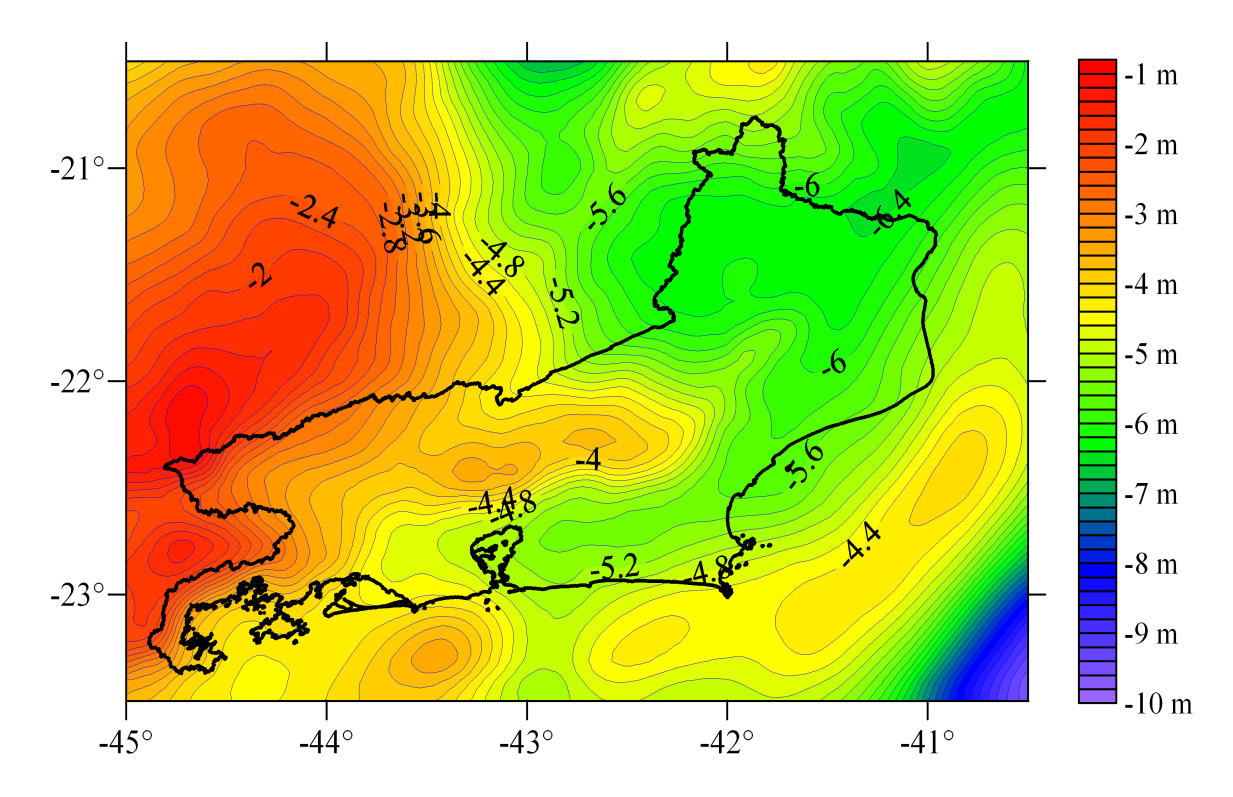

Fig. 15—Geoidal undulations for the State of Rio de Janeiro area according to the Delaunay scheme. Contour interval: 0,20 m

|                    | Voronoi  | Delaunay |
|--------------------|----------|----------|
| Number of points   | 3,148    | 3,148    |
| Minimum            | $-9.526$ | $-9.544$ |
| Maximum            | $-0.950$ | $-1.055$ |
| Mean               | $-4.532$ | $-4.547$ |
| Standard deviation | 1.420    | 1.418    |

Table 2—Statistics for the geoid undulations  $(m)$  in the State of Rio de Janeiro area.

### **CONCLUSIONS**

We used new improvements in the application of Voronoi and Delaunay structures in order to compute the gravimetric geoid for the State of Rio de Janeiro area. As remarked in an earlier paper (SANTOS & ESCOBAR, 2004), the schemes presented similar results with each other, and best results are found in comparison with the classical numerical integration method. If data points distribution is homogeneous and sufficiently dense in the study area, they have the advantage of do not to need a data gridding step, avoiding most of the computational and manual effort and the filtering of the observed data. In this case, the computation is based only in true observed data. By the other hand, if there are signicant data blanks in the study area, they have the advantage of merging regularly spaced gridded data with irregularly spaced observed data, extracting the best of those two classes of information.

Both the Voronoi and Delaunay structures are rather simple and convenient geometric schemes for the area discretization in gravimetric geoid computation. The area to be mapped can have any shape—or whatever data configuration, and not necessarily a rectangular outline. As already stressed, probably the main advantage of Voronoi and Delaunay schemes is the flexibility for integrating observed and gridded data, wherever is required.

The recent EGM2008 geopotential model with 5-minute arc horizontal resolution, greatly contribute to the results, and agreed rather well with the local observed data, either the gravity anomalies and the geoidal undulations. This clearly remarks the importance and convenience of this geopotential model for the geoid determination. As well, the topographic data derived from SRTM (the INPE TOPODATA project database) also provide a huge improvement to the terrain corrections and indirect effect computation.

#### REFERENCES

- AURENHAMMER, F., 1991, "Voronoi diagrams—A survey of a fundamental geometric data structure",  $ACM$  Computing Surveys, v. 23, n. 3, pp. 345-405.
- DENKER, H., WENZEL, H-G., 1987, "Local geoid determination and comparison with GPS results", *Bull. Géod.* v. 61, pp. 349-366.
- ESCOBAR, I. P., 2008. Modelo geopotencial EGM2008, testes realizados no Estado do Rio de Janeiro. In: II Simpósio Brasileiro de Ciências Geodésicas e Tecnologias da Geoinformação. Recife, Sept 8-11, 2008.
- GEMAEL, C., 1999, Introdução à Geodésia Física, UFPR, Curitiba, 304 pp.
- GOLDEN SOFTWARE, 1999, Surfer Version 7 User Guide, Golden Software Inc., Golden, Colorado.
- GRACE, 2007, GRACE Gravity Recovery and Climate Experiment, http://www.csr.utexas.edu/ grace/, 24 Out 2007.
- HAAGMANS, R. R., DE MIN, E., VAN GELDEREN, M., 1993, "Fast evaluation of convolution integrals on the sphere using 1D FFT, and a comparison with existing methods for Stokes integral", *Manusc. Geod*, v. 18, pp. 227-241.
- HEISKANEN, W. A., MORITZ, H., 1967, Physical Geodesy, San Francisco, W.H. Freeman, 364 pp.
- HIRVONEN, R. A., 1956, "On the precision of the gravimetric determination of the geoid", Trans Am Geophys Union, v. 3, n. 1, pp. 1-8.
- INPE, 2008. TOPODATA Banco de dados geomorfométricos do Brasil. http://www.dpi.sbinpe.br/topodata/acesso.php, 06 Out 2008.
- LAMBERT, W. D., 1930, "The reduction of observed values of gravity to sea level", Bull.  $Géod.$ v. 26, pp. 107-181.
- LEHMANN, R., 1997, "Fast space-domain evaluation of geodetic surface integrals", J. Geod., v. 71, pp. 533-540.
- LI, J., SIDERIS, M. G., 1997, "Marine gravity and geoid determination by optimal combina-tion of satellite altimetry and shipborne gravimetry data",  $J.$  Geod., v. 71, n. 4, pp. 209-216.
MORITZ, H., 1980, "Geodetic Reference System 1980", *Bull. Géod.*, v. 54, n. 3, pp. 395-405.

- NETO, M. B., 2006. Estudo do geóide no Estado do Rio de Janeiro, utilizando triângulos de Delaunay como células de integração de Stokes. Master dissertation, UERJ, Rio de Janeiro, Brazil, 145pp.
- PAVLIS, N. K., Holmes, S. A., Kenyon, S. C., Factor, J. K., 2008, "An Earth Gravitational Model to Degree 2160: EGM2008", presented at the 2008 General Assembly of the European Geosciences Union, Vienna, Austria.
- RUPERT, J., 1988, A Gravitational Terrain Correction Program for IBM Compatible Personal Computers, v. 2.21, Geological Survey of Canada, GSC, Open File 1834.
- SANTOS, N. P., ESCOBAR, I. P., 2000, "Gravimetric geoid determination in the municipality of Rio de Janeiro and nearby region", *Braz. J. Geophys.*, v. 18, n. 1, pp. 49-62.
- SANTOS, N. P., ESCOBAR, I. P., 2004, "Discrete evaluation of Stokes's integral by means of Voronoi and Delaunay structures", J. Geod., v. 78, n. 6, pp. 354-367.
- SCHWARZ, K. P., SIDERIS, M. G., FORSBERG, R., 1990, "The use of FFT techniques in physical geodesy, Geophys. J. Int., v. 100, pp. 485-514.
- SIBSON, R., 1977, "Locally equiangular triangulations", The Computer Journal, v. 21, n. 3, pp. 243-245.
- SIDERIS, M., SHE, B. B., 1995, "A new, high-resolution geoid for Canada and part of the U.S. by the 1D- FFT method", Bull. Géod., v. 69, pp. 92-108.
- STOKES, G. G., 1849, "On the variation of gravity on the surface of the Earth. In: Mathematical and Physical Papers, Vol. II, New York", pp 131-171 (from the Trans. of the Cambridge Philos. Soc., Vol. VIII, pp. 672-695.)
- STRANG VAN HEES, G. L., 1986, "Precision of the geoid, computed from terrestrial gravity measurements", *Manuscr. geod.*, v. 11, pp. 86-98.
- USGS, 2007, Shuttle Radar Topography Mission, http://srtm.usgs.gov/, 24 Out 2007.
- WATSON, D. F., 1981, "Computing the n-dimensional Delaunay tessellation with application to Voronoi polytopes", The Computer Journal, v. 24, n. 2, pp. 167-172.

## **Livros Grátis**

( <http://www.livrosgratis.com.br> )

Milhares de Livros para Download:

[Baixar](http://www.livrosgratis.com.br/cat_1/administracao/1) [livros](http://www.livrosgratis.com.br/cat_1/administracao/1) [de](http://www.livrosgratis.com.br/cat_1/administracao/1) [Administração](http://www.livrosgratis.com.br/cat_1/administracao/1) [Baixar](http://www.livrosgratis.com.br/cat_2/agronomia/1) [livros](http://www.livrosgratis.com.br/cat_2/agronomia/1) [de](http://www.livrosgratis.com.br/cat_2/agronomia/1) [Agronomia](http://www.livrosgratis.com.br/cat_2/agronomia/1) [Baixar](http://www.livrosgratis.com.br/cat_3/arquitetura/1) [livros](http://www.livrosgratis.com.br/cat_3/arquitetura/1) [de](http://www.livrosgratis.com.br/cat_3/arquitetura/1) [Arquitetura](http://www.livrosgratis.com.br/cat_3/arquitetura/1) [Baixar](http://www.livrosgratis.com.br/cat_4/artes/1) [livros](http://www.livrosgratis.com.br/cat_4/artes/1) [de](http://www.livrosgratis.com.br/cat_4/artes/1) [Artes](http://www.livrosgratis.com.br/cat_4/artes/1) [Baixar](http://www.livrosgratis.com.br/cat_5/astronomia/1) [livros](http://www.livrosgratis.com.br/cat_5/astronomia/1) [de](http://www.livrosgratis.com.br/cat_5/astronomia/1) [Astronomia](http://www.livrosgratis.com.br/cat_5/astronomia/1) [Baixar](http://www.livrosgratis.com.br/cat_6/biologia_geral/1) [livros](http://www.livrosgratis.com.br/cat_6/biologia_geral/1) [de](http://www.livrosgratis.com.br/cat_6/biologia_geral/1) [Biologia](http://www.livrosgratis.com.br/cat_6/biologia_geral/1) [Geral](http://www.livrosgratis.com.br/cat_6/biologia_geral/1) [Baixar](http://www.livrosgratis.com.br/cat_8/ciencia_da_computacao/1) [livros](http://www.livrosgratis.com.br/cat_8/ciencia_da_computacao/1) [de](http://www.livrosgratis.com.br/cat_8/ciencia_da_computacao/1) [Ciência](http://www.livrosgratis.com.br/cat_8/ciencia_da_computacao/1) [da](http://www.livrosgratis.com.br/cat_8/ciencia_da_computacao/1) [Computação](http://www.livrosgratis.com.br/cat_8/ciencia_da_computacao/1) [Baixar](http://www.livrosgratis.com.br/cat_9/ciencia_da_informacao/1) [livros](http://www.livrosgratis.com.br/cat_9/ciencia_da_informacao/1) [de](http://www.livrosgratis.com.br/cat_9/ciencia_da_informacao/1) [Ciência](http://www.livrosgratis.com.br/cat_9/ciencia_da_informacao/1) [da](http://www.livrosgratis.com.br/cat_9/ciencia_da_informacao/1) [Informação](http://www.livrosgratis.com.br/cat_9/ciencia_da_informacao/1) [Baixar](http://www.livrosgratis.com.br/cat_7/ciencia_politica/1) [livros](http://www.livrosgratis.com.br/cat_7/ciencia_politica/1) [de](http://www.livrosgratis.com.br/cat_7/ciencia_politica/1) [Ciência](http://www.livrosgratis.com.br/cat_7/ciencia_politica/1) [Política](http://www.livrosgratis.com.br/cat_7/ciencia_politica/1) [Baixar](http://www.livrosgratis.com.br/cat_10/ciencias_da_saude/1) [livros](http://www.livrosgratis.com.br/cat_10/ciencias_da_saude/1) [de](http://www.livrosgratis.com.br/cat_10/ciencias_da_saude/1) [Ciências](http://www.livrosgratis.com.br/cat_10/ciencias_da_saude/1) [da](http://www.livrosgratis.com.br/cat_10/ciencias_da_saude/1) [Saúde](http://www.livrosgratis.com.br/cat_10/ciencias_da_saude/1) [Baixar](http://www.livrosgratis.com.br/cat_11/comunicacao/1) [livros](http://www.livrosgratis.com.br/cat_11/comunicacao/1) [de](http://www.livrosgratis.com.br/cat_11/comunicacao/1) [Comunicação](http://www.livrosgratis.com.br/cat_11/comunicacao/1) [Baixar](http://www.livrosgratis.com.br/cat_12/conselho_nacional_de_educacao_-_cne/1) [livros](http://www.livrosgratis.com.br/cat_12/conselho_nacional_de_educacao_-_cne/1) [do](http://www.livrosgratis.com.br/cat_12/conselho_nacional_de_educacao_-_cne/1) [Conselho](http://www.livrosgratis.com.br/cat_12/conselho_nacional_de_educacao_-_cne/1) [Nacional](http://www.livrosgratis.com.br/cat_12/conselho_nacional_de_educacao_-_cne/1) [de](http://www.livrosgratis.com.br/cat_12/conselho_nacional_de_educacao_-_cne/1) [Educação - CNE](http://www.livrosgratis.com.br/cat_12/conselho_nacional_de_educacao_-_cne/1) [Baixar](http://www.livrosgratis.com.br/cat_13/defesa_civil/1) [livros](http://www.livrosgratis.com.br/cat_13/defesa_civil/1) [de](http://www.livrosgratis.com.br/cat_13/defesa_civil/1) [Defesa](http://www.livrosgratis.com.br/cat_13/defesa_civil/1) [civil](http://www.livrosgratis.com.br/cat_13/defesa_civil/1) [Baixar](http://www.livrosgratis.com.br/cat_14/direito/1) [livros](http://www.livrosgratis.com.br/cat_14/direito/1) [de](http://www.livrosgratis.com.br/cat_14/direito/1) [Direito](http://www.livrosgratis.com.br/cat_14/direito/1) [Baixar](http://www.livrosgratis.com.br/cat_15/direitos_humanos/1) [livros](http://www.livrosgratis.com.br/cat_15/direitos_humanos/1) [de](http://www.livrosgratis.com.br/cat_15/direitos_humanos/1) [Direitos](http://www.livrosgratis.com.br/cat_15/direitos_humanos/1) [humanos](http://www.livrosgratis.com.br/cat_15/direitos_humanos/1) [Baixar](http://www.livrosgratis.com.br/cat_16/economia/1) [livros](http://www.livrosgratis.com.br/cat_16/economia/1) [de](http://www.livrosgratis.com.br/cat_16/economia/1) [Economia](http://www.livrosgratis.com.br/cat_16/economia/1) [Baixar](http://www.livrosgratis.com.br/cat_17/economia_domestica/1) [livros](http://www.livrosgratis.com.br/cat_17/economia_domestica/1) [de](http://www.livrosgratis.com.br/cat_17/economia_domestica/1) [Economia](http://www.livrosgratis.com.br/cat_17/economia_domestica/1) [Doméstica](http://www.livrosgratis.com.br/cat_17/economia_domestica/1) [Baixar](http://www.livrosgratis.com.br/cat_18/educacao/1) [livros](http://www.livrosgratis.com.br/cat_18/educacao/1) [de](http://www.livrosgratis.com.br/cat_18/educacao/1) [Educação](http://www.livrosgratis.com.br/cat_18/educacao/1) [Baixar](http://www.livrosgratis.com.br/cat_19/educacao_-_transito/1) [livros](http://www.livrosgratis.com.br/cat_19/educacao_-_transito/1) [de](http://www.livrosgratis.com.br/cat_19/educacao_-_transito/1) [Educação - Trânsito](http://www.livrosgratis.com.br/cat_19/educacao_-_transito/1) [Baixar](http://www.livrosgratis.com.br/cat_20/educacao_fisica/1) [livros](http://www.livrosgratis.com.br/cat_20/educacao_fisica/1) [de](http://www.livrosgratis.com.br/cat_20/educacao_fisica/1) [Educação](http://www.livrosgratis.com.br/cat_20/educacao_fisica/1) [Física](http://www.livrosgratis.com.br/cat_20/educacao_fisica/1) [Baixar](http://www.livrosgratis.com.br/cat_21/engenharia_aeroespacial/1) [livros](http://www.livrosgratis.com.br/cat_21/engenharia_aeroespacial/1) [de](http://www.livrosgratis.com.br/cat_21/engenharia_aeroespacial/1) [Engenharia](http://www.livrosgratis.com.br/cat_21/engenharia_aeroespacial/1) [Aeroespacial](http://www.livrosgratis.com.br/cat_21/engenharia_aeroespacial/1) [Baixar](http://www.livrosgratis.com.br/cat_22/farmacia/1) [livros](http://www.livrosgratis.com.br/cat_22/farmacia/1) [de](http://www.livrosgratis.com.br/cat_22/farmacia/1) [Farmácia](http://www.livrosgratis.com.br/cat_22/farmacia/1) [Baixar](http://www.livrosgratis.com.br/cat_23/filosofia/1) [livros](http://www.livrosgratis.com.br/cat_23/filosofia/1) [de](http://www.livrosgratis.com.br/cat_23/filosofia/1) [Filosofia](http://www.livrosgratis.com.br/cat_23/filosofia/1) [Baixar](http://www.livrosgratis.com.br/cat_24/fisica/1) [livros](http://www.livrosgratis.com.br/cat_24/fisica/1) [de](http://www.livrosgratis.com.br/cat_24/fisica/1) [Física](http://www.livrosgratis.com.br/cat_24/fisica/1) [Baixar](http://www.livrosgratis.com.br/cat_25/geociencias/1) [livros](http://www.livrosgratis.com.br/cat_25/geociencias/1) [de](http://www.livrosgratis.com.br/cat_25/geociencias/1) [Geociências](http://www.livrosgratis.com.br/cat_25/geociencias/1) [Baixar](http://www.livrosgratis.com.br/cat_26/geografia/1) [livros](http://www.livrosgratis.com.br/cat_26/geografia/1) [de](http://www.livrosgratis.com.br/cat_26/geografia/1) [Geografia](http://www.livrosgratis.com.br/cat_26/geografia/1) [Baixar](http://www.livrosgratis.com.br/cat_27/historia/1) [livros](http://www.livrosgratis.com.br/cat_27/historia/1) [de](http://www.livrosgratis.com.br/cat_27/historia/1) [História](http://www.livrosgratis.com.br/cat_27/historia/1) [Baixar](http://www.livrosgratis.com.br/cat_31/linguas/1) [livros](http://www.livrosgratis.com.br/cat_31/linguas/1) [de](http://www.livrosgratis.com.br/cat_31/linguas/1) [Línguas](http://www.livrosgratis.com.br/cat_31/linguas/1)

[Baixar](http://www.livrosgratis.com.br/cat_28/literatura/1) [livros](http://www.livrosgratis.com.br/cat_28/literatura/1) [de](http://www.livrosgratis.com.br/cat_28/literatura/1) [Literatura](http://www.livrosgratis.com.br/cat_28/literatura/1) [Baixar](http://www.livrosgratis.com.br/cat_30/literatura_de_cordel/1) [livros](http://www.livrosgratis.com.br/cat_30/literatura_de_cordel/1) [de](http://www.livrosgratis.com.br/cat_30/literatura_de_cordel/1) [Literatura](http://www.livrosgratis.com.br/cat_30/literatura_de_cordel/1) [de](http://www.livrosgratis.com.br/cat_30/literatura_de_cordel/1) [Cordel](http://www.livrosgratis.com.br/cat_30/literatura_de_cordel/1) [Baixar](http://www.livrosgratis.com.br/cat_29/literatura_infantil/1) [livros](http://www.livrosgratis.com.br/cat_29/literatura_infantil/1) [de](http://www.livrosgratis.com.br/cat_29/literatura_infantil/1) [Literatura](http://www.livrosgratis.com.br/cat_29/literatura_infantil/1) [Infantil](http://www.livrosgratis.com.br/cat_29/literatura_infantil/1) [Baixar](http://www.livrosgratis.com.br/cat_32/matematica/1) [livros](http://www.livrosgratis.com.br/cat_32/matematica/1) [de](http://www.livrosgratis.com.br/cat_32/matematica/1) [Matemática](http://www.livrosgratis.com.br/cat_32/matematica/1) [Baixar](http://www.livrosgratis.com.br/cat_33/medicina/1) [livros](http://www.livrosgratis.com.br/cat_33/medicina/1) [de](http://www.livrosgratis.com.br/cat_33/medicina/1) [Medicina](http://www.livrosgratis.com.br/cat_33/medicina/1) [Baixar](http://www.livrosgratis.com.br/cat_34/medicina_veterinaria/1) [livros](http://www.livrosgratis.com.br/cat_34/medicina_veterinaria/1) [de](http://www.livrosgratis.com.br/cat_34/medicina_veterinaria/1) [Medicina](http://www.livrosgratis.com.br/cat_34/medicina_veterinaria/1) [Veterinária](http://www.livrosgratis.com.br/cat_34/medicina_veterinaria/1) [Baixar](http://www.livrosgratis.com.br/cat_35/meio_ambiente/1) [livros](http://www.livrosgratis.com.br/cat_35/meio_ambiente/1) [de](http://www.livrosgratis.com.br/cat_35/meio_ambiente/1) [Meio](http://www.livrosgratis.com.br/cat_35/meio_ambiente/1) [Ambiente](http://www.livrosgratis.com.br/cat_35/meio_ambiente/1) [Baixar](http://www.livrosgratis.com.br/cat_36/meteorologia/1) [livros](http://www.livrosgratis.com.br/cat_36/meteorologia/1) [de](http://www.livrosgratis.com.br/cat_36/meteorologia/1) [Meteorologia](http://www.livrosgratis.com.br/cat_36/meteorologia/1) [Baixar](http://www.livrosgratis.com.br/cat_45/monografias_e_tcc/1) [Monografias](http://www.livrosgratis.com.br/cat_45/monografias_e_tcc/1) [e](http://www.livrosgratis.com.br/cat_45/monografias_e_tcc/1) [TCC](http://www.livrosgratis.com.br/cat_45/monografias_e_tcc/1) [Baixar](http://www.livrosgratis.com.br/cat_37/multidisciplinar/1) [livros](http://www.livrosgratis.com.br/cat_37/multidisciplinar/1) [Multidisciplinar](http://www.livrosgratis.com.br/cat_37/multidisciplinar/1) [Baixar](http://www.livrosgratis.com.br/cat_38/musica/1) [livros](http://www.livrosgratis.com.br/cat_38/musica/1) [de](http://www.livrosgratis.com.br/cat_38/musica/1) [Música](http://www.livrosgratis.com.br/cat_38/musica/1) [Baixar](http://www.livrosgratis.com.br/cat_39/psicologia/1) [livros](http://www.livrosgratis.com.br/cat_39/psicologia/1) [de](http://www.livrosgratis.com.br/cat_39/psicologia/1) [Psicologia](http://www.livrosgratis.com.br/cat_39/psicologia/1) [Baixar](http://www.livrosgratis.com.br/cat_40/quimica/1) [livros](http://www.livrosgratis.com.br/cat_40/quimica/1) [de](http://www.livrosgratis.com.br/cat_40/quimica/1) [Química](http://www.livrosgratis.com.br/cat_40/quimica/1) [Baixar](http://www.livrosgratis.com.br/cat_41/saude_coletiva/1) [livros](http://www.livrosgratis.com.br/cat_41/saude_coletiva/1) [de](http://www.livrosgratis.com.br/cat_41/saude_coletiva/1) [Saúde](http://www.livrosgratis.com.br/cat_41/saude_coletiva/1) [Coletiva](http://www.livrosgratis.com.br/cat_41/saude_coletiva/1) [Baixar](http://www.livrosgratis.com.br/cat_42/servico_social/1) [livros](http://www.livrosgratis.com.br/cat_42/servico_social/1) [de](http://www.livrosgratis.com.br/cat_42/servico_social/1) [Serviço](http://www.livrosgratis.com.br/cat_42/servico_social/1) [Social](http://www.livrosgratis.com.br/cat_42/servico_social/1) [Baixar](http://www.livrosgratis.com.br/cat_43/sociologia/1) [livros](http://www.livrosgratis.com.br/cat_43/sociologia/1) [de](http://www.livrosgratis.com.br/cat_43/sociologia/1) [Sociologia](http://www.livrosgratis.com.br/cat_43/sociologia/1) [Baixar](http://www.livrosgratis.com.br/cat_44/teologia/1) [livros](http://www.livrosgratis.com.br/cat_44/teologia/1) [de](http://www.livrosgratis.com.br/cat_44/teologia/1) [Teologia](http://www.livrosgratis.com.br/cat_44/teologia/1) [Baixar](http://www.livrosgratis.com.br/cat_46/trabalho/1) [livros](http://www.livrosgratis.com.br/cat_46/trabalho/1) [de](http://www.livrosgratis.com.br/cat_46/trabalho/1) [Trabalho](http://www.livrosgratis.com.br/cat_46/trabalho/1) [Baixar](http://www.livrosgratis.com.br/cat_47/turismo/1) [livros](http://www.livrosgratis.com.br/cat_47/turismo/1) [de](http://www.livrosgratis.com.br/cat_47/turismo/1) [Turismo](http://www.livrosgratis.com.br/cat_47/turismo/1)